## **ADMINISTRAÇÃO PÚBLICA**

Prêmio de Criatividade e Inovação da RFB

# **12**<sup>o</sup> **PRÊMIO RFB – 2013**

Coletânea de Monografias Premiadas

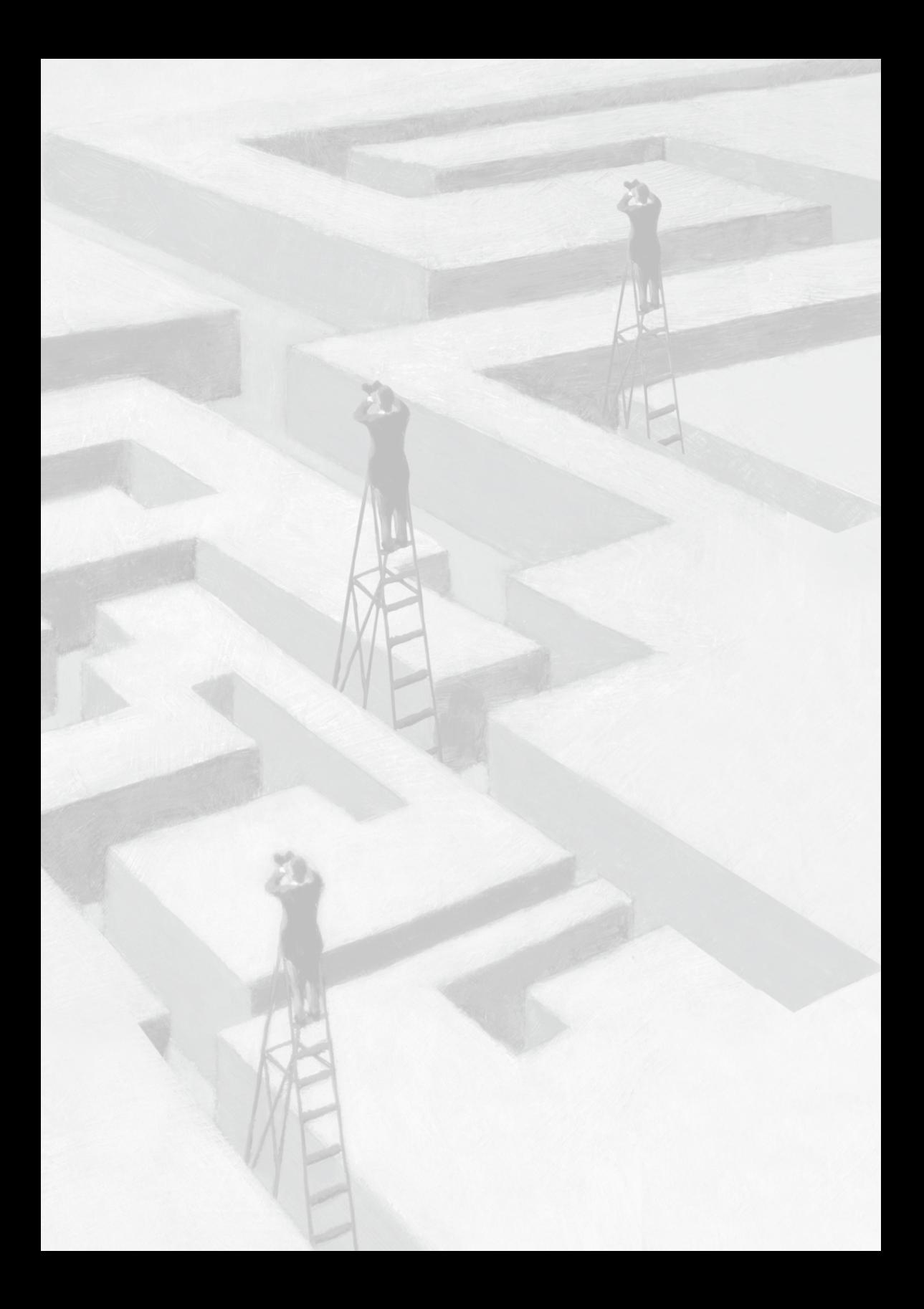

# **ADMINISTRAÇÃO PÚBLICA**

Prêmio de Criatividade e Inovação da RFB

# **12**<sup>o</sup>  **PRÊMIO RFB – 2013** Coletânea de Monografias Premiadas

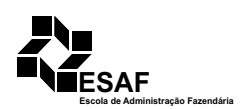

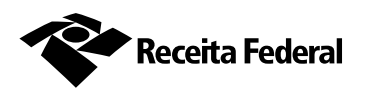

Brasília, DF 2014

**Ministro da Fazenda** Guido Mantega

**Secretário da Receita Federal do Brasil** Carlos Alberto Freitas Barreto

**Subsecretário de Gestão Corporativa** Marcelo de Melo Souza

**Coordenador-Geral de Gestão de Pessoas** Francisco Lessa Ribeiro Júnior

**Diretor-Geral da Escola de Administração Fazendária** Alexandre Ribeiro Motta

**Revisão de texto** Valdinea Pereira da Silva

**Editoração eletrônica** Nilton dos Santos Alves

As opiniões emitidas nesta publicação são de exclusiva e de inteira responsabilidade dos autores, não exprimindo, necessariamente, o ponto de vista da Secretaria da Receita Federal do Brasil, do Ministério da Fazenda.

Permitida a reprodução total ou parcial desta publicação desde que citada a fonte.

#### **Ficha catalográfica**

Administração Pública: Prêmio de Criatividade e Inovação da RFB / Receita Federal do Brasil, Escola de Administração Fazendária. Brasília: Esaf, 2013. 240 p.

12º Prêmio RFB – 2013

ISBN 978-85-7202-064-0

1. Administração Pública - Brasil. 2. Administração pública - inovação. I. Título. II. RFB - prêmio. III. Receita Federal do Brasil. IV. Escola de Administração Fazendária.

CDD – 350

### **Sumário**

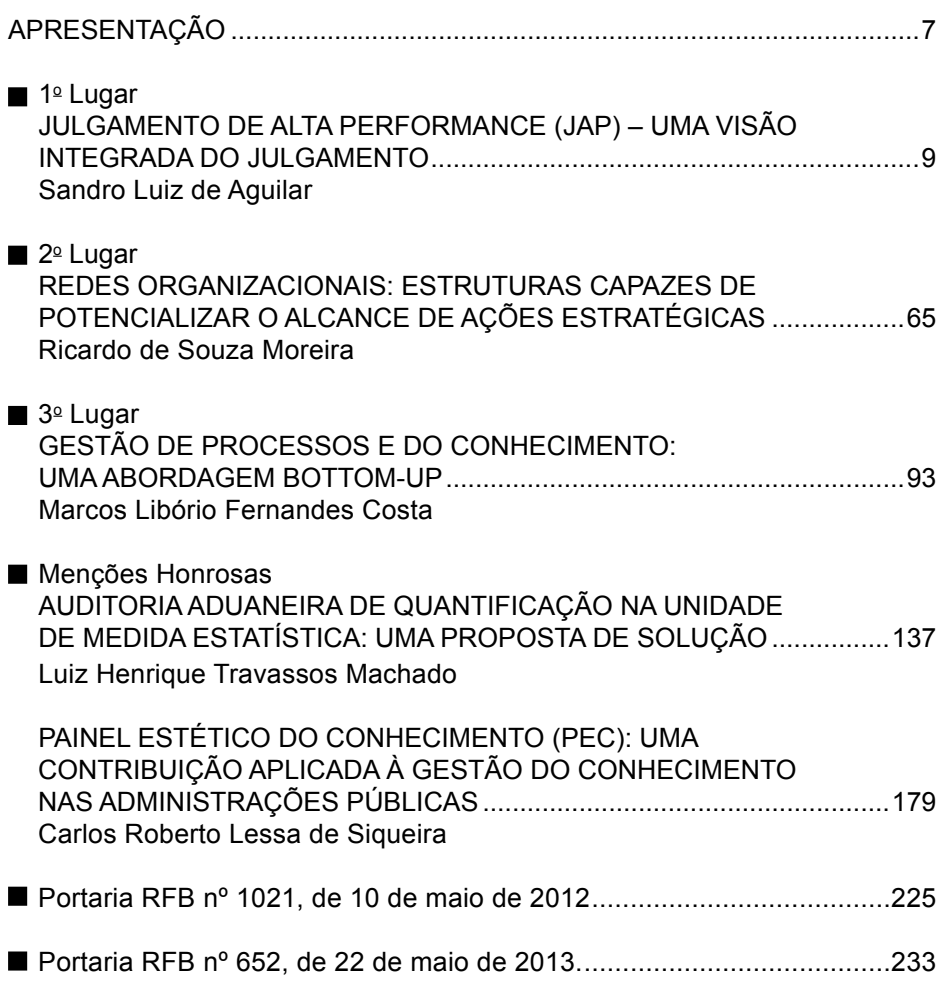

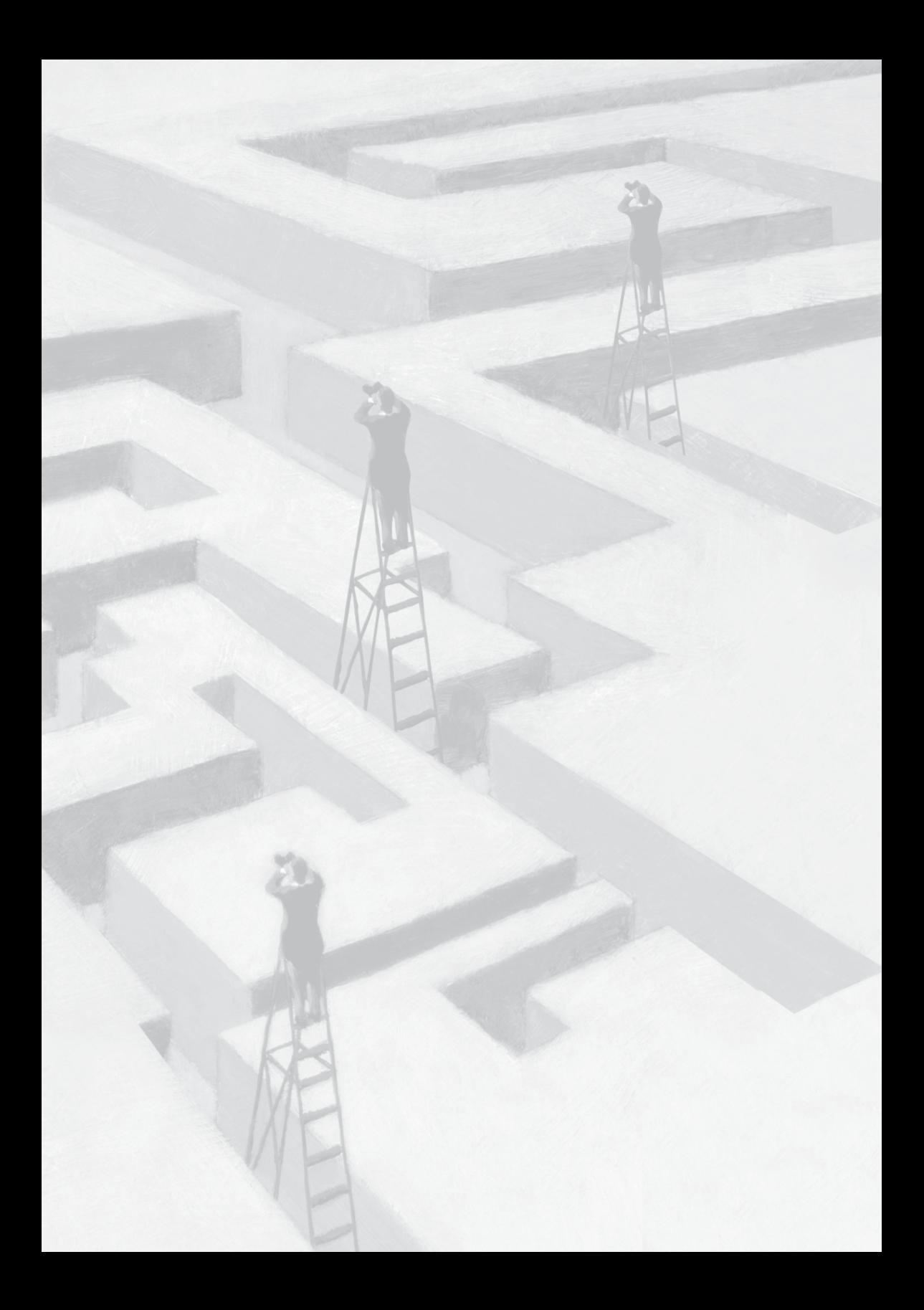

### **Apresentação**

É com imensa satisfação que a Secretaria da Receita Federal (RFB) do Brasil vem divulgar, por meio do presente livro, as monografias premiadas na 12ª Edição do Prêmio de Criatividade e Inovação da RFB – 2013.

A criação do Prêmio, em 2002, inseriu-se em uma política de valorização e reconhecimento de todos os que desempenham tarefas na RFB, especialmente aqueles que se dedicam à elaboração de novas técnicas para o aperfeiçoamento de estratégias e métodos operacionais da Secretaria da Receita Federal do Brasil.

Desde a primeira edição, o prêmio é realizado em parceria com a Escola de Administração Fazendária (Esaf) e patrocinado pelo Banco do Brasil S./A., com o objetivo de reconhecer e valorizar trabalhos apresentados por servidores e empregados do Ministério da Fazenda (MF), relativos ao tema "Implantação de boas práticas de gestão e melhoria da qualidade dos serviços prestados ao contribuinte"

Nesta 12ª Edição do Prêmio de Criatividade e Inovação da RFB, concorreram 23 monografias, e as vencedoras foram as seguintes:

#### **1º LUGAR**

Monografia: Julgamento de Alta Performance (JAP) – uma visão integrada do julgamento Autor: Sandro Luiz de Aguilar (AFRFB – DRJ/Belo Horizonte)

#### **2º LUGAR**

Monografia: Redes organizacionais: estruturas capazes de potencializar o alcance de ações estratégicas Autor: Ricardo de Souza Moreira (AFRFB – DRF/Pelotas)

#### **3º LUGAR**

Monografia: Gestão de processos e do conhecimento: uma abordagem *bottom-up* Autor: Marcos Libório Fernandes Costa (AFRFB – DRF/Osasco)

### **MENÇÃO HONROSA**

Monografia: Auditoria aduaneira de quantificação na unidade de medida estatística: uma proposta de solução

Autor: Luiz Henrique Travassos Machado (AFRFB – DRF/Volta Redonda)

### **MENÇÃO HONROSA**

Monografia: Painel estético do conhecimento – uma contribuição aplicada à gestão do conhecimento nas administrações públicas Autor: Carlos Roberto Lessa de Siqueira (AFRFB – SRRF08)

A Comissão Julgadora, composta por seis membros, entre eles representantes indicados pela Secretaria da Receita Federal do Brasil e pela Escola de Administração Fazendária, foi presidida pelo AFRFB Telmo Moraes Freitas e assim constituída:

- Telmo Moraes Freitas SRRF10.
- Antônio Henrique Lindemberg Baltazar Coaef.
- Alexandra Weirich Gruginski Corec.
- José Garcia Leal Filho ALF/Porto de Santos.
- Nerylson Lima da Silva Esaf.
- Paulo Ricardo de Souza Cardoso PGFN.

Com esta iniciativa, a RFB pretende estimular a aplicabilidade de suas teses no cotidiano institucional, além de formar acervo de ideias e sugestões que representem uma oportunidade para analisar e aprofundar reflexões relativas às melhoria da qualidade dos serviços prestados por esta Instituição.

> Carlos Alberto Freitas Barreto Secretaria da Receita Federal do Brasil

## **Julgamento de Alta Performance (JAP) – uma visão integrada do julgamento**

1º Lugar

#### **SANDRO LUIZ DE AGUILAR\***

\* Especialização em Gestão em Direito Tributário – Fundação Getulio Vargas (FGV); Direito Processual Tributário pela Universidade de Brasília (UnB) Graduação em Direito e Administração de Empresa (UFMG) Auditor-Fiscal da Receita Federal do Brasil (RFB) Delegado da DRJ Belo Horizonte – Minas Gerais

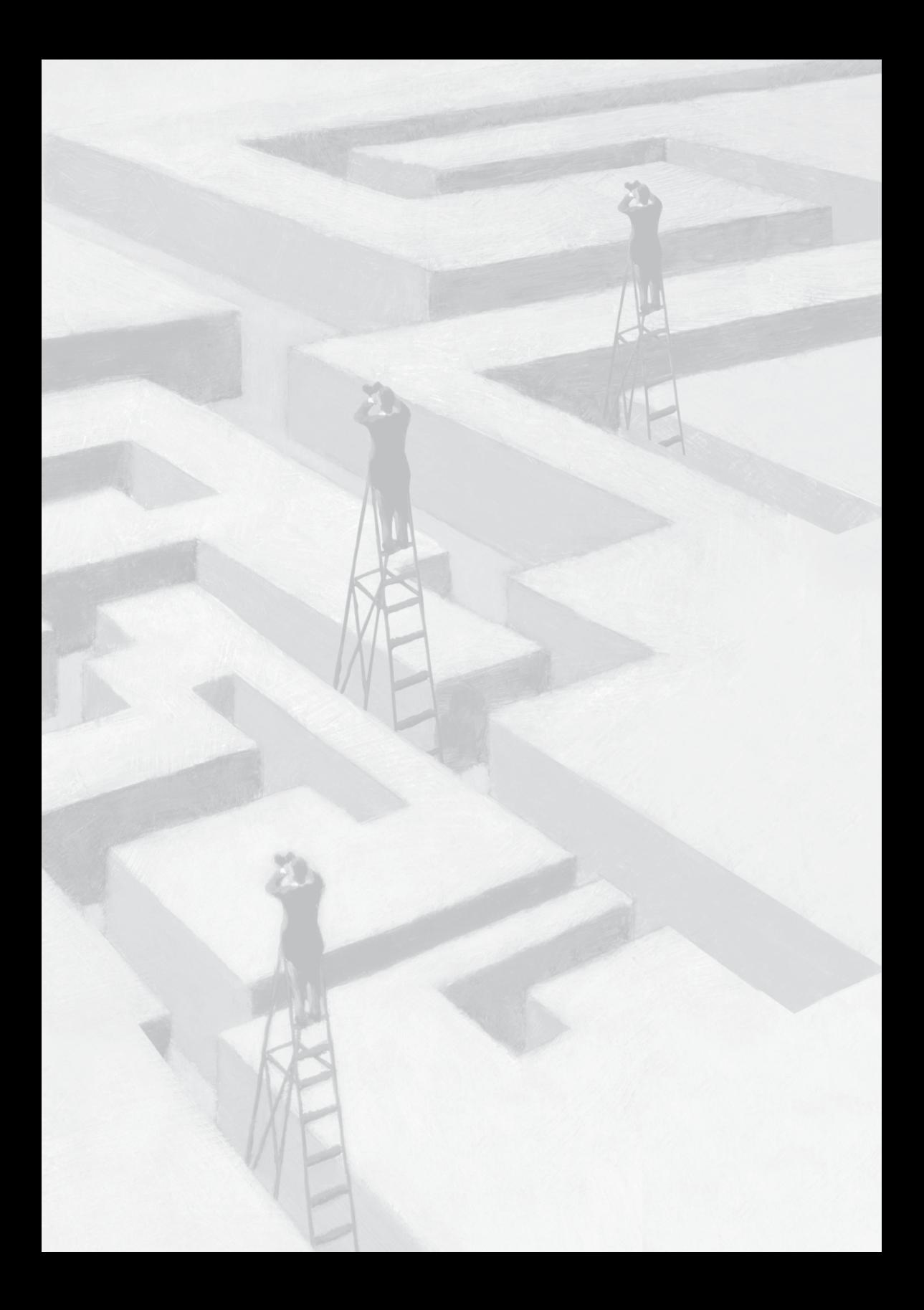

### **Julgamento de Alta Performance (JAP) – uma visão integrada do julgamento**

### **Resumo**

### **A) Objetivos básicos**

O objetivo básico deste trabalho será demonstrar como é possível aumentar a produtividade no julgamento dos processos relativos à fiscalização ou tratamento eletrônico de dados por meio da apresentação integrada, em um ambiente único e organizado, das informações necessárias à análise do litígio que estão pulverizadas em diversos sistemas da Receita Federal do Brasil (RFB).

#### **B) Metodologia utilizada**

Propõe-se, para aumentar a produtividade no julgamento, a coleta antecipada das informações necessárias ao julgamento, utilizando ferramentas de extração de dados disponíveis na RFB, e a automatização dos votos com textos previamente redigidos para as situações roteirizadas.

#### **C) Adequação do trabalho aos critérios de julgamento**

### *I – Criatividade e inovação*

O Contencioso Administrativo da RFB tem investido muito dos seus

esforços na criação de instrumentos de gestão e controle como a criação de indicadores de desempenho que permitem aferir o cumprimento dos objetivos previamente traçados pelo planejamento estratégico. Nossos principais indicadores são o Índice de Aproveitamento de Horas no Julgamento (IAH)<sup>1</sup> e o Coeficiente de Horas Trabalhadas (CHT).<sup>2</sup> A meta do CHT3 é 1 (um) e a média nacional em 2013 está em 1,2. A meta do IAH é 70% e a média nacional em 2013 está em 71,6%. Apesar disso, o estoque de processos cresceu 7,11% em 2013 (dados até julho) e 14,37% de julho/2012 a julho/2013.

Essa rápida análise permite concluir pela necessidade de um esforço adicional ao cumprimento de metas para reverter esse quadro. Em um cenário no qual o incremento de pessoal não é uma alternativa possível, a única alternativa é a melhoria dos processos de trabalho com criatividade e inovação.

A principal ferramenta de produtividade do julgador é o Decisões-w (implantado em 1997), um banco de decisões que permite consultar os julgamentos administrativos da RFB.

A solução proposta para aumentar a produtividade no julgamento dos processos relativos à fiscalização ou tratamento eletrônico de dados potencializa a principal função de produtividade do Decisões-W, sua ferramenta de lotes.

O Julgamento de Alta Performance (JAP) é uma solução que se apoia em três pilares:

- visão integrada das informações: disponibilização das informações dos diferentes sistemas da RFB em um único local de acesso;
- elaboração de modelos de voto: com base em padrões de alegações e em resultados esperados após o cotejo dos dados

<sup>1</sup> Percentual de horas disponíveis no mês dedicado exclusivamente à atividade de julgamento.

<sup>2</sup> Produtividade, obtida a partir da estimativa das horas necessárias à análise do processo e fixadas com base em critérios objetivos de complexidade.

<sup>3</sup> Índices previstos na Portaria RFB nº 1910/2010.

extraídos dos sistemas da RFB.

- integração com o sistema Decisões-W: geração de planilha com os dados do processo necessários ao acórdão e modelo de acórdão mala direta com as variáveis existentes na planilha.

#### *II – Relação custos* **versus** *benefícios*

Não há aumento de custos para a Instituição, pois seu desenvolvimento utiliza *softwares* e sistemas da RFB, e sua implantação ocorre, concomitantemente, com o trabalho rotineiro, permitindo a diminuição dos estoques e do tempo de permanência dos processos em julgamento e influenciando na melhora da imagem da RFB e no aprimoramento do serviço prestado à sociedade.

#### *III – Aumento de produtividade*

O trabalho foi elaborado em uma Delegacia de Julgamento da Receita Federal e foi responsável pela diminuição de, aproximadamente, 20% do estoque local. Enquanto a meta do CHT é 1 (um), o CHT médio em 2013 da turma responsável pelo julgamento dos processos utilizando o JAP foi 5,71.

A iniciativa local transformou-se em ação nacional no contexto do Centro de Gestão de Processos (Cegep) da Coordenação-Geral de Contencioso Administrativo e Judicial.

#### *IV – Viabilidade de implementação*

A viabilidade da implementação é inequívoca, pois todos os recursos estão disponíveis. Este fato, aliado ao ganho de produtividade demonstrado, confirma a viabilidade. Ele está implantado em uma DRJ e em processo de implantação nas demais.

Além da implantação nas delegacias de julgamento, vislumbra-se

a possibilidade de sua implantação também no Conselho Administrativo de Recursos Fiscais (Carf). A aplicação da mesma solução no Carf é uma medida recomendável na gestão do Macro Processo Tributário.

#### *V – Melhoria da qualidade dos serviços prestados e dos resultados estratégicos*

A missão de RFB é exercer a administração tributária e aduaneira com justiça fiscal e respeito ao cidadão, em benefício da sociedade, e um dos resultados esperados é o cumprimento de uma função básica da Administração Tributária que é a Arrecadação.

No mapa estratégico, pode-se perceber este fato claramente nos resultados esperados de aproximar a arrecadação efetiva da potencial e elevar o cumprimento espontâneo das obrigações tributárias.

O controle da existência dos créditos pleiteados em pedidos de restituição ou compensação e o controle da tempestividade das declarações apresentadas são executados pela RFB em massa por meio de sofisticados sistemas de informação que realizam cruzamentos com as informações recebidas do próprio contribuinte e que geram riscos subjetivos para o contribuinte, aumentando a percepção de risco e de presença fiscal.

Entretanto, sob a ótica do macroprocesso tributário, tais ações não se esgotam nesse ponto, pois quando o contribuinte não concorda com o resultado indicado pelos procedimentos eletrônicos, ele pode exercer seu direito constitucional de recorrer contra a decisão da Administração. Se este fato ocorrer, fica suspensa a possibilidade de a RFB utilizar seus mecanismos para a cobrança do crédito tributário. Logo, o Contencioso precisa agir com celeridade também sob risco de perder o esforço da Arrecadação.

Assim agindo, o Contencioso estará aproximando a arrecadação efetiva da potencial, sempre que houver o rápido encerramento da discussão litigiosa do crédito com resultado favorável à Administração. Contudo, quando o contribuinte está sendo cobrado indevidamente,

cabe ao Contencioso decidir rapidamente a favor dele, causando o menor transtorno possível e fortalecendo a imagem da instituição perante a sociedade. Desta forma, concretiza-se o direito do cidadão ao cumprimento do princípio constitucional da celeridade.

#### **D) Principais lições aprendidas**

A RFB possui uma gama impressionante de dados, que é muitas vezes perdida por falta de acessibilidade e conhecimento. Então, é preciso integrar tais dados, transformando-os em informação.

A RFB também possui um corpo funcional de excelência. O ContÁgil é uma ferramenta desenvolvida por iniciativa local de servidores interessados em aprimorar os trabalhos da Fiscalização. Seu potencial é tão grande que rompeu as barreiras da fiscalização e veio ajudar uma iniciativa local do Contencioso.

A união entre essas iniciativas, aliada ao aproveitamento de sistemas e *softwares* à disposição dos servidores, permite potencializar seus ganhos, aumentando a produtividade da atividade de julgamento.

Não se concebe a possibilidade de as delegacias de julgamento fazerem frente às demandas geradas eletronicamente, sem aumentar seu poder e velocidade de análise, com ações que também priorizem a utilização dos meios tecnológicos.

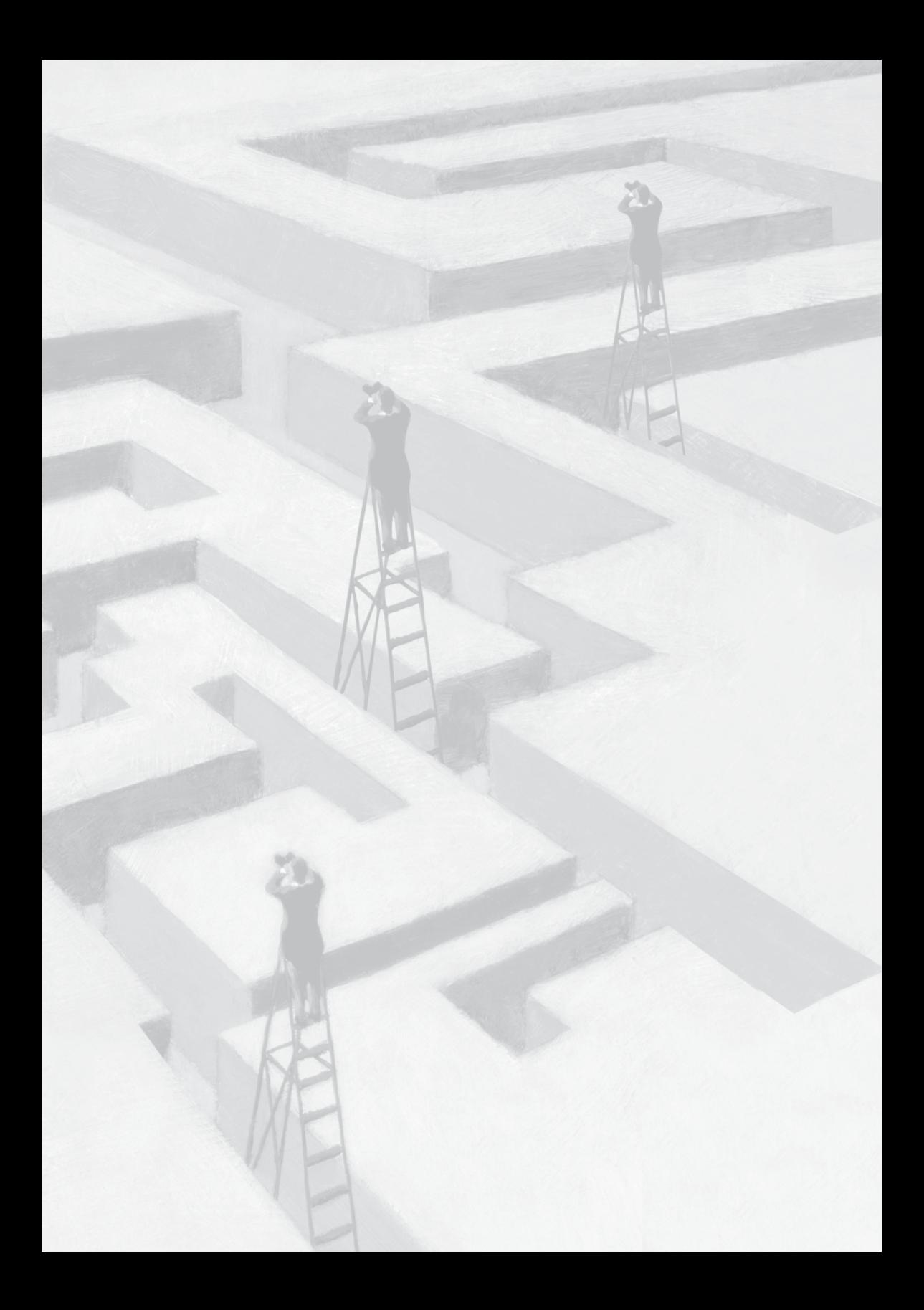

### **Julgamento de Alta Performance (JAP) – uma visão integrada do julgamento**

#### **1 Introdução**

A missão de Receita Federal do Brasil (RFB) é exercer a administração tributária e aduaneira com justiça fiscal e respeito ao cidadão, em benefício da sociedade, e um dos resultados esperados é o cumprimento de uma função básica da Administração Tributária que é a Arrecadação (BRASIL, 2013a).

No mapa estratégico, pode-se perceber este fato claramente nos resultados esperados de aproximar a arrecadação efetiva da potencial e elevar o cumprimento espontâneo das obrigações tributárias.

Uma das formas de alcançar tais objetivos é por meio dos controles de massa. Conforme definição do Programa de Desenvolvimento de Dirigentes Fazendários (PDFAZ):

> Neste contexto, poderíamos definir os controles maciços como aquelas **ações de caráter preventivo** que se desenvolvem **utilizando meios informáticos** *com* **o fim de detectar erros formais** cometidos pelos contribuintes em suas declarações, assim como inconsistências nos dados declarados por estes e que exigem uma atuação imediata da Administração dirigida, em particular, *a* **corrigir a atuação de um contribuinte** e, em geral, a **gerar risco subjetivo sobre o conjunto deles***.* Estas ações **se desenvolvem**

**exclusivamente nos escritórios da Administração** *e*  **compreendem unicamente a informação da qual esta dispõe** no momento. (Unidade 5: Os Processos Substantivos da Administração Tributária: A Arrecadação, p. 35)

O controle da existência dos créditos pleiteados em pedidos de restituição ou compensação e o controle da tempestividade das declarações apresentadas são executados pela RFB em massa por meio de sofisticados sistemas de informação que realizam cruzamentos com as informações recebidas do próprio contribuinte e geram riscos subjetivos para o contribuinte, aumentando a sua percepção do risco e da presença fiscal.

A importância desses controles é inequívoca. Entretanto, as ações resultantes da análise eletrônica, consubstanciadas na emissão de autos de infração e despachos decisórios eletrônicos, repercutem extraordinariamente em outras áreas de atuação da administração tributária como o Atendimento e o Contencioso.

O processamento eletrônico de declarações tem sido extremamente bem-sucedido, haja vista que um pequeno percentual das declarações processadas dá origem a litígios.<sup>4</sup> Não obstante, em números absolutos, o incremento nos estoques de processos decorrentes representa grande desafio, considerando a abordagem e a estrutura com que tradicionalmente são enfrentados. Acentua-se a necessidade de dar celeridade ao julgamento. Vários esforços vêm sendo envidados para este fim. Um deles, ainda em gestação, consiste em adequar as normas do processo administrativo, criando ritos próprios para cada tipo de Contencioso, entre os quais o gerado pelos controles de massa. Outro, é a mudança na gestão dos estoques, com sua centralização em âmbito nacional, e, por fim, a mudança na gestão operacional desses processos, com o uso da tecnologia para acelerar o julgamento. É nesse ultimo tipo de esforço que se insere o trabalho aqui apresentado.

<sup>4</sup> De um total de 6.572.892 PerDcomp transmitidos até 21/6/2010, foram emitidos 426.109 despachos decisórios (6,48%). Desses, 84.354 contestaram (19,80%). Em 2011/2012, foram emitidos mais 341.500 despachos decisórios. Fonte: Sistema de Controle de Créditos e Compensações (SCC).

Nele, abordaremos uma ação em andamento, cujo objetivo é aumentar a celeridade no julgamento do estoque gerado eletronicamente, com a utilização dos meios tecnológicos.

A evolução dos estoques no Contencioso Administrativo na Receita Federal do Brasil apresenta uma curva ascendente. Juntos, os processos resultantes de contestação das autuações eletrônicas (30,22%) e dos Despachos Decisórios pertinentes à análise de PerDcomp (39,46%) são responsáveis por, aproximadamente, 70% do estoque nacional. A média mensal nacional de entrada de processos foi de 8.465 nos últimos 12 meses (BRASIL, 2013b).

A seguir, apresenta-se o Gráfico 1 com a evolução do estoque nacional de processos em discussão administrativa.

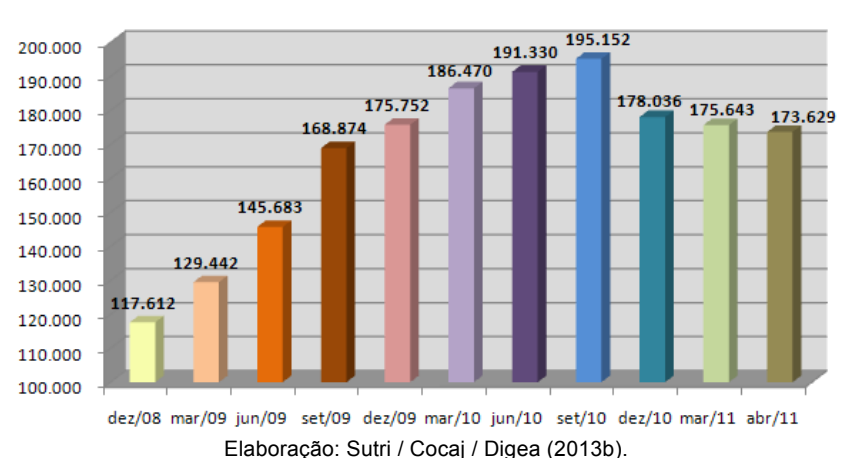

Gráfico 1 – Estoque nacional – Contencioso Administrativo – 12/2008 a 04/2011<sup>5</sup>

No período de dezembro/2008 a abril/2011, houve um acréscimo de 47,63% no estoque do Contencioso Administrativo. O estoque atual é de 214.542 (BRASIL, 2013b).

<sup>5</sup> A queda do estoque em 2010 deve-se à edição da Instrução Normativa RFB nº 1.061/2010, que estabeleceu procedimentos para revisão das Declarações de Ajuste Anual do Imposto de Renda das Pessoas Físicas (DIRPF), o que implicou retorno de processos de malha PF para revisão pelas delegacias.

### **2 Descrição**

#### **2.1 Situação na unidade piloto**

Em abril/2011, o tempo de permanência dos processos em julgamento na unidade piloto era de 504 dias. Esses dados foram elaborados pela RFB/Sutri/Cocaj/Digea e apresentados durante a primeira reunião de Delegados de 2011.

Nesse período, os processos originados de PerDcomp e autuações fiscais eletrônicas representavam cerca de 80% do estoque da unidade piloto.

O impacto dos processos eletrônicos na situação da DRJ era evidente. No entanto, o problema estava bastante concentrado, o que propiciava um excelente alvo para ações corretivas.

O julgamento desses processos caracteriza-se pela baixa complexidade cognitiva, e o caminho do convencimento passa pelo cotejo entre as alegações do contribuinte e as informações registradas nos sistemas de informação da RFB. A existência de padrão de comportamento dos contribuintes em suas defesas com teses repetidas e previsíveis também caracteriza esses processos e facilita a elaboração de modelos de decisão.

Por essas características e pela quantidade, tais processos foram escolhidos como foco do trabalho.

A coleta das informações nos sistemas da RFB é morosa e complexa. Não existe um padrão para a pesquisa. Em alguns, informase o CNPJ do contribuinte inteiro, em outros, o básico. Alguns aceitam as formatações com pontos e barras, outros não. As datas podem ter o ano com duas ou quatro posições. Alguns aceitam copiar e colar, outros não. Aliado a tudo isso, os tempos de resposta dos sistemas da RFB para cada requisição somados oneram as horas gastas na análise do processo.

A RFB criou uma suíte de aplicativos com o objetivo de facilitar a pesquisa em seus vários sistemas. Porém, essa facilidade não foi suficiente para o aumento da produtividade no julgamento, pois o julgador continuava a acessar cada sistema individualmente, com todas as dificuldades que isso acarretava, e a garimpar as informações que precisava.

Essa pesquisa não é uma investigação às cegas. Ela segue um roteiro predefinido e é possível terceirizar essa coleta. É possível também montar um grupo de apoio para fazer esse trabalho, ou em muitos casos, é possível fazê-lo usando um sistema de apoio.

Para aprimorar sua gestão operacional e acelerar o processo de decisão, o julgador precisa de uma solução exclusiva que lhe dê a visão completa das informações existentes nos sistemas da RFB afeta a determinado tipo de processo quando o recebe para relatar.

O acervo estava distribuído para as turmas de julgamento. Então, com o objetivo de selecionar os processos com potencial para serem trabalhados em bloco, eles foram retirados das turmas e agrupados no Servico de Controle de Julgamento (Secoi).<sup>6</sup>

Após uma triagem inicial, os processos de PerDcomp – Pagamento indevido ou a maior e Multas por atraso na entrega da declaração pessoa jurídica e pessoa física foram escolhidos para serem objeto do projeto. Eles só seriam julgados após a preparação dos dados pelo Secoj. Essa preparação consistia em coletar nos sistemas as informações necessárias ao julgamento (ex: DCTF, DIPJ, Dacon) e em resumir as alegações do impugnante.

A triagem e preparação dos processos evidenciaram um volume de informações/dados relevantes para a tomada de decisão, permitindo agrupá-los por tipo de alegação e por resultado com base na comparação de dados extraídos dos sistemas da RFB, além de facilitar a elaboração de modelos de votos.

Ao fim, construiu-se o Julgamento de Alta Performance (JAP), uma solução que se apoia em três pilares:

<sup>6</sup> São serviços aos quais compete coordenar e executar as atividades de recepção, triagem, classificação e cadastramento por área de concentração temática e por grau de complexidade, distribuição e movimentação dos processos administrativos fiscais em julgamento nas DRJ.

- visão integrada das informações: disponibilização das informações dos diferentes sistemas da RFB em um único local de acesso, após tratamento eletrônico, para aprimorar a gestão operacional e acelerar o processo de decisão do julgador;
- elaboração de textos modelos para construção do acórdão autotextos:<sup>7</sup> com base em padrões de alegações e em resultados esperados após o cotejo dos dados extraídos dos sistemas da RFB. Por exemplo: a alegação de inatividade em processos de atraso na entrega de declarações é recorrente e pode gerar dois resultados: negativo pela não comprovação ou por não se aplicar à declaração ou positivo pela comprovação nos casos em que se aplica. Em qualquer caso, o voto pertinente pode ser padronizado em textos previamente redigidos:
- integração com o sistema Decisões-W:<sup>8</sup> geração de planilha com os dados do processo necessários ao acórdão e modelo de acórdão mala direta com as variáveis existentes na planilha. O Decisões-W mescla o texto do acórdão com as variáveis da planilha e gera tantos acórdãos quantos processos existirem na planilha.

Com a visão integrada, espera-se a diminuição do tempo gasto na análise, na medida em que todos os dados dos sistemas estão disponíveis a um *click*, não havendo mais a necessidade de navegação pelos sistemas.

Além de disponíveis, eles estão pré-analisados pelo aplicativo JAP e trazem informações adicionais úteis para a tomada de decisão. Exemplificando: no caso de PerDcomp, se o valor pago fosse igual ao

<sup>7</sup> É uma ferramenta do Word que possibilita que um texto, que você usa frequentemente e precisa ser inserido em muitos documentos diferentes, não necessite ser digitado a cada vez. Para tanto, o texto modelo deve ser armazenado no documento padrão do Word e, assim, poderá ser referenciado sempre que necessário. O Word faz a substituição do título do autotexto por seu conteúdo.

<sup>8</sup> O sistema Decisões-W tem por objetivos colocar à disposição dos servidores e funcionários da RFB, consulta aos documentos relativos aos julgados administrativos, exarados pelas unidades da RFB; evitar a duplicidade de esforços sobre assuntos e matérias já estudados; facilitar a elaboração de documentos aproveitando os já existentes e propiciar a uniformidade de entendimento em assuntos já analisados.

declarado, isso já estaria representado no resultado crédito inexistente porque o valor estava todo alocado nesse pagamento de débito confessado em DCTF, conforme mostra a figura a seguir:

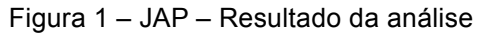

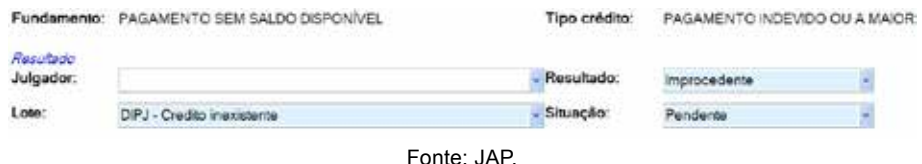

Outra informação adicional diz respeito à existência de retificadora após o prazo decadencial, conforme mostra a figura a seguir:

Figura 2 – JAP – Alerta retificadora fora do prazo

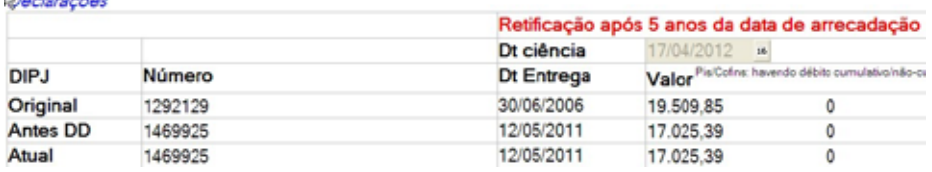

Fonte: JAP.

Esses são alguns exemplos de questões objetivas facilmente programáveis e que auxiliam o convencimento do julgador.

O JAP é um aplicativo de fluxo de trabalho de fácil utilização desenvolvido em Lotus Designer, que utiliza a plataforma Lotus Domino<sup>9</sup> para apresentação de seus documentos. É nele que a visão integrada dos processos de pagamento indevido ou a maior e das multas fica disponível para o julgador.

No caso de pagamento indevido ou a maior, foram selecionados todos os processos em discussão administrativa por meio do e-processo e do Sief-PerDcomp. A partir dos dados do Sief-PerDcomp, as

<sup>9</sup> Lotus Domino é um sistema cliente-servidor de trabalho colaborativo e *e-mail*, concebido pela Lotus Software, do grupo IBM Software Group. O Notes, sistema de mensageria da RFB, é um componente dessa plataforma.

declarações DCTF, DIPJ/Dacon (dependendo do tributo e período) foram extraídas. Também os dados de pagamento (valor reservado, existência de outros pagamentos para o mesmo PA, bloqueio e alocações).

Após a extração, os dados foram trabalhados em um banco de dado Access. Foram cruzadas as informações e feitos cálculos.

A extração de dados e o cruzamento deles são executados na retaguarda. Após, o resultado fica disponível na visão integrada do JAP.

#### **2.2 Visão integrada de informações**

A atividade de julgamento consiste em um embate entre as alegações do contribuinte e os motivos do ato administrativo que gerou o auto de infração ou o despacho decisório.

Um dos princípios que rege o julgamento administrativo é a verdade material. Este princípio é decorrente do Princípio da Legalidade<sup>10</sup> e vinculado ao Princípio da Oficialidade.11 Por isso, "a Administração tem o direito e o dever de carrear para o expediente todos os dados, informações e documentos a respeito da matéria tratada, sem estar jungida aos aspectos considerados pelos sujeitos" (MEDAUAR, 1993, p. 121, apud NEDER; LÓPEZ, 2002, p. 63).

Por essa razão, o julgador tem liberdade para produzir provas, desde que não obtidas por meios ilícitos. Essa investigação busca descobrir a realidade dos fatos, ao contrário do processo civil, no qual vigora a verdade formal, em que o julgador está adstrito aos fatos descritos nos autos.

Nas delegacias de julgamento, os julgadores estão muito apegados a esse princípio e a busca pela verdade material realiza-se por meio de pesquisas nos sistemas da RFB.

<sup>10</sup> A Lei n° 9.784, de 1999, estabeleceu, expressamente, o atendimento do princípio da legalidade no processo administrativo como dever da Administração (art. 2°). A legalidade deve ser apreciada tanto do ponto de vista formal como substancial, ou seja, quer no que diga respeito ao rito procedimental, quer no tocante às decisões proferidas no curso processual (NEDER; LÓPEZ, 2002, p. 56).

<sup>11</sup> A Lei nº 9.784, de 1999, artigo 2°, inciso XII, determina a impulsão de ofício do processo administrativo, sem prejuízo da iniciativa dos interessados.

A visão integrada das informações é o resultado dessa investigação feita, automaticamente, e visa à disponibilização das informações dos diferentes sistemas da RFB em um único local de acesso, após tratamento eletrônico, para aprimorar a gestão operacional e acelerar o processo de decisão do julgador.

#### *2.2.1 Análise de compensação – Pagamento indevido ou a maior*

No pagamento indevido ou a maior, o contribuinte apresenta um suposto crédito, na forma de um pagamento feito com Darf que seria indevido ou a maior que o devido. O sistema verifica se o pagamento tem saldo disponível suficiente para compensar os débitos informados e, em caso negativo, gera um despacho decisório, com o fundamento desse indeferimento, por exemplo: pagamento sem saldo disponível ou reconhecimento parcial do crédito.

Se o contribuinte discorda, apresenta manifestação de inconformidade com suas alegações. A experiência indica que, no mais das vezes, o contribuinte alega que errou e apresenta declarações retificadoras. Não junta nenhum outro meio de prova como documentos fiscais e contábeis. Nestas circunstâncias, a análise do pleito fica circunscrita às declarações entregues à RFB.

O objetivo do JAP é fornecer ao julgador a visão das informações existentes nos sistemas da RFB, necessárias à solução desse litígio em um único ambiente integrado ao modelo de lote do Decisões-W.

E quais são essas informações?

A solução desse litígio está no confronto entre o pagamento efetuado – Darf, suas alocações e o tributo devido. O tributo devido está declarado na Declaração de Informações Econômico-fiscais da Pessoa Jurídica (DIPJ) – Imposto de Renda da Pessoa Jurídica (IRPJ) e Contribuição Social sobre o Lucro Líquido (CSLL) – ou no Demonstrativo de Apuração de Contribuições Sociais (Dacon) – Contribuição para o PIS/Pasep e Contribuição para o Financiamento da Seguridade Social (Cofins) – e confessado na Declaração de Débitos e Créditos Tributários Federais (DCTF).

Cada processo é relativo a apenas um Darf. Em um Darf, estão informados o CNPJ do contribuinte, o código da receita, o período de apuração (PA), a data de arrecadação e os valores (principal, multa e juros). O código da receita está vinculado a um único tributo. Assim, por exemplo, 2089 refere-se ao IRPJ Lucro Presumido. O PA é o período de apuração desse tributo. Se o PA do Darf é 03/2010, significa que o pagamento foi feito para liquidar o tributo IRPJ apurado sob o regime de tributação lucro presumido no 1º trimestre de 2010. Então, é essa informação que o JAP precisa buscar: o imposto de renda declarado pelo contribuinte para o 1º trimestre. E o JAP o faz. Ele recupera a informação para a declaração de apuração (DIPJ ou Dacon) e também qual o valor foi confessado na DCTF.

Após efetuar esta ação, o JAP aproveita e compara o valor pago com o declarado para concluir se resta saldo para operacionar o pedido de restituição ou compensação ou se o valor do pagamento já foi totalmente utilizado.

Também é importante verificar se eventual saldo foi utilizado para quitar outros períodos de apuração do tributo por meio de alocação pelos sistemas da RFB ou por meio de outra compensação. Essas informações são obtidas no DW-pagamento, DW corporativo da RFB responsável pela guarda dos dados de pagamento. Ao fazer isso, o JAP aproveita para recuperar eventuais Darf do contribuinte para o mesmo período de apuração. É que, às vezes, o contribuinte paga o tributo de maneira fragmentada por decisão sua ou porque o tributo pode ser liquidado em cotas. Essa informação é muito importante, pois pode ser necessário analisar a soma destes Darf, situação não contemplada pelo Sistema de Controle de Créditos e Compensações (SCC).

Não se pretende esgotar todas as possibilidades de análise nesta monografia, mas é importante detalhar um pouco o caminho da análise do julgador para evidenciar a importância da visão integrada proporcionada pelo JAP.

Inicialmente, as informações cadastrais e as relativas ao pedido de restituição ou compensação de todos os processos em discussão administrativa são obtidas nos sistemas Sief-PerDcomp e no e-processo.12 A partir delas, os dados das declarações (dependendo do tributo e período) e do pagamento relativos a cada processo de pagamento (valor reservado, existência de outros pagamentos para o mesmo PA, bloqueio e alocações) indevido ou a maior são extraídos<sup>13</sup> dos sistemas da RFB.

Além disso, os processos são agrupados por contribuinte e, para cada contribuinte, agrupados pelo mesmo crédito (mesmo *Código de tributo e Período de Apuração*). Essa organização por si só privilegia a eficiência, pois quando há vários processos relativos a um mesmo crédito, a análise do direito creditório é a mesma e é aproveitada para os demais processos.

A Figura 3 mostra a organização dos processos pendentes de análise. Nela, o contribuinte<sup>14</sup> Empresa AA.L81 tem seis processos de PerDcomp relativos ao mesmo crédito, um Darf de CSLL, PA 31/03/2004. Todos os processos devem ser distribuídos para um único julgador para facilitar a análise e para obter ganhos de produtividade.

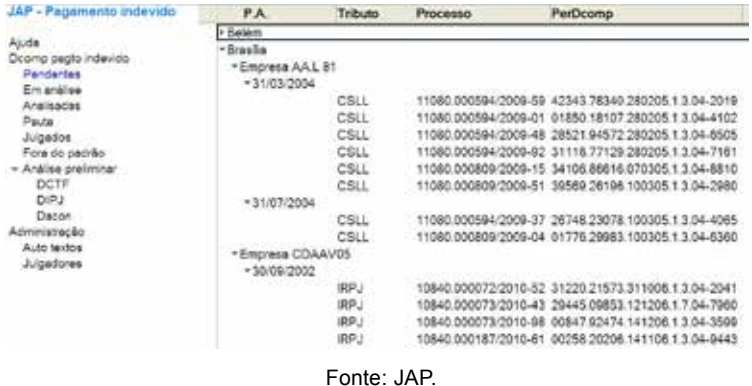

Figura 3 – JAP – Processos pendentes de análise

<sup>12</sup> Foram trabalhados 34.829 processos de pagamento indevido ou a maior.

<sup>13</sup> Para a recuperação e organização dos dados, foram utilizadas ferramentas de extração de dados oficiais da RFB: ContÀgil, DW e Ada-explorer. Foi necessário utilizar as três, pois nenhuma delas, individualmente, era suficiente para a extração de todos os dados em razão da diversidade das bases e do período trabalhado.

<sup>14</sup> Todos os dados exibidos são dados reais que tiveram o nome do contribuinte, CNPJ e número do processo alterado pela mistura aleatória de números e letras.

As Figuras 4 a 7 são fragmentos da visão integrada para pagamento indevido ou a maior. A visão é única e é apresentada quando se seleciona uma linha de processo. Para facilitar a explicação, ela está dividida em quatro partes.

A primeira parte, descrita na Figura 4, contém dados cadastrais obtidos no Sief-PerDcomp e no e-processo, resultado do julgamento e validação da tempestividade.

O resultado e o lote, no caso Procedente e DIPJ – Credito existente, fazem parte do grupo de informações geradas, automaticamente, na análise feita pelo JAP. No exemplo, significa que o valor do Darf de crédito supera o valor declarado em DIPJ, por isso procedente e indicado como crédito existente por análise da DIPJ. Posteriormente, todos os processos nesta mesma situação, validados pelo julgador, são processados de uma única vez.

Para a validação da tempestividade, é necessário consultar no processo a data de entrega da manifestação de inconformidade e compará-la com a data de ciência do despacho decisório, esta já disponível automaticamente no sistema Sief-PerDcomp e extraída pelo JAP.

Figura 4 – JAP – Dados cadastrais, resultado do julgamento e validação da tempestividade

|                                                                                                    | of Editer (a) Some Darf sul Dacon OK sul DIPJ OK sul DCTF OK sul Dacon NOK sul DIPJ NOK sul DCTF NOK sul Julgado                                                             |                                                                                   |                                                                                                    |
|----------------------------------------------------------------------------------------------------|----------------------------------------------------------------------------------------------------|-----------------------------------------------------------------------------------|----------------------------------------------------------------------------------------------------|
|                                                                                                    |                                                                                                    | Seleção e análise de Per/Dcomp - pagamento indevido ou a maior.                   |                                                                                                    |
| Processo:<br>Interessado:<br>CNP.<br>Dcomp:<br>Dt. transm.<br>Tipo docto:<br>Fundamento:            | 10880.000451/2011-23<br>Empresa EPPC 92<br>04.000.000/0001-92<br>25455.99398.200707.1.3.04-5790<br>20/07/2007<br>Declaração de Compensação<br>PAGAMENTO SEM SALDO DISPONÍVEL | Protocolo:<br>DRJ destino:<br>DRJ ongem:<br>Dt. despacho<br>ACT:<br>Tipo crédito: | 27/04/2013<br>Belém.<br>SP SAO PAULO DRJ<br>Informa crédito: 36690.12517.190407.1.7.04-5013<br>01/04/2011<br>3 - DCOMP - Declaração de Compensação<br>PAGAMENTO INDEVIDO OU A MAJOR |
| Resultedo<br>Julgador:<br>Lota:                                                                     | DIPJ - Credito existente                                                                                                    | Resultado:<br>Situação:                                                           | Procedente<br>Pendente                                                                                                    |
| Validação da semperatuldade<br>Data ciência: 08/04/2011<br>Manifestação:<br>Rastreamento: 916068464 |                                                                                                    | Folha ciência:<br>Manifestação:<br>Edital:                                        |                                                                                                    |

Fonte: JAP.

A Figura 5 mostra os dados das declarações. São os dados mais importantes para a análise. No item 2.2.2, há uma explicação completa sobre tais informações.

|                                             |                                 |           |                                                                        | Dt ciência                                                  | DRIGHT - 1 |   |
|---------------------------------------------|---------------------------------|-----------|------------------------------------------------------------------------|-------------------------------------------------------------|------------|---|
| DIPJ:                                       | Número                          |           | Dt Entrega                                                             | Valor <sup>PaCobe</sup> front: Site conditional carship and |            |   |
| Original                                    | 0704587                         |           |                                                                        | 25/06/2007                                                  | 5.823.73   | Ó |
| Antes DD                                    | 0704587                         |           |                                                                        | 25/06/2007                                                  | 5,823.73   | ċ |
| Atual                                       | 0704587                         |           |                                                                        | 25/06/2007                                                  | 5.823.73   | ō |
|                                             |                                 |           | Analise preliminar do crédito com base na Dipj/Dacon                   | DIPJ - Cracilio accistante                                  |            |   |
| DCTF                                        | Número                          |           |                                                                        | Dr Entrega                                                  | Valor      |   |
|                                             | Original 100200620062040083508  |           |                                                                        | 05/10/2006                                                  | 36,989.02  |   |
|                                             | Antes DD  100200620072010165336 |           |                                                                        | 15/01/2007                                                  | 5.823.73   |   |
| Atual                                       | 100200620072010165336           |           |                                                                        | 15/01/2007                                                  | 5.823.73   |   |
| Analise preliminar do crédito com base DCTF |                                 |           |                                                                        | <b>DCTF - Credito excovering</b>                            |            |   |
| Dipy/Dacon?                                 |                                 |           | O débito confessado em DCTF bate com o apurado em valores convergentes |                                                             |            |   |
|                                             |                                 |           |                                                                        |                                                             |            |   |
| DARF de crédito                             |                                 |           |                                                                        |                                                             |            |   |
| Nº<br>pagamento:                            | 2537666781                      |           |                                                                        |                                                             |            |   |
| Código                                      | 2372                            |           | Principal                                                              | 36,989.02                                                   |            |   |
| Tributo                                     | CSLL                            | $\bullet$ | Multa                                                                  |                                                             |            |   |
| Apuração 31/03/2006                         |                                 |           | Juros.                                                                 |                                                             |            |   |

Figura 5 – JAP – Declarações e Darf de crédito

A Figura 6 mostra os dados do crédito e outros Darf, se for o caso.

Crédito inicial e Crédito na data de transmissão são informados pelos contribuintes e obtidos no Sief-PerDcomp. É o valor que o contribuinte entende possuir de crédito inicialmente e após utilização em outros PerDcomp.

Pagamento indevido: O JAP calcula o valor do pagamento indevido, se houver, como a diferença do valor total do Darf e do débito declarado em DIPJ/Dacon.

Valor reserva: Obtido no DW-pagamento, é o valor que está disponível no Darf para utilização no processo em análise. Forte indício da existência do crédito.

Eventualmente, o contribuinte paga o tributo de maneira fragmentada por decisão sua ou porque o tributo pode ser liquidado em cotas. Quando isso ocorre, o JAP recupera esses pagamentos e informa-os em Darf de mesmo tributo e período de apuração.

Fonte: JAP.

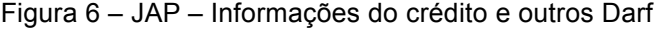

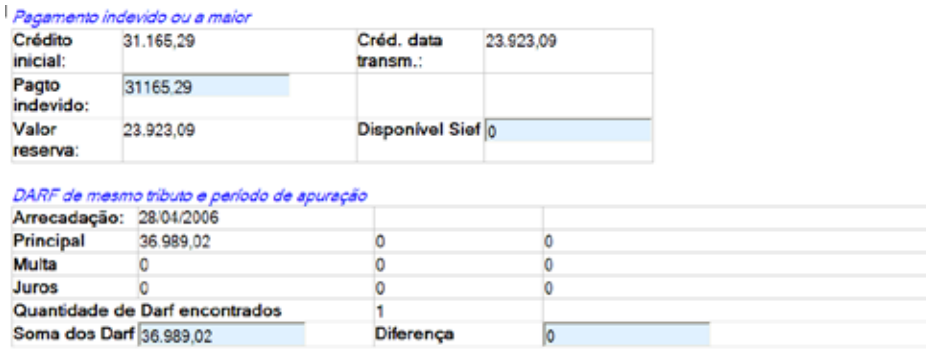

Fonte: JAP.

A Figura 7 mostra os autotextos utilizados na formação dos votos. Eles são incluídos, automaticamente, pelo JAP durante o cruzamento e análise dos dados feitos no banco Access e podem ser alterados pelo julgador. Ver item 2.3.

Figura 7 – JAP – Comprovação e Relação de autotextos para a formação do voto

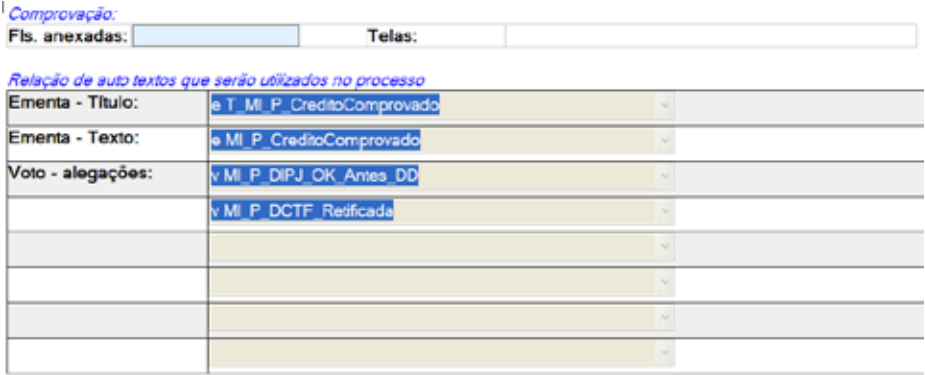

Texto livre para ser inserido no início do voto, antes dos auto textos - preliminar.

Texto livre para ser inserido após auto textos relativo a conclusão/comprovação do alegado pelo contribuinte. Especialmente

Fonte: JAP.

#### *2.2.2 Exemplo de análise com bases nos dados extraídos*

Os dados da visão integrada mostrados nas Figuras 8 e 9 são:

Data de ciência: a data em que o contribuinte foi cientificado do despacho decisório.

Declarações: apresenta a declaração de apuração do tributo, DIPJ ou Dacon, e a DCTF. Sempre haverá a declaração original, a declaração ativa antes da data de ciência do despacho decisório e a declaração ativa. No caso de não haver retificação, a declaração mostrada como Original, Antes DD e Atual será a mesma. Os atributos disponíveis são o número da declaração, a data de entrega e o valor do tributo.

Darf de crédito: o Darf apresentado como origem do crédito pleiteado. Os atributos disponíveis são o número do pagamento, código de receita, tributo, PA, data de arrecadação, valores principais multa, juros e total.

Pagamento indevido ou a maior: informações para definição da existência ou não do crédito. Os atributos obtidos em sistema são o valor do crédito inicial e do crédito na data de transmissão informados pelo contribuinte e o valor de reserva eventualmente existente no Sief para este processo/PerDcomp. O valor do pagamento indevido é calculado pela diferença entre o valor do Darf e o apurado na DIPJ/Dacon antes da ciência do DD. O valor disponível no Sief ainda não é extraído automaticamente, devendo ser inserido pelo julgador se for o caso.

Análise preliminar do crédito com base na DIPJ/Dacon: mensagem alerta na cor verde para o caso em que o valor pago for maior que o valor apurado e vermelha quando não for.

Análise preliminar do crédito com base na DCTF: mensagem alerta na cor verde para o caso em que o valor pago for maior que o valor confessado e vermelha quando não for.

O débito confessado em DCTF bate com o apurado em DIPJ/ Dacon?: mensagem alerta na cor verde para o caso em que os valores são iguais e vermelha quando não for.

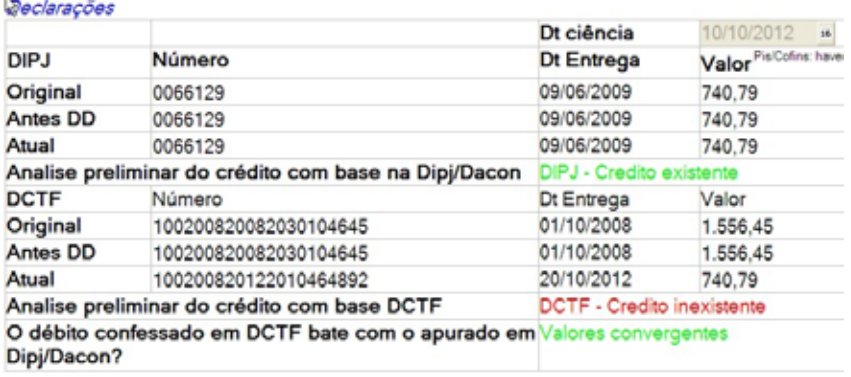

#### Figura 8 – JAP – Declarações

Fonte: JAP.

Figura 9 – JAP – Darf de crédito e pagamento indevido ou a maior

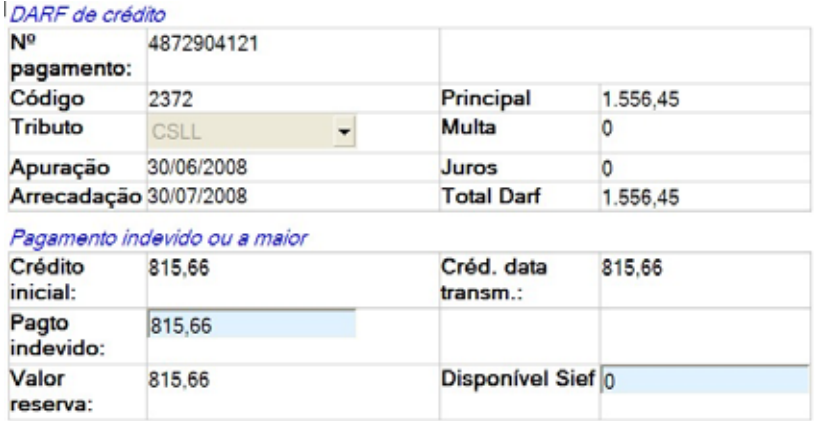

Fonte: JAP.

Com base nas informações anteriores, Figuras 8 e 9, verifica-se que o contribuinte declarou em DIPJ o débito de CSLL no valor de R\$740,79 e manteve este valor, pois não há registro de retificadora. Em DCTF, confessou um débito maior, R\$1.556,45. Após a ciência do DD, com o indeferimento por estar o pagamento de deste valor totalmente alocado ao débito confessado em DCTF, retificou a DCTF ajustando o valor ao apurado na DIPJ.

Na **pré-análise automática**, com prioridade para o apurado em DIPJ, o resultado é **Crédito existente**. O valor do crédito é a diferença entre o pago e o apurado no DIPJ, ou seja, R\$1.556,45 - R\$740,79 = R\$815,66. De se notar que este é o mesmo valor do atributo "Valor reserva" citado. Isso significa que os R\$815,66 estão disponíveis e reservados para este PerDcomp no sistema Sief-pagamentos, pois o próprio sistema já detectou a existência do saldo e do pedido de compensação, o que não foi possível ao tempo do processamento do SCC.

Na **pré-análise automática**, com prioridade para o confessado em **DCTF**, o resultado é **Crédito inexistente**, pois o valor pago era igual ao confessado ao tempo do processamento. Após a ciência do DD, houve a retificação da DCTF.

As duas pré-analises são necessárias, pois existem entendimentos divergentes entre as delegacias de julgamento para essa mesma situação fática posta. A Cocaj encaminhou consulta interna à Cosit para tentar pacificar o entendimento.

A **manifestação de inconformidade do contribuinte** foi feita nos seguintes termos: A comprovação do crédito solicitado está na DCTF retificadora.

Uma vez que a manifestação não acrescenta nenhuma informação, seguindo o entendimento da DRJ piloto, o resultado deste processo é manifestação de inconformidade procedente, crédito reconhecido no valor de R\$815,66, lote DIPJ – Crédito existente.

Com base nesse entendimento, o processamento já retorna, automaticamente, esse resultado e o voto (autotextos):

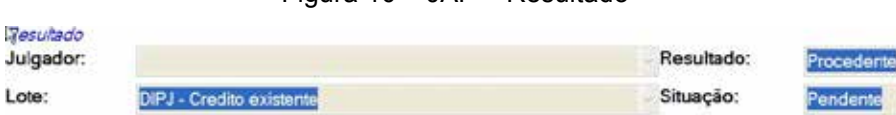

#### Figura 10 – JAP – Resultado

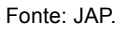

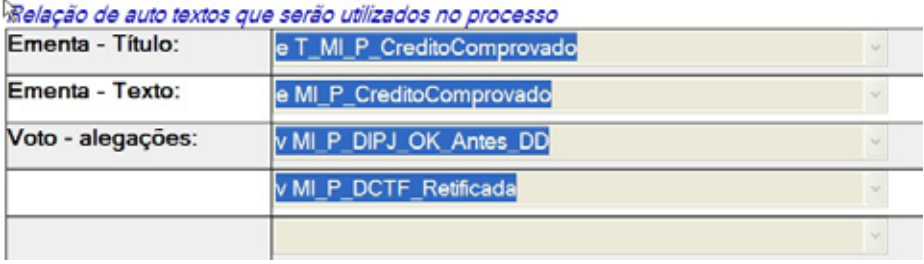

Figura 11 – JAP – Relação de autotextos que serão utilizados no processo

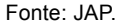

Se o entendimento fosse pela necessidade de retificação da DCTF antes da ciência do despacho, o resultado seria manifestação de inconformidade improcedente, crédito não reconhecido, lote DCTF – Crédito inexistente. O processamento não retorna resultados e os votos com base nesse entendimento por não ser o adotado pela DRJ piloto, entretanto a conversão para esse resultado é feita utilizando um dos botões de resultados disponível na tela, no caso "DCTF NOK".

Figura 12 – JAP – Botões de ação – cabeçalho

Fonte: JAP.

Se isso fosse feito, o resultado e os votos seriam alterados para resultado improcedente e autotexto do voto sustentando que os valores confessados em DCTF não autorizam o reconhecimento do crédito, conforme Figuras 13 e 14.

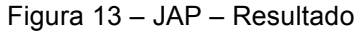

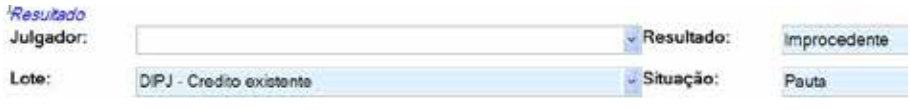

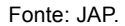

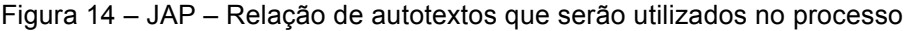

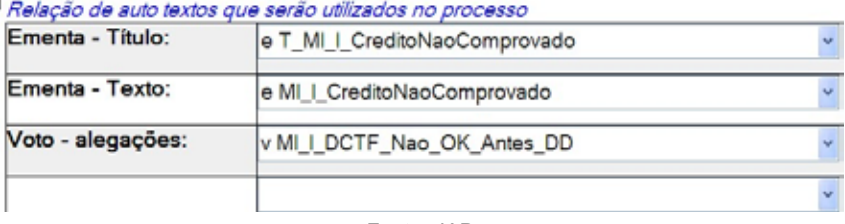

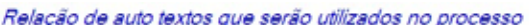

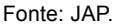

Dessa forma, o que se propõe é oferecer ao julgador uma visão customizada e completa das informações necessárias à análise do pedido de restituição ou compensação por motivo de pagamento indevido ou a maior tornando a decisão extremamente simplificada e rápida. Confirmando a análise do programa, há uma integração com o modelo de lote (mala direta) do Decisões-W que irá aproveitar as informações do processo (CNPJ, interessado, processo) para compor o cabeçalho do acórdão, número do rastreamento, data do despacho decisório, número do PerDcomp, tributo, código de receita, valor do crédito na data de transmissão, data de arrecadação, fundamento do indeferimento e resumo das alegações para compor o relatório do acórdão e os autotextos para gerar o voto.

#### *2.2.3 Análise de multas por atraso na entrega de declarações – pessoa jurídica*

A verificação da entrega em atraso é totalmente objetiva. Para isso basta que a data de entrega seja posterior ao prazo estabelecido e isso é feito com correção pelos programas geradores de declarações.

A experiência mostra algumas situações nas quais, a despeito da constatação do atraso, a multa deve ser exonerada. São situações nas quais se configura a dispensa da entrega pelo contribuinte. Se ele não estava obrigado, não há que se falar em multa pela entrega em atraso.

Inatividade: comprova-se com a apresentação da declaração de inatividade ou com a constatação da ausência de recebimentos em DIRF, DCTF sem débitos, DIPJ sem receitas e inexistência de pagamentos de tributos.

Isentas e imunes: comprova-se com a apresentação da declaração de isentas ou imunes, DCTF sem débitos ou com débitos dentro do limite.

Optantes pelo Simples Nacional: pesquisa a data de opção.

Além disso, a apresentação equivocada de declaração pode ser conferida com a relação das declarações entregues.

Se todas essas informações estão disponíveis com antecedência em um único ambiente, a alegação dessa natureza pode ser facilmente confirmada.

Figura 15 – JAP – Maed PJ – Dados cadastrais, alegações e declarações

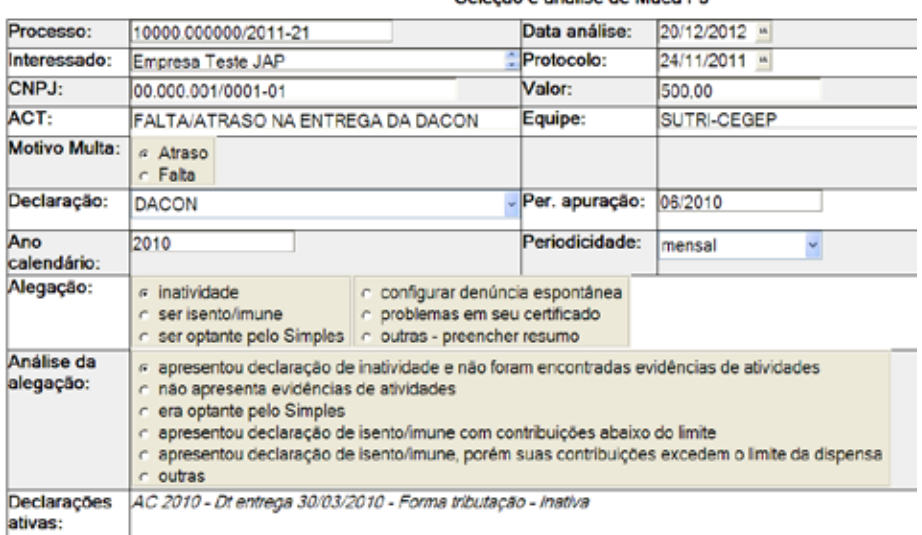

```
Seleção e análise de Maed PJ
```
Fonte: JAP.

Conforme se observa na Figura 15, o auto de infração do contribuinte é relativo à multa por atraso na entrega do Dacon, PA 06/2010. Ele alega que estava inativo no período. A análise da alegação indica que houve apresentação da declaração de inatividade e na pesquisa aos sistemas indicativos de atividade (Sief-pagamentos, declarações DIPJ, Dacon, DCTF e Declaração do Imposto de Renda Retido na Fonte – DIRF) não foram encontradas evidências de atividade.

 $\mathbf{L}$
Figura 16 – JAP – Maed PJ – Comprovação, folhas e datas

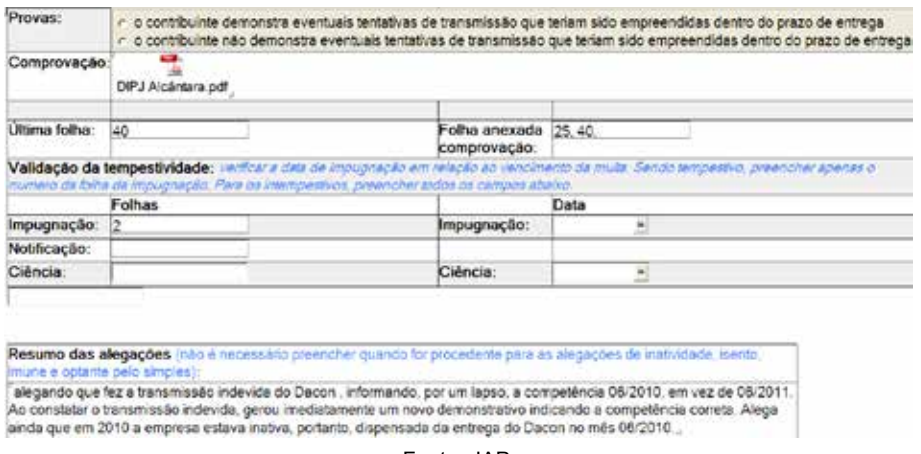

Fonte: JAP.

A Figura 16 tem um resumo da alegação informado pelo julgador ou por equipe de apoio.

Figura 17 – JAP – Maed PJ – Relação de autotextos que serão utilizados no processo

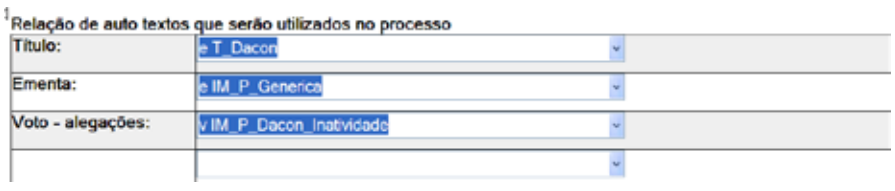

Fonte: JAP.

A Figura 17 tem a relação de autotextos gerados pelo JAP em tal situação. A impugnação é procedente, pois a inatividade é causa de desobrigação de entrega. Se o contribuinte não era obrigado, não pode ser cobrado pelo atraso na entrega.

O processo está resolvido e pronto para ser exportado para a geração do acórdão.

### *2.2.4 Análise de multas por atraso na entrega de declarações – pessoa física*

A obrigatoriedade pode ser constatada na própria declaração conferindo-se os valores de rendimentos tributáveis, rendimentos isentos, não tributáveis e tributados exclusivamente na fonte, ganho de capital na alienação de bens ou direitos, sujeito à incidência do imposto, ou operações em bolsas de valores, de mercadorias, de futuros e assemelhadas. Também a DIRF é fonte de informações que possibilitam essa aferição.

A Figura 18 indica que a contribuinte Maria do Perpétuo Socorro de Teste, CPF 000.000.000.-01, recebeu auto de infração por atraso na entrega da Declaração de Imposto de Renda Pessoa Física (DIRPF), anos calendário 2006, 2007 e 2008. Ela alega que não estava obrigada por ser isenta.

A análise do JAP não encontrou evidências para enquadrá-la em alguma condição de obrigatoriedade, por isso a impugnação é considerada procedente e irá utilizar o autotexto '*v EnquadraEmNenhumaHipotese*' cujo texto é o seguinte:

v EnquadraEmNenhumaHipótese

A impugnação atende aos requisitos de admissibilidade previstos no Processo Administrativo Fiscal - PAF (Decreto nº 70.235, de 6 de março de 1972), assim dela toma-se conhecimento.

 O art. 7° da Lei 9.250, de 1995, estabelece que a entrega da declaração de rendimentos da pessoa física deve ser feita até o último dia útil do mês de abril do ano-calendário subseqüente ao da percepção dos rendimentos.

 O não atendimento a essa determinação legal, segundo o art. 88, inc. I, da Lei 8.981, de 1995, sujeita o contribuinte ao pagamento de multa de um por cento ao mês ou fração sobre o imposto de renda devido, ainda que o imposto tenha sido pago integralmente, limitada a vinte por cento do imposto devido (art. 27 da Lei 9.532, de 1997), respeitado o valor mínimo de R\$165,74.

Verifica-se que razão assiste ao sujeito passivo, eis que no período em referência ele não se enquadrava nas hipóteses de obrigatoriedade de apresentação da declaração, conforme consulta aos assentamentos da Receita Federal do Brasil, fls.

Figura 18 – JAP – Maed PF – Dados cadastrais, alegações, autotextos e resultado

Ī.

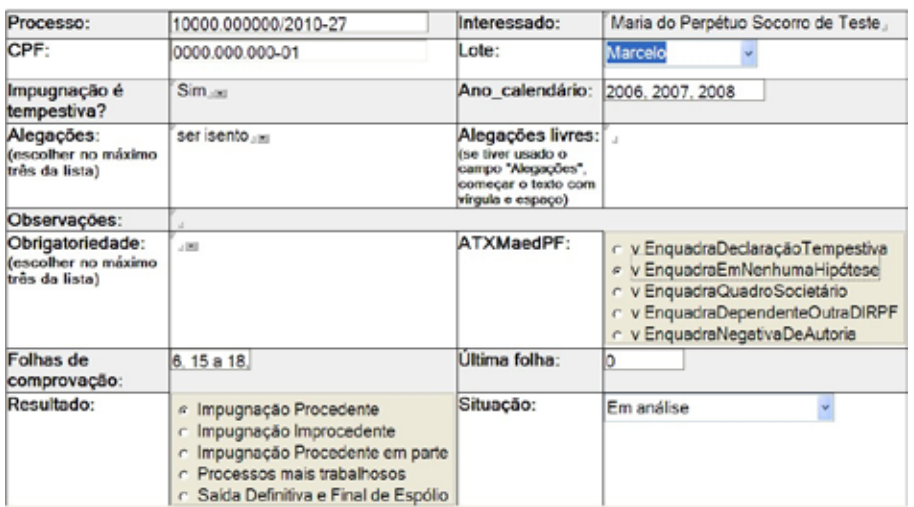

Seleção e análise de Maed PF

Fonte: JAP.

A Figura 19 mostra a relação de alegações mapeadas antecipadamente por serem recorrentes.

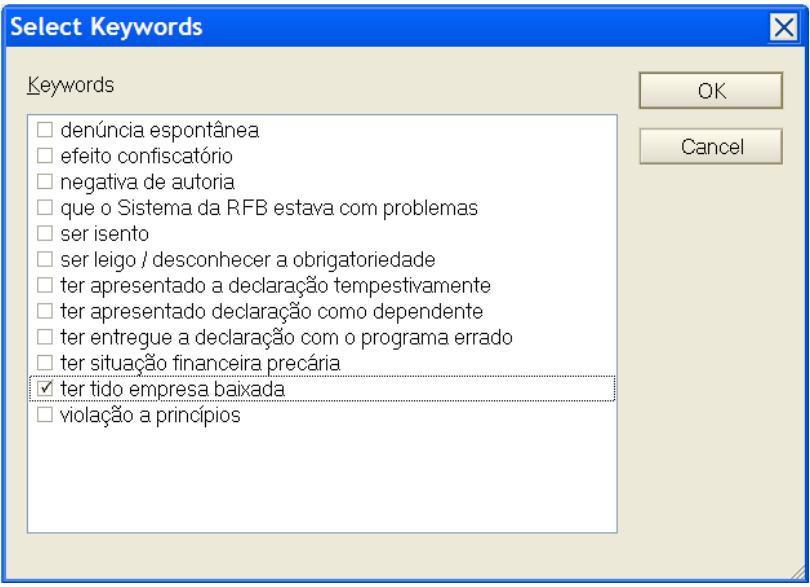

Figura 19 – JAP – Lista de alegações previsíveis

Fonte: JAP.

### A Figura 20 mostra as condições de obrigatoriedade.

Figura 20 – JAP – Maed PF – Lista de condições de obrigatoriedade

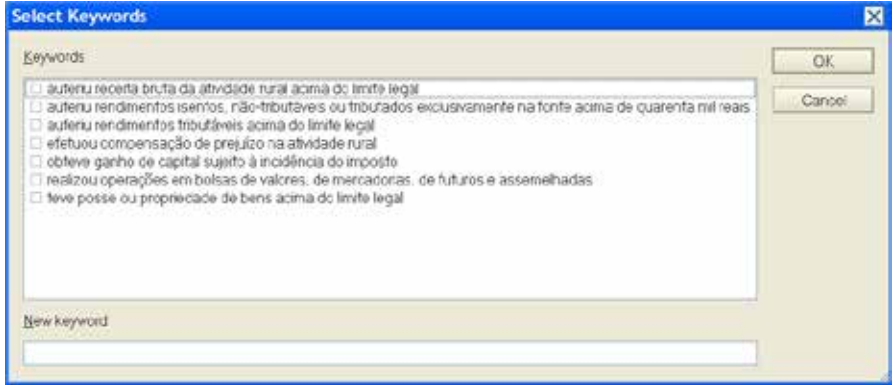

Fonte: JAP.

### **2.3 Elaboração de textos modelos para construção do acórdão – autotextos**

Foi feita uma grande triagem nos processos para identificar as alegações dos contribuintes. No caso da Compensação e Restituição, verificou-se a ocorrência de dois tipos predominantes de alegações, uma fática, com base na retificação das declarações, via de regra, sem nenhuma comprovação documental, que sustentasse a retificação, e outra de direito, com base em teses jurídicas em debate nos tribunais.

No primeiro caso, a solução é dada com base no cotejo das diversas informações prestadas pelo contribuinte, obtidas dos sistemas da RFB. No segundo, a maioria das respostas é padronizada. Por exemplo, se um contribuinte alega ter direito à exclusão do ICMS da base de cálculo das contribuições sociais, a resposta é previsível, pois tal alegação não é aceita na esfera administrativa. Em ambas as situações, podem ser utilizados textos previamente redigidos – autotextos facilitando a confecção do acórdão.<sup>15</sup>

No caso das Multas por atraso na entrega de declarações, há um leque maior de opções, mas nem por isso mais complexas. Em regra, alega-se a entrega de declaração não obrigatória e prova-se com a comprovação da inatividade, ausência de débitos, isenção ou imunidade, exclusão do Simples, e etc., sempre por meio do acesso aos sistemas. Também é recorrente a duplicidade na entrega da declaração ou erro na declaração e, de igual modo, será a pesquisa no histórico das declarações que irá comprovar ou não. Há, também, teses jurídicas como a denúncia espontânea e outras. Similar à Compensação, as respostas já existem.

No cruzamento e análise dos dados, é possível inferir o resultado do julgamento, pois existem alguns padrões de comportamento previamente conhecidos. Assim, se o contribuinte pagou um valor maior

<sup>15</sup> O acórdão da DRJ é o documento utilizado para proferir a decisão em um julgamento. Ele é dividido em vários blocos de texto: ementas, citações legais, argumentos de voto, partes de relatórios (com os argumentos utilizados por determinado advogado) e os acórdãos propriamente ditos (um bloco de texto para cada item da tabela de resultados de julgamento: impugnação procedente, procedente em parte, improcedente e etc.).

que o apurado em Dacon, o resultado será a existência de crédito com base no Dacon, se pagou um valor maior que o confessado em DCTF, o resultado será a existência de crédito com base na DCTF, o mesmo vale para a DIPJ. Se o contribuinte apurou um valor em Dacon e confessou outro em DCTF, o resultado é a não comprovação do crédito pela incerteza do crédito. Para cada um desses resultados, já existe um texto representativo.

No cruzamento dos dados, os textos relativos às situações aferíveis automaticamente são inseridos automaticamente na visão integrada do processo para julgamento como se vê a seguir:

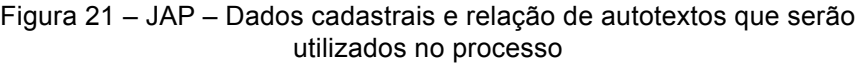

| đ                 | Seleção e análise de Per/Dcomp - pagamento indevido ou a maior. |                                                         |                  |                                 |                                  |  |
|-------------------|-----------------------------------------------------------------|---------------------------------------------------------|------------------|---------------------------------|----------------------------------|--|
| Processo:         |                                                                 | 11080.900001/2009-59                                    |                  | Protocolo:                      | 27/04/2013.                      |  |
| Interessado:      | Empresa número 02                                               |                                                         | DRJ destino:     |                                 | <b>Brandia</b>                   |  |
| CNPJ:             | 03.000.000/0001-00                                              |                                                         | DRJ origem:      |                                 | RS PORTO ALEGRE DRJ              |  |
| Dcomp:            | 42343.78340.280205.1.3.04-2019                                  |                                                         | Informa crédito: |                                 | 42343.78340.280205.1.3.04-2019   |  |
| Dt. transm.:      | 28/02/2005                                                      |                                                         |                  | Dt. despacho:                   | 25/05/2009                       |  |
| Tipo docto:       |                                                                 | Declaração de Compensação                               | ACT:             |                                 | 4 - Pedido de Restituição        |  |
|                   |                                                                 | Fundamento: PAGAMENTO SEM SALDO DISPONÍVEL              |                  | Tipo crédito:                   | PAGAMENTO INDEVIDO OU A MAIOR    |  |
|                   |                                                                 | Relação de auto textos que serão utilizados no processo |                  |                                 |                                  |  |
| Ementa - Titulo:  |                                                                 | e T MI P CreditoComprovado                              |                  |                                 | Texto incluido automaticamente . |  |
| Ementa - Texto:   |                                                                 | e MI P CreditoComprovado                                |                  |                                 | Texto incluído automaticamente . |  |
| Voto - alegações: |                                                                 | v MI P Dacon OK Antes DD                                |                  | Texto incluído automaticamente. |                                  |  |
|                   |                                                                 | v MI P_DCTF_Retificada                                  |                  |                                 | Texto incluído automaticamente   |  |
|                   |                                                                 |                                                         |                  |                                 |                                  |  |

Fonte: JPA.

Nesse caso (Figura 21), foram inseridos pelo processamento e cruzamento dos dados obtidos nos sistemas, os autotextos relativos à comprovação positiva da existência do crédito pela confirmação dos valores declarados em Dacon e DCTF. A DCTF correta era retificadora. Não havendo necessidade de inclusão manual de nenhum outro texto, o acórdão está pronto para emissão fruto tão-somente do processamento eletrônico.<sup>16</sup>

A manifestação de inconformidade é considerada procedente e irá

<sup>16</sup> No item Integração com o Decisões-W, isso será mostrado melhor.

utilizar os autotextos *'v MI\_P\_Dacon\_OK\_Antes\_DD' e 'v MI\_P\_DCTF\_ Retificada'* cujos textos são os seguintes:

### v MI\_P\_DACON\_OK\_ANTES\_DD

A apuração do PIS e da Cofins é consolidada no Demonstrativo de Apuração de Contribuições Sociais (Dacon). O valor apurado no demonstrativo apresentado antes da ciência do Despacho Decisório evidencia a existência de pagamento indevido ou a maior.

### v MI\_P\_DCTF\_RETIFICADA

Posteriormente, o contribuinte apresentou a DCTF retificadora a fim de conformar o valor do tributo declarado ao apurado em «DipjDacon».<sup>17</sup>

Figura 22 – JAP – Dados cadastrais e relação de autotextos que serão utilizados no processo

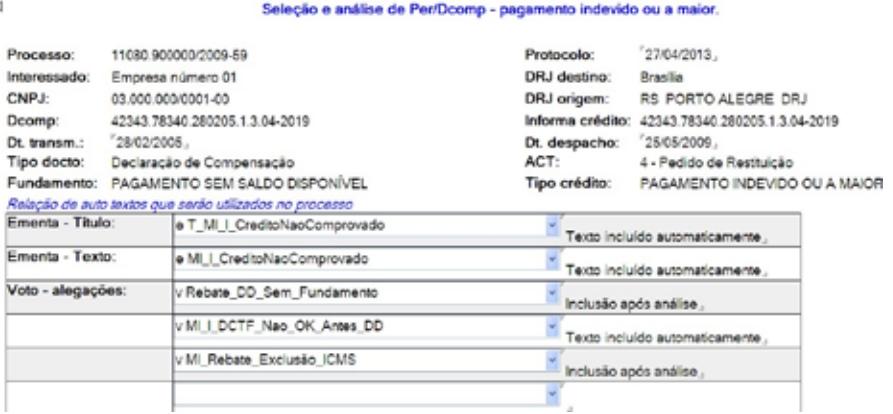

Fonte: JPA.

Nesse outro caso (Figura 22), pelo processamento foram incluídos autotextos relativos à não comprovação da existência do crédito após a confrontação com os valores declarados em DCTF. Após a análise visual das informações integradas e das alegações do contribuinte, foi

<sup>17</sup> Variável substituída pelo tipo de declaração: DIPJ ou Dacon.

necessário incluir os autotextos que rebatem a preliminar de nulidade por despacho decisório sem fundamento e a alegação de que os valores do ICMS não compõe a base de cálculo das contribuições sociais. Essa inclusão é simplificada pela preexistência dos textos, bastando escolher na lista e selecioná-los (ver Figura 23).

A manifestação de inconformidade é considerada improcedente e o autotexto *'v MI\_Rebate\_Exclusão\_ICMS'* acrescentado manualmente será incorporado ao voto junto aos outros autotextos. Seu conteúdo é o seguinte:

v MI\_Rebate\_Exclusão\_ICMS

A base de cálculo das Contribuições para os Programas de Integração Social e de Formação do Patrimônio do Servidor Público - PIS/PASEP e da Contribuição para o Financiamento da Seguridade Social – COFINS é o faturamento.

Somente a lei pode modificar a base de cálculo do tributo. A legislação do PIS/PASEP e da COFINS prevê exclusões da base de cálculo. Especificamente quanto ao Imposto sobre Operações relativas à Circulação de Mercadorias e sobre Prestações de Serviços de Transporte Interestadual e Intermunicipal e de Comunicação – ICMS, excluem-se da receita bruta o ICMS, quando cobrado pelo vendedor dos bens ou prestador dos serviços na condição de substituto tributário, no regime cumulativo, e a receita decorrente da transferência onerosa a outros contribuintes do ICMS de créditos de ICMS originados de operações de exportação em ambos regimes.

Admitir qualquer outra exclusão, equivaleria a afastar a aplicação da lei, o que é vedado na esfera administrativa. Portanto, essa discussão não é sequer válida em sede de julgamento administrativo.

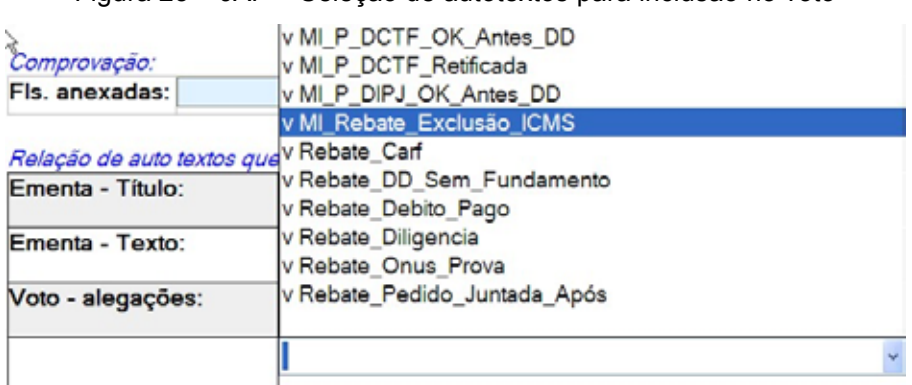

Figura 23 – JAP – Seleção de autotextos para inclusão no voto

Fonte: JAP.

A seguir, alguns exemplos de textos previamente elaborados. A relação completa compõe o Anexo 1:

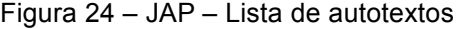

| JAP - Pagamento Indevido                                         | <b><i>Cadantrat</i></b>             |                                                                                                    |  |  |
|------------------------------------------------------------------|-------------------------------------|----------------------------------------------------------------------------------------------------|--|--|
| Asuda                                                            | Auto texto                          | Utilização                                                                                                    |  |  |
| Doomp pagto indevido                                             | e T MI I CreditoNaoComprovado       | Titulo de ementa genérico para crédito não comprovado.                                                                                                    |  |  |
| Pendentes                                                        | e T. MI P. CreditoComprovado        | Titulo de ementa genérico para crédito comprovado.                                                                                                    |  |  |
| Em análise<br>Analisades<br>Pauta.<br>Julgados<br>Fora do padrão | v Mi Eno_ValorUtlizado_Dcomp        | Situação na qual o sistema SCC ao homologar um PerDcomp<br>bioqueia como crédito utilizado valor superior ao débito a ser<br>compensado isso ocomeu para prevenir a homologação tácita<br>dos demais processos que utilizavam esse mesmo crédito. |  |  |
| Analise preliminar<br>DCTF                                       | v MI I Cancelamento Dcomp           | Quando a manifestação limitar-se a pedir o cancelamento da<br>declaração de compensação.                                                                                                    |  |  |
| DIRJ.<br>Dacon.<br>Administração                                 | v Mi 1 Dacon Nao OK Antes DD        | Pagamento indevido ou a major. Tributo apurado em Dacon<br>anterior ao Despacho Decisório indica a inexistência do<br>crédito. Valor Dacon igual a DCTF anterior ao Despacho.                                                                     |  |  |
| Auto textos<br><b>Julgadores</b>                                 | ×<br>MI I Dacon Nao OK Diverge DCTF | Pagamento indevido ou a maior. Tributo apurado em Dacon<br>anterior so Despacho Decisório indica a inexistência do<br>crédito. Valor Dacon diverge da DCTF anterior ao Despacho.                                                                  |  |  |
|                                                                  | v MI_I_Dacon_Valores_Divergentes    | O valor apurado em Dacon antes do despacho decisório será<br>a base para a análise. Se o valor não corresponder ao que,<br>em confronto com o Darf, resultar no valor do pagamento                                                                |  |  |

Fonte: JPA.

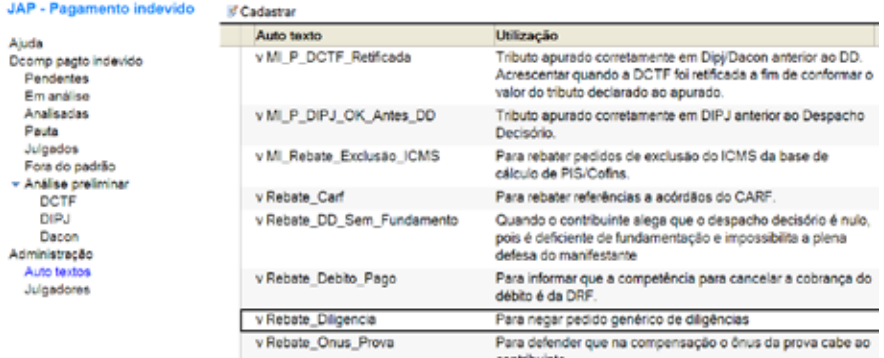

### Figura 25 – JAP – Lista de autotextos

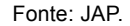

### **2.4 Integração com o sistema Decisões-W**

Os dados dos sistemas e o resultado da análise prévia feita pelo aplicativo são apresentados na visão integrada JAP. Cabe ao julgador, com base na manifestação de inconformidade do contribuinte validar o resultado obtido automaticamente.

A visão integrada permite a inclusão ou alteração dos dados. Então, o julgador pode escrever o resumo das alegações do contribuinte e acrescentar algumas questões preliminares ou ao fim do voto preestabelecido em função das alegações do contribuinte. Por exemplo, se o contribuinte discute questões de direito conhecidas questionando a fundamentação do despacho decisório ou arguindo que o ICMS deve ser retirado da base de cálculo, pode-se incluir os autotextos elaborados previamente para rebater estas questões que são recorrentes e devem ser rechaçadas de pronto (Figura 22).

Após a validação do voto que será bastante facilitada pela preexistência dos dados integrais do processo, todas as informações são exportadas para uma planilha em um formato definido pelo sistema Decisões-W para o processamento em lote.<sup>18</sup>

<sup>18</sup> Feito um acórdão com os recursos de bancos de textos e formatação automática, este mesmo documento pode ser transformado em modelo para processamento em lote de outros

No entendimento predominante dos julgadores, só é possível fazer lote no caso de alegações idênticas e votos idênticos. A massa de processos trabalhada no JAP não permitia esse lote conceitualmente perfeito, mas o JAP se utilizava dele. Isso porque se utilizava também outra facilidade do Decisões-W, pouco conhecida, mas poderosa, as variáveis ATX.19 Assim é possível ter assuntos diferentes (IRPJ, Cofins) com votos diferentes agrupados em um mesmo lote. O JAP aproveita todas as facilidade desenvolvidas pelo Decisões-W no momento do processamento do lote e agrega a facilidade da visão integrada das informações para acelerar a elaboração dos acórdãos. O JAP possibilita a criação de lotes em situações nas quais normalmente não seriam feitos lotes e por meio da exportação dos dados integra-se, completamente, com o Decisões-W.

processos semelhantes. O programa vincula o modelo a uma tabela Excel, no caso, gerada automaticamente pelo sistema JAP, com os dados de cada processo e mescla esses dados gerando vários acórdãos.

<sup>19</sup> A variável ATX é uma variável da planilha para a mala direta – lote do Decisões-W. Seu diferencial é que ao ser substituído no documento, o sistema não substitui pelo conteúdo da coluna na planilha, mas se encarrega de reconhecer estas variáveis (pelo prefixo ATX) e automaticamente inserir o conteúdo do autotexto correspondente no lugar da variável.

### *2.4.1 Exemplo do relatório de um acórdão de pagamento indevido do JAP processado em lote*

Figura 26 – JAP – Relatório de um acórdão

#### Relatório

O presente processo trata de Manifestação de Inconformidade contra Despacho Decisório nº rastreamento «Rastreamento» emitido eletronicamente em «DtDD». referente ao PER/DCOMP nº «Dcomp»

A Declaração de Compensação gerada pelo programa PER/DCOMP foi transmitida com o objetivo de ter reconhecido o direito creditório correspondente a «Tributo» -Código de Receita «CodReceita», no valor original na data de transmissão de RS«VrDtTransmissao», representado por Darf recolhido em «DtArrecadacao» e de compensar o(s) débito(s) discriminado(s) no referido PER/DCOMP.

#### «ATXFundamento»

Como enquadramento legal citou-se: arts. 165 e 170, da Lei nº 5.172 de 25 de outubro de 1966 (Código Tributário Nacional - CTN), art. 74 da Lei nº 9.430, de 27 de dezembro de 1996.

#### DA MANIFESTACÃO DE INCONFORMIDADE

Científicado do Despacho Decisório, o interessado apresenta manifestação de inconformidade «AlegacoesExp»

> Requer a reavaliação do Despacho Decisório. Fonte: JAP.

Os campos limitados por <<Nome>> são as variáveis da mala direta. Todos eles estão disponíveis no JAP, extraídos automaticamente. Apenas as alegações do contribuinte são resumidas e incluídas manualmente no JAP (campo <<AlegacoesExp>>). Assim, quando se processa um grupo de processos, é gerado um documento individualizado para cada um.

A variável ATXFundamento já vem preenchido com o fundamento do indeferimento. Exemplos: Darf não localizado, Reconhecimento parcial do crédito, Extinto direito de aproveitamento do crédito, etc. No caso de Reconhecimento parcial do crédito o sistema irá criar na planilha a variável de autotexto ATXFundamento com o conteúdo r DD Homologação\_Parcial, no caso de Darf não localizado, r DD DARF\_ Nao\_Localizado, e nos demais casos r DD Nao\_Homologacao. O conteúdo dos autotextos substituirá a variável no acórdão processado como no exemplo apresentado:

# r DD NAO\_HOMOLOGAÇÃO

De acordo com o Despacho Decisório a partir das características do DARF descrito no PER/DCOMP acima identificado, foram localizados um ou mais pagamentos, mas integralmente utilizados para quitação de débitos do contribuinte, não restando crédito disponível para compensação dos débitos informados no PER/DCOMP. Assim, diante da inexistência de crédito, a compensação declarada Não Foi Homologada.

### *2.4.1 Exemplo do voto em um acórdão de pagamento indevido do JAP processado em lote*

Figura 27 – JAP – Relatório de um acórdão

 $\lambda$  Voto

A manifestação de inconformidade é tempestiva e dela toma-se conhecimento.

«TextoPreliminar» «ATXVoto01» «ATXVoto02» «ATXVoto03» «ATXVoto04» As verificações efetuadas nos sistemas da Secretaria da Receita Federal do Brasil (RFB) e nos autos desse processo confirmam os fatos relatados e podem ser assim consolidadas:

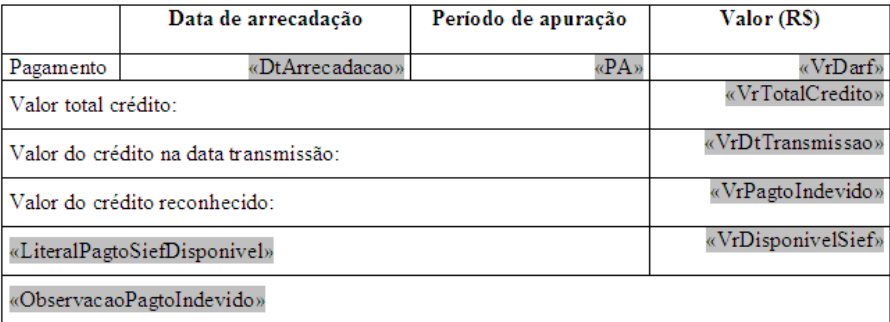

| DCTF – situação e número |                                 | Data da entrega       | Débito confessado       |
|--------------------------|---------------------------------|-----------------------|-------------------------|
| Original                 | «NumeroDCTFOriginal»            | «DtDCTFOriginal»      | «VrDCTFOriginal»        |
| Ciência <sup>*</sup>     | «NumeroDCTFAntesDD»             | «DtDCTFAntesDD»       | $\kappa$ VrDCTFantesDD» |
| Ativa                    | «NumeroDCTFAtual»               | «DtDCTFAtual»         | «VrDCTFAtual»           |
|                          |                                 |                       |                         |
|                          | «DipjDacon» - situação e número | Data da entrega       | Débito apurado          |
| Original                 | «NumeroDip jDaconOriginal»      | «DtDipiDaconOriginal» | «VrDipjDaconOriginal»   |
| Ciência*                 | «NumeroDip jDaconAntesDD»       | «DtDipjDaconAntesDD»  | «VrDipjDaconAntesDD»    |
| Ativa                    | «NumeroDip jDaconAtual»         | «DtDipjDaconAtual»    | «VrDipjDaconAtual»      |

Fonte: JPA.

# **3 Conclusão**

# **3.1 Resultados obtidos**

dias

O trabalho foi elaborado em uma Delegacia de Julgamento da Receita Federal e responsável pela diminuição de aproximadamente 20% do estoque local no período de um ano. Enquanto a meta do CHT é 1 (um), o CHT médio em 2013 da turma responsável pelo julgamento dos processos utilizando o JAP foi 5,71.

Além disso, a diminuição do estoque em concomitância com a distribuição dos processos prioritários e antigos permitiu a redução do tempo de permanência do estoque para 386 dias na unidade piloto, apesar do viés contrário em nível nacional.

Em função da elevação do tempo de permanência em âmbito nacional, a Subsecretaria de Tributação e Contencioso – Sutri estabeleceu metas para o tempo de permanência do estoque, ver tabela a seguir.

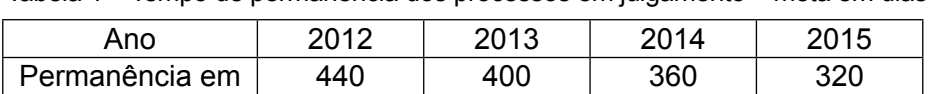

Tabela 1 – Tempo de permanência dos processos em julgamento – meta em dias

Fonte: Elaboração do autor, com dados da RFB/SUTRI/COCAJ/Digea – I Encontro de Delegados de Julgamento de 2012 – Abril/2012.

Como se pode perceber, o tempo de permanência atingido pela DRJ piloto em abril de 2012 já superava a meta estabelecida para 2013 e estava muito próximo do estabelecido para 2014, resultado do projeto JAP.

A iniciativa local transformou-se em ação nacional no contexto do Centro de Gestão de Processos (Cegep) da Coordenação-Geral de Contencioso Administrativo e Judicial.<sup>20</sup> Nesta nova etapa, haverá a possibilidade de ampliar o ganho de produtividade em âmbito nacional.

<sup>20</sup> O Cegep prevê a centralização do estoque das delegacias de julgamento e a distribuição será feita pela Cocaj, seguindo os critérios definidos em portaria. Sua implantação ocorreu em agosto/2013.

### **3.2 Resultados da extração de dados nacional**

Na primeira extração nacional, foram trabalhados 34.829 processos (Tabela 2). Desses, 23.202 foram preparados para julgamento imediato. A primeira distribuição foi feita em julho de 2013 para julgamento em agosto e setembro. Foram distribuídos 1.677 para oito DRJ.

Em agosto de 2013, três julgadores da delegacia responsável pelo projeto julgaram 1.010 processos. Essa saída representou 7.99121 horas estimadas,<sup>22</sup> média de 2.663,66 horas por julgador. Em julho, a média nacional foi de 123,52 horas<sup>23</sup> por julgador.

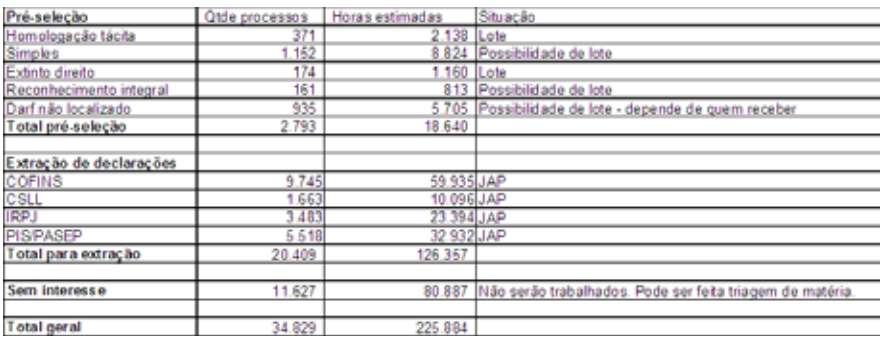

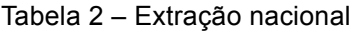

Fonte: Elaboração do autor.

A triagem dos processos permitiu a separação de alguns lotes de processo especiais:

<sup>21</sup> Isso significa que a hora estimada média dos processos saídos era aproximadamente 8h (7.991/1.010), ou um processo por dia. Para essa delegacia, agosto teve 21 dias úteis, então se esperava que três julgadores julgassem aproximadamente 66 processos de 8h, descontadas as horas não aplicadas em julgamento.

<sup>22</sup> Estimativa de horas necessárias à análise do processo apurada mediante a aplicação das Tabelas de Quesitos e Pesos para Apuração das Horas Estimadas Necessárias ao Julgamento de Processos e da Tabela de Correspondência de Peso – Hora Estimada – Grau de Complexidade, ou seja, é a quantidade de horas que a Administração espera sejam gastas no julgamento do processo em função de sua complexidade. Portaria RFB nº 1910/2010.

<sup>23</sup> Fonte: e-processo.

Homologação tácita: 371 processos. Se ao cruzar a data de arrecadação do Darf, crédito do PerDcomp, com a data de ciência do despacho decisório, o resultado superar cinco anos, significa que a compensação já foi homologada tacitamente. Nesse caso, todos os processos são procedentes e o acórdão é sumário e igual para todos (as diferenças são os dados específicos do contribuinte/processo, mas estão disponíveis), podendo ser formado um grande lote. Esses processos foram julgados imediatamente.

Extinto direito de aproveitamento do crédito: 174 processos. Similar à homologação tácita, nesse caso o atraso é do contribuinte que transmitiu sua Dcomp após prazo. Só é procedente se houver um pedido de restituição anterior. Foi feito um filtro automático para cercar essa possibilidade. Também forma um grande lote. Esses processos foram julgados imediatamente.

Reconhecimento integral do crédito com homologação parcial: 161 processos. Não há discussão de mérito em relação ao crédito, pois houve o reconhecimento integral. A discussão limita-se ao cálculo pela correção ou por utilização indevida do SCC. Encaminhados para a Cocaj com sugestão de distribuir para uma única DRJ.

Simples: 1.152 processos. Em geral, o que se discute é se o contribuinte estava obrigado ou não. Há também discussões sobre ICMS na base de cálculo. 516 processos são relativos a 33 empresas, ou seja, o mérito é único.

Darf não localizado: 935 processos. Nesse caso, o contribuinte pode comprovar a existência do Darf ou informar novo Darf alegando erro de preenchimento. Em qualquer das situações, resolver na DRJ significa suprimir instância. No caso de comprovação, há entendimento anulando o despacho da DRF e devolvendo para nova análise. No caso de apresentação de novo Darf, o processo deve ser julgado improcedente. Em ambos os casos, permite a formação de um grande lote. Encaminhados para a Cocaj com sugestão de distribuir para uma única DRJ.

# **3.3 Viabilidade de implantação**

A viabilidade da implementação é inequívoca, pois todos os recursos para isso estão disponíveis sejam recursos humanos, servidores da própria RFB, quanto tecnológicos, *softwares* oficiais da RFB. Este fato e o ganho de produtividade demonstrado confirmam a viabilidade.

O JAP está implantado em uma unidade da RFB. Para as demais, foi disponibilizado o acesso por meio do Lótus Domino. Por ser um ambiente de trabalho consolidado na RFB e com instrumentos de habilitação e segurança validados pela Coordenação-Geral de Tecnologia, não há óbice para sua implantação em âmbito nacional.

Foi feita a sua divulgação por meio de videoconferência que foi gravada e distribuída para as demais unidades.

Além da implantação nas delegacias de julgamento, vislumbra-se a possibilidade de sua implantação também no Carf, pois os processos julgados improcedentes podem ser alvo de recurso pelo contribuinte. Se houver recurso, cabe ao Carf o seu julgamento. O aumento da produtividade no julgamento pelas DRJ pode implicar o aumento dos estoques no Carf. Portanto, a aplicação da mesma solução no Carf é uma medida recomendável dentro da gestão do Macro Processo Tributário.

Como ideia, o conceito de visão integrada pode ser expandido para diversas outras áreas, sempre que o trabalho elaborado for feito a partir da análise pré-fixada e preponderantemente objetiva de variáveis existentes em diversos sistemas da Receita Federal do Brasil.

ANEXO 1<sup>24</sup>

| <b>Assunto</b> | Autotexto                              | Descrição                                                                                       |
|----------------|----------------------------------------|-------------------------------------------------------------------------------------------------|
| Dcomp          |                                        |                                                                                                 |
|                | v MI Erro ValorUtilizado Dcomp         | Situação na qual o sistema SCC ao homologar<br>um PerDcomp bloqueia como crédito utilizado      |
|                |                                        | valor superior ao débito a ser compensado.                                                      |
|                |                                        | Isso ocorre para prevenir a homologação tácita                                                  |
|                |                                        | dos demais processos que utilizam esse mes-                                                     |
|                | v MI I Cancelamento Dcomp              | lmo crédito.<br>Quando a manifestação limitar-se a pedir o                                      |
|                |                                        | cancelamento da declaração de compensa-                                                         |
|                |                                        | lcão.                                                                                           |
|                | v MI I Dacon Nao OK Antes DD           | Pagamento indevido ou a maior. Tributo apura-                                                   |
|                |                                        | do em Dacon anterior ao Despacho Decisório                                                      |
|                |                                        | lindica a inexistência do crédito. Valor Dacon                                                  |
|                |                                        | ligual a DCTF anterior ao Despacho.<br> Pagamento indevido ou a maior. Tributo apura-           |
|                | v MI I Dacon Nao OK Diverge DCTF       |                                                                                                 |
|                |                                        | do em Dacon anterior ao Despacho Decisório                                                      |
|                |                                        | lindica a inexistência do crédito. Valor Dacon                                                  |
|                |                                        | diverege da DCTF anterior ao Despacho.<br> O valor apurado em Dacon antes do despacho           |
|                | <b>VMI I Dacon Valores Divergentes</b> | decisório será a base para a análise. Se o                                                      |
|                |                                        |                                                                                                 |
|                |                                        | valor não corresponder ao que, em confronto                                                     |
|                |                                        | com o Darf, resultar no valor do pagamento                                                      |
|                |                                        | indevido pleiteado, embora indique a existên-                                                   |
|                |                                        | cia de um outro valor de pagamento indevido                                                     |
|                |                                        | ou à maior. Neste caso, a existência de valores                                                 |
|                |                                        | conflitantes informados no Dacon e na DCTF<br>lafasta a certeza do crédito e é razão suficiente |
|                |                                        |                                                                                                 |
|                |                                        | para o indeferimento da compensação.                                                            |

<sup>24</sup> Não foram incluídos todos os autotexto para não ultrapassar o número de páginas da monografia.

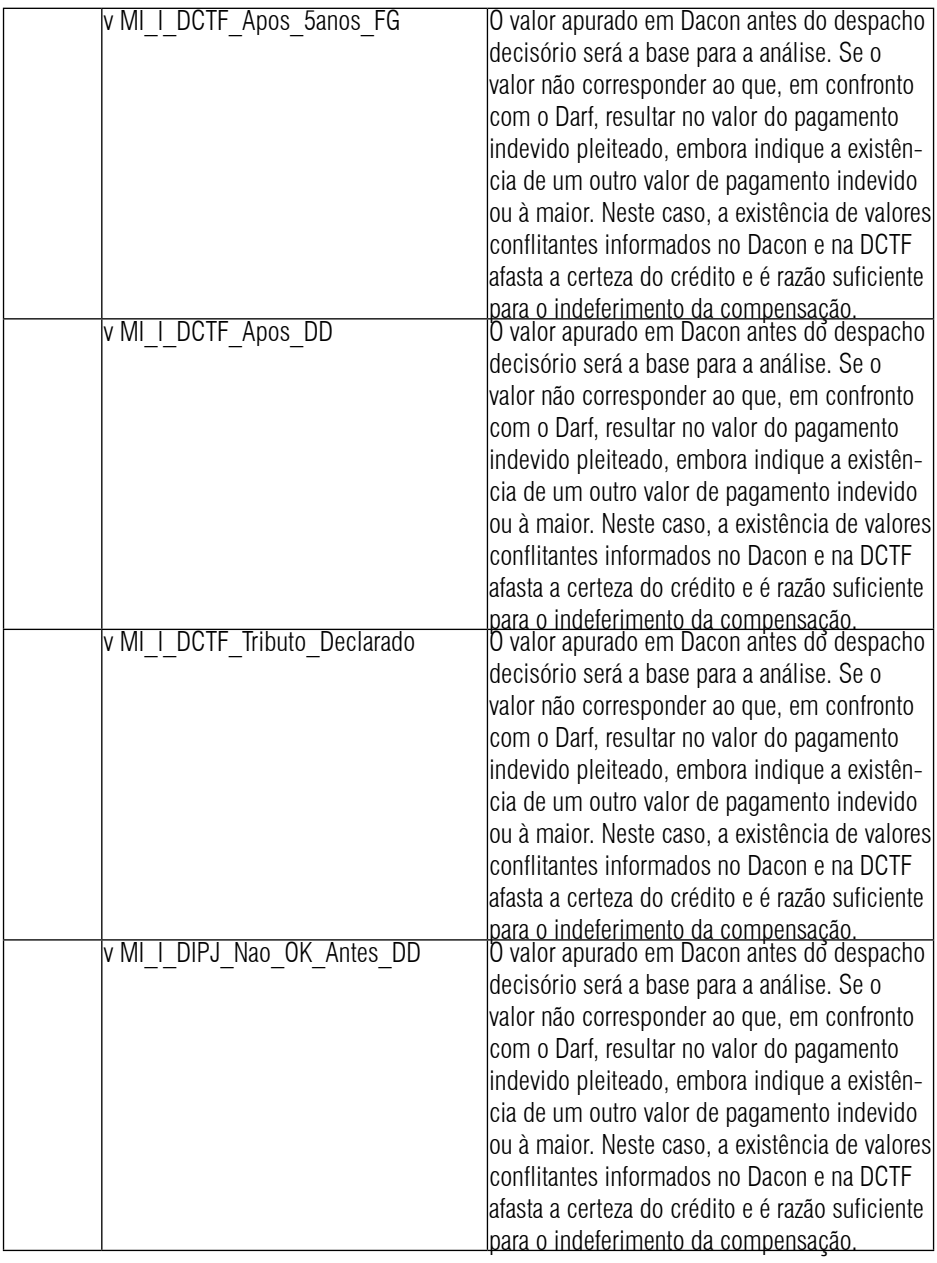

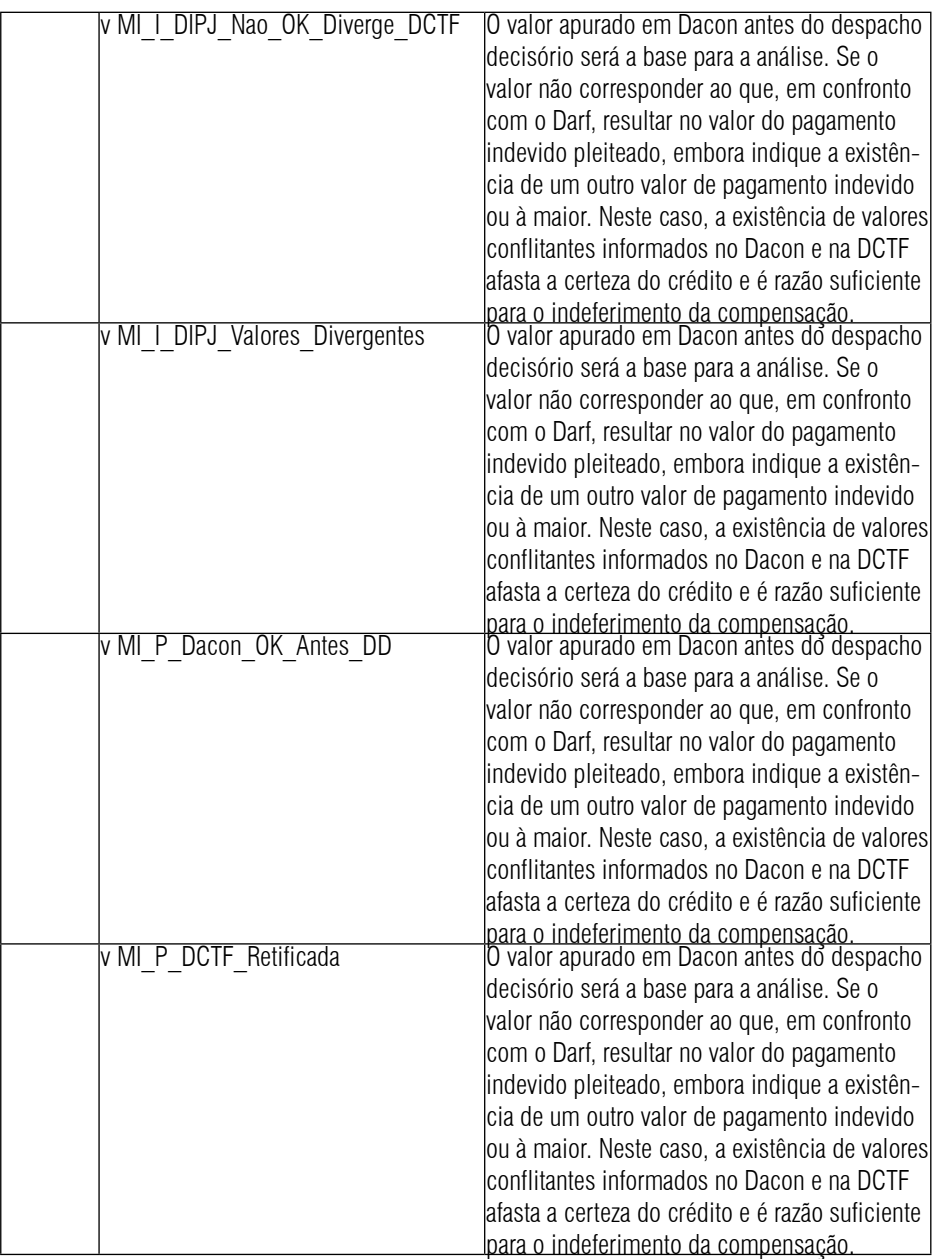

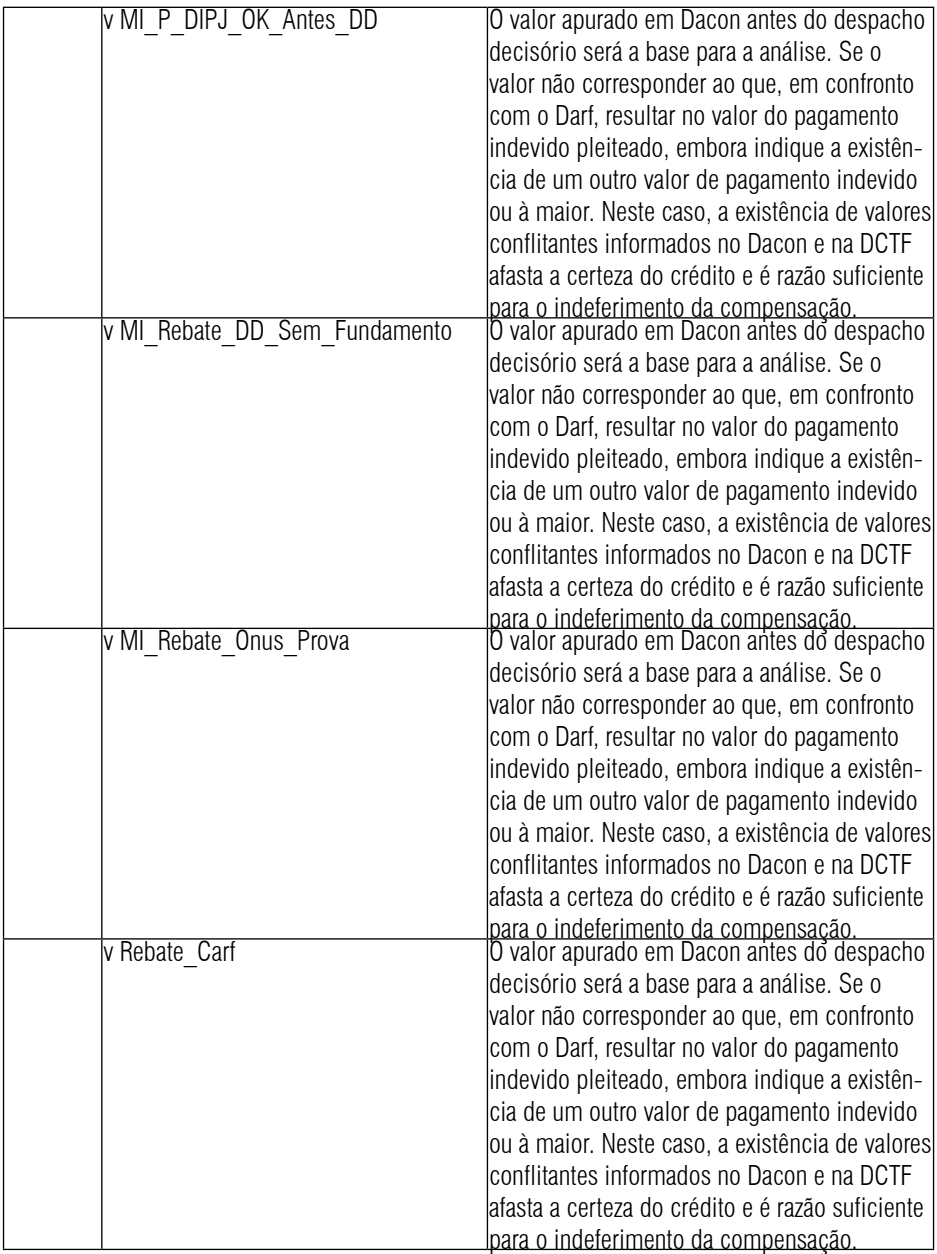

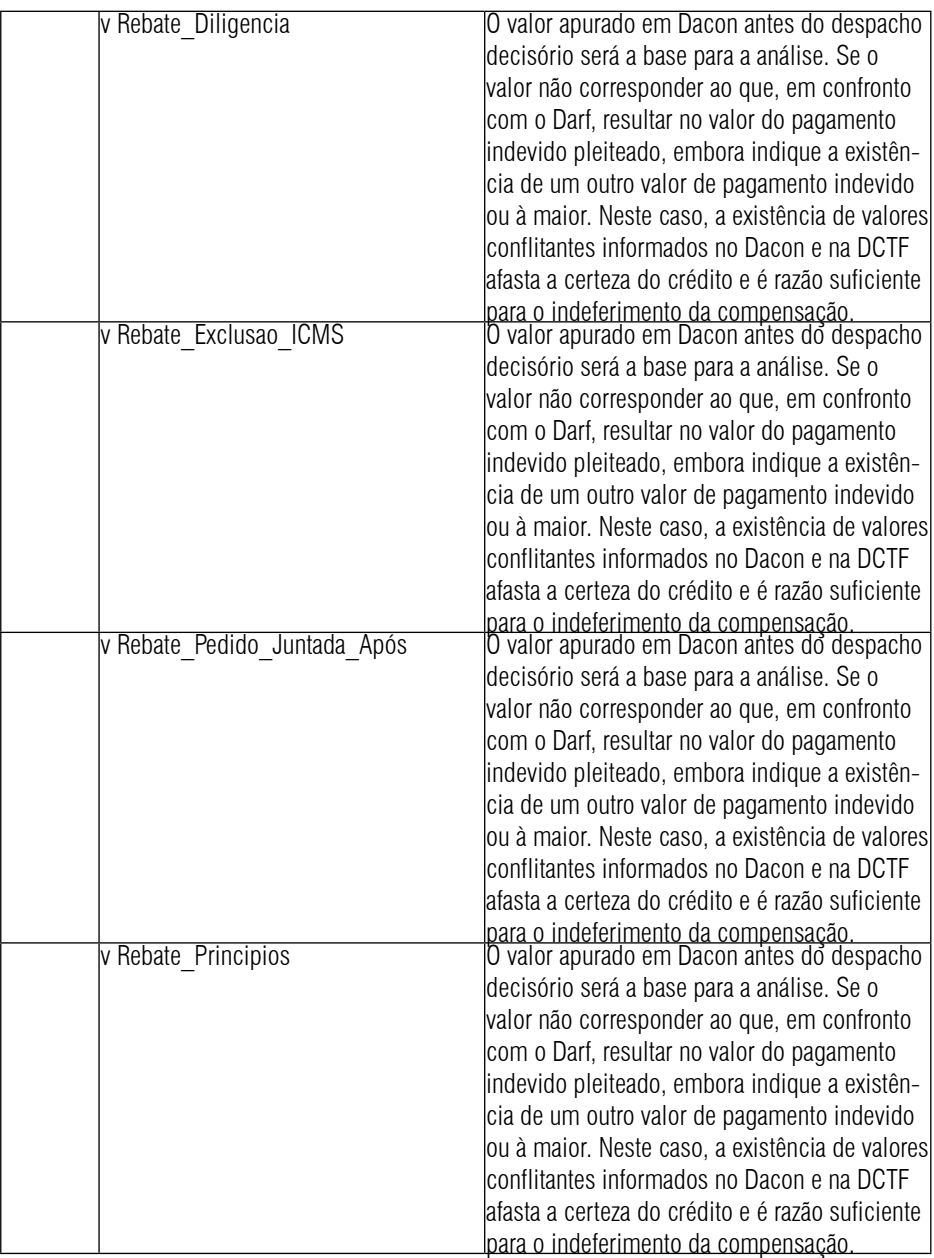

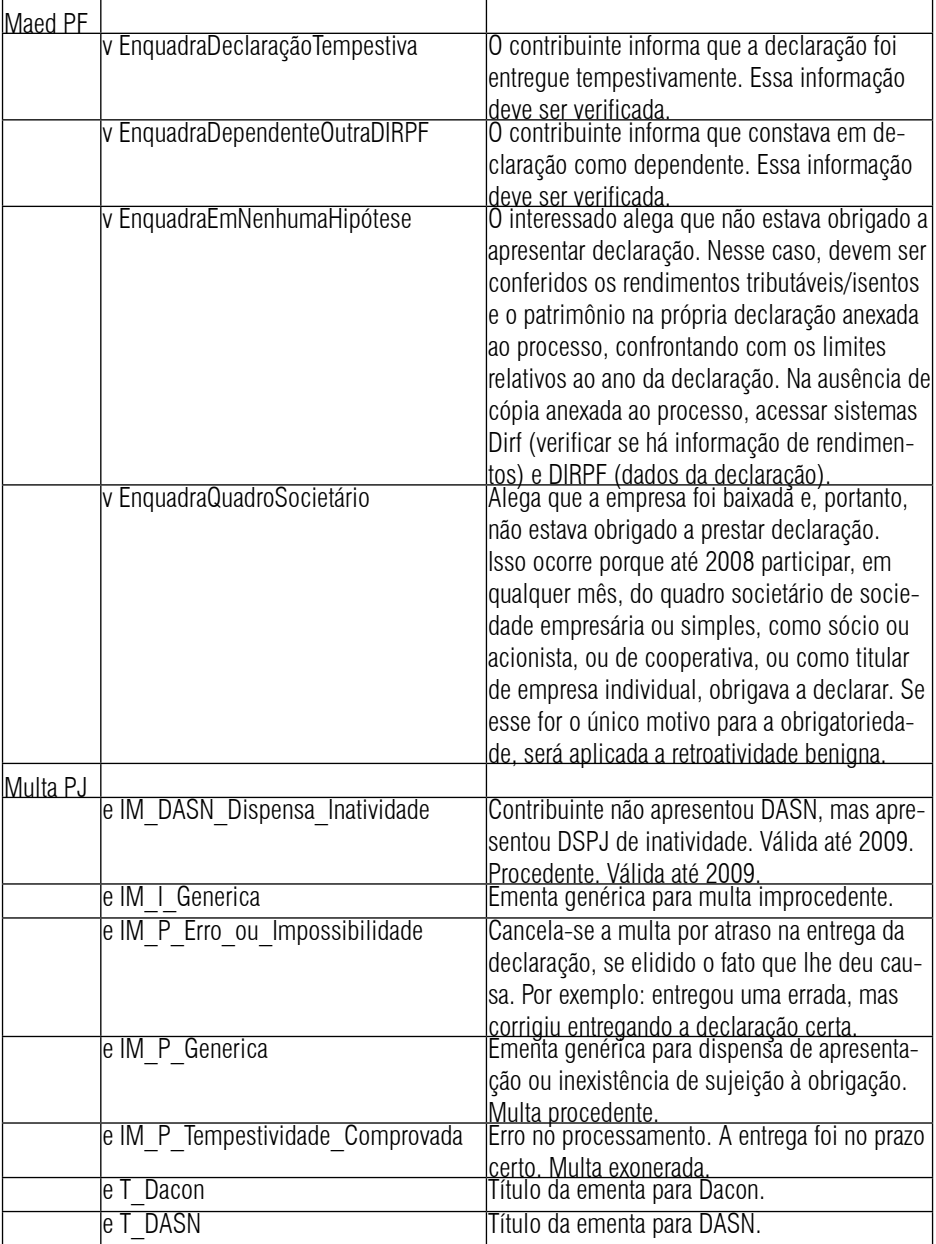

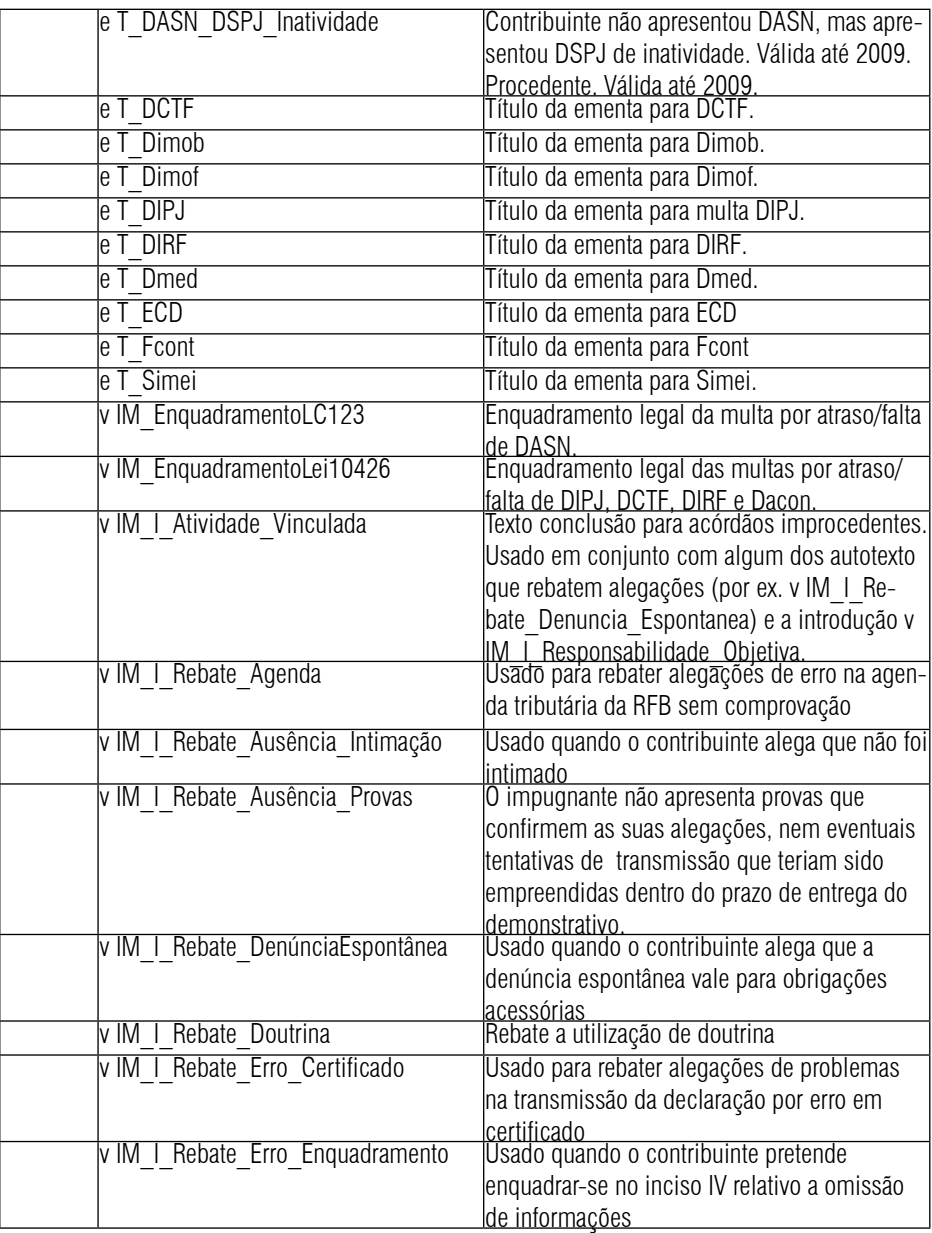

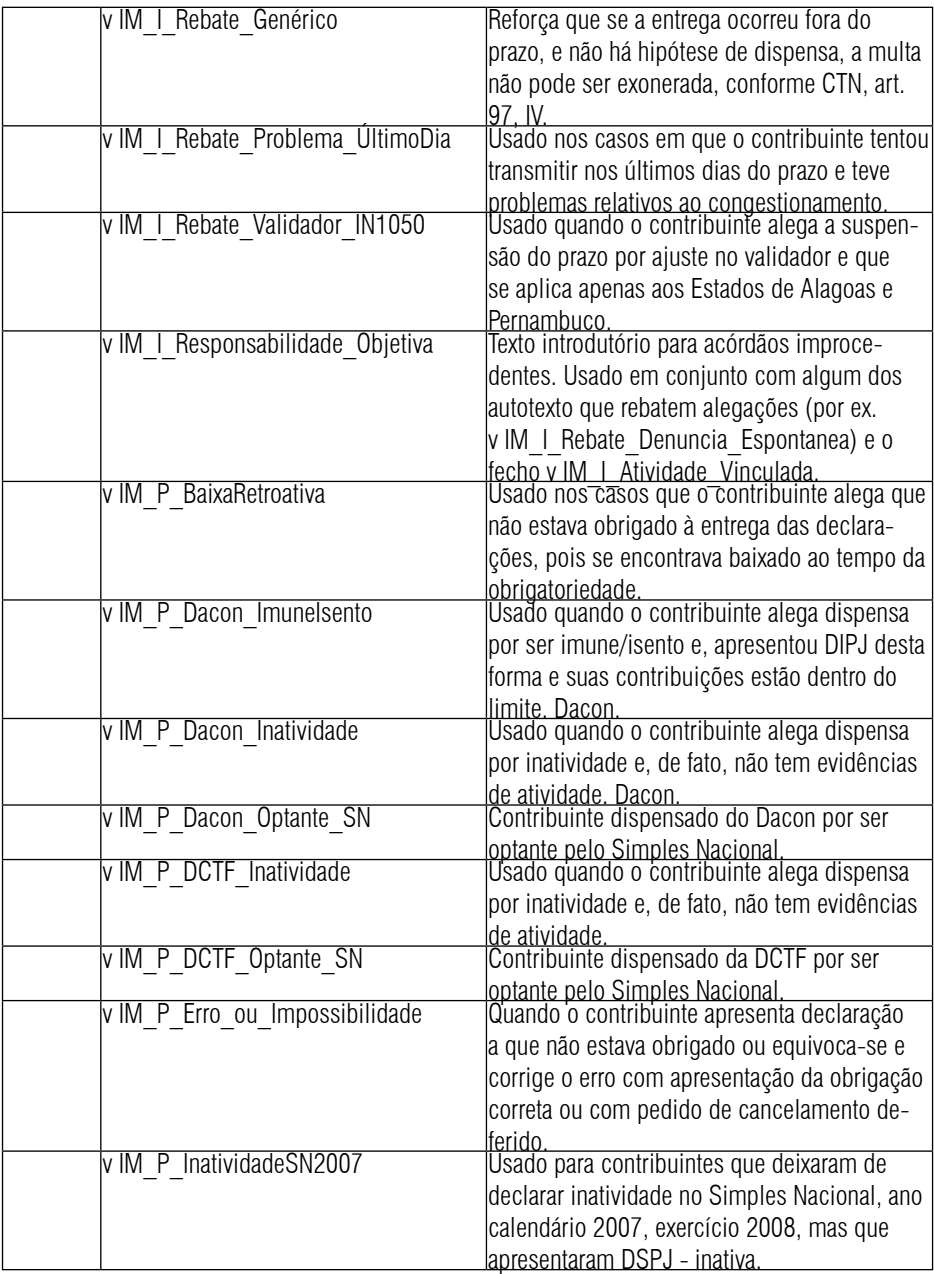

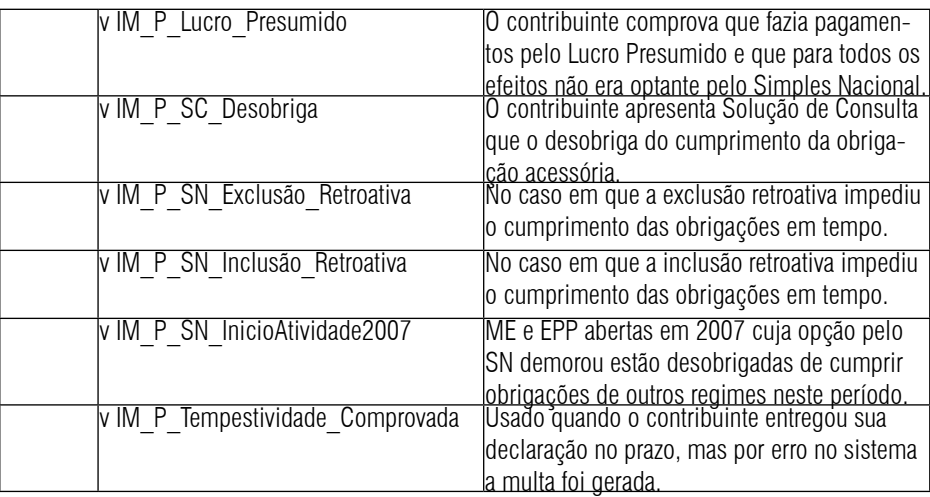

# **Referências**

BRASIL. Constituição (1988).

\_\_\_\_\_\_. Lei nº 9.784, de 29 de janeiro de 1999. Regula o processo administrativo no âmbito da Administração Pública Federal.

\_\_\_\_\_\_. **Mapa estratégico da RFB**. Disponível em: < http://intranet.receita. fazenda/administracao/copav/gestao-estrategica/apresentacao-do-mapaestrategico-e-descricao-dos-objetivos-estrategicos-2012-2015:> Acesso em: 12 set. 2013a.

\_\_\_\_\_\_. **Palestra I Encontro Nacional de Delegados de Julgamento 2011**. Evolução do Estoque Nacional – trimestral. Distribuída às DRJ. 2013b.

\_\_\_\_\_\_. Fonte: **Painel do Contencioso (RFB/Sutri/Cocaj)**. Disponível em: < 10.58.234.2:8096/cont/painel\_1.php>. Acesso em: 2 set. 2013c.

NEDER, Marcos Vinicius; LÒPEZ, Maria Teresa Martinez. **Processo administrativo fiscal federal comentado**. São Paulo: Dialética, 2002.

# **Redes organizacionais: estruturas capazes de potencializar o alcance de ações estratégicas**

2º Lugar

# **RICARDO DE SOUZA MOREIRA\***

\* Graduado em Ciências Contábeis – Centro de Ensino Superior de Santana do Livramento Auditor-Fiscal da Receita Federal do Brasil Delegado da Receita Federal do Brasil Pelotas – Rio Grande do Sul

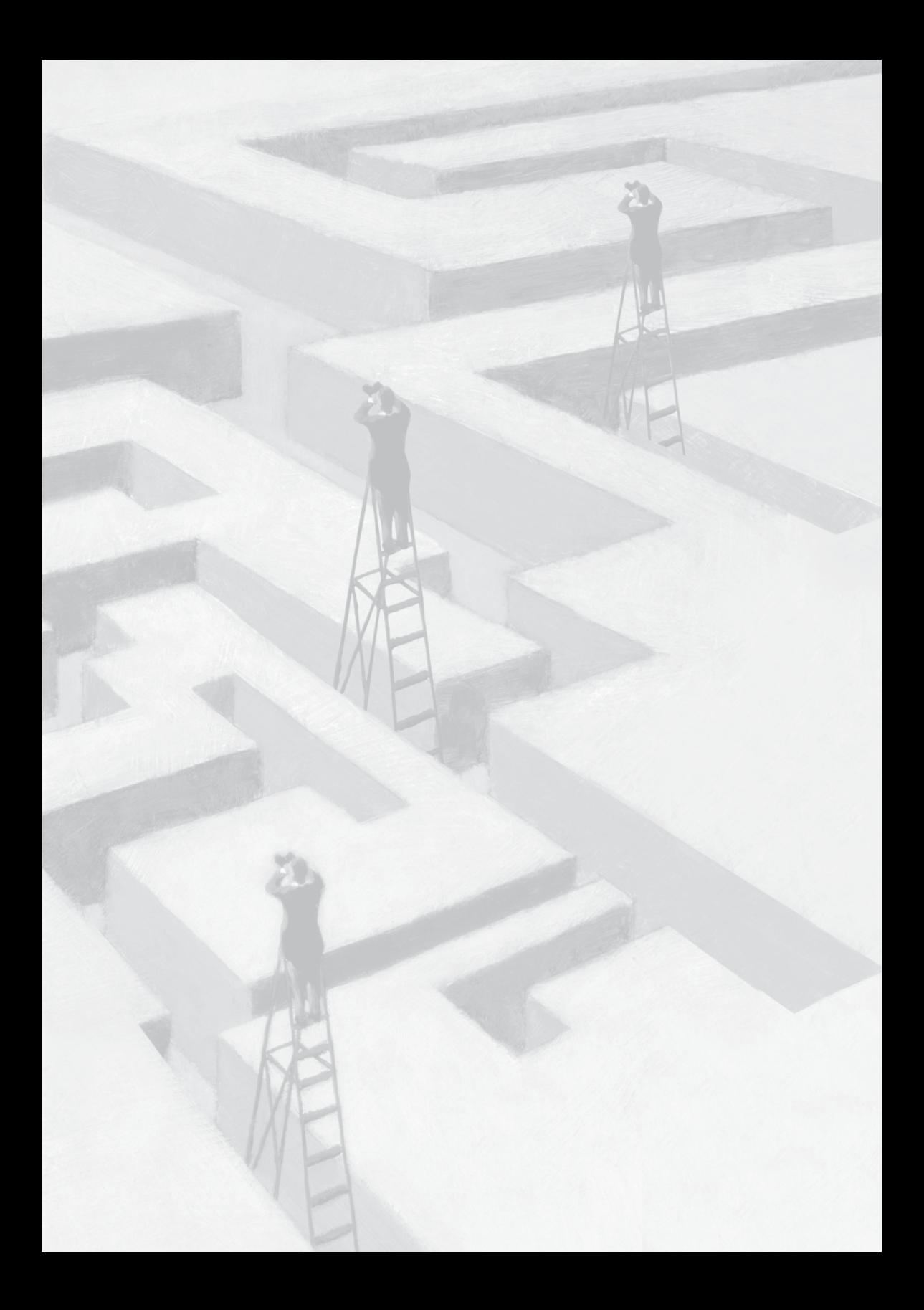

# **Redes organizacionais: estruturas capazes de potencializar o alcance de ações estratégicas**

# **Resumo**

# **A) Objetivo**

O objetivo principal é demonstrar, com base na experiência de uma Delegacia da Receita Federal do Brasil (DRF), como a formação de redes pode contribuir para obtenção de resultados mensuráveis no cumprimento dos objetivos estratégicos da Secretaria da Receita Federal do Brasil (RFB).

### **B) Metodologia utilizada**

A metodologia utilizada é a apresentação de três redes constituídas pela DRF. A primeira é formada pela DRF e municípios para atendimento ao contribuinte; a segunda congrega a DRF e Procuradoria Seccional da Fazenda Nacional (PSFN) para elevar a percepção de risco e a presença fiscal; e a terceira é constituída pela DRF, Polícia Federal (PF), Polícia Rodoviária Federal (PRF) e Polícia Militar (PM) para fortalecer a vigilância e a repressão aduaneira.

### **C) Adequação do trabalho aos critérios de julgamento**

### *I – Criatividade e inovação*

A estrutura em rede, ao reunir parceiros com competências organizacionais diferentes, permite ampliar o universo de atuação da RFB. Além disso, a cooperação e a conectividade horizontal que caracterizam essa estrutura facilitam a aplicação das práticas gerenciais voltadas para os processos de trabalho, em detrimento da estrutura funcional, verticalmente hierarquizada, regida por organogramas, divididos em setores, seções e departamentos sem a perspectiva de interação.

### *II – Relação custos* **versus** *benefícios*

A adoção da estrutura em rede não implica o aumento de custos, uma vez que cada integrante é responsável por suas ações e há corresponsabilidade na realização dos objetivos comuns. Ademais, os resultados alcançados pelas ações conjuntas repercutem em ganhos não mensuráveis relativos à motivação do quadro de pessoal e favorece o fortalecimento da imagem da RFB perante a sociedade.

### *III – Aumento de produtividade*

O presente trabalho evidenciou que as redes constituídas pela DRF promoveram o aumento de produtividade nas áreas de atendimento, fiscalização de tributos internos e repressão aduaneira. A rede de atendimento ampliou o atendimento a contribuintes em dois municípios. As ações desencadeadas pela rede formada para elevar a percepção de risco e a presença fiscal, em determinado município, resultaram, no primeiro semestre de 2013, no pagamento ou parcelamento de 33% das dívidas fazendárias e de 22,32% das dívidas previdenciárias, no total de R\$ 5 milhões, representando R\$ 28 milhões em créditos tributários. Esse valor supera o total de crédito tributário constituído em todo ano de 2012 no município.

E, por fim, as ações conjuntas realizadas pela rede constituída para fortalecer a vigilância e a repressão aduaneira fizeram com que

a DRF superasse, já no primeiro semestre, as metas de operações de vigilância e repressão estabelecidas para o ano de 2013.

### *IV – Viabilidade de implementação*

O trabalho tem como público-alvo qualquer unidade autônoma da RFB e, como demonstram os exemplos, a adoção da estrutura em rede pela RFB é viável tanto sob o ponto de vista técnico, quanto do político.

### *V – Melhoria da qualidade dos serviços prestados e dos resultados estratégicos*

Em relação ao cumprimento dos Objetivos do Mapa Estratégico da RFB, a implementação das redes impactou, significativamente, os seguintes objetivos estratégicos:

### **I) perspectiva de resultados**

- 1) aproximar a arrecadação efetiva da potencial;
- 2) elevar o cumprimento espontâneo das obrigações tributárias e aduaneiras; e
- 3) fortalecer a imagem da Instituição perante a sociedade.

### **II) Perspectiva de processos internos**

- 4) reduzir o tempo entre o vencimento do tributo e o seu recolhimento;
- 5) elevar a percepção de risco e a presença fiscal; e
- 6) aprimorar e ampliar os serviços prestados à sociedade.
- 7) aumentar a efetividade dos mecanismos de garantia do crédito tributário;
- 8) fortalecer a vigilância e repressão aduaneira;
- 9) fortalecer as relações institucionais; e
- 10) fortalecer a comunicação institucional.

### **III) Perspectiva de pessoas e recursos**

11) desenvolver competências, integrar e valorizar pessoas;

12) adequar o quadro de pessoal às necessidades institucionais; e

13) assegurar recursos e otimizar sua aplicação.

Ressalta-se que as redes implantadas pela DRF alcançaram resultados importantes nos seguintes processos que compõem o macroprocesso do crédito tributário no âmbito do Ministério da Fazenda (MF): Arrecadação, Cobrança, Fiscalização e Atenção ao Contribuinte.

### **D Principais lições aprendidas**

 Como lições aprendidas, destacam-se o reconhecimento de que alguns problemas podem ser solucionados mediante a cooperação das partes envolvidas e a constatação de que as demandas, hoje explícitas nas ruas pela melhoria dos serviços prestados à sociedade, encontram eco entre muitos entes que estão prontos a congregar esforços para obter a excelência no serviço público.

# **Redes organizacionais: estruturas capazes de potencializar o alcance de ações estratégicas**

# **1 Introdução**

O surgimento da sociedade do conhecimento e da informação tem provocado mudanças nas práticas gerenciais das organizações. O ambiente de um mundo globalizado, em que crescem, em ritmo exponencial, a velocidade na comunicação e a interatividade no uso de informações, exige medidas que assegurem a manutenção da competitividade e potencializem as ações estratégicas organizacionais.

A par disso e tendo com pano de fundo o tema "Implantação de Boas Práticas de Gestão e Melhoria da Qualidade dos Serviços Prestados ao Contribuinte", o presente trabalho destaca, entre as principais transformações nas práticas gerenciais, o desenvolvimento de organizações articuladas em redes.

O objetivo principal é demonstrar, com base na experiência de uma Delegacia da Receita Federal do Brasil (DRF), como a formação de redes pode contribuir para obtenção de resultados mensuráveis no cumprimento dos objetivos estratégicos da Secretaria da Receita Federal do Brasil (RFB).

Para tanto, a metodologia a ser utilizada é a apresentação de três redes constituídas pela DRF. A primeira é uma rede formada pela DRF e municípios para atendimento ao contribuinte; a segunda congrega a DRF e Procuradoria Seccional da Fazenda Nacional (PSFN) para elevar a percepção de risco e a presença fiscal; e a terceira é uma rede constituída pela DRF, Polícia Federal (PF), Polícia Rodoviária Federal (PRF) e Polícia Militar (PM) para fortalecer a vigilância e a repressão aduaneira.

## **2 Considerações sobre a estrutura organizacional em rede**

No intuito de facilitar a compreensão dos exemplos que serão apresentados nos tópicos seguintes, tecem-se algumas considerações acerca da estrutura organizacional em rede. Em decorrência da abrangência do tema, não existe a pretensão de aprofundamento no exame do assunto.

Assim, em síntese, pode-se dizer que a rede é uma estrutura capaz de reunir pessoas ou organizações para atingir objetivos comuns que não seriam alcançados se cada participante atuasse isoladamente.

A vontade coletiva de realizar determinado objetivo é o elo que mantém reunidos os integrantes de uma organização articulada em rede. Por conseguinte, cada membro pode desligar-se quando considerar conveniente e, por esta razão, é necessário que o objetivo estabelecido como comum tenha importância estratégica para todos os participantes.

A rede pode adotar muitas formas em diferentes graus de profundidade e de especialização. Pode congregar pessoas, regiões, entes federativos, entidades ou unidades autônomas de organizações muito complexas, compostas por várias unidades autônomas ou dispersas pelo território nacional como, por exemplo, a RFB. Também pode atender a uma infinidade de propósitos desde a troca de informações até a realização de ações conjuntas. Estas últimas respeitarão as especificidades de cada um dos participantes e poderão consistir na combinação de atividades diferentes, que, coordenadamente, alcancem melhores resultados do que aquelas desenvolvidas por meio de um único tipo de atuação.

Quando congregam organizações diferentes para suprir necessidades secundárias, como acontece no caso das terceirizações,
ou para potencializar o alcance de suas ações, como ocorre com as parcerias estratégicas, diz-se que a rede é interorganizacional. Se, entretanto, reúnem equipes ou unidades autônomas de uma mesma organização para a consecução de projetos ou remodelagem de processos de trabalho, diz-se que a rede é intraorganizacional.

Normalmente, em uma rede não existe hierarquia nem chefe, as decisões são compartilhadas e há corresponsabilidade na realização dos objetivos. Logo, a livre circulação de informações é um fator de peso para o seu correto funcionamento. Aliás, vale dizer, que a rede é uma estrutura dinâmica que somente existe enquanto estiver em funcionamento, portanto, se não há participação não existe rede.

No âmbito público, uma rede pode ser conceituada como: "arranjos multiorganizacionais para resolver problemas que não podem ser abordados, ou abordados facilmente, através de uma única organização" (AGRANOFF; MCGUIRE, 2001, p. 295 apud SARAVIA, 2002), ou

> um conjunto de relações relativamente estáveis, de natureza não hierárquica e interdependente, que vinculam uma variedade de atores que compartilham interesses comuns com relação a uma política e que trocam recursos para satisfazer esses interesses compartilhados, reconhecendo que a cooperação é a melhor maneira de atingir objetivos comuns (BORZEL, 1998, p. 253 apud SARAVIA, 2002).

Apresentadas as sintéticas considerações sobre a estrutura organizacional em redes, passa-se, no próximo tópico, para a apresentação das medidas adotadas previamente à implantação das redes.

# **3 Medidas para aprimorar e ampliar os serviços prestados à sociedade**

No contexto de transformações das práticas gerencias, cresce a tendência de valorização de uma abordagem mais conectiva e horizontal voltada para os processos de trabalho em detrimento do estrito seguimento da estrutura funcional, que é verticalizada e regida por organogramas.

Do mesmo modo, consolida-se a ideia de delegação de autonomia às unidades e pessoas envolvidas diretamente com o público. A delegação aumenta a liberdade para decidir e flexibiliza o uso dos recursos. Essa ideia é aplicável, especialmente, em organizações que estão mais voltadas para a prestação de serviço, como por exemplo, as organizações públicas. Note-se que, diferentemente do que acontece com a entrega de um produto tangível, a prestação de serviço depende da interação entre o cliente o e prestador. Nessa perspectiva, cresce a importância da participação ativa daqueles que interagem com o público.

Desta maneira e de acordo com as recentes tendências das práticas gerencias, foram adotadas iniciativas para aprimorar e ampliar os serviços prestados aos contribuintes.

Essas inciativas foram registradas no Sistema de Apoio à Gestão Estratégica da Secretaria da Receita Federal (Sage-RFB) para fins de acompanhamento, conforme a metodologia de gerenciamento de projetos.

Procedeu-se, ainda, à edição de portarias locais, regionais e nacionais necessárias para formalizar cada uma das medidas.

#### **3.1 Situação anterior**

A DRF contava com seis Agências da Receita Federal (ARF), duas Inspetorias da Receita Federal (IRF), além do Centro de Atendimento ao Contribuinte (CAC) para prestar atendimento a contribuintes de trinta e um municípios.

Nas ARF, a falta de pessoal comprometia as condições de trabalho dos servidores e inviabilizava a ampliação do atendimento aos cidadãos. Em três, das seis agências, havia apenas um servidor.

Chegou-se ao extremo quando uma das ARF ficou sem seu único servidor, que foi aprovado em outro concurso. Este fato culminou no encerramento das atividades da ARF por falta de pessoal.

#### **3.2 Movimentação de pessoas**

Se por um lado havia carência de pessoal, de outro, existiam servidores que gostariam de mudar de área de atuação ou área geográfica de trabalho. Neste caso, atendê-los poderia ser uma forma de compatibilizar as expectativas de cada um com a necessidade de suprir carências de pessoal em determinadas seções e ARF.

Isto posto, criou-se um processo seletivo para transferência interna, por meio do qual os servidores puderam registrar o interesse em mudar de área de atuação ou área geográfica de trabalho. O registro das intenções foi realizado de maneira voluntária, a fim de captar pessoas motivadas a buscar conhecimento, maneiras de colocá-lo em prática e capazes de realizar ações que produzissem os resultados esperados pela DRF. Em outras palavras, servidores dispostos a adquirir as competências pessoais (conhecimento, habilidades e atitudes) necessárias ao desempenho das atividades que lhes seriam atribuídas.

Encerrado o processo seletivo, em que pesem as dificuldades de compatibilização, onze servidores foram atendidos em suas expectativas e algumas das carências foram supridas: uma IRF recebeu um Auditor-Fiscal e dois Analistas-Tributários; a Seção de Administração Aduaneira (Saana) recebeu um Auditor-Fiscal e um Analista-Tributário; uma ARF recebeu um Assistente Técnico Administrativo (ATA); o CAC recebeu uma Analista-Tributária; a Seção de Fiscalização (Safis) recebeu um Auditor-Fiscal; a Seção de Apoio Logístico (Sapol) recebeu um Auditor-Fiscal; e, por fim, dois Auditores-Fiscais mudaram de área de atuação (um deixou a substituição da chefia e outro assumiu o plantão fiscal previdenciário).

Dessa forma, a ação alcançou resultados importantes no cumprimento dos seguintes objetivos estratégicos:

a) adequar o quadro de pessoal às necessidades institucionais; e

b) desenvolver competências, integrar e valorizar pessoas.

Entretanto, a medida não foi suficiente para suprir as necessidades de pessoal nas agências. Por conseguinte, precisava-se de outras inciativas.

# **3.3 Reorganização de processos de trabalho**

Tendo em vista que a movimentação de pessoas surtiu efeitos limitados, partiu-se para uma abordagem sob o ponto de vista dos processos de trabalho.

A visão a partir dos processos de trabalho é uma alternativa à denominada estrutura funcional, que se rege estritamente por organogramas que determinam a linha de comando vertical, dividida em setores, seções e departamentos. Esta estrutura promove a visão de silo em que cada função é vista trabalhando no seu departamento sem a perspectiva de interação com os demais.

Segundo Rummler e Brache (1994), "na estrutura funcional os gerentes de mesmo nível tendem a perceber as funções do colega como inimigas e não como aliadas". Assim, a falta de interação entre os silos dificulta a solução de problemas que poderiam ser resolvidos mediante a simples interação entre as áreas. Muitas vezes, esses problemas são superados somente após serem transferidos para um nível superior de decisão. Deste modo, a estrutura funcional provoca demora na decisão, burocracia alongada e redundância de atividades entre outras disfunções.

Entretanto, as atividades que compõem os processos de trabalho não são realizadas isoladamente, ao contrário, elas permeiam as unidades da organização e envolvem a responsabilidade de diversas áreas.

A atividade de atendimento ao contribuinte, por exemplo, envolve o atendimento propriamente dito realizado pelo atendente na ARF (processo primário ou essencial<sup>1</sup>); as atividades realizadas pela Seção de Tecnologia da Informação (Satec) para que a rede de informática esteja à disposição do atendente (processo de apoio<sup>2</sup>), e as atividades gerenciais realizadas pelo Gabinete da DRF (processo gerencial<sup>3</sup>).

Com base nessa abordagem orientada em processos, a DRF procedeu à reorganização das atividades de atendimento. Primeiramente transferiu a responsabilidade pelas atividades de retaguarda de três ARF

<sup>1</sup> Processos primários: são os processos que envolvem diretamente o cliente, isto é, em qualquer falha, o cliente é logo afetado (KANAANE; FILHO; FERREIRA, 2010).

<sup>2</sup> Processos de apoio: são os processos que colaboram com os processos primários para o bom resultado com os clientes (KANAANE; FILHO; FERREIRA, 2010).

<sup>3</sup> Processos gerenciais: são os processos para a coordenação das atividades de apoio e também para a coordenação dos processos primários (KANAANE; FILHO; FERREIRA, 2010).

para as seções de Orientação e Análise Tributária (Saort) e de Controle e Acompanhamento Tributário (Sacat).

Esta providência liberou os servidores das ARF para prestar exclusivamente o atendimento aos contribuintes. Destarte, essas ARF passaram a funcionar como CAC.

A fim de conferir agilidade à nova metodologia de trabalho e no intuito de fortalecer o papel do servidor na tomada de decisão, foram editadas portarias delegando competências no âmbito da DRF.

Essas ações possibilitaram alcançar resultados significativos no cumprimento dos seguintes objetivos estratégicos:

a) aprimorar e ampliar os serviços prestados à sociedade;

b) fortalecer a comunicação institucional; e

c) assegurar recursos e otimizar sua aplicação.

#### **3.4 Autoatendimento monitorado**

A RFB criou o portal e-CAC para que o contribuinte possa realizar o seu autoatendimento, por meio da internet, de maneira rápida, simples, gratuita, de onde estiver, vinte e quatro horas por dia e sete dias por semana.

Todavia, muitos dos contribuintes que poderiam utilizar esse serviço não o fazem. Alguns porque não conhecem o portal, outros porque são imigrantes digitais, isto é, pessoas que nasceram antes do advento da informática e que tiveram contato com os computadores somente quando adultos. Portanto, agora, têm dificuldades para adaptar-se ao mundo tecnológico.

Há também aqueles que ficaram à margem do fenômeno da informática por questões socioeconômicas e de educação, os chamados excluídos digitais.

Como forma de facilitar o uso do Portal e-CAC por essas pessoas, a DRF instalou terminais para o autoatendimento nas ARF e no CAC. Como não havia, na época,<sup>4</sup> a previsão de uso da rede interna da RFB

<sup>4</sup> Na época da implantação, o autoatendimento era novidade, atualmente a instalação de terminais para o autoatendimento é política institucional.

para esse propósito, os terminais foram ligados à internet por meio de acesso discado, não conectado à rede institucional.

Estagiários dos cursos de contabilidade e administração foram contratados para prestar orientação àquelas pessoas que tivessem dificuldades no uso do equipamento ou na interpretação da página da RFB na internet.

O autoatendimento monitorado tem evitado que contribuintes que procuram por serviços disponíveis na página da RFB fiquem nas filas de espera do CAC e das ARF, ademais o emprego dos terminais mostra-se como uma maneira de disseminar e induzir o uso dessa moderna forma de interação entre o fisco e a sociedade.

A liberação de servidores para o atendimento de demandas mais complexas é outro efeito positivo da iniciativa.

Destarte, o autoatendimento monitorado é uma ação que apresenta resultados importantes nos seguintes objetivos estratégicos:

a) aprimorar e ampliar os serviços prestados à sociedade; e

b) assegurar recursos e otimizar sua aplicação.

# **4 Implementação da rede de atendimento ao contribuinte**

Como já comentado, as facilidades oferecidas pelo portal e-CAC abrem uma série de perspectivas na ampliação do atendimento à sociedade. Em tese, todo contribuinte que tiver acesso à internet poderá realizar o seu autoatendimento de maneira rápida, simples, gratuita, vinte e quatro horas por dia e sete dias por semana.

Contudo, a existência de imigrantes digitais e o fenômeno da exlusão digital persistem como fatores que limitam o uso dessa ferramenta.

Surgiu, então, a ideia de estender a experiência do autoatendimento monitorado para postos instalados e operados por municípios onde não há unidade da RFB, de modo a criar uma verdadeira rede de atendimento.

Primeiramente, foi necessário identificar os objetivos que pudessem atrair o interesse dos municípios, pois o fator de união dos diferentes

membros de uma rede é o conjunto de objetivos que eles estabelecem como comuns. Ninguém é obrigado a entrar ou permanecer em uma rede, assim, o elo é a vontade. Nessa direção, os objetivos deveriam ser estrategicamente importantes para os municípios e a organização da rede deveria ser a melhor forma para alcançá-los.

Desta forma, escolheu-se como primeiro participante da rede, o município que havia apresentado a proposta de assinatura de um convênio que possibilitasse a permanência definitiva de um posto da Receita Federal na cidade onde houve o fechamento de uma ARF por falta de funcionários.

A proposta do município evidenciava que estavam presentes os pressupostos para a organização da rede: o objetivo comum de ampliar o atendimento e a necessidade de convênio estabelecia a rede como a melhor forma de alcançar o objetivo pretendido.

Igualmente, a implementação do posto de atendimento ao contribuinte minimizaria os impactos causados pelo fechamento da ARF naquela cidade. De acordo com dados registrados no Sistema de Apoio ao Gerenciamento do Atendimento da Receita (Saga), mais de 40% dos serviços da extinta ARF poderiam ser realizados por meio do e-CAC. Significa dizer que, aproximadamente, oitocentos contribuintes, ao ano, poderiam ser atendidos sem a necessidade de deslocamento até a IRF de jurisdição, distante 74 Km do município.

Verificados os pressupostos e as vantagens da iniciativa, partiu-se para o protocolo de cooperação, mediante o qual a Prefeitura e a DRF estabelecem a conjugação de esforços com a finalidade de proporcionar aos contribuintes acesso às informações e serviços disponíveis no sítio da RFB na internet e, especialmente, no Portal e-CAC.

Conforme o protocolo, a DRF fica responsável pelo estabelecimento das diretrizes de atendimento, definição dos serviços que poderão ser prestados pelo município, orientação e capacitação do quadro de pessoas encarregadas de prestar auxílio ao autoatendimento, aprovação do local em que as atividades serão desenvolvidas e fiscalização do serviço prestado.

O município responsabiliza-se pela disponibilização, manutenção e segurança do local em que as atividades serão desenvolvidas, pela alocação da quantidade adequada de pessoas para atender à demanda, zelar pelo bom desempenho de seu pessoal na execução dos serviços, bem como pelo cumprimento de todas as obrigações trabalhistas, previdenciárias e tributárias decorrentes da execução das atividades sob a sua incumbência.

O posto funcionará com equipamentos doados pela Receita Federal, oriundos de apreensões realizadas em operações de repressão aduaneira, e os serviços serão colocados à disposição da sociedade gratuitamente, sem a cobrança de qualquer espécie de taxa ou tarifa.

Como prova de aceitação pela comunidade, a iniciativa conta, ainda, com o apoio da Câmara de Dirigentes Logistas (CDL) e do Conselho Regional de Contabilidade (CRC).

A segunda escolha recaiu sobre um município que, em parceria com o Serviço Brasileiro de Apoio às Micro e Pequenas Empresas (Sebrae), instituiu um Programa de Inclusão Digital.

Participar de uma rede de atendimento e inclusão digital transcende os objetivos de fortalecer a imagem da RFB perante a sociedade e de ampliar e aprimorar os serviços prestados à sociedade, uma vez que representa, também, uma maneira para equalizar oportunidades na sociedade em plena era do conhecimento. Neste caso, a rede é também uma iniciativa de inclusão social, visto que o contato com o computador pode ser requisito para a conquista do primeiro emprego, e a informática está presente desde o voto nas urnas eletrônicas até a regularização do CPF para a compra de um eletrodoméstico no crediário.

Assim, a DRF doou dois ônibus<sup>5</sup> à prefeitura para serem utilizados, na condição de unidades móveis, no Programa de Microcrédito, em parceria com o Sebrae, e em programas de inclusão digital nas escolas municipais, com o objetivo de expandir os dois segmentos junto à comunidade dos bairros.

<sup>5</sup> Os ônibus foram apreendidos em operações de repressão aduaneira.

Os ônibus, devidamente adaptados, levarão aos bairros mais afastados do centro o acesso a computadores. Por intermédio dessa ação, desenvolvida na unidade móvel, serão levadas orientações sobre a obtenção de microcrédito, concessão de alvarás, capacitações em gestão empresarial, impressão de documentos, acesso ao portal e-CAC, esclarecimentos sobre como o microempreendedor deve proceder para manter a sua situação regularizada perante o fisco, além de outros assuntos relativos à educação fiscal.

A formalização de ambas as parcerias foi amplamente repercutida pela imprensa local. Pretende-se, agora, ampliar a rede de atendimento, levando a experiência para os sindicatos. Os cidadãos poderão emitir o comprovante de inscrição no CPF por meio do acesso ao portal e-CAC<sup>6</sup> em terminais instalados nas sedes dessas entidades sindicais.

Como se vê, a formação da rede de atendimento impacta positivamente os seguintes objetivos estratégicos:

a) fortalecer a imagem da instituição perante a sociedade;

b) aprimorar e ampliar os serviços prestados à sociedade; e

c) fortalecer as relações institucionais.

# **5 Implementação da rede para elevar a percepção de risco e a presença fiscal**

A DRF constatou que havia discrepância entre a representatividade do Produto Interno Bruto (PIB) e a participação na arrecadação em determinado município jurisdicionado. Enquanto a participação no PIB correspondia a 50% do total da jurisdição, a arrecadação de tributos federais representava 31%.

Esse descolamento entre a representatividade do PIB (50%) e a participação na arrecadação (31%) evidenciava a necessidade de intensificar as ações de fiscalização, cobrança e educação fiscal com os objetivos de elevar a percepção de risco e a presença fiscal e de aproximar a arrecadação efetiva da potencial.

<sup>6</sup> Cresce muito a quantidade de cidadãos que comparecem à Receita Federal apenas para emitir a segunda via do comprovante de inscrição no CPF. O documento é de apresentação obrigatória para o acesso a programas sociais.

Para atingir esses objetivos, organizou-se uma operação que consistiu na ação conjunta da rede híbrida (intraorganizacional e interorganizacional) formada pela Safis, Sacat, CAC, ARF e PSFN.

A operação foi desencadeada conforme o conceito de redes de equipes apresentado por Stamps (1994). De acordo com o autor, as redes de equipes são estruturadas para trabalhar com maior flexibilidade de modo a transpor fronteiras internas e externas e a formar novas conexões entre pessoas, como alternativa ao modelo funcional em que as unidades da organização trabalham, isoladamente, sem a perspectiva de interação.

A fim de alcançar os melhores resultados, a operação, desencadeada em rede, combinou diferentes atividades, que, coordenadamente, produziriam maior efeito do que aquelas desenvolvidas por um único tipo de atuação.

Com a finalidade de elevar a percepção de risco e a presença fiscal foram selecionados para fiscalizar, no primeiro semestre de 2013, apenas contribuintes do município e 85% das pessoas físicas retidas em malha foram intimadas a prestar esclarecimentos.

Simultaneamente, foi antecipado o envio de cartas de cobrança para os maiores devedores do município no intuito de aproximar a arrecadação efetiva da potencial.

Para orientar sobre a melhor forma de atender às intimações da malha e a regularizar os débitos que motivaram o envio das cartas de cobrança, foram proferidas palestras para contadores e empresas.

A PSFN ficou responsável pela propositura de medidas cautelares fiscais com o objetivo de aumentar a efetividade dos mecanismos de garantia do crédito tributário.

Como havia a previsão de aumento da demanda em decorrência da intensificação das fiscalizações e das cobranças, servidores do CAC reforçaram a equipe da ARF para que não houvesse elevação do tempo de espera por atendimento.

Na intenção de aumentar a percepção de risco, as ações foram desencadeadas, simultaneamente, e, na mesma data, foi concedida uma entrevista coletiva sobre o início da operação. A entrevista teve ampla repercussão nos jornais, televisões e rádios locais e regionais.

Três meses após o início da operação, o helicóptero da RFB sobrevoou o município a fim de registrar imagens de imóveis, cujos donos eram suspeitos do cometimento de irregularidades quanto ao recolhimento de contribuição previdenciária incidente sobre a mão de obra aplicada na construção civil e com incompatibilidade entre o patrimônio identificado e os rendimentos declarados. O sobrevoo foi motivo de nova entrevista coletiva de grande repercussão.

O resultado das ações dessa rede de equipes foi exuberante.

A cobrança dos maiores devedores resultou no pagamento à Fazenda Nacional de 33% das dívidas cobradas. Houve o pagamento de R\$ 1 milhão à vista e R\$ 3 milhões foram parcelados, de uma cobrança total de R\$ 12 milhões.

No que se refere à cobrança dos maiores devedores previdenciários, R\$ 845 mil foram parcelados, representando 22% de um total de R\$ 3,7 milhões.

As fiscalizações já encerradas, no primeiro semestre de 2013, constituíram R\$ 28 milhões em créditos tributários. Esse valor supera o total de crédito tributário constituído em todo ano de 2012 no município. Note-se, que existem, ainda, quinze fiscalizações em andamento.

Em relação às pessoas físicas retidas em malha, 519 foram intimadas, e destas 361 foram autuadas. Essa quantidade de autuações, em um mesmo ano, não tem precedentes no município.

Chama a atenção o efeito indireto da operação sobre a arrecadação do município. Tanto a arrecadação dos tributos fazendários quanto a arrecadação previdenciária registraram um crescimento após a divulgação do início da operação, no dia 28 de fevereiro de 2013. O Gráfico 1 demonstra a evolução da curva da arrecadação da ARF (R\$ milhões), cujo município foi alvo da operação:

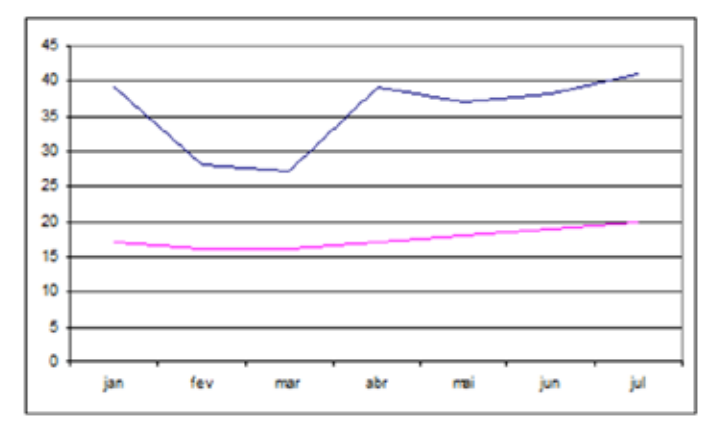

Gráfico 1 – Evolução da curva da arrecadação da ARF (R\$ milhões)

Fonte: Sistema DW Arrecadação e Sistema Informar.

A consolidação dos resultados da operação demonstra que as ações conjuntas realizadas pela rede de equipes impactaram, positivamente, nos seguintes objetivos estratégicos:

- a) aproximar a arrecadação efetiva da potencial;
- b) elevar o cumprimento espontâneo das obrigações tributárias e aduaneiras;
- c) fortalecer a imagem da instituição perante a sociedade;
- d) reduzir o tempo entre o vencimento do tributo e o seu recolhimento;
- e) elevar a percepção de risco e a presença fiscal;
- f) aumentar a efetividade dos mecanismos de garantia do crédito tributário;
- g) fortalecer as relações institucionais; e
- h) fortalecer a comunicação institucional.

# **6 Implementação de rede para fortalecer a vigilância e a repressão aduaneira**

# **6.1 Contextualização**

A jurisdição da DRF, abrange trinta e um municípios ao longo de uma faixa de fronteira com um país vizinho de 350 Km, com parte terrestre e outra lacustre.

A faixa de fronteira terrestre, de aproximadamente 250 km, possui uma ampla rede de estradas vicinais com boas condições de trafegabilidade para transposição do país vizinho para o Brasil. Essas condições favorecem a prática de contrabando e descaminho na região.

Soma-se, ainda, o fato de que o país vizinho dispõe de uma variedade de *free shops*, <sup>7</sup> espalhados pelas cidades da fronteira com o Brasil, destinados a atrair consumidores brasileiros. O grande fluxo de viajantes brasileiros que passa por esses *free shops* aumenta o risco de entrada irregular de mercadorias de procedência estrangeira no país.

A cidade na qual está situada a sede da DRF encontra-se na confluência de rodovias federais que ligam três municípios fronteiriços com cidades que possuem *free shops* no país vizinho. As mercadorias estrangeiras, que ingressam irregularmente no país, chegam ao município por essas rodovias e abastecem o comércio local com pneus, agrotóxicos, material de informática e bebidas, entre outros.

Acrescenta-se que a tecnologia que viabilizou as operações comerciais via internet também facilitou a burla dos controles fiscais. Lojas virtuais oferecem mercadorias, provenientes desses pontos de fronteira, sem o pagamento dos tributos incidentes na importação.

O *modus operandi* da burla é o seguinte: 1) o comprador realiza o pedido mediante o acesso à página da loja virtual na internet; 2) pessoas

<sup>7</sup> *Os free shops* são lojas que oferecem produtos de procedência estrangeira com isenção ou redução de impostos. Nessas lojas, podem ser encontrados produtos tais como, bebidas, equipamentos eletrônicos, perfumes de diversas marcas, maquiagem, cremes, *shampoos*, loções, chocolates, vestuário, brinquedos, além de alguns produtos típicos do país vizinho.

ligadas à loja virtual compram os produtos nos *free shops* instalados no país vizinho e retornam ao Brasil, na condição de viajantes, trazendo as mercadorias como bagagem acompanhada;<sup>8</sup> 3) essas mercadorias são enviadas pelo correio para o endereço do adquirente em qualquer ponto do território nacional; 4) o pagamento é realizado por meio de cartão de crédito ou boleto bancário.

De acordo com a legislação brasileira, essa operação revela destinação comercial e não é amparada por isenção tributária, sujeitando as mercadorias à pena de perdimento.

No entanto, para identificar esse tipo de burla é necessário que a RFB intensifique a fiscalização das remessas postais enviadas pelo correio.

Somadas todas essas características da jurisdição, tornava-se imperativo fortalecer as ações de vigilância e repressão aduaneira.

# **6.2 Situação anterior**

A vigilância e a repressão aduaneira, na zona primária,º da extensa faixa de fronteira estavam a cargo de duas IRF, e, na zona secundária,<sup>10</sup> a repressão era incumbência da Saana da DRF. A carência de pessoal nessas equipes dificultava a ação de cada uma delas isoladamente.

Em uma das IRF, grande parte do pessoal dedicava-se à realização de atividades atinentes aos tributos internos, uma vez que a demanda assim o exigia. A necessidade de manutenção de plantão aduaneiro, vinte e quatro horas, de igual forma, absorvia boa parte dos servidores que atuavam em regime de escala.

<sup>8</sup> Bagagem acompanhada é o conjunto de bens incluídos no conceito de bagagem, que o viajante porta consigo, no mesmo meio de transporte em que viaje e não amparado por conhecimento de carga ou documento equivalente, inclusive os bens identificados por *ticket* de bagagem fornecido pelo transportador no momento do embarque. Esses bens gozam de isenção de tributos, desde que obedecidas às cotas e às condições estabelecidas pela RFB. As pessoas físicas somente podem importar mercadorias para uso próprio.

<sup>9</sup> Zona Primária – compreende a área terrestre ou aquática, contínua ou descontínua, ocupada pelos portos alfandegados; a área terrestre ocupada pelos aeroportos alfandegados; e a área adjacente aos portos de fronteira alfandegados.

<sup>10</sup> Zona Secundária – compreende a parte restante do território aduaneiro, nela incluídas as águas territoriais e o espaço aéreo.

Na outra IRF, a quantidade de servidores quase não era suficiente para atender às atividades de despacho realizadas no porto seco.

Da mesma maneira, a quantidade de servidores da Saana era suficiente apenas para efetuar o licenciamento de empresas no Sistema de Comércio Exterior (Siscomex), proceder ao despacho no recinto alfandegado situado no porto lacustre e vistoriar bagagens de viajantes que partiam para exterior desde o aeroporto local.

# **6.3 A rede para fortalecer a vigilância e repressão aduaneira**

Consideradas as dificuldades de ação isolada e diante da necessidade de fortalecer a vigilância e a repressão aduaneira, as três unidades foram reunidas em rede de equipes.

A rede foi fortalecida pela adesão voluntária da PF, PRF e PM.

Conquanto o apoio das forças policiais ao trabalho da RFB seja uma tradição, a novidade está na estrutura em rede.

Vale lembrar que participar de uma rede organizacional envolve algo mais do que apenas trocar informações a respeito dos trabalhos que um grupo de organizações realiza isoladamente. Estar em rede significa comprometer-se a realizar conjuntamente ações concretas, compartilhando valores e atuando de forma flexível, transpondo, assim, fronteiras geográficas, hierárquicas, sociais ou políticas.

Dessa maneira, na rede formada para fortalecer a vigilância e a repressão aduaneira, a proposta de ação conjunta parte de qualquer dos integrantes e a informação circula livremente entre os demais.

Os integrantes dessa rede participam das ações desde o planejamento até a divulgação do resultado na imprensa. Em alguns momentos, a DRF atua em apoio às ações planejadas pela PRF ou PF. Em outros, a ação pode ser executada, exclusivamente, por policiais sob a supervisão de Auditores-Fiscais, no que se referir aos ilícitos aduaneiros. Este modo de atuação permite multiplicar a quantidade de pessoas envolvidas nas ações e se revela como um bom antídoto contra a falta de pessoal nas regiões de fronteira. De tal forma, que algumas operações não aconteceriam se não fossem realizadas em rede.

Para que haja convergência na maneira de atuar e com a finalidade de facilitar a comunicação, a rede promove ações conjuntas de capacitação. A RFB transfere os conhecimentos sobre a legislação aduaneira, a PRF promove técnicas de abordagem, a PM oferece prática de tiro. Na mesma linha, recentemente, a PF e a RFB participaram de treinamento de tripulação e patroagem de embarcações com o propósito de poder atuar, em conjunto, na área de fronteira lacustre.

Os resultados alcançados por essa rede são absolutamente notáveis, tanto que as metas para a realização de operações de vigilância e repressão para este ano de 2013 foram superadas já no primeiro semestre.

Além disso, a possibilidade do emprego de mais pessoas nas operações e o trabalho integrado das áreas de inteligência das organizações articuladas em rede permitiram a escolha de alvos mais compensadores. O foco das atuações, antes disperso e aleatório, incidia sobre viajantes que ultrapassam as cotas de bagagem. O trabalho em rede propiciou a eleição de alvos previamente definidos tais como transportadores de cigarros, de agrotóxicos e de mercadorias destinadas à comercialização, resultando, também, no aumento dos valores apreendidos.

O valor médio de cada operação subiu de R\$ 6 mil para R\$ 53 mil. A Tabela 1 apresenta os resultados:

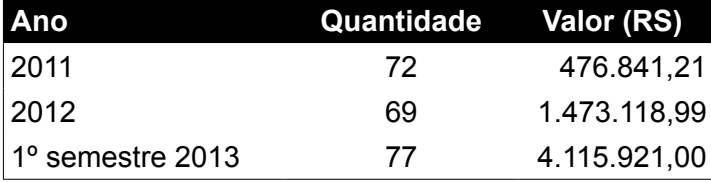

Fonte: Arquivos digitais DRF/IRF.

A consolidação dos resultados obtidos pela rede constituída para fortalecer a vigilância e a repressão aduaneira demonstra que as ações conjuntas impactam, positivamente, os seguintes objetivos estratégicos:

a) fortalecer a vigilância e repressão aduaneira;

- b) elevar o cumprimento espontâneo das obrigações tributárias e aduaneiras;
- c) fortalecer a imagem da instituição perante a sociedade;
- d) elevar a percepção de risco e a presença fiscal;
- e) fortalecer as relações institucionais; e
- f) fortalecer a comunicação institucional.

# **7 Conclusão**

O objetivo principal deste trabalho foi demonstrar como a formação de redes pode contribuir para obtenção de resultados mensuráveis no cumprimento dos objetivos estratégicos da RFB.

Nesse sentido, as redes apresentadas produziram frutos admiráveis na consecução dos objetivos estratégicos relacionados aos processos de arrecadação, cobrança, fiscalização e atenção ao contribuinte, componentes do macroprocesso do crédito tributário no âmbito do Ministério da Fazenda. Também repercutiram em ganhos não mensuráveis relativos à motivação do quadro de pessoal e fortalecimento da imagem da RFB perante a sociedade.

Ao reunir parceiros com competências<sup>11</sup> organizacionais diferentes, as redes promoveram o alargamento do universo de atuação da RFB, sem que isso implicasse o aumento de custos, uma vez que cada integrante é responsável por suas ações e há corresponsabilidade na realização dos objetivos comuns.

A cooperação e a conectividade horizontal que caracterizam essa estrutura facilitaram a aplicação das práticas gerências voltadas para os processos de trabalho em detrimento da estrutura funcional.

<sup>11</sup> Brandão e Bahry (2005) classificam as competências como: 1) Humanas – aquelas relacionadas a indivíduos; 2) Profissionais – as relacionadas a pequenas equipes de trabalho; e 3) Organizacionais – aquelas inerentes a toda a organização ou a uma de suas unidades produtivas.

E, finalmente, como lições aprendidas, destacam-se o reconhecimento de que alguns problemas podem ser solucionados mediante a cooperação das partes envolvidas e a constatação de que as demandas, hoje explícitas nas ruas, pela melhoria dos serviços prestados à sociedade encontram eco entre muitos entes que estão prontos a congregar esforços para obter a excelência no serviço público.

# **Referências**

ARAÚJO, L. C. G.; GARCIA, A. A.; MARTINES, S. **Gestão de processos**: melhores resultados e excelência organizacional. São Paulo: Atlas, 2011.

BAGAGEM ACOMPANHADA – **página da RFB na internet**. Disponível em: <http://www.receita.fazenda.gov.br/aduana/viajantes/BagagemAcompanhada. htm>.

BARREIRO, C. **Redes organizacionais**: uma nova forma de gestão. 2011. Disponível em: <http//blog.tailormadeconsulting.com.br/tailor/2011/06/21/redesorganizacionais-uma-nova-forma-de-gestão/>.

KANAANE, R.; FILHO, A. F.; FERREIRA, M. D. G. **Gestão pública**: planejamento, processos, sistemas de informação e pessoas. São Paulo: Atlas, 2010.

LUCHINI, A. M.; SOUZA, M. D.; PINTO, A. L. Aportes e limites da perspectiva de redes de políticas públicas: o caso da gestão da água. Ensaio – **Caderno de Pesquisas em Administração**, São Paulo, v. 10, n. 2, p. 87-94, 2003. Disponível em: <http://www.ead.fea.usp.br/cad-pesq/arquivos/v10n2art6.pdf>.

MALMEGRIN, M. L. **Redes públicas de cooperação em ambientes federativos**. 2010. Disponível em: <http;//pt.scribd.com/doc/72583701/6/ DESENVOLVIMENTO-FEDERATIVO-E-AS-REDES-PUBLICAS-DE-COOPERACAO>.

MEINBERG, J. L.; BRAVO A.; GOLDBERG, C.; MARTINS, F. **Gestão estratégica de vendas**. Rio de Janeiro: FGV, 2012.

MENDES, J. R. B.; VALLE, A. B.; FABRA, M. **Gerenciamento de projetos**. Rio de Janeiro: FGV, 2009.

MIGUELETTO, D. C. R. **Organizações em rede**. 2001. Dissertação apresentada à Escola Brasileira De Administração Pública (Mestrado em Administração Pública). Disponível em: <http://bibliotecadigital.fgv.br/dspace/ bitstream/handle/10438/3566/DanielleMiguelleto.pdf>.

NERI, Marcelo Côrtes (Coord.). **Mapa da exclusão digital**. Rio de Janeiro: FGV/ IBRE, CPS, 2003. p. 143. Disponível em: <http://www.bndes.gov.br/SiteBNDES/ export/sites/default/bndes\_pt/Galerias/Arquivos/bf\_bancos/e0002091.pdf>.

PROGRAMA DE DESENVOLVIMENTO DE DIRIGENTES FAZENDÁRIOS, **Módulo I** – Gerencial, Curso – Liderança, Turma RFB, Unidade 4 – Gestão do Conhecimento e Gestão por Competências. Brasília: Esaf, 2012.

RIBEIRO, S. M. **Organização e funcionamento da administração pública brasileira**. In: VI Semana de Administração Orçamentária, Financeira e de Contratações Públicas. Disponível em: <http://.gespublica.gov.br/biblioteca/ pasta.2010-12-07.7837648486/Semana%20Orcamentaria%20Federal-%20 Organizacao%20e%20funcionamento%20da%da%administracao%20 publica-%20atualizada%20-%2020-08-2009.pdf>.

TEIXEIRA, G. M.; SILVEIRA, A. C.; NETO, C. P. S. B.; OLIVEIRA, G. A. **Gestão estratégica de pessoas**. 2. ed. 6. reimp. Rio de Janeiro: FGV, 2012.

WITHAKER, F. **Rede**: uma estrutura alternativa de organização. Disponível em: <http://www.ufrn.br/sites/engenhodesonhos/mediateca/artigos/organizaredes. pdf>.

# **Gestão de Processos e do Conhecimento: uma abordagem** *bottom-up*

3º Lugar

# **Marcos Libório Fernandes Costa\***

\* Especialização em CEAG – Fundação Getulio Vargas – Rio de Janeiro Graduação em Administração - Centro Universitário da FEI Auditor-Fiscal da Receita Federal do Brasil Osasco – São Paulo

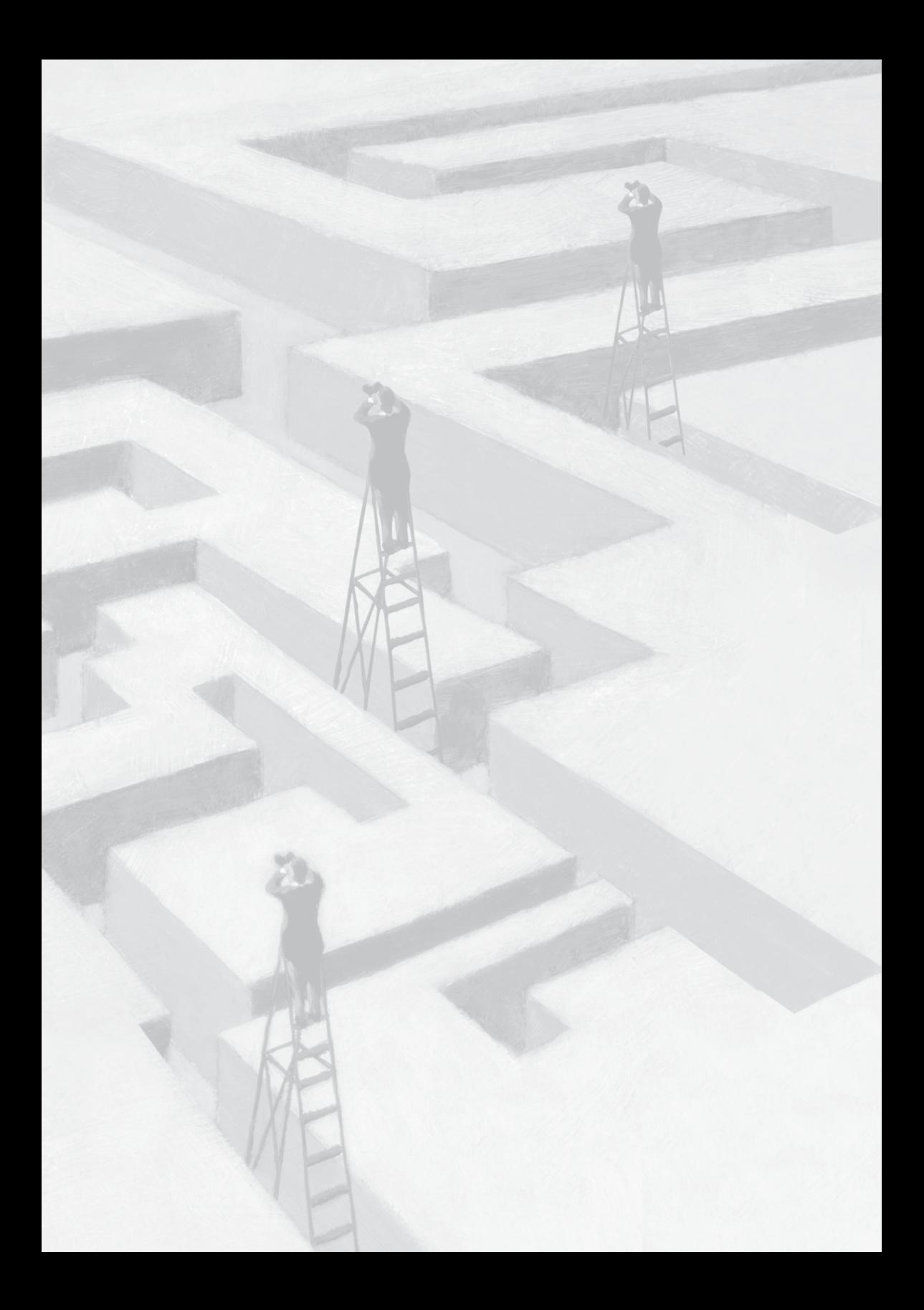

# **Gestão de Processos e do Conhecimento: uma abordagem** *bottom-up*

# **Resumo**

# **A) Objetivos básicos**

O principal objetivo deste trabalho é apresentar a contribuição à gestão da Receita Federal do Brasil (RFB), que consiste em abordagem diferenciada da gestão dos processos de trabalho e do conhecimento, com a participação das unidades descentralizadas nessas atividades. Trata-se de uma proposta complementar às ações em andamento atualmente na organização, nessas duas áreas críticas da administração.

A proposta aborda, principalmente, os seguintes subtemas: *Gestão estratégica*, *Gestão de competências* e *Inovação e melhoria dos processos de trabalho da RFB*.

#### **B) Metodologia utilizada**

De acordo com a noção de complementaridade entre trabalho e estudo, difundida pelo sociólogo italiano Domenico de Masi, a novidade da proposta é a busca de uma abordagem equilibrada entre as duas disciplinas: a gestão de processos, que corresponde ao aspecto trabalho; e a gestão do conhecimento, que corresponde ao aspecto estudo.

Outro aspecto inovador da proposta é o envolvimento de toda organização nesse processo, principalmente a contribuição das regiões fiscais (e das unidades locais, até chegar à contribuição do próprio servidor individualmente) na construção da arquitetura de processos e do mapa do conhecimento organizacional. Nesse sentido, a proposta sugere a abordagem *bottom-up,* de baixo para cima, da estrutura hierárquica.

Por fim, a proposta também permite melhorar a disseminação da estratégia pela organização, pressuposto da metodologia de planejamento estratégico BSC. Este fato ocorre pelo envolvimento de todos os níveis hierárquicos com os processos de trabalho, que estão, intimamente, ligados aos objetivos estratégicos por meio da Cadeia de Valor.

# **C) Adequação do trabalho aos critérios de julgamento**

# *I – Criatividade e inovação*

Embora haja atualmente diversas iniciativas semelhantes na RFB, tanto em termos de processos de trabalho quanto de gestão do conhecimento, vislumbrou-se um *gap* (vazio) entre as ações estratégicas e os servidores, principalmente nas regiões fiscais.

Em termos de processos de trabalho, a proposta transfere às regiões fiscais parte da responsabilidade por definir e colaborar com os modelos corporativos.

Em termos de capacitação, a proposta permite, em última instância, aos servidores a condução do próprio aprendizado.

#### *II – Relação custos versus benefícios*

Os benefícios da proposta são inúmeros, como a disseminação da estratégia pela organização; a efetiva disseminação da cultura de processos pelas regiões fiscais; a contribuição de toda a organização para a modelagem desses processos de trabalho; a motivação dos servidores, tanto pela formalização dos processos de trabalho quanto pela possibilidade de aquisição de conhecimento no seu próprio ritmo, além da maior segurança funcional decorrente dessas melhorias.

Do ponto de vista dos custos a solução proposta demanda quase nenhum investimento. As ferramentas necessárias estão disponíveis, seja porque são de código aberto, seja porque a RFB já possui as licenças necessárias.

#### *III – Aumento de produtividade*

Como se trata de proposta ainda não implementada, não há dados para comprovar os ganhos de produtividade, mas eles podem ser deduzidos a partir das premissas apresentadas.

Todas as propostas visam aumentar a produtividade, que por definição é produzir mais com menos recursos: definição e otimização dos processos de trabalho; melhorar a segurança e motivar os servidores; capacitar quando necessário, evitando desperdícios;

#### *IV – Viabilidade de implementação*

A implementação da solução apresentada, sem restrições quanto ao custo, depende em grande parte da vontade política dos administradores, a partir de convencimento de que se trata de fato de proposta com potencial de sucesso.

O projeto de implantação envolveria gradualmente os servidores comprometidos com a modelagem dos processos, a princípio da Rede de planejamento, e os servidores envolvidos com a criação de conteúdo, a princípio da área de gestão de pessoas.

Em um momento posterior seriam envolvidos todos os servidores, tanto na utilização do material produzido quanto contribuindo com modelos de trabalho locais e videoaulas. O processo de criação das aulas é contínuo e pode envolver, cada vez mais, servidores, à medida que forem sendo capacitados e motivados para contribuírem.

Do ponto de vista regimental, nada obsta que sejam adotadas as propostas aqui apresentadas, pois elas preservam as competências específicas tanto do Escritório de Processos quando da Coordenação de pessoal. A proposta é que essas coordenações sejam auxiliadas pelas regiões fiscais, sem perderem as prerrogativas de controle e coordenação dos processos de trabalho e capacitação.

#### *V – Melhoria da qualidade dos serviços prestados e dos resultados estratégicos*

A proposta apresentada permeia toda a RFB, pois, como foi dito, congrega as duas principais matrizes produtivas de uma organização, o trabalho e o estudo. Dessa forma, a proposta impacta, direta ou indiretamente, todos os objetivos estratégicos, na medida em que são necessários tanto processos quanto competência profissional para cumpri-los.

Sabemos que as iniciativas estratégicas não impactam diretamente a *perspectiva de resultados,* pois os objetivos dessa perspectiva são derivados dos demais objetivos. Assim, podemos afirmar, com mais propriedade, que a proposta apresentada impacta todos os objetivos estratégicos das perspectivas de *processos internos* e de *pessoas e recursos*.

De igual forma, processos de trabalho e capacitação estão no cerne da arquitetura de processos da Receita Federal, representada na Cadeia de Valor.

Assim, a implementação da solução proposta permitirá melhorias em todos os macroprocessos de trabalho, pela melhora em seus componentes fundamentais, tanto internamente quanto no relacionamento com os *stakeholders* (outros órgãos de Estado, contribuintes, sociedade civil, etc.)

# **D)** *Principais lições aprendidas*

Ao longo do trabalho pudemos conhecer inúmeras iniciativas semelhantes já implementadas ou em andamento na Receita Federal. Iniciativas de sucesso que buscam, da mesma forma que esta proposta, a melhoria dos processos de trabalho e a disseminação eficiente do conhecimento pela organização.

Se perseveramos na apresentação deste trabalho é porque acreditamos que ele apresenta uma abordagem adicional, complementar, que visa reduzir o *gap* (vazio) que ainda existe entre o planejamento dessas ações pela alta direção e sua efetiva aplicação aos servidores que executam os processos.

Assim como em outras organizações, é sempre possível melhorar, ainda que se faça bem uma determinada atividade, quando se tem em mente que dependem do trabalho de órgãos como a Receita Federal o bem público e o próprio destino da sociedade, tal qual a conhecemos.

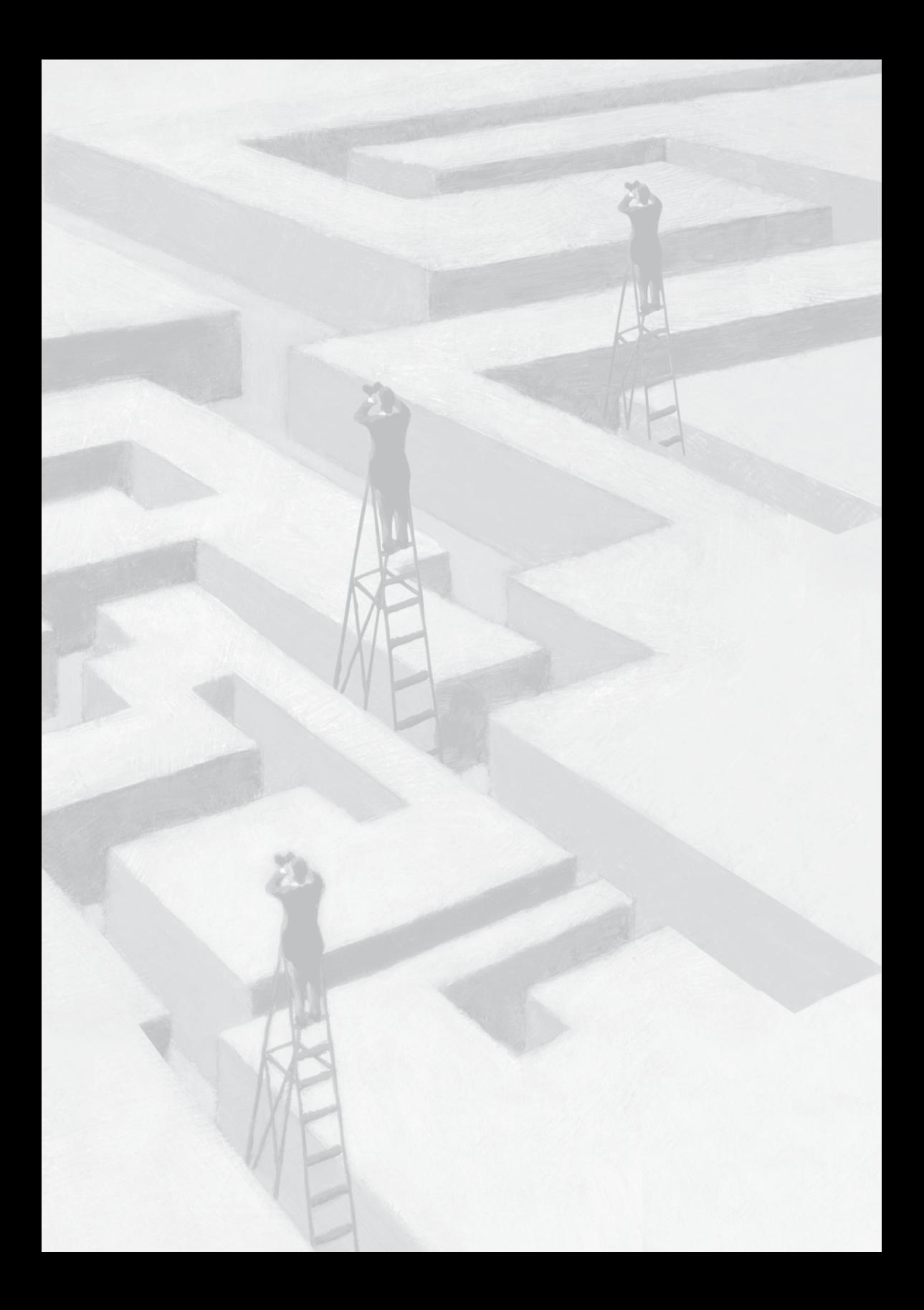

# **Gestão de Processos e do Conhecimento: uma abordagem** *bottom-up*

# **1 Definindo os objetivos**

*É moda hoje em dia revoltar-se contra a autoridade e proclamar que todos devem "fazer as coisas do seu jeito". Isso tudo tem evocado um clamor furioso: "abaixo as organizações!". Mas essa é a resposta errada. […] A alternativa às organizações autônomas que funcionam de forma eficiente não é a liberdade. É o totalitarismo tirânico. Peter Drucker, 1974*

O principal objetivo deste trabalho é apresentar uma contribuição à gestão da Secretaria da Receita Federal do Brasil, por meio de uma abordagem diferenciada da gestão dos processos de trabalho e do conhecimento, sem, com isso, ter a pretensão de "reinventar a roda" ou subverter a ordem estabelecida.

As pessoas realizam-se na sociedade por meio das organizações. Como a citação atemporal do grande mestre da administração, não é pela destruição das organizações que se obterá mais liberdade, mas, ao contrário, se amargará a tirania totalitária.

Nesse sentido, as organizações modernas – públicas ou privadas – têm um papel social muito mais abrangente do que sua finalidade específica: o de manter a sociedade plural, democrática, livre, na qual as pessoas possam se realizar.

Batista, na mesma linha de pensamento, após destacar a importância do tema, acrescenta que a gestão do conhecimento no Estado é ainda mais importante do que no setor privado:

> O papel da gestão do conhecimento na Administração Pública transcende, portanto, a finalidade de melhorar o desempenho organizacional, cumprindo importante função na sociedade democrática e na inserção do país na economia mundial (BATISTA, 2004, p. 72).

É com essa importância estratégica das organizações públicas em mente que apresentamos nossa contribuição.

Por uma questão de simplificação e também pela representatividade do trabalho, os exemplos e as aplicações práticas reportam-se às atribuições do Auditor-Fiscal na atuação em fiscalização de tributos internos.

Isso não significa que essa abordagem não possa ser aplicada com sucesso para os demais cargos e carreiras que contribuem para o sucesso da Receita Federal, bem como as demais áreas de negócio, igualmente importantes para o cumprimento de sua missão institucional.

É preciso também reconhecer todo o trabalho que vem sendo feito pela organização em torno de processos de trabalho e gestão do conhecimento: as inúmeras iniciativas da administração da Receita Federal nessas áreas só merecem elogios e nossa admiração. Aliás, faça-se aqui uma menção honrosa ao recente portal de Educação Corporativa, que congrega já inúmeras ferramentas e programas voltados à disseminação do conhecimento.

A intenção desta monografia é, portanto, fornecer uma abordagem adicional aos temas processos e conhecimento – já amplamente trabalhados na organização –, que possa contribuir para a redução do vazio entre esforço dispendido e atingimento dos objetivos nessas duas áreas vitais da administração.

# **1.1 Esclarecendo os conceitos**

# *1.1.1 Gestão de processos ou por processos?*

Em primeiro lugar, importa lembrar que a distinção entre gestão "de" e "por" processos não existe na origem do termo *Business process management* **(BPM)***,* traduzido oficialmente para o Brasil pela ABPMP (associação dos profissionais que trabalham com gestão de processos) como **Gerenciamento de processos de negócio** (BPM CBOK).

Essa distinção foi uma proposta de autores brasileiros, mas que não deixa de ter sua utilidade quando se busca diferenciar **operacionalização dos processos** (gestão de processos) de **administração estratégica da organização por meio de uma arquitetura de processos** (gestão por processos).

Assim entendida, a **gestão por processos** é um ideal estratégico da administração moderna, a ser buscado pelas organizações.

Contudo, para que a gestão **por** processos seja possível, é preciso antes mapear, desenhar, modelar, medir, transformar e acompanhar os processos de negócio da organização, ou seja, é preciso estabelecer a infraestrutura adequada por meio da gestão **de** processos.

# *1.1.2 Gestão do conhecimento ou gestão por competências?*

Para que as tarefas sejam mais bem executadas, é preciso que os recursos sejam eficientemente alocados nos processos. Em uma organização como a Receita Federal, cujo trabalho é predominantemente intelectual, os recursos humanos são o principal componente para a geração de valor aos *stakeholders* (contribuintes, sociedade em geral, setor público que utiliza os recursos arrecadados, entre outros).

Assim, de modo similar a processos, a **gestão por competências –** assim entendida a alocação ótima dos conhecimentos individuais e coletivos no momento em que são demandados pelos processos de trabalho – é um ideal a ser buscado pela organização para obter os melhores resultados de seus servidores.

Todavia, para que isso seja possível, é necessário um pré-requisito fundamental: a disseminação do conhecimento pela organização, de forma rápida, individualizada e contínua. É preciso uma **gestão do conhecimento** bem estabelecida e administrada.

Feitas as distinções conceituais, convém registrar também que alguns autores referem-se à **gestão do conhecimento** como "Práticas de gestão do conhecimento" e à **gestão por competências** como "Sistema de gestão do conhecimento". (BATISTA, 2004, p. 45)

# **1.2 Combinando gestão de processos e do conhecimento**

Sucintamente, gestão ou administração "é o ato de trabalhar com e por meio de pessoas para realizar os objetivos tanto da organização quanto de seus membros" (LACOMBE, 2008, p. 9).

Por estar firmemente alicerçada na hierarquia e na especialização do trabalho, particularmente em organizações como a Receita Federal, somente a alta direção pode ditar as regras da gestão corporativa. É isso o que permite a coordenação e alocação ótima dos recursos, para o atingimento das metas institucionais.

O modelo de gestão clássico é, portanto, o *"top-down" (*de cima para baixo*)* – da alta gerência para os demais níveis organizacionais.

Com base nesse fundamento, o fim último da administração deve ser a busca pela **gestão por processos e por competências**, ou seja, a alta direção deve poder utilizar os recursos nos processos de trabalho *ponta a ponta,* e deve conseguir alocar os recursos humanos de acordo com suas melhores competências.

Mas como atingir esse ideal de gestão do trabalho e do conhecimento?

Nossa contribuição para isso, apresentada nas próximas páginas, passa em primeiro lugar pela consolidação da cultura de trabalho com processos, e pelo compartilhamento eficiente do conhecimento por toda a organização.

A proposta de uma abordagem de processos e conhecimento

"de baixo para cima" *(bottom-up)* não visa, de forma alguma, uma inversão de comando, mas uma **contribuição** pragmática, a partir das experiências e talentos das unidades descentralizadas e de seus servidores.

Nessa abordagem, vislumbra-se também uma contribuição efetiva para a disseminação da estratégia pela organização, como preconiza a metodologia do **Balanced Scorecard (BSC)**, pois os objetivos estratégicos serão atingidos se os processos de trabalho – em todos os níveis – forem devidamente executados.

Trabalhando contra essa disseminação, predomina atualmente na administração pública em geral e também na Receita Federal a visão departamentalizada, fazendo com que o planejamento estratégico seja visto pela maioria dos servidores das unidades locais como algo distante, não relacionado ao seu trabalho diário.

Com a abordagem proposta, também será possível uma melhor definição dos processos de trabalho, com a contribuição efetiva daqueles que executam diretamente esses processos.

Permite-se, ainda, – e aí talvez resida a maior contribuição dessa abordagem –, o desenvolvimento e a manutenção da capacitação dos servidores, por meio de um mecanismo de autotreinamento e atualização constantes e progressivos.

Assim, a proposta deste trabalho contribuirá não apenas para o cumprimento da missão da Receita Federal, mas também para uma maior satisfação e comprometimento de seus servidores, com otimização de recursos e racionalização de processos.

A participação da *base da pirâmide* no processo de construção da arquitetura de processos da organização, bem como da consolidação de um arranjo sólido de disseminação e manutenção do conhecimento são os requisitos que permitirão à Receita Federal atingir os dois objetivos mais sofisticados da administração do trabalho e do estudo: a **gestão por processos** e a **gestão por competências**.

E como contribuir para isso?

Com a descentralização da modelagem de processos e da

capacitação dos servidores, por meio de dois mecanismos bastante simples e econômicos, que serão apresentados a seguir.

Para finalizar esse tópico, importa lembrar que a gestão de processos busca responder às clássicas perguntas da gestão corporativa "qual", "quando" e "quem":

1. **Qual** o trabalho a ser feito;

2. **Quando** o trabalho deve ser feito; e

3. **Quem** é a pessoa indicada para executá-lo.

Não é pretensão desse estudo aprofundar tais temas, mas convém citar que a gestão de processos deve contribuir também para uma mais clara atribuição dos cargos (quem), assunto controverso na carreira de auditoria da RFB.

Apesar de mostrar "qual", "quando" e o "quem" em relação ao trabalho, é importante notar que a gestão de processos não responde "como" executar esse trabalho, não detalhando a forma como ele deve ser realizado.

Isso – o "como" – é tarefa da gestão do conhecimento, que busca capacitar continuamente os servidores e permitir que possam executar com excelência os trabalhos definidos e mapeados pela gestão de processos.

Donde se percebe a importância da abordagem sistêmica de processos de trabalho e conhecimento.

#### **1.3 Viabilizando a gestão por processos e gestão por competências**

Uma vez que os processos foram mapeados e convenientemente disseminados pela organização, é possível o aproveitamento dos servidores de forma mais eficiente, fazendo uso das competências específicas, alocadas dinamicamente nos processos em que se fazem mais necessárias.

São aqueles processos que entregam valor que devem determinar a prioridade de recursos, e não as áreas estanques. São também as competências individuais, que agregam ao processo o valor necessário para seu sucesso, que devem ser valorizadas pela correta alocação aos processos.

Essas duas tendências da administração moderna estão nas antípodas do pensamento mecanicista de organização, iniciado no Século XIX:

> A divisão do trabalho privilegiada pelo economista escocês Adam Smith, no seu livro A riqueza das nações (1776), tornou-se intensa e crescentemente especializada, à medida que os fabricantes procuravam aumentar a eficiência, reduzindo a liberdade de ação dos trabalhadores em favor do controle exercido por suas máquinas e supervisores (MORGAN, 1996, p. 25).

De certa forma, vemos hoje a inversão da noção de trabalho defendida por Smith: "em vez de divisão do trabalho, processos *ponta a ponta;* em vez de alienação e segmentação do conhecimento, expansão das capacidades e aceleração da curva de aprendizado".

Ambas, a gestão por processos e a gestão por competências, que são políticas de administração tipicamente *top-down*, representam o futuro da administração eficiente.

Contudo, essas gestões para que tenham uma probabilidade razoável de implantação com sucesso, dependem dos alicerces sedimentados pela gestão de processos e pela gestão do conhecimento, como dito anteriormente.

# **2 Trabalho e Capacitação: a abordagem de Domenico de Masi**

*"Dividimos artificialmente a nossa vida em três segmentos: o primeiro é inteiramente dedicado ao estudo, o segundo é inteiramente dedicado ao trabalho e o terceiro não se sabe ao que é dedicado". Domenico de Masi*

O sociólogo italiano Domenico de Masi sistematizou um conceito que é tão profundo e necessário quanto deveria ser evidente: que o sucesso das pessoas nas organizações depende do equilíbrio entre trabalho, estudo e lazer (DE MASI, 2001, p.15).

Harmonizar trabalho, estudo e tempo livre é – segundo De Masi – o segredo da realização pessoal para os trabalhadores e a fórmula ideal para as organizações disporem de colaboradores motivados e produtivos.

Não se debaterá, nesse tripé motivacional, qual a parcela que compete à organização e qual ao trabalhador: será abordada apenas a contribuição esperada da organização, de como ela pode facilitar o trabalho e o aprendizado de seus servidores – e, por consequência, possibilitar tempo para seu lazer. Como os servidores aproveitam essas oportunidades dependerá de cada um.

Quando se fala em trabalho, a organização deve prover os meios de execução, quais sejam: as ferramentas apropriadas, a capacitação (técnica, específica para determinadas tarefas), os processos delineados e racionalizados. Nesse aspecto, é mister que haja processos de trabalho eficientes e conhecidos por todos os envolvidos em sua execução.

No que tange ao estudo, o escopo é mais abrangente: a organização deve não somente prover a capacitação técnica para o trabalho, mas deve também facilitar a troca de experiências entre seus membros, estimulando a extrapolação do estudo para uma formação acadêmica mais abrangente e culturalmente mais enriquecedora.

Devendo ser o objetivo final de toda capacitação, o ambiente acadêmico é o que potencializa o surgimento das melhores soluções para os graves problemas do país, e é o fórum adequado para o debate público-privado, normalmente inviabilizado no ambiente de trabalho da Receita Federal, que se caracteriza pelo embate entre contribuintes e fisco.

Foi no ambiente acadêmico que surgiu talvez a mais genial solução econômica já engendrada em nosso país, quiçá no mundo: o arcabouço teórico que culminou com o plano de estabilização econômica, ou Plano Real. Isso só foi possível pela dedicação de alguns homens extremamente qualificados e um ambiente propício ao debate construtivo de ideias (LEITÃO, 2011, p. 453).

Para possibilitar a satisfação no trabalho e o cumprimento de sua missão, a Receita Federal deve esforçar-se por mapear seus processos
de trabalho e comunicá-los de forma adequada a cada servidor responsável por sua execução, fazendo-o sentir-se parte do complexo mecanismo de trabalho.

Ao mesmo tempo, o servidor se sentirá parte no atingimento das metas estratégicas, pois perceberá que sua contribuição no processo operacional é parte importante de um macroprocesso institucional, o qual se relaciona diretamente a um ou mais objetivos estratégicos.

Adicionalmente, para permitir que todos os seus servidores possam aprender e crescer com a organização, a Receita Federal deve garantir que mecanismos de aprendizado, autoavaliação, compartilhamento de conhecimento e interação estejam presentes no dia a dia desses servidores.

Como exposto em tópico anterior, **processos e conhecimento**, **trabalho e estudo** se complementam ao responder todas as perguntas da gestão organizacional (qual, quando, quem, como). Os gestores devem esforçar-se para desenvolver ambos, pois só assim – em conjunto – fazem sentido.

Patrocinar e tentar desenvolver essas disciplinas isoladamente será quase com certeza desperdício de tempo e de recursos. E infelizmente esta tem sido a tônica dos modismos de administração nos últimos anos.

A esse respeito, há a excelente coletânea do professor Thomaz Wood *– Abaixo o pop-management –*, que expõe as aberrações em que se transformam certas consultorias em gestão, "espetaculizando" as práticas administrativas, sem entregar resultados positivos às organizações (Wood).

Tendo os princípios do professor De Masi sido considerados e devidamente relacionados a processos e conhecimento, será tratada, a seguir, a proposta de melhoria em relação ao trabalho por meio da gestão de processos descentralizada.

## **3 Uma proposta de Gestão de Processos**

Gerenciamento de processos de negócio (BPM) é uma abordagem disciplinada para identificar, desenhar, executar,

documentar, medir, monitorar, controlar e melhorar processos de negócio automatizados ou não para alcançar os resultados pretendidos consistentes e alinhados com as metas estratégicas de uma organização.

*BPM CBOK*

A gestão por processos (BPM) é a condução da organização por meio de suas atividades geradoras de valor para os *stakeholders*, em vez da gestão por meio de funções estanques das unidades de negócio.

Embora seja difícil atingir um estágio puro de gestão por processos – principalmente em organizações governamentais, fortemente baseadas em arranjos hierárquicos e legais – a visão de processos permite que a organização entregue um resultado superior, pois se evidenciam e são privilegiados os resultados entregues aos *stakeholders*, ao invés de serem privilegiados os resultados internos, que pouco representam à sociedade e particularmente aos contribuintes.

A Receita Federal, sempre atenta às melhores práticas administrativas, buscou adequar-se à gestão por processos ao criar um escritório em 2011 com a finalidade de mapear e propor melhorias aos processos da instituição.

O principal mote do escritório, com base em metodologia desenvolvida por uma consultoria externa, era a modelagem dos processos (BPM) com foco em sua inovação (BPI), e não apenas para modelagem e manualização.

Nessa linha, a metodologia adotada propugnava uma inversão radical das tradicionais fases de análise dos processos *AS IS* e *TO BE:* a visão de futuro dos processos – *TO BE* – deveria preceder a fase atual, ou *AS IS*. Com isso, buscava-se estimular desde cedo a busca pelo processo "ideal" (TO BE), eliminando os supostos efeitos desmotivadores que o mapeamento da situação atual (AS IS) provocariam nos participantes do projeto.

Como será visto a seguir, na atuação consultiva do Escritório de Processos nas áreas de negócio, essa abordagem não prosperou, em parte porque ia de encontro ao que preceitua o próprio guia de BPM CBOK:

Muitas pessoas confundem Gerenciamento de Processos de Negócio (BPM – Business Process Management) com iniciativas de Melhoria de Processos de Negócio (BPI – Business Process Improvement). Iniciativas de BPI tipicamente implicam em (sic) projetos ou um conjunto de melhorias de uma vez no redesenho ou ajuste de processos. [...] BPM, de outro modo, implica em (sic) um permanente e contínuo comprometimento organizacional para gerenciar processos da organização (CBOK, p. 33).

Duas consultorias do Escritório de Processos no ano de 2012 ilustraram bem os desafios da gestão de processos nos moldes adotados pela Receita Federal.

A primeira delas foi desenvolvida com Subsecretaria de Aduana e Relações Internacionais (SUARI), a qual pretendia renovar seus processos de forma mais profunda, por meio de BPI.

A segunda foi protagonizada pela Subsecretaria de Fiscalização (SUFIS), que, ao contrário da SUARI, possuía processos estáveis e queria apenas mapeá-los, diagramando-os em linguagem BPMN, para comunicá-los a seus servidores.

Dois casos emblemáticos, não só pela complexidade da tarefa de mapeamento, mas principalmente porque mostram que uma solução fechada (BPI) não é propriamente a panaceia. Para uma unidade de negócio mais madura em termos de processo, faz pouco sentido propor melhorias radicais, mas faz sentido documentar e comunicar os processos a todos os envolvidos.

Nas duas consultorias citadas, não houve envolvimento das unidades descentralizadas. E, por isso, acreditamos, apesar do esforço de todos os envolvidos, os resultados não foram os esperados.

A modelagem de um processo em âmbito nacional é um desafio titânico. Tomemos como exemplo apenas um subprocesso da SUARI, o de **Despacho de importação**, que está contido no macro **Administrar processos de importação e exportação – Administração aduaneira.**

De norte a sul do país, esse subprocesso é executado em todas as unidades alfandegadas para permitir a entrada no território nacional

de produtos estrangeiros. Mas na Zona Franca de Manaus, há sérios conflitos de competência com a SUFRAMA, órgão do Ministério do Desenvolvimento, Indústria e Comércio Exterior, em relação à classificação fiscal das mercadorias.

No outro extremo do país, a unidade de Uruguaiana desenvolveu um complexo manual de suas atividades, que contempla, por exemplo, as questões de jurisdição dos portos secos em território estrangeiro, e até a cor dos envelopes para organizar o fluxo do despacho.

No meio do caminho, há o aeroporto de Brasília, que pelas estatísticas oficiais, tem um fluxo baixíssimo de trabalho, medido em Declarações de Importação (DIs), mas um grande volume de despachos de malas diplomáticas, sendo um caso único no país.

Três localidades, três realidades completamente diversas.

Apenas com esse pequeno exemplo é possível perceber a enorme dificuldade que os órgãos centrais têm para definir um único modelo de processo, válido para todo o território nacional. E isso sem citar as demais particularidades regionais, e os demais processos envolvidos no trabalho das unidades descentralizadas (fiscalização, arrecadação, atendimento, recursos humanos, licitações, contratos etc.). É humanamente impossível abarcar todo esse universo em modelos únicos, sem a contribuição das unidades da ponta.

Caso fosse adotada a abordagem ora proposta, as regiões fiscais poderiam contribuir com seus modelos BPMN (notação BPM) que, não só refletiriam a realidade de suas unidades locais, mas principalmente subsidiariam o trabalho dos gestores em Brasília.

Os órgãos centrais poderiam, muito mais rapidamente e com muito mais propriedade, tendo modelos de como os processos são executados nas dez regiões fiscais, definir modelos gerais para toda a organização.

Embora essa abordagem pareça clara, a dificuldade que se coloca é a da operacionalização da proposta, dadas as limitações dos recursos humanos e tecnológicos, em particular as licenças de uso do servidor **Aris**.

A seguir, será descrita uma proposta para essa operacionalização,

com base em recursos atualmente disponíveis nos âmbitos da Receita Federal e do Ministério da Fazenda.

#### **3.1 Descentralização do mapeamento de processos**

Para descentralizar o mapeamento, dois pontos são necessários:

1. A difusão da metodologia de mapeamento de processos; e

2. O acesso e a capacitação em ferramenta de mapeamento.

Se partirmos da base da **Rede de planejamento**, que possui representantes em todas as regiões fiscais, seria relativamente simples repassar esses conceitos e dispor de pelo menos um grupo qualificado em cada superintendência. Importa registrar o trabalho do Escritório de Processos nesse sentido, já disseminando a metodologia nos órgãos centrais e na sétima região fiscal.

O roteiro básico da metodologia, bem como os conceitos iniciais do BPMN poderiam ser comunicados em apenas um ou dois dias, permitindo aos membros da Rede de planejamento sua imediata utilização.

O Escritório de Processos teria papel fundamental nesse processo, provendo as capacitações e atuando como consultor para a rede de planejamento. E como guardião da metodologia, seria o fórum adequado para centralizar as discussões técnicas e as decisões sobre metodologia e ferramenta tecnológica.

E dada a complexidade do tema gestão de processos, o que exatamente deveria ser descentralizado? Lembremos o que diz o CBOK (ou Corpo de conhecimento de gestão por processos), a respeito do tema **Áreas de conhecimento** de BPM:

> Os conceitos principais de BPM são abordados no capítulo sobre **Gerenciamento de processos de negócio** que cobre e define o estágio das áreas de conhecimento posteriores. **Modelagem***,* **Análise***,* **Desenho de processos***,*  **Gerenciamento de desempenho** e áreas de conhecimento de **Transformação** abrangem atividades-chave de BPM e conjuntos de habilidades necessárias. As principais

questões ambientais e como a prática de BPM está relacionada a outras dimensões organizacionais, tais como governança e planejamento estratégico, são abordados nos capítulos **Organização de gerenciamento de processos** *e* **Gerenciamento de processos corporativos***.* Todas as práticas de BPM são habilitadas e apoiadas por **Tecnologias BPMS** (CBOK, p. 25).

O que se propõe inicialmente é apenas a descentralização da **modelagem de processos existentes**, uma das nove áreas de conhecimento BPM. Com o amadurecimento nessa área, as unidades descentralizadas poderiam contribuir também com as demais áreas de BPM, sempre sob a supervisão do Escritório de Processos e a coordenação técnica das áreas centrais de negócio.

Entendemos que a modelagem descentralizada dos processos aceleraria sua adoção pela organização e permitiria o desenvolvimento das demais soluções, como o acompanhamento de desempenho e transformação dos processos.

#### *3.1.1 A ferramente: Aris*

O servidor de BPM **Aris Platform** é utilizado não só pela Receita Federal, mas igualmente pelo Ministério da Fazenda, que o adotou como solução tecnológica em BPM para todos os seus órgãos.

Uma vez que se trata de servidor centralizado em Brasília, seriam fornecidas senhas de acesso do **Aris Platform** para as dez regiões fiscais, além das subsecretarias e do próprio Escritório de Processos, para que contribuíssem com seus modelos de forma hierárquica.

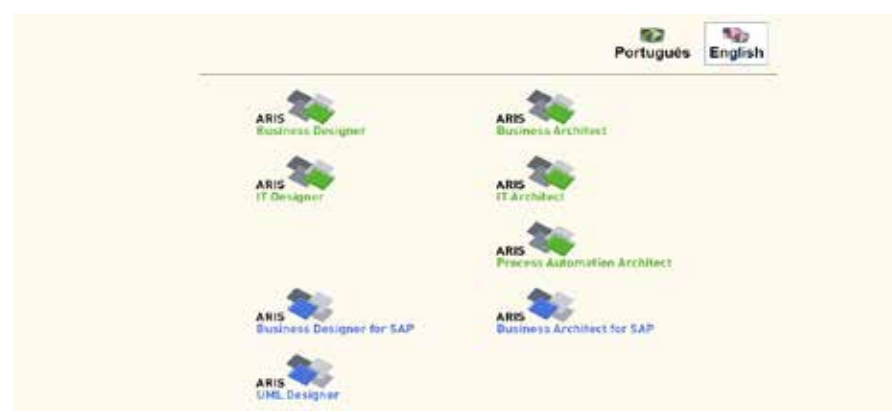

Figura 1 – Tela inicial Aris Platform

Fonte: Disponível em: <http://modelagemdeprocessos.rfoc.srf/aris/>.

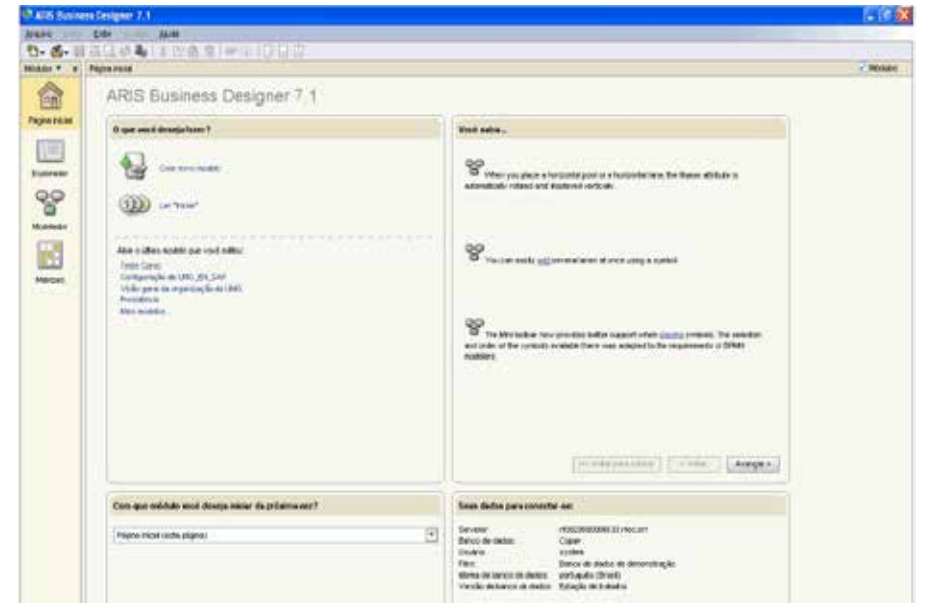

Figura 2 – Tela de trabalho Aris Designer

Fonte: Para usuários autorizados, disponível em: <http://modelagemdeprocessos.rfoc.srf/aris/>.

A modelagem hierárquica e compartilhada é uma facilidade que a

plataforma oferece para a visualização de processos desde o nível mais elevado, no **Macroprocesso da Cadeia de Valor**, até os processos mais simples e elementares das unidades locais, por meio de *drill-down* (mergulho).

A proposta é de que apenas os representantes das regiões fiscais (nas Superintendências) possam modelar no servidor **Aris**, compartilhando seus modelos com os órgãos centrais, sob a supervisão do Escritório de Processos.

E como o ambiente é hierarquizado, regiões e órgãos centrais poderiam trabalhar **simultaneamente** nos modelos, ajudando-se mutuamente, tanto pela uniformização (órgãos centrais), quanto pela visão regionalizada de determinado processo (regiões fiscais).

Mas isso não significa que as unidades locais não possam contribuir. É mister, aliás, que contribuam: ainda que não possuam acesso ao servidor Aris, poderiam utilizar uma das ferramentas gratuitas para elaborar seus próprios fluxos, como o **Aris Express** ou o **BizAgi**, ambas homologadas pela Cotec.

Com isso, unidades locais poderiam suprir as respectivas regiões fiscais com fluxos de seus processos, auxiliando na elaboração dos modelos de fluxos regionais. E poderiam também usufruir dos modelos consolidados das regiões, por meio de um mecanismo de consulta ao servidor **Aris** chamado *Publisher*, que atualmente conta com cem licenças disponíveis no âmbito da RFB.

As vantagens disso são inúmeras e não só na questão de incremento da produção dos modelos, mas principalmente na identificação dos servidores com seus processos de trabalho: ao participarem ativamente da modelagem, e percebendo como são parte da geração de valor da organização, poderão realmente sentir-se parte do processo e verdadeiros contribuintes das metas organizacionais, não apenas expectadores.

Além disso, ao basearem seu trabalho em modelos aprovados pela alta direção, poderão aumentar sua segurança funcional, que é, atualmente, um grande desafio diante da complexa legislação que envolve o trabalho fiscal.

Em suma, haveria o arranjo apresentado na Figura 3. Nela, é apresentado o modelo de cooperação de modelagem de processos, a partir de modelo de Fiscalização da SUFIS, cujo detalhamento foi descaracterizado por envolver processo de trabalho interno.

Com a utilização dos recursos de centralização e compartilhamento do *Aris Designer,* é possível o trabalho conjunto entre os órgãos centrais e as regiões fiscais, acelerando a modelagem dos processos e permitindo sua adoção por todos os níveis organizacionais.

Diferenças regionais, ainda que aceitáveis em razão das peculiaridades locais, deverão se adequar ao modelo corporativo, caso divirjam em questões fundamentais.

#### Figura 3 – Modelagem de processos em coparticipação com as regiões fiscais

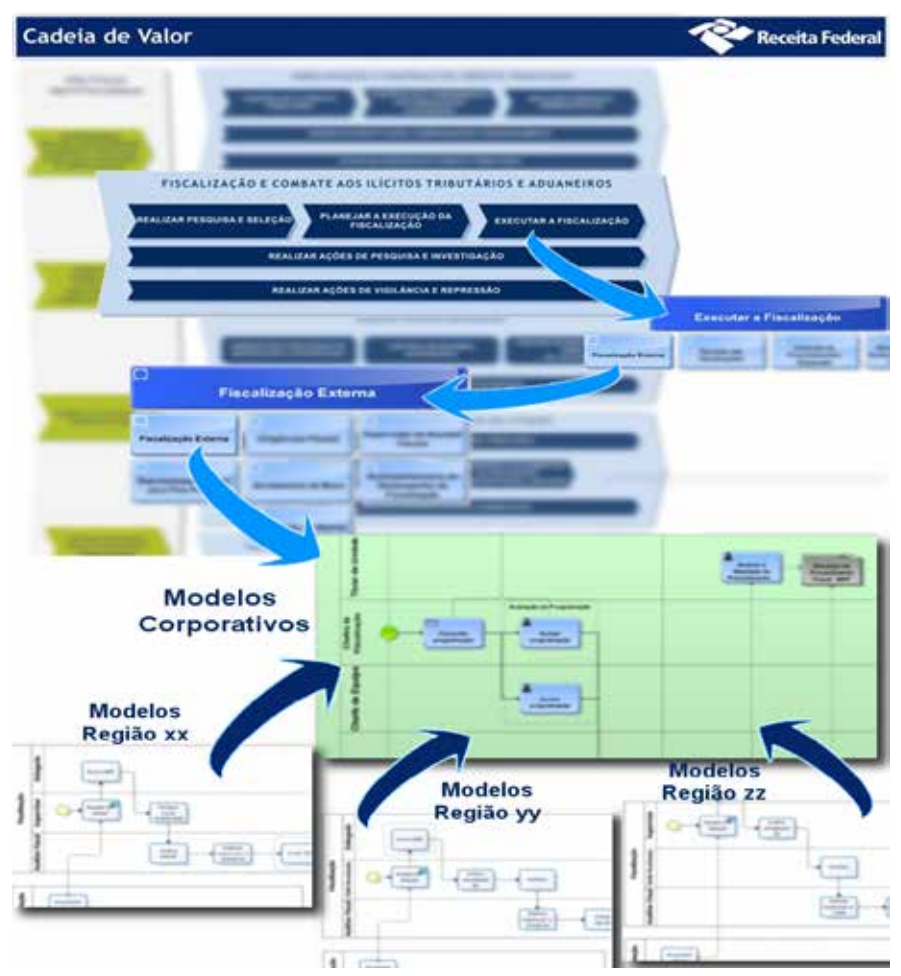

Fonte: Elaboração do autor, a partir dos modelos da SUFIS. Para usuários autorizados, disponível em: <http://intranet.receita.fazenda/administracao/sufis/processos-de-trabalho/ processo-de-trabalho-executar-a-fiscalizacao>.

A adoção desse arranjo permitiria a rápida disseminação da modelagem de processos por toda a organização, com redução drástica de retrabalhos e participação de todos os níveis envolvidos com a

execução dos processos. E, dada a estrutura tecnológica atualmente disponível na RFB, o custo seria próximo de zero.

Essa abordagem também permitiria que o Escritório de Processos se concentrasse nas tarefas mais especializadas e desse suporte efetivo às regiões fiscais e unidades de negócio.

Ganhariam todos, servidores e organização.

Se processos permitem excelência, identificação com o trabalho, segurança funcional e organizacional, analisemos agora como promover a segunda meta do modelo de De Masi, o estudo contínuo, por meio de uma nova abordagem da gestão do conhecimento.

## **4 Uma proposta de Gestão do conhecimento**

Acreditamos que os estudantes precisam de tempo e espaço para dominar os conceitos [básicos] antes de passar para conceitos mais avançados.

Aprendizado personalizado permite aos estudantes adquirirem confiança, aprenderem a assumir responsabilidades e conduzirem de sua própria experiência de aprendizado.

Missão pessoal da **Khan Academy**

## **4.1 Descentralização das capacitações**

Ninguém discute a importância da capacitação para a melhora do desempenho das organizações. A dificuldade, porém, é transformar os recursos aplicados na educação em resultados efetivos.

A título de ilustração, o Brasil investiu cerca de 5% do PIB de 2007 em educação, valor superior ao investido por EUA e à média da OCDE no mesmo ano. Apesar disso, o país não consegue até hoje retornos satisfatórios em indicadores internacionais de desempenho de educação (GIAMBIAGI, p. 123).

A Receita Federal tem investido muitos recursos na capacitação de seus servidores, tanto em programas nacionais, como o PROEDUC, quanto em âmbito regional e local, com intensos treinamentos em

ferramentas e métodos de trabalho.

Apesar de importantes, as diversas formas de capacitação podem não estar contribuindo como deveriam para o desempenho dos servidores, em parte porque elas não ocorrem quando o servidor efetivamente necessita delas, mas em momento posterior – gerando muitas vezes insatisfação e ineficiência.

Outro fator importante é que a complexidade do trabalho na Receita Federal demanda um currículo vastíssimo de competências e habilidades, sendo que muitos servidores não se encontram em condições de executar todas as tarefas, senão muito tempo depois de assumir suas funções.

Não se pode negligenciar também o papel da **remoção** de pessoal nesse cenário: servidores eficientes em suas atividades que, ao serem removidos para outra localidade acabam assumindo funções completamente diferentes – exatamente porque a lógica das remoções é majoritariamente geográfica, e não funcional.

Tendo como base apenas o último concurso de remoção de Auditores-Fiscais, foram contemplados com mudança de unidade nada menos que 402 servidores. Muitos trocaram a área Aduaneira (ALFs e IRFs) pelas áreas Fazendária (DRFs) ou Administrativa (SRRFs, UCs). Ainda que cerca de cem desses removidos tenham se deslocado para unidades da mesma área de atuação, a diversidade de tarefas fez com que muitos trocassem de atividade (Ex: de uma DRF para outra, porém deixando a fiscalização para assumir o acompanhamento tributário).

Um "aduaneiro", ao ser removido para uma delegacia, praticamente terá que reaprender a trabalhar, pois a fiscalização fazendária ou previdenciária é muito diferente daquela exercida na alfândega. E viceversa.

Como não há restrições à mobilidade funcional, exceto em poucas áreas de especialização – como na COPEI ou DIOAR – as remoções de pessoal devem ser consideradas um problema perene na capacitação do corpo funcional, além das aposentadorias e outras causas de vacância.

É importante frisar: não se critica aqui o instituto da remoção.

Apenas se constatam seus efeitos. Há benefícios também na mobilidade, além da satisfação pessoal do servidor: a troca de experiências entre áreas da Receita Federal é certamente enriquecedora.

Mobilidade e complexidade do trabalho demandam soluções de capacitação mais céleres e duradouras. O desafio é capacitar rapidamente um grande contingente de servidores e manter o nível de capacitação com as constantes atualizações legais e tecnológicas.

Mas como operacionalizar isso? Nesse contexto, a proposta mais adequada parece ser a abordagem de autotreinamento do professor indiano Salman Khan.

## *4.2 O modelo da Khan Academy*

A proposta de autotreinamento tem base em um modelo de sucesso internacional: as videoaulas de Salman Khan, o fundador da Khan Academy, responsável pela disponibilização de mais de 4.000 vídeos gratuitos, vistos por mais de 275 milhões de internautas desde sua fundação (KHAN, 2).

Inicialmente moldada para complementar as aulas tradicionais em escolas norte-americanas, tornou-se instrumento de capacitação nos mais diversos cenários, tanto acadêmicos quanto corporativos, no mundo inteiro.

O modelo da Khan Academy tem quatro princípios básicos:

- 1. Domínio do assunto (*mastery*);
- 2. Propriedade e autoadministração (*ownership*/*self-paced*);
- 3. Disseminação entre pares (p2p *technology*);
- 4. Interação e exploração (*interactive*/*exploration*).

Esses quatro principais se inter-relacionam: o estudo deve formar solidamente (*mastery*), e não apenas projetar o estudante para maiores desafios, que acabam se tornando intransponíveis pela falha de formação elementar. Mas a formação deve ser no ritmo do aluno (*selfpaced*), sem que isso demande autodidatismo, que poucos conseguem ter a disciplina e a capacidade de seguir. Daí a utilização de videoaulas,

que permitem ao mesmo tempo em que o aluno dite seu ritmo (ao ver e rever os vídeos no seu ritmo de aprendizado) e que seja orientado (por alguém que domina o assunto e que produziu a aula com a melhor didática disponível).

O terceiro princípio é o da disseminação do conhecimento entre colegas (*p2p*), que permite que todos possam contribuir com a educação de todos, dado que nem todos tem capacidade docente (seja pela falta do conhecimento, ou mesmo da didática ou retórica necessárias para transmitir o conteúdo eficientemente), mas qualquer um é capaz de repassar algum conhecimento adquirido no convívio com seus pares.

Por último, vem a proposta de interação com exercícios e prática que solidificam o conhecimento e o tornam eficaz (capaz de produzir o resultado desejado).

Assim, um servidor poderia não apenas contribuir com outros colegas da mesma unidade, mas com servidores de diferentes regiões fiscais em dificuldades semelhantes, e mesmo com a unificação de procedimentos pelos órgãos centrais.

Um elemento essencial no modelo Khan é a **atomicidade** das videoaulas: busca-se sempre abordar um determinado tópico de forma rápida, direta, mas **completa**, para que seja útil na construção do aprendizado e também útil isoladamente.

A grande dificuldade hoje na busca por informação ou capacitação é o grau de *formalismo* que se reveste essa busca. Se um Auditor precisa saber, por exemplo, como recepcionar arquivos digitais do contribuinte, deve frequentar um curso específico. Ou então ler um manual *gigantesco*, com a informação que precisa, junto com outras tantas que já conhece. A busca ágil por conhecimentos pontuais para as tarefas diárias do Auditor geralmente mostra-se penosa.

Menção honrosa se faça aos Manuais eletrônicos, verdadeiros guias na condução dos trabalhos fiscais, levando ao Auditor roteiros completos para seu trabalho, com referências e *links* para maior detalhamento. Os Manuais são hoje uma das melhores abordagens tanto para a compreensão dos processos quanto da capacitação dos servidores.

Como ressalva ainda dependem de um **esforço ativo** do servidor – de leitura – para atingir o conhecimento necessário.

Menção honrosa também se faça às videoaulas recentemente disponibilizadas no portal da Educação Corporativa. Elas representam também grande ajuda na disseminação do conhecimento pela organização e requerem menos esforço, por serem de assimilação **passiva**.

Porém, essas duas iniciativas ainda não tem a **atomicidade** e a **sistematização** necessárias para que possam ser um efetivo recurso pedagógico, como a proposta da Khan Academy. É preciso avançar mais.

A complexidade do trabalho fiscal demanda esforço equivalente da organização, mesmo porque falhas pontuais e perdas momentâneas de prazos podem comprometer trabalhos inteiros de auditoria e seu correspondente lançamento tributário.

Nessa abordagem, muitas dúvidas pontuais podem ser eficientemente solucionadas por meio de vídeos de curta duração (cerca de cinco minutos). Se bem planejados, a concatenação desses vídeos pode cobrir todo o trabalho fiscal, tornando-se assim um curso completo, ao mesmo tempo em que atendem às demandas pontuais, dada a característica de **atomicidade**.

Assim, uma sequência de vídeos curtos poderia descrever todo o complexo processo de manuseio de arquivos digitais, desde sua solicitação, recepção, importação nos sistemas de auditoria eletrônica (Contágil), e posterior guarda para prova em fase litigiosa.

Também, um desses vídeos poderia ser usado por um fiscal em dúvida sobre um tema (e.g.: autenticação SVA), mas com domínio nos demais tópicos desse processo. De modo pontual e direto, cinco minutos atenderiam a necessidade daquela fiscalização específica.

Atualmente, esse mesmo fiscal precisa demandar muito do seu tempo para encontrar e absorver as informações que precisa para o seu trabalho.

## *4.2.1 Outra ferramenta: o Knowledge Map*

Sobre sistematização, uma das ferramentas mais interessantes na Khan Academy é o *Knowledge Map,* ou mapa do conhecimento, que inter-relaciona todos os conhecimentos necessários ao domínio de determinada disciplina.

Por meio desse mapa, é possível avaliar e acompanhar o progresso nos estudos de uma forma interativa e muito dinâmica, integrando todos os recursos educacionais vistos até agora.

Trata-se de um gráfico interativo personalizado (Figura 4) que congrega todo o conteúdo a ser assimilado pelo servidor, com as respectivas conexões entre as disciplinas, demonstrando a precedência e o inter-relacionamento entre elas.

É interativa porque possibilita ampliar sua visualização, permitindo com isso acesso a seus componentes e também porque, ao selecionar qualquer uma das disciplinas, se é levado à lição correspondente (no exemplo, *Probability1*), começando por um pré-teste (cuja importância será aborda mais adiante).

Ao executar esses testes, são oferecidos vídeos relacionados ao tema, caso haja dificuldade em executá-los ou se deseje relembrar os conceitos. Podem-se consultar vídeos completos ou obter apenas dicas para a solução do exercício.

Ao terminar a série de exercícios relacionada ao tema, portanto demonstrando a absorção dos conhecimentos, o mapa é atualizado com essa informação. Um pós-teste completa e certifica a absorção do conteúdo.

A qualquer momento, o servidor poderia consultar o mapa para atualização, ou verificação dos conceitos a serem ainda assimilados para o desempenho de suas atividades.

Ainda que seja uma ferramenta sofisticada, a ideia pode ser implementada com um gráfico mais simplificado na intranet, no início, sem grandes investimentos.

A partir do mapeamento das capacidades – já levantado por várias

áreas, e também pela SUFIS para a fiscalização externa – é possível montar um mapa do conhecimento como esse, facilitando sobremaneira a avaliação e acompanhamento do domínio de seu conteúdo pelos auditores responsáveis pela fiscalização.

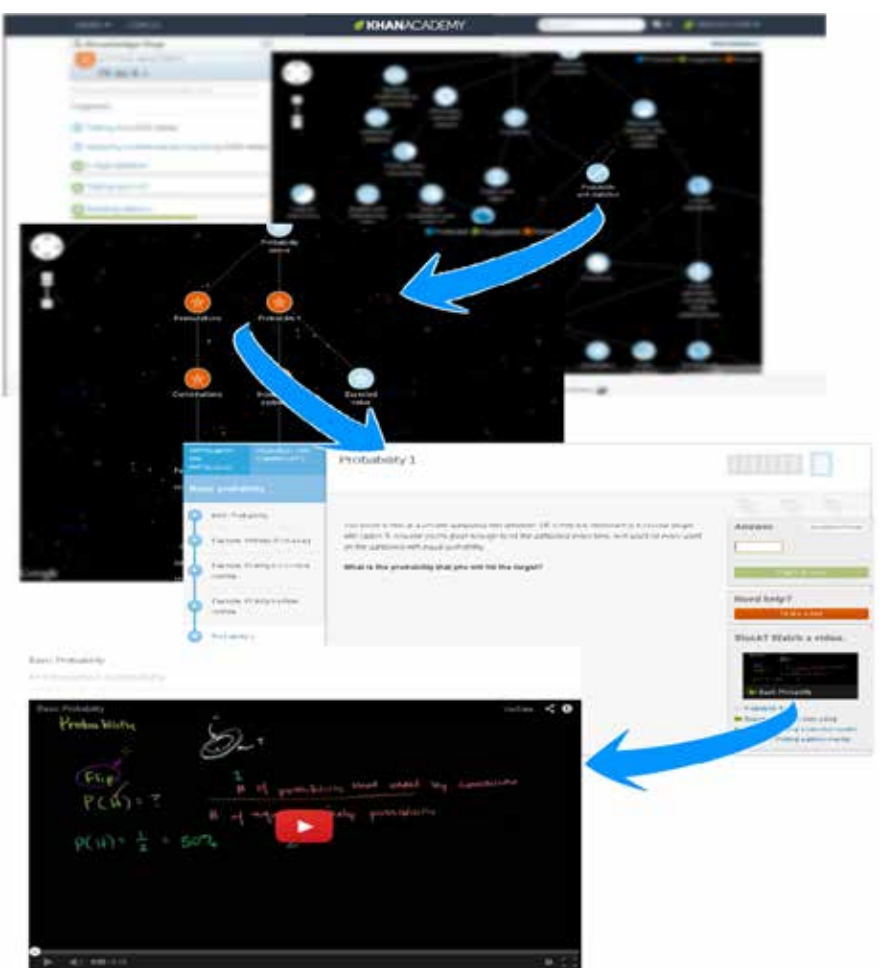

Figura 4 **–** *Kwnoledge Map* **da Khan Academy**

Fonte: Elaboração do autor, a partir de dados disponíveis em: <https://www.khanacademy.org/ exercisedashboard>.

## *4.2.2 A ferramenta para produção de videoaulas: Wink*

A Elaboração das videoaulas pode ser viabilizada por meio de ferramenta gratuita e extremamente simples: **Wink**, disponível para *download* internamente.

Com o Wink, é possível criar os vídeos com rapidez e qualidade, a partir de um computador comum, munido apenas de um microfone.

As regiões fiscais, por meio das Digeps, por exemplo, poderiam concentrar o trabalho de consolidação das videoaulas nos mesmos moldes que as áreas de planejamento concentrariam os processos modelados.

A participação das unidades locais seria estimulada e com uma capacitação mínima na ferramenta haveria diversos colaboradores, gerando conteúdo a ser consolidado em âmbito regional, criando posteriormente uma base nacional, validada pelas respectivas subsecretarias proprietárias dos processos envolvidos.

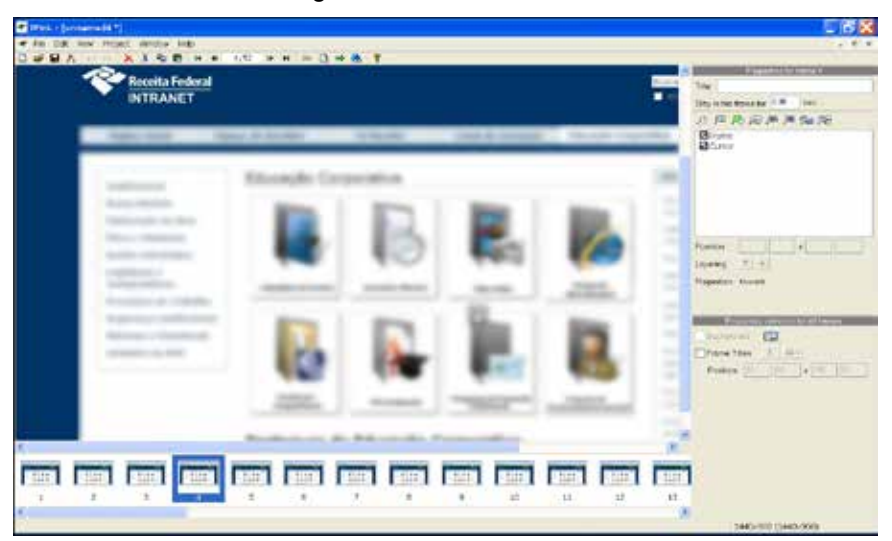

#### Figura 5 – Área de trabalho do Wink

Fonte: Software Wink, com captura de telas (conteúdo interno descaracterizado).

## **4.3 Expandindo a noção de conhecimento: capital intelectual**

Tendo bem definidas as noções de conhecimento e de como disseminá-lo na organização, é importante expandir esse conceito para a noção de capital intelectual. Com isso, nossa compreensão de recursos à disposição da organização fica mais completo e coerente.

De acordo com a definição utilizada no Prêmio Nacional de Qualidade (PNQ), "capital intelectual é o conjunto de ativos intangíveis representados pelo acervo de conhecimentos e geradores de diferenciais competitivos e que agregam valor à organização" (BATISTA, p. 426).

E esses ativos dividem-se em:

- **• Ativos mercado**: marcas, clientes, mais voltado ao setor privado;
- **• Ativos humanos**: expertise, criatividade, conhecimento, habilidade para resolver problemas;
- **Ativos de propriedade intelectual**: patentes, *designs, copyrights*; e
- **• Ativos de infraestrutura**: sistemas de informação, bancos de dados (BATISTA, p. 427).

Simplificando, capital intelectual é todo o espectro de conhecimento presente na organização, em suas diversas formas, seja aplicado em produtos (mercado), seja na cabeça das pessoas (humanos), seja transformado em patentes (propriedade intelectual), seja na forma de sistemas informatizados (infraestrutura).

Assim considerado, fica evidente que as bases de dados cadastrais da RFB e seus sistemas de suporte às atividades fiscais (SIEF, Contágil, E-processo etc.) compõem o capital intelectual da organização, juntamente com as pessoas que produziram esses ativos e as que contribuem com sua capacidade individual (ativo humano).

Entretanto, uma vez mais, destaca-se o ativo mais importante é o humano, sem o qual os demais não existiriam e nem seriam atualizados ou substituídos quando se tornassem obsoletos.

## *4.4 Uma contribuição do setor privado: pré e pós-teste*

Ainda no campo da capacitação, uma ferramenta relativamente simples e com baixíssimo custo adicional é a utilização dos chamados pré-testes e pós-testes.

Utilizados com sucesso em grandes corporações, esses mecanismos permitem que o próprio usuário avalie seus conhecimentos antes e após uma capacitação: antes de iniciar um treinamento, o funcionário é submetido a um questionário (eletrônico, de preferência) que avalia seus conhecimentos. Caso obtenha a nota mínima exigida, é dispensado desse treinamento.

Com isso, ganha a organização, que não prescinde do tempo do colaborador e, no caso da Receita Federal, nem arcaria com eventuais gastos de diárias e deslocamentos. E ganha também o próprio colaborador em motivação, pois não precisa participar de uma capacitação à qual já domina o conteúdo.

O pós-teste visa avaliar a efetividade do treinamento: também dispondo de uma nota mínima, avalia o aproveitamento do colaborador após o treinamento. Poderia ser implementado apenas como uma autoavaliação. Ou, dependendo da importância daquele conhecimento para a organização, poderia ser aplicado formalmente ao término da capacitação.

#### *4.5 Outras contribuições importantes do setor privado*

Há inúmeras outras experiências nas empresas privadas, também implementadas com sucesso em órgãos da administração indireta, que poderiam ser aproveitadas pela Receita Federal, feitas as devidas adaptações e observados os limites legais.

São citados, a seguir, algumas das mais interessantes, sendo que as quatro primeiras foram adotadas com sucesso pela Petrobrás:

*• Storytelling* (contar estórias)**:** consiste no "Incentivo à ação humana em que sentimentos, pensamentos e experiências são transformados em palavras, naturalmente. Encorajamento a mudanças, a pensar de forma diferente, fora dos padrões, servindo de **inspiração ou de exemplo para os ouvintes**." Uma das melhores implementações desse conceito em âmbito mundial são as **Conferências TED**. Importante lembrar que essa iniciativa pode trabalhar a dimensão **atitude** do **CHA**, não atingida por iniciativas comuns de capacitação.

- *Mentoring*: "Prática amplamente utilizada com o intuito de repassar habilidades, conhecimento e competências no **âmbito pessoal e profissional**. Tem foco no desenvolvimento do indivíduo como um todo."
- *• Coaching*: "Prática que retém competências e preserva práticas; acelera a formação gerencial e o compartilhamento de conhecimento; fixa os valores e o comportamento desejados para a cultura corporativa" (BATISTA, p. 531).
- *• Peer Review*: ou Grupo de revisão de projetos. Por meio dessa técnica, um especialista "com conhecimento igual ou superior ao profissional responsável pela execução do trabalho – revê a atividade executada com o objetivo de reduzir a ineficiência e a ineficácia*."* (BATISTA, p. 244) É principalmente aplicada em projetos de grande monta e impacto para a organização. O grupo de revisão atua nos momentos críticos do projeto e troca constantemente informações entre seus membros.
- **Fórum**: implementado no Serpro, consiste em um ambiente informatizado e aberto a troca de experiências e dúvidas entre os participantes. Apesar de possuir regras de participação, seu uso deve ser o mais livre possível, para estimular a participação de todos. O melhor exemplo são os fóruns dos mais variados temas encontrados na internet, que contam com a participação de milhares de pessoas de forma espontânea e extremamente dedicada. Um deles, paradigma dos concurseiros, possui 420 mil membros, muitos na condição de docentes, sem qualquer remuneração.
- *•*  **Universidade corporativa:** em uso na Caixa Econômica Federal desde 2001, focando duas linhas de atuação: educação

continuada e atualização técnica. É mais uma ferramenta para disseminar conhecimento, em um horizonte de tempo de médio prazo. Talvez se pudesse utilizar a Esaf com esse fim, aproximando essa instituição ainda mais da Receita Federal, por meio de cursos permanentes e carreiras mais bem definidas.

## **5 Integrando tudo**

Pois bem, uma vez implementado o modelo colaborativo de mapeamento dos processos e tendo as videoaulas elaboradas, é imperioso torná-los disponíveis aos servidores.

O caminho mais natural seria o uso da própria intranet. Com ela, todos os servidores teriam acesso a partir de qualquer dispositivo, apenas com um navegador web. Caso fosse necessário segregar os conteúdos (embora o ideal fosse a disponibilização da informação a todos) poderiam ser criados perfis de acesso.

O ponto de partida das pesquisas por conteúdo pelos servidores poderia ser a **Cadeia de valor**, ou o **Mapa Estratégico,** quando os relacionamentos dos objetivos estratégicos com os processos da Cadeia estiverem formalmente definidos. A Cadeia hoje já direciona o consulente ao processo desejado, selecionando-se os respectivos *hyperlinks*.

A barra de pesquisa e o próprio Portal de Educação Corporativa serviriam como complemento para localização dos conteúdos desejados.

A partir dos Macroprocessos da Cadeia de Valor, poderiam ser encontrados, além do modelo BPMN que descreve graficamente cada processo de trabalho, a relação de **conhecimentos, habilidades e atitudes** (**CHA**) necessárias para executá-los. Algumas áreas já implementaram esse formato na intranet.

Como sugestão, essas dimensões, principalmente as duas primeiras: **conhecimentos** e **habilidades**, poderiam ser apresentadas na forma do **Mapa do Conhecimento.** Por meio desse mapa, seria possível navegar por todas as competências e habilidades necessárias à correta execução do processo de trabalho, realizar pré-testes para avaliação dos conhecimentos, e assistir as videoaulas correspondentes às atividades específicas dos processos.

Uma vez de posse de todo o conhecimento básico necessário para executar o processo com eficiência e eficácia, o servidor poderia sentir a necessidade de mais capacitações, e aí entrariam em cena as demais ferramentas de gestão do conhecimento: *mentoring*, *coaching*, universidade corporativa, entre outras.

Adicionalmente, iniciativas de *Storytelling (*contar estórias*)*, conduzidas por servidores com esse perfil, serviriam para motivar e estimular os colegas, difundindo mensagens de excelência e dedicação pela organização. Essas iniciativas não precisariam ter caráter técnico ou tema afim ao trabalho da Receita Federal, mas deveriam principalmente inculcar a cultura e os princípios da organização, trabalhando a dimensão **atitude**.

Um ponto de partida das narrativas poderia ser o das histórias de trabalho da Receita Federal. E, nessa mesma linha, os colegas aposentados poderiam ser convidados a colaborar também.

O servidor pode também, uma vez dominado o conteúdo básico, perceber a necessidade de uma complementação acadêmica, para melhorar seu desempenho profissional, e aí também tem um papel importante o patrocínio às iniciativas de capacitação de longo prazo, como mestrado e doutorado.

O importante nesse processo é que o próprio servidor possa trilhar todo esse caminho por iniciativa própria, sendo auxiliado pela organização com as ferramentas adequadas em cada etapa.

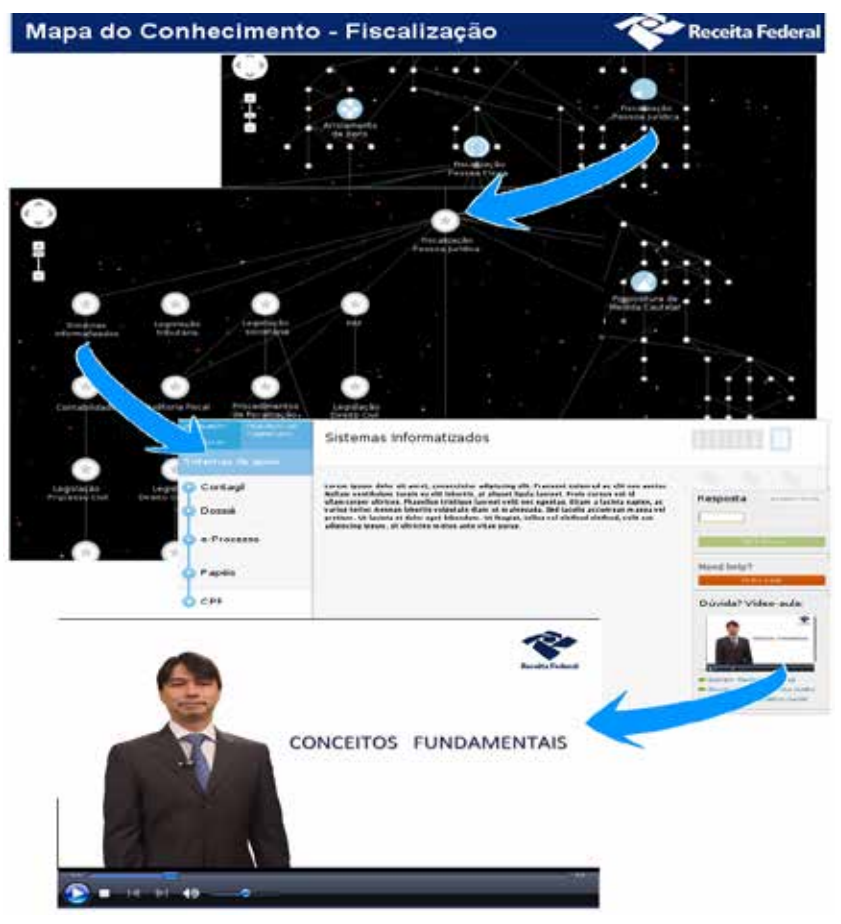

Figura 6 – Mapa do conhecimento na RFB (Fiscalização)

Fonte: Elaboração do autor.

O Mapa do Conhecimento permite navegar entre todos os tópicos necessários à capacitação do servidor para execução de determinadas tarefas.

No exemplo anterior, a fiscalização de PJ exibe um rol de conhecimentos que pode ser gradualmente assimilada pelo servidor, mas também pode ser acessada pontualmente, para solução de dúvidas ao longo do seu trabalho.

O acesso ao tópico específico (sistemas informatizados) abre uma tela com testes de avaliação do conteúdo (pré-testes). Caso o servidor não se sinta seguro sobre o tema, pode acessar o *link* com a videoaula correspondente, obtendo de forma imediata aquele conhecimento necessário.

Ao transformar o servidor em protagonista de sua própria capacitação, esse modelo incrementa a motivação das pessoas, que poderão adquirir os conhecimentos necessários em seu ritmo, em consonância com as metas institucionais.

Paralelamente, os servidores podem ter um papel ativo na disseminação do conhecimento, colaborando com as oficinas de melhorias de processos e produzindo videoaulas para complementar a oferta de capacitação. Para isso, basta que sejam capacitados e assistidos em técnicas de BPM, bem como na criação de conteúdo no formato de videoaulas.

Outra grande contribuição dessa abordagem, como mencionada em tópico anterior, é a possibilidade de o servidor ter noção mais real de sua contribuição ao cumprimento das metas estratégicas da Receita Federal. Com isso, eleva-se o potencial de disseminação da estratégia por toda organização, ideal do *Balanced Scorecard* (Figura 7).

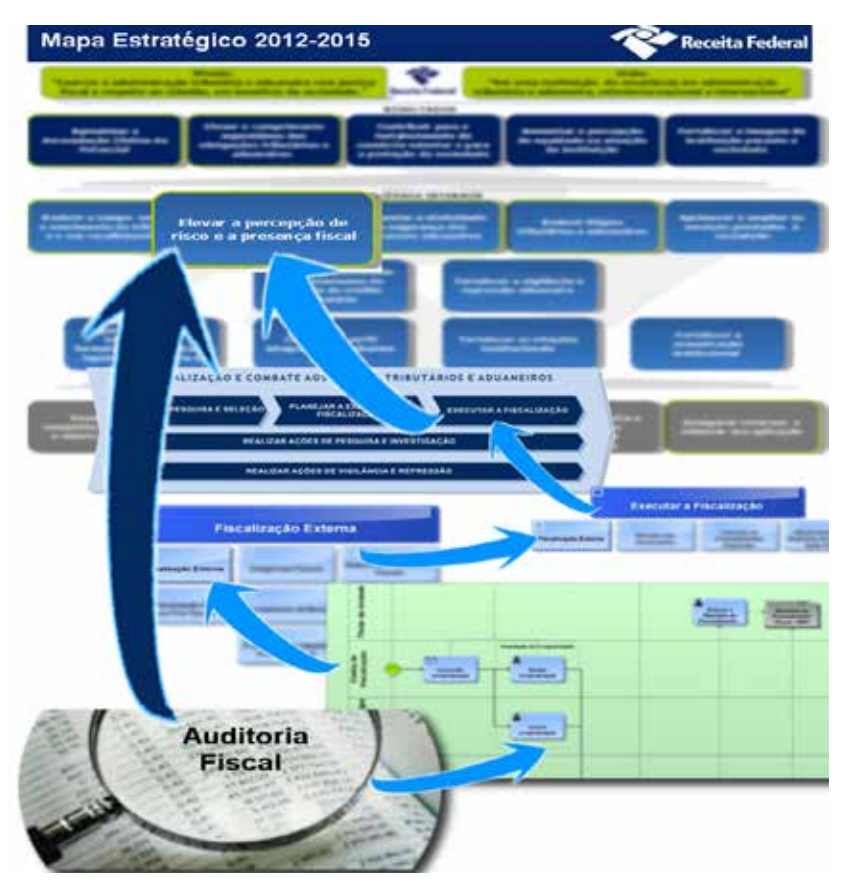

Figura 7 – Disseminação da estratégia da RFB: visão do Auditor-Fiscal

Fonte: Elaboração do autor, a partir do Mapa Estratégico 2012-15 e da Cadeia de Valor.

## **6 Conclusão**

O sucesso organizacional depende da habilidade com que os administradores gerenciam os recursos colocados à sua disposição. E sucesso hoje em dia não é faculdade dos administradores, mas é dada a importância das organizações para a estabilidade e paz social, quase um imperativo.

No presente trabalho, procurou-se demonstrar a importância de duas disciplinas gerenciais contemporâneas, que podem reduzir as distâncias entre o planejado e o realizado na organização do trabalho e na capacitação perene do corpo funcional: a gestão de processos e a gestão do conhecimento.

Essas disciplinas formam o arcabouço que permitirá às organizações alçarem os objetivos finais da administração: a gestão por processos e a gestão por competências.

Por meio de uma abordagem sistêmica, derivada dos estudos do professor De Masi, procurou-se demonstrar a necessidade de combinar ambas disciplinas – combinando trabalho e estudo – para o sucesso das iniciativas em gestão.

Além da abordagem sistêmica, o grande mote dessa monografia foi a descentralização do trabalho de modelagem de processos e capacitação dos servidores, como forma de alavancar essas iniciativas, ao mesmo tempo em que colabora com a disseminação da estratégia pela organização e o incremento da motivação e da segurança funcional dos Auditores-Fiscais e demais servidores da Receita Federal.

Demonstrou-se, também, a viabilidade da implementação das soluções apresentadas, com custo reduzido e melhorias significativas em todas as áreas envolvidas. O aproveitamento de ferramentas já disponíveis na organização, juntamente com outras de código aberto, sem custos adicionais, permitiriam sua rápida adoção.

Procurou-se, enfim, demonstrar a pertinência e afinidade das novas soluções com as iniciativas já implementadas na RFB, como o portal de Educação e o Escritório de Processos, caracterizando o alinhamento entre a proposta e o estágio atual da gestão na Receita Federal.

## **Referências**

ABPBMP. **BPM CBOK:** Guia para o gerenciamento de processos de negócio – corpo comum de conhecimento. v. 2.0.

BATISTA, F. F. **Governo que aprende:** gestão do conhecimento em organizações do executivo federal. Ipea, 2004.

DE MASI, Domenico (Org.). **A economia do ócio**. Ed. Sextante, 2001.

DRUCKER, P. F. **Management:** tasks, responsabilities, practices. Harper & Row Publishers, 1974.

GIAMBIAGI, F.; PINHEIRO, A. C. **Além da euforia:** riscos e lacunas do modelo brasileiro de desenvolvimento. Ed. Campus Elsevier, 2012.

KHAN ACADEMY. **Factsheet.** Junho de 2013.

LACOMBE, F. J. M.; HEILBORN, G. L. J. **Administração:** princípios e tendências. Ed. Saraiva, 2. ed., 2008.

LEITÃO, M. **Saga brasileira:** a longa luta de um povo por sua moeda. 2. ed. Ed. Record, Formato e Pub., 2011.

MORGAN, G. **Imagens da organização.** Ed. Atlas, 1996.

WOOD Junior, T. **Abaixo o pop-management:** guia de sobrevivência na selva empresarial. Ed. Campus, 2003.

# **Auditoria aduaneira de quantificação na unidade de medida estatística: uma proposta de solução**

Menção Honrosa

## **Luiz Henrique Travassos Machado\***

\* Mestre em Direito – Universidade Estácio de Sá Auditor-Fiscal da Receita Federal do Brasil Inspetoria da Receita Federal do Brasil Rio de Janeiro – RJ

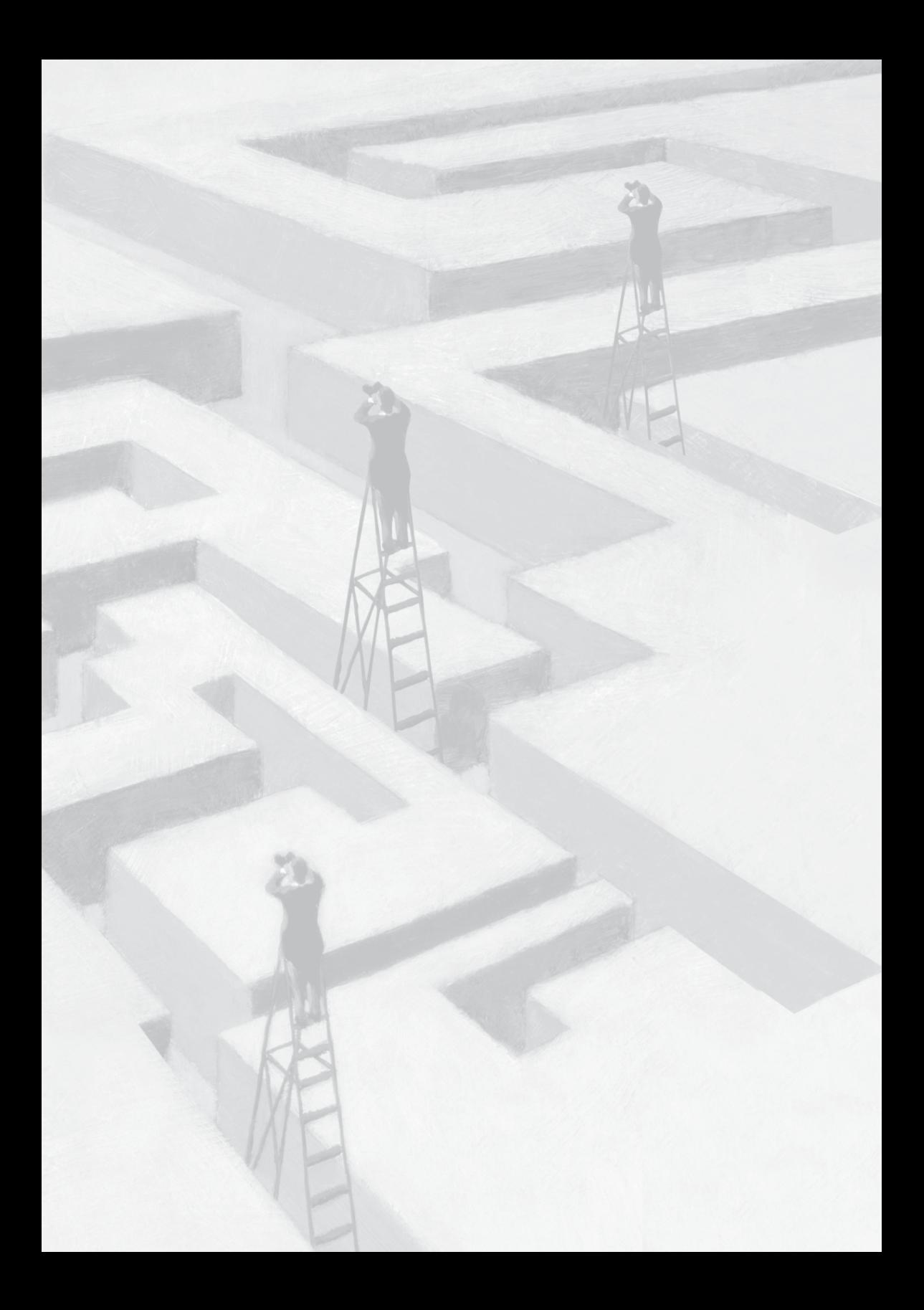

## **Auditoria aduaneira de quantificação na unidade de medida estatística: uma proposta de solução**

## **RESUMO DA MONOGRAFIA**

## **OBJETIVOS BÁSICOS**

A Administração Tributária deve adaptar-se aos novos cenários traçados pela legislação e os recursos tecnológicos atuais, principalmente na área da informática, podem ser úteis no constante processo de "reinvenção administrativa".

As atividades aduaneiras viram-se envoltas a exigências de diminuição de procedimentos burocráticos, para que o Brasil se mantivesse inserido no cenário internacional, tendo o Siscomex representado um grande avanço nesse sentido, colaborando para a diminuição do chamado "custo Brasil".

A criação de hipótese de incidência de penalidade pecuniária em razão de erro de quantificação na unidade de medida estatística adotada pela Receita Federal do Brasil conjuga tais circunstâncias em um único fato: por um lado, requer atenção por parte da Aduana, pois que aquela informação pode ser útil nas estratégias nacionais relativas à política comercial externa; por outro, as características das Declarações de Importação acabam por demandar "soluções adequadas" diante de uma miríade de informações.

O art. 84 – II, da Medida Provisória nº 2.158-35/2001, conjugado com o art. 69 – caput, da Lei nº 10.833/2003, abriram novos desafios à Aduana brasileira: como apurar se a multa é devida diante da possibilidade de uma grande massa de dados?

O objetivo básico do presente trabalho é apresentar uma "proposta de solução" para esse problema, por meio de uma ferramenta de "auditoria em massa", que pode gerar autos de infração de valores bastante significativos e que contam, ainda, com uma pacífica jurisprudência dos órgãos julgadores, o que confere ao lançamento o mais alto grau de sucesso. É uma "proposta" que combina dois institutos que sempre devem ser perseguidos por qualquer órgão administrativo: eficiência, na apuração dos fatos geradores; e eficácia, no julgamento dos lançamentos.

## **B) METODOLOGIA UTILIZADA**

A criação do aplicativo se deu com base na planilha eletrônica MS Excel, versão 2003, sendo também compatível com a versão 2000, que é a disponibilizada pela RFB. Também foram estudados os dispositivos legais que regem a hipótese de incidência de multa pelo erro de quantificação na unidade de medida estatística – art. 84, II, da Medida Provisória nº 2.158-35/2001; art. 69, *caput* e art. 81, IV, da Lei nº 10.833/2003 – bem como todos os julgamentos administrativos e judiciais sobre o mesmo assunto, disponíveis ao público, desde agosto de 2001 até agosto de 2013.

## **C) ADEQUAÇÃO DO TRABALHO AOS CRITÉRIOS DE JULGAMENTO**

## *I – CRIATIVIDADE E INOVAÇÃO*

O aplicativo vem como resposta a um problema de um tipo de auditoria aduaneira para o qual se espera solução há 12 anos. Ele é suficientemente flexível a ponto de poder ser utilizado de imediato e por três áreas de trabalho na Aduana, com vistas ao levantamento de "erros de quantificação estatística": na fiscalização do despacho aduaneiro de importação; na programação e seleção de Declarações para Revisão Aduaneira; e na execução de ações fiscais em zona secundária. Os dados a serem analisados podem provir tanto do Siscomex, quanto do DW Aduaneiro.

## *II – RELAÇÃO CUSTOS VERSUS BENEFÍCIOS*

O aplicativo pode ser utilizado em três áreas estratégicas da Aduana brasileira, em qualquer ponto do território nacional, utilizando-se de versões de programas disponibilizados pela Receita Federal.

Ganhos ainda não mensuráveis correspondem ao valor dos autos de infração que podem ser lavrados. O aplicativo já se mostrou útil em duas fiscalizações, tendo-se lançado um valor total superior a R\$ 24 milhões.

## *III – AUMENTO DE PRODUTIVIDADE*

São pontos positivos para o aumento de produtividade:

- a) Diminuição do tempo de execução desse tipo de auditoria. No caso dos canais "amarelo" e "vermelho" de conferência, em sede de despacho aduaneiro de importação, há uma tendência de redução do tempo necessário para a conferência documental;
- b) Ganho de qualidade, com redução de eventuais erros decorrentes de operações matemáticas feitas "manualmente";
- c) Aumento na percepção de risco, por parte dos importadores que desatentam para aquele tipo de informação;
- d) Maior segurança para o Auditor-Fiscal que efetuará o desembaraço na importação;
- e) A redução do tempo de auditoria permite que o Auditor seja mais rapidamente liberado para outros trabalhos;
- f) No caso de uso do aplicativo pelos setores de programação e seleção,

pode-se dizer que haveria uma pré-auditoria, bastando ser confirmada pelas provas a serem carreadas para o processo administrativo fiscal;

g) A correção de alguns "pontos sensíveis" do Siscomex Importação pode viabilizar que o método de operação do aplicativo seja incorporado a esse sistema informatizado, a ponto de a auditoria ser realizada dentro dele, após o registro da Declaração, emitindo um "alerta" para recolhimento da multa e correção do erro detectado.

## *IV – VIABILIDADE DE IMPLEMENTAÇÃO*

Os requisitos necessários para uso do aplicativo já se encontram disponíveis nas máquinas de trabalho da RFB: são os programas MS Access e Excel, ambos na versão 2000.

O público-alvo são todos os que trabalham na Aduana com Declarações de Importação, podendo-se fazer um rápido treinamento à distância.

## *V – MELHORIA DA QUALIDADE DOS SERVIÇOS PRESTADOS E DOS RESULTADOS ESTRATÉGICOS*

Um aumento de ações fiscais de Revisão Aduaneira para aferição de eventuais erros de "quantificação na unidade de medida estatística", bem como um aumento nas autuações desse tipo durante os despachos de importação, cria uma maior sensação de risco para o importador que não se preocupa com a qualidade das informações que lança na Declaração de Importação. Assim, eleva-se o cumprimento espontâneo das obrigações acessórias; aumenta-se a arrecadação por meio do recolhimento de multa que tem jurisprudência absolutamente pacífica no reconhecimento dos autos lavrados nesse sentido; a Aduana terá melhores condições de aferir o fornecimento desse tipo de informação, de importância estratégica para a política comercial brasileira; fortalece-se a imagem da instituição perante a comunidade de operadores do comércio exterior; confere-se maior efetividade e segurança para o Auditor-Fiscal, que efetuará o desembaraço na importação; possibilita-se melhor otimização da mão de obra fiscal, visto que o tempo gasto para esse tipo de trabalho é significativamente reduzido; melhora-se a articulação entre a "programação e seleção de contribuintes" e a execução da fiscalização de zona secundária.

## **D) PRINCIPAIS LIÇÕES APRENDIDAS**

O desenvolvimento de soluções aos problemas enfrentados no quotidiano depende somente da vontade de cada um de nós.

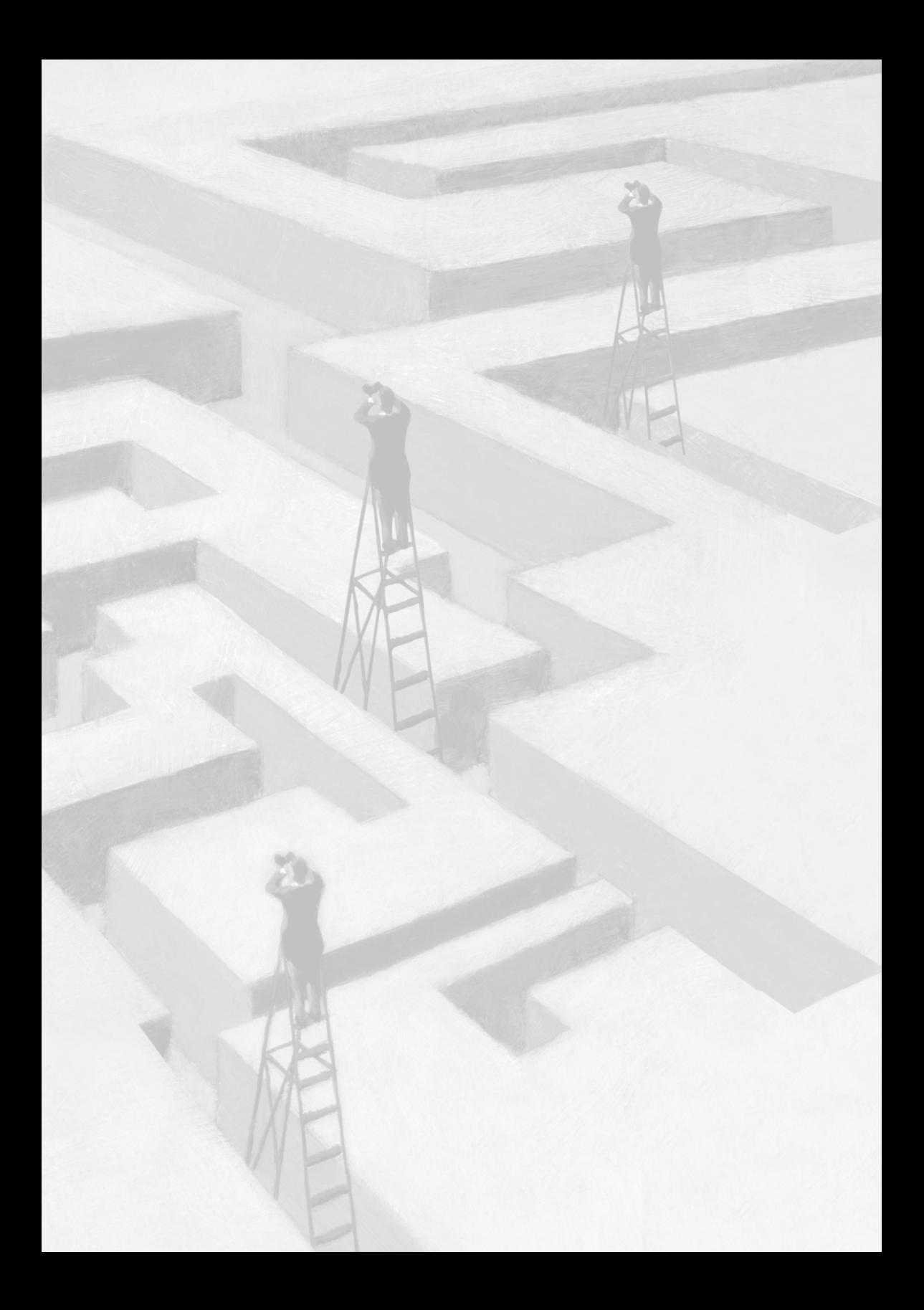
# **Auditoria aduaneira de quantificação na unidade de medida estatística: uma proposta de solução**

# **1 INTRODUÇÃO**

As inovações legislativas, em grande parte, podem influenciar significativamente o quotidiano da Administração Tributária, mostrando a necessidade de uma nova postura para enfrentar novos desafios.

Isso ocorreu com o Siscomex Importação que tinha por meta reduzir drasticamente o uso do papel nas operações de regularização da entrada de mercadoria estrangeira no território nacional, bem assim diminuir a burocracia e o tempo necessário para tais operações.

Em agosto de 2001, com advento da Medida Provisória nº 2.158-35/2001, um novo dispositivo legal foi introduzido na legislação aduaneira, criando uma hipótese de incidência de penalidade pecuniária, até então desconhecida e de grande importância para os rumos da nossa política de comércio exterior: o erro de quantificação na unidade de medida estatística.

Um novo cenário, então, se descortinou para a Aduana brasileira: como aferir a correta prestação dessa informação na Declaração de Importação se esse documento pode conter de uma a centenas de adições, cada qual com um número também variável de subdivisões – os itens de adição? E no caso em que se está diante de milhares de Declarações?

O objetivo do presente trabalho é apresentar uma solução para esse problema, por meio de um aplicativo simples, que pode ser utilizado, desde já, em três setores diversos da Aduana: na chamada zona primária, onde se realizam os despachos aduaneiros de importação; na zona secundária, onde ocorrem os procedimentos de revisão aduaneira das Declarações; e nos setores de programação de fiscalização aduaneira, instrumentando-os a opinar pela abertura de ações fiscais.

O texto está dividido em três partes principais, além dessa introdução e da conclusão: uma análise sobre a hipótese de incidência, percorrendo o dispositivo legal que a criou e aferindo todas as decisões disponíveis ao público nas instâncias administrativa e judicial de julgamento; a dificuldade prática na apuração da multa; e uma proposta de solução para uma "auditoria em massa". São apresentados, ainda, cinco anexos: um fluxograma do aplicativo e as respectivas quatro telas.

Vale dizer que este trabalho se refere à "proposta de solução", embora já haja posse da ferramenta que alcança tais objetivos, visto que já foi testada na prática e que se entende que outra "solução" pode surgir, muito embora, passados cerca de doze anos da criação dessa multa, até o momento, se desconhece qualquer outra "proposta".

### **2 A MULTA PELO ERRO DE QUANTIFICAÇÃO NA UNIDADE DE MEDIDA ESTATÍSTICA**

A previsão legal da penalidade sobre o erro de quantificação na unidade de medida estatística está prevista no art. 84 – II, da Medida Provisória nº 2.158-35/2001,<sup>1</sup> cuja vigência encontra-se garantida por força do art. 2º,<sup>2</sup> da Emenda Constitucional nº 32, de 11 de setembro de 2001.

> Art. 84. Aplica-se a multa de um por cento sobre o valor aduaneiro da mercadoria: [...] II – quantificada incorretamente na unidade de medida estatística estabelecida pela Secretaria da Receita Federal.

<sup>1</sup> Publicada no DOU de 27/8/2011.

<sup>2</sup> Art. 2º As medidas provisórias editadas em data anterior à da publicação dessa emenda continuam em vigor até que medida provisória ulterior as revogue explicitamente ou até deliberação definitiva do Congresso Nacional.

§1º O valor da multa prevista neste artigo será de R\$ 500,00 (quinhentos reais), quando do seu cálculo resultar valor inferior.

§2º A aplicação da multa prevista neste artigo não prejudica a exigência dos impostos, da multa por declaração inexata prevista no art. 44 da Lei nº 9.430, de 1996, e de outras penalidades administrativas, bem assim dos acréscimos legais cabíveis.

Esse dispositivo deve ser conjugado, ainda, com o disposto no art. 69 – *caput* e no art. 81 – IV, da Lei nº 10.833/2003. Aquele, prevendo um limite máximo de seu cálculo e este, vedando a aplicação de redução legalmente prevista para multas de lançamento de ofício.

> Art. 69. A multa prevista no art. 84 da Medida Provisória no 2.158-35, de 24 de agosto de 2001, não poderá ser superior a 10% (dez por cento) do valor total das mercadorias constantes da declaração de importação.

> Art. 81. A redução da multa de lançamento de ofício prevista no art. 6º da Lei nº 8.218, de 29 de agosto de 1991, não se aplica: [...] IV – às multas previstas nos arts. 67 e 84 da Medida Provisória nº 2.158-35, de 24 de agosto de 2001;

O item "11", de sua exposição de motivos,<sup>3</sup> sinaliza que o surgimento da referida penalidade teve por escopo reprimir informações distorcidas apresentadas pelos importadores quanto a aspectos de importância essencial na condução da política externa brasileira.

> 11. Os arts. 84 a 88 estabelecem penalidades e mecanismos adequados de fiscalização, aplicáveis aos aspectos tributários relativos às importações, bem assim aos controles aduaneiros, objetivando estabelecer mecanismos legais mais adequados ao enfrentamento das irregularidades praticadas.

<sup>3</sup> Disponível em: <https://www.planalto.gov.br/ccivil 03/Exm/2001/Exm163-mpv2158-3.pdf>. Acesso em: 12 ago. 2013, às 8h50min.

### *2.1 Critérios Informadores da Penalidade*

#### 2.1.1 Critério material

Corresponde ao fato do não cumprimento do dever tributário instrumental pertinente ao fornecimento correto da quantificação da mercadoria de acordo com a unidade de medida estatística adotada pela Receita Federal do Brasil, no contexto de uma operação de importação.

Não é demais lembrar que a sistemática das importações e das exportações brasileiras requer, na quase totalidade dos casos, que o próprio importador, ou exportador, forneça as informações pertinentes à operação de comércio exterior que promove, entregando, eletronicamente, a Declaração Tributária respectiva.

Preenchido o formulário eletrônico e efetuado o pagamento dos tributos eventualmente exigíveis na operação, o interessado executa o comando relativo à expedição da Declaração para registro no Siscomex. Não havendo qualquer pendência impeditiva do registro, este será efetuado pelo sistema eletrônico.

As informações prestadas são de inteira responsabilidade do operador de comércio exterior, que não pode se furtar ao preenchimento correto de todas as informações requeridas no formulário da Declaração. Assim, decorre o fato de que mesmo tendo apresentado os dados pertinentes à operação de cunho comercial, todos os demais dados também devem ser objeto de correto preenchimento. Ou seja, não se pode alegar que uma vez tendo havido apresentação das informações relativas à compra e venda internacional, por exemplo, estaria o importador/exportador alforriado do encargo de preenchimento das demais informações, como é o caso da quantificação na unidade de medida estatística.

Ademais, as mercadorias importadas são agrupadas de acordo como a respectiva classificação fiscal, na Nomenclatura Comum do Mercosul, cujo grupo é denominado como Adição de Declaração de Importação. A informação relativa à quantificação na unidade de medida estatística é prestada para cada uma das dições da Declaração.

Por fim, é de se notar que, embora o art. 84 – II e §§1º e 2º, da Medida Provisória de 2001, não tenha apontado, expressamente, que aquela norma sancionatória seria dirigida tão somente a um dos fluxos do comércio exterior, o art. 69 – *caput*, da Lei nº 10.833/2003, bem como o item "11", da Exposição de Motivos da citada MP, afastam qualquer dúvida: a multa é aplicável somente no contexto de uma importação.

#### 2.1.2 Critério espacial

Nesse ponto, considerando que as importações brasileiras, na sua quase totalidade, são objeto de registro no Sistema de Comércio Exterior (Siscomex) desde 1997, e que esse é um ambiente informatizado, cujo registro da Declaração de Importação é feito pelo computador central do sistema, parece-nos que o critério espacial do dispositivo é, exatamente, o ambiente informatizado de controle dessas operações de comércio exterior.

2.1.3 Critério temporal

O marco exato do dever instrumental, cujo descumprimento acarreta a sanção em comento, é aquele em que a Declaração de Importação recebe o número de protocolo por parte do Siscomex. Portanto, é o momento do registro da Declaração.

2.1.4 Critério pessoal – sujeitos ativo e passivo

O sujeito ativo, titular do direito à exigência do recolhimento da multa, é a União Federal. No polo passivo, encontra-se o importador.

2.1.5 Critério quantitativo – base de cálculo e alíquota

A operação matemática de aplicação da alíquota sobre o valor da base de cálculo corresponde ao critério quantitativo da penalidade pecuniária analisada.

A base de cálculo é exatamente igual àquela utilizada para fins de cálculo do Imposto de Importação: o valor aduaneiro, que se encontra formado pelo valor da mercadoria importada, adicionado com os valores de seguro e fretes internacionais, incidentes até que a mercadoria chegue ao território nacional.<sup>4</sup>

Já a alíquota, é do tipo *ad valorem*, correspondendo ao percentual de 1% (um por cento) a ser aplicado sobre o valor aduaneiro da mercadoria importada.

#### 2.1.6 Critérios de ajuste da penalidade

Para os fins do presente trabalho, foram agrupados em número de dois os critérios que atuarão como ajustes no cálculo exato da penalidade, bem assim um terceiro, cujo campo de incidência responde, em parte, ao questionamento "como pagar".

Os ajustes no cálculo dizem respeito aos patamares mínimo (art. 84 – §1º, da MP 2.158-35/2001) e máximo (art. 69 – *caput*, da Lei nº 10.833/2003) dessa multa. Aquele, igual a R\$ 500,00 (quinhentos reais) e este, 10% do valor aduaneiro total das mercadorias citadas na Declaração de Importação.

Ambos os limites incidem conjuntamente, o que significa dizer que mesmo tendo aplicado o valor mínimo da penalidade, essa não pode ser maior do que 10% do valor aduaneiro total na Declaração.

Quanto ao valor total, cabe uma rápida observação: a infração aqui mencionada ocorre para cada uma das Adições da Declaração de Importação, em que se materializou a hipótese de incidência da norma sancionatória. O limite mínimo tem lugar para cada Adição, mas o limite máximo considera a soma dos valores aduaneiros de todas as Adições presentes na Declaração analisada.

<sup>4</sup> Segundo o art. 77, do Decreto nº 6.759/2009: "Art. 77. Integram o valor aduaneiro, independentemente do método de valoração utilizado (Acordo de Valoração Aduaneira, art. 8, parágrafos 1 e 2, aprovado pelo Decreto Legislativo nº 30, de 1994, e promulgado pelo Decreto nº 1.355, de 1994; e Norma de Aplicação sobre a Valoração Aduaneira de Mercadorias, Artigo 7º, aprovado pela Decisão CMC nº 13, de 2007, internalizada pelo Decreto nº 6.870, de 4 de junho de 2009): (Redação dada pelo Decreto nº 7.213, de 15 de junho de 2010) I - o custo de transporte da mercadoria importada até o porto ou o aeroporto alfandegado de descarga ou o ponto de fronteira alfandegado onde devam ser cumpridas as formalidades de entrada no território aduaneiro; II - os gastos relativos à carga, à descarga e ao manuseio, associados ao transporte da mercadoria importada, até a chegada aos locais referidos no inciso I; e III – o custo do seguro da mercadoria durante as operações referidas nos incisos I e II."

O terceiro critério de ajuste faz alusão à forma como deve ser feito o pagamento. Na verdade, impede, segundo art. 81 – IV, da Lei nº 10.833/2003, a incidência de dispositivo legal que previu circunstâncias de redução de valores devidos aos cofres públicos, consoante art. 6,<sup>5</sup> da Lei nº 8.218/91.

#### 2.1.7 Julgamentos sobre a penalidade

A matéria aqui tratada já foi objeto de alguns enfrentamentos pelos órgãos julgadores administrativos, cujas decisões, maciçamente, indicam uma única direção, ressalvado um caso excepcionalíssimo, em primeira instância.

As decisões das Delegacias da Receita Federal de Julgamento<sup>6</sup> podem ser assim divididas, com notória e irrefutável jurisprudência administrativa, confirmando os autos de infração lavrados: pelo

<sup>5</sup> Art. 6º Ao sujeito passivo que, notificado, efetuar o pagamento, a compensação ou o parcelamento dos tributos administrados pela Secretaria da Receita Federal do Brasil, inclusive das contribuições sociais previstas nas alíneas a, b e c do parágrafo único do art. 11 da Lei nº 8.212, de 24 de julho de 1991, das contribuições instituídas a título de substituição e das contribuições devidas a terceiros, assim entendidas outras entidades e fundos, será concedido redução da multa de lançamento de ofício nos seguintes percentuais: (Redação dada pela Lei nº 11.941, de 2009) (Vide Decreto nº 7.212, de 2010) I – 50% (cinquenta por cento), se for efetuado o pagamento ou a compensação no prazo de 30 (trinta) dias, contado da data em que o sujeito passivo foi notificado do lançamento; (Incluído pela Lei nº 11.941, de 2009) II – 40% (quarenta por cento), se o sujeito passivo requerer o parcelamento no prazo de 30 (trinta) dias, contado da data em que foi notificado do lançamento; (Incluído pela Lei nº 11.941, de 2009) III – 30% (trinta por cento), se for efetuado o pagamento ou a compensação no prazo de 30 (trinta) dias, contado da data em que o sujeito passivo foi notificado da decisão administrativa de primeira instância; e (Incluído pela Lei nº 11.941, de 2009) IV – 20% (vinte por cento), se o sujeito passivo requerer o parcelamento no prazo de 30 (trinta) dias, contado da data em que foi notificado da decisão administrativa de primeira instância. (Incluído pela Lei nº 11.941, de 2009) §1º No caso de provimento, a recurso de ofício interposto por autoridade julgadora de primeira instância, aplica-se a redução prevista no inciso III do *caput* desse artigo, para o caso de pagamento ou compensação, e no inciso IV do caput desse artigo, para o caso de parcelamento. (Incluído pela Lei nº 11.941, de 2009) §2º A rescisão do parcelamento, motivada pelo descumprimento das normas que o regulam, implicará restabelecimento do montante da multa proporcionalmente ao valor da receita não satisfeita e que exceder o valor obtido com a garantia apresentada. (Incluído pela Lei nº 11.941, de 2009) §3º O disposto no caput aplica-se também às penalidades aplicadas isoladamente. (Incluído pela Lei nº 12.844, de 2013)

<sup>6</sup> Encontram-se disponíveis para consulta livre, na rede mundial de computadores, somente as ementas de julgamento das DRJs. Disponível em: < http://decisoes.fazenda.gov.br/netahtml/ decisoes/decw/pesquisaDRJ.htm>. Acesso em: 13/8/2013, às 7h30min.

cabimento da multa;<sup>7</sup> com afirmação de que a penalidade também incide no caso de entrega de Declaração Simplificada de Importação;<sup>8</sup> com destaque para o limite máximo de 10% do valor total da DI (declaração de importação)º com destaque para o limite mínimo de quinhentos reais e com afirmação de que a multa é devida em relação a cada Adição de DI;10 pelo não cabimento da multa quando não é exigida a quantificação em unidade de medida estatística;11 pela impossibilidade de aplicação da multa, quando o fato descrito e as provas apresentadas pela autoridade fiscal indicam outro tipo de erro de quantificação;12 pelo não cabimento da multa se a unidade de medida estatística for o quilograma líquido;13 pelo cabimento da multa mesmo no caso de divergências quanto ao

8 DRJ – Florianópolis, ACÓRDÃO Nº 07-4742 de 1º de outubro de 2004.

- 10 DRJ Fortaleza, ACÓRDÃO Nº 08-2726 de 27 de março de 2003.
- 11 DRJ Florianópolis, 2ª Turma, ACÓRDÃO Nº 07-29529 de 9 de julho de 2012; DRJ Florianópolis, 1º TURMA, ACÓRDÃO Nº 07-17779 de 09 de Outubro de 2009; DRJ – Florianópolis, 1 º TURMA, ACÓRDÃO Nº 07-20170 de 4 de junho de 2010; DRJ – Florianópolis, 1ª Turma, ACÓRDÃO Nº 07-26525 de 31 de outubro de 2011.
- 12 DRJ Florianópolis, 1º TURMA, ACÓRDÃO Nº 07-11997 de 15 de fevereiro de 2008.
- 13 DRJ Florianópolis, 2 º TURMA, ACÓRDÃO Nº 07-20314 de 18 de junho de 2010.

<sup>7</sup> DRJ – Florianópolis, 1ª Turma, ACÓRDÃO Nº 07-10085 de 29 de Junho de 2007; DRJ – Florianópolis, 2ª Turma, ACÓRDÃO Nº 07-29000 de 25 de Maio de 2012; DRJ – Florianópolis, 1ª Turma, ACÓRDÃO Nº 07-29645 de 01 de Agosto de 2012; DRJ – Florianópolis, ACÓRDÃO Nº 07-3322 de 05 de Dezembro de 2003; DRJ – Florianópolis, ACÓRDÃO Nº 07-5458 de 24 de Dezembro de 2004; DRJ – Florianópolis, 1ª Turma, ACÓRDÃO Nº 07-5479 de 7 de janeiro de 2005; DRJ – Florianópolis, 1ª Turma, ACÓRDÃO Nº 07-5604 de 25 de fevereiro de 2005; DRJ – Florianópolis, 1ª Turma, ACÓRDÃO Nº 07-8050 de 19 de Maio de 2006; DRJ – Florianópolis, 2ª Turma, ACÓRDÃO Nº 07-10231 de 13 de julho de 2007; DRJ – Florianópolis, 2 º TURMA, ACÓRDÃO Nº 07-11345 de 19 de novembro de 2007; DRJ – Florianópolis, 2 º TURMA, ACÓR-DÃO Nº 07-15740 de 17 de abril de 2009; DRJ - Florianópolis, 1ª Turma, ACÓRDÃO Nº 07-15816 de 24 de Abril de 2009; DRJ – Florianópolis, 1 º TURMA, ACÓRDÃO Nº 07-17779 de 9 de outubro de 2009; DRJ – Florianópolis, 1º TURMA, ACÓRDÃO Nº 07-20170 de 04 de Junho de 2010; DRJ – Florianópolis, 1ª Turma, ACÓRDÃO Nº 07-26525 de 31 de Outubro de 2011; DRJ – Fortaleza, ACÓRDÃO Nº 08-2726 de 27 de março de 2003; DRJ – Fortaleza, ACÓRDÃO Nº 08-2837 de 30 de abril de 2003; DRJ – Fortaleza, ACÓRDÃO Nº 08-4186 de 29 de março de 2004; DRJ – Fortaleza, ACÓRDÃO Nº 08-4864 de 31 de agosto de 2004; DRJ – Fortaleza, 7º TURMA, ACÓRDÃO Nº 08-14683 de 20 de janeiro de 2009; DRJ - Fortaleza, 7 º TURMA, ACÓRDÃO Nº 08-20493 de 30 de março de 2011; DRJ – Fortaleza, 7ª Turma, ACÓRDÃO Nº 08-22251 de 8 de novembro de 2011; DRJ – São Paulo 2, 2ª Turma, ACÓRDÃO Nº 17-40225 de 22 de abril de 2010.

<sup>9</sup> DRJ – Florianópolis, 1ª Turma, ACÓRDÃO Nº 07-29645 de 1º de agosto de 2012; DRJ – Florianópolis, 1º TURMA, ACÓRDÃO Nº 07-20170 de 4 de junho de 2010.

peso;14 pela impossibilidade de uso da multa para suprir tipificação genérica de outra disposição sancionatória;15 que a informação sobre a quantificação deve constar de campo próprio na Adição de DI, bem assim que não se faz diferença quanto à admissão em regime aduaneiro especial, muito menos se houve prejuízo à ordem tributária.<sup>16</sup>

De outro lado, temos algumas decisões do antigo 3º Conselho de Contribuintes do Ministério da Fazenda,<sup>17</sup> com absoluta unanimidade de entendimentos sobre a procedência dos autos levados à sua apreciação. Vale notar, inclusive, que a única decisão de primeira instância que desconsiderava a exigência da multa se a medida estatística fosse o quilograma líquido, não mereceu acolhida naquela instância superior de julgamento administrativo. Das decisões analisadas, podemos dividir os seguintes grupos: pela procedência da multa;18 com destaque para os limites mínimo e máximo;19 e com destaque para o valor máximo da multa, que ela incide sobre cada Adição da DI e para o fato de que, mesmo se a unidade estatística for o quilograma líquido, a multa é devida.<sup>20</sup>

<sup>14</sup> DRJ – São Paulo 2, 2ª Turma, ACÓRDÃO Nº 17-20984 de 8 de agosto de 2009.

<sup>15</sup> DRJ – Fortaleza, ACÓRDÃO Nº 08-2837 de 30 de abril de 2003.

<sup>16</sup> DRJ – São Paulo 2, 2ª Turma, ACÓRDÃO nº 17-36023 de 10 de novembro de 2009.

<sup>17</sup> Encontram-se disponíveis para consulta livre, na rede mundial de computadores, as ementas das decisões e os acórdãos na íntegra. Foram consultados três endereços eletrônicos, todos abertos ao público em geral: <http://161.148.1.141/domino/Conselhos/SinconWeb. nsf/index?OpenForm>; <http://www.lexml.gov.br/>; <http://carf.fazenda.gov.br/sincon/public/ pages/ConsultarJurisprudencia/consultarJurisprudenciaCarf.jsf>. Acesso em: 13/8/2013, às 8h10min.

<sup>18</sup> 3º CC, 3ª Câmara, Acórdão nº 30331910, Processo nº 10921000926200318, Relator NIL-TON LUIZ BARTOLI, Data 16/3/2005; 3ºCC, 1ª Câmara, Acórdão nº 30133249, Processo nº 10936000108200437, Relator LUIZ ROBERTO DOMINGO, Data 17/10/2006; 3ºCC, 1ª Câmara, Acórdão nº 30133273, Processo nº 10936000097200495, Relator CARLOS HENRIQUE KLASER FILHO, Data 18/10/2006; 3ºCC, 1ª Câmara, Acórdão nº 30133778, Processo nº 13045000127200496, Relator José Luiz Novo Rossari, Data: 24/4/2007; 3ºCC, 2ª Câmara, Acórdão nº 30239779, Processo nº 11075000223200371, Relatora MÉRCIA HELENA TRA-JANO DAMORIM, Data: 11/9/2008; 3ºCC, 3ª Câmara, Acórdão nº 30331910, Processo nº 10921000926200318, Relator NILTON LUIZ BARTOLI, Data 16/3/2005.

<sup>19</sup> 3ºCC, 1ª Câmara, Acórdão nº 30133249, Processo nº 10936000108200437, Relator LUIZ RO-BERTO DOMINGO, Data: 17/10/2006.

<sup>20</sup> 3ºCC, 1ª Câmara, Acórdão nº 30133277, Processo nº 13045000193200466, Relator CARLOS HENRIQUE KLASER FILHO, Data 18/10/2006; 3ºCC, 3ª Câmara, Acórdão nº 30331582, Processo nº 10283000746200218, Relator JOÃO HOLANDA COSTA, Data: 14/9/2004.

Em sede judicial,<sup>21</sup> referida penalidade somente foi analisada em duas ocasiões. A primeira delas não enfrentou o tema diretamente, pois que se tratava de ação judicial, que visava à liberação de mercadoria importada que estava retida na alfândega sob o argumento de que o importador deveria recolher a multa para que ocorresse o respectivo desembaraço. Pode-se aferir, da leitura do acórdão que se entendeu pela possibilidade de cobrança da multa, mas sem que isso impedisse o desembaraço aduaneiro da DI, pois que o Fisco tem meios próprios para sua cobrança.<sup>22</sup> Em outro julgado, entendeu-se que a multa era devida mesmo quando não há tributos a serem recolhidos na importação.23

### **3 DIFICULDADES NA APURAÇÃO**

O preenchimento do formulário correspondente à Declaração de Importação (DI)24 pode gerar mais de uma divisão desse documento eletrônico, conhecida como Adição, a depender do conjunto de características comuns das mercadorias importadas. Podem ser citados como exemplos: quando se tem a mesma classificação fiscal ou quando a mercadoria é proveniente do mesmo produtor estrangeiro.

Dentro de cada Adição de DI, o importador deve efetuar a classificação fiscal (NCM) da mercadoria, além da prestação de várias outras informações, e o próprio Siscomex, então, aponta qual a unidade de medida estatística adotada. Daí caberá ao mesmo importador informar, no campo próprio da Adição, qual a quantificação daquela mercadoria, segundo a unidade de medida estatística apresentada pelo Sistema.

Entretanto, cada Adição de DI possui um ou vários níveis de subdivisões, conhecidos como itens de Adição de DI, nos quais o importador fornece os dados pertinentes às várias espécies de mercadorias constantes daquela mesma Adição, como a descrição

<sup>21</sup> No endereço <http://columbo2.cjf.jus.br/juris/unificada/>, acesso em: 13/8/2013, às 8h45min, pode-se ter acesso às decisões de todos os tribunais integrantes da Justiça Federal, inclusive dos tribunais superiores.

<sup>22</sup> TRF4, 1ª Turma, AMS 200472080016984, Relatora MARIA LÚCIA LUZ LEIRIA, DJ 9/2/2005.

<sup>23</sup> TRF4, 2ª Turma, AC 200772080030088, Relatora VÂNIA HACK DE ALMEIDA, DJ 5/5/2010.

<sup>24</sup> O despacho aduaneiro de importação encontra-se disciplinado pela Instrução Normativa SRF nº 680/2006, com várias alterações posteriores.

pormenorizada da mercadoria, seu valor unitário na condição de venda, a unidade de medida da comercialização e a quantidade efetivamente comercializada. Vale mencionar que o item de adição não contém a informação pertinente à quantificação na unidade de medida estatística, pois esta é prestada somente ao nível de Adição de DI.

Pode-se fazer uma simples comparação: uma DI equivaleria a um caderno; as Adições dessa DI são as folhas desse caderno; os itens de Adição corresponderiam às linhas das folhas do caderno. A quantificação na medida estatística, nesse exemplo, seria prestada em cada "folha do caderno", não em cada "linha de cada folha".

A hipótese mais simples para auditoria é aquela onde somente existe um tipo de mercadoria, que ocupará somente um item, da única Adição da DI. Nesse caso, a aferição da informação sobre a quantificação na unidade de medida estatística não causa maiores problemas, pois sua apuração é extremamente simples. Por exemplo: se a unidade estatística adotada pela Receita Federal for "unidades", devem-se somar todas as unidades comercializadas, informadas no item da adição, cujo resultado deve ter sido lançado no campo relativo à quantificação na unidade de medida estatística; se a unidade estatística for "quilograma líquido", a quantificação na medida estatística deve corresponder exatamente ao peso liquido, em quilogramas, da Adição da DI.

Deve-se ainda atentar para o fato de que o chamado "Extrato de DI" – documento que contém algumas das informações presentes na Declaração e é, normalmente, entregue impresso, com os documentos instrutivos do despacho – não apresenta a informação correspondente à quantificação na unidade de medida estatística, o que pode levar o Auditor-Fiscal designado para o despacho aduaneiro ao erro. Deve ele buscar tal informação no próprio formulário eletrônico no Siscomex. Acredita-se que se o "Extrato de DI" contivesse a informação sobre a quantificação na unidade de medida estatística, alguns erros cometidos pelo importador poderiam ser mais facilmente identificáveis.

De outro lado, quando se está diante de uma adição de DI com grande quantidade de itens, a análise sobre a correta quantificação na unidade de medida estatística pode apresentar alguns sérios problemas. Se estivermos diante de uma DI com dezenas, ou centenas de adições, cada qual também com inúmeros itens, as análises sobre a correta quantificação se tornam efetivamente impossíveis de serem executadas em tempo razoável, visto que poderiam levar mais de um dia. E isso, para uma única Declaração. Se pensássemos em algumas centenas de DIs, o tempo que essa auditoria levaria seria inimaginável.

Segundo notícia veiculada na rede mundial de computadores.<sup>25</sup> somente em 2012, foram desembaraçadas 2,42 milhões de DIs. Teríamos, então, no mínimo, o mesmo número de Adições e, por simples hipótese, também o mesmo número de itens de Adição. Todavia, a prática demonstrou que Declarações de Importação nem sempre assumem uma estrutura simples – uma Adição e um item –, podendo chegar, facilmente, a mais de 200 (duzentas) Adições!

Até aqui se vislumbraram essas circunstâncias na forma como a Declaração de Importação se apresenta originalmente para o Auditor-Fiscal: por meio de uma interface dita "amigável" do Siscomex, onde os dados são apresentados em "janelas de formulários e guias". Contudo, a forma como as informações estão disponíveis para o usuário da Receita Federal, sem sombra de dúvidas, não são "amigáveis", quando se tem a necessidade de uma auditoria de uma grande quantidade de dados – uma "apuração em massa". Ademais, como se verá adiante, existem alguns "pontos sensíveis" do Siscomex que tornam a "apuração em massa" mais dificultosa, demandando "soluções manuais" do usuário e impedindo mesmo qualquer solução "totalmente automatizada".

Por trás da interface "amigável" do Siscomex Importação, entretanto, existe um arquivo de extrema importância para qualquer pretensão de "apuração em massa", o qual pode ser facilmente manipulado por meio do MS Access, o que será visto mais adiante.

Existe outra técnica para "apuração em massa", que é a utilização do sistema DW Aduaneiro, mas que nem sempre se mostra útil se a necessidade de auditoria recai sobre algumas DIs específicas – em que o uso do Siscomex é mais apropriado.

<sup>25</sup> Disponível em: em: < http://www.receita.fazenda.gov.br/automaticoSRFSinot/2013/06/05/2013\_01\_25\_10\_38\_20\_836917460.html>. Acesso em: 22 ago. 2013, às 19h.

Assim, o que se pretende nos tópicos seguintes é mostrar uma proposta de solução efetiva para o problema relativo às "apurações em massa" de dados inseridos em uma Declaração de Importação, no que tange à quantificação na unidade de medida estatística adotada pela Receita Federal do Brasil. Não é demais notar que não se conhece outra proposta de solução para esse tipo de auditoria, muito embora o tipo legal sancionatório conte com pouco mais de 12 (doze) anos.

Por meio da nossa "proposta," foi possível efetuar, a título de exemplo, duas auditorias de "quantificação estatística", no bojo de duas ações fiscais de zona secundária aduaneira, acrescendo valores substanciais aos respectivos autos de infração:

Na primeira delas, essa rubrica alcançou o valor pouco acima de R\$ 5,5 milhões. Foram auditados 8.533 itens de Adição, distribuídos em 3.947 Adições que, por sua vez, estavam presentes em 810 DIs.

Na outra, cerca de R\$ 19 milhões. Foram auditados 24.285 itens, constantes de 13.969 Adições, de 2.145 DIs.

Em ambos os casos, o período ajustado pelo Mandado de Procedimento Fiscal abrangeu quatro anos de importações e todas as verificações necessárias, a partir dos dados já coletados, levaram poucos instantes. Na verdade, as duas apurações juntas não ultrapassaram 15 (quinze) minutos – e a auditoria abrangeu 17.916 Adições.

Deve ser relembrado, também, que as instâncias de julgamento vêm conferindo sistemático acolhimento aos autos de infração que se reportam a esse fato gerador, o que caracteriza o lançamento com o máximo grau de aderência administrativa.

Por fim, a proposta tem aplicação imediata em três níveis de trabalho nessa RFB: fiscalização aduaneira no despacho de importação (zona primária); fiscalização aduaneira de zona secundária, em termos de Revisão Aduaneira; e programação e seleção de contribuintes para fiscalização aduaneira de zona secundária.

A mesma técnica pode ser aplicada para várias DIs e, dependendo das características de *hardware* do computador, para milhares de Adições e de itens de Adição.

Outrossim, um quarto nível de trabalho também pode ser vislumbrado, caso corrigidos alguns "pontos sensíveis" do Siscomex, permitindo que nossa proposta de solução seja adaptada para "rodar" dentro do próprio Sistema Informatizado de Comércio Exterior, utilizandose da mesma metodologia.

## **4 PROPOSTA DE SOLUÇÃO PARA AUDITORIA**

O projeto para esse tipo de auditoria pode ser visualizado por meio do seguinte gráfico, considerando a estrutura de uma DI, como citada anteriormente, em que há dois tipos de divisão:<sup>26</sup>

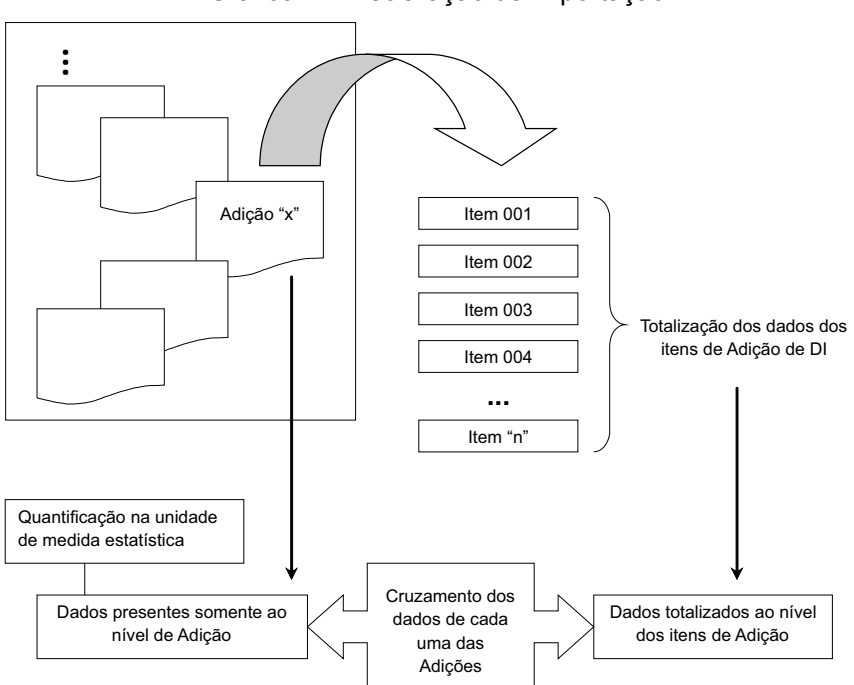

Gráfico 1 – Declaração de importação

Dessa maneira, a auditoria em massa deve ser capaz de efetuar a totalização dos dados presentes apenas ao nível de item de Adição

<sup>26</sup> Adição de DI e item de Adição de DI.

de DI e compará-los com aqueles informados somente ao nível de Adição de DI, em que está inserida a "quantificação na unidade de medida estatística". Esse cruzamento é especialmente importante nos casos onde a "unidade de medida de comercialização" leva em conta a quantidade de mercadoria objeto da compra e venda internacional – que pode ser expressa, por exemplo, em "peças", "sacos" ou "unidades", informação presente tão somente ao nível de item de Adição. Se nessa mesma circunstância a "unidade de medida estatística" for a "unidade" – isto é, o importador deve informar quantas unidades da mercadoria foram importadas, no quadro próprio da Adição de DI –, o cruzamento das informações, como apresentado no gráfico, será de vital importância para aferir se a "quantificação estatística" foi correta.

Nos tópicos seguintes, nossa "solução" é apresentada da forma mais direta possível, visando mostrar como operar a ferramenta. Também no presente trabalho, estão, anexas, as quatro telas do aplicativo desenvolvido, mostrando as opções e os botões dos "formulários de controle".

### *4.1 Preliminares à Auditoria: Coleta de Dados*

Os dados a serem auditados podem vir de duas fontes: o Siscomex Importação ou o DW Aduaneiro. No primeiro caso, em sede de fiscalização aduaneira de zona primária, essa é a fonte de dados mais adequada, pois se pode analisar somente a DI para a qual o Auditor-Fiscal foi designado. A segunda fonte ajusta-se melhor aos propósitos da fiscalização de zona secundária e do setor de programação de fiscalização, sem descartar, por óbvio, que ao se pretender uma ação fiscal sobre determinadas operações de importação, o Siscomex, como fonte dos dados, pode ser mais útil.

4.1.1 Coleta por meio do Siscomex Importação<sup>27</sup>

O usuário deve capturar as Declarações que pretende analisar

<sup>27</sup> Considerou-se que existe um mínimo de conhecimento sobre como recuperar uma DI do Siscomex Importação, e o Auditor-Fiscal tem instalado em sua estação de trabalho: o pacote de acesso ao referido sistema informatizado; o MS Excell; e o MS Access. Esses dois últimos programas estão ainda na versão 2000, disponibilizada pela Receita Federal. Embora a ferramenta tenha sido desenvolvida na versão 2003, é compatível com a versão 2000.

por meio da função "Consulta DI",28 nas suas opções Declaração > Recuperar.

Após o *download* das DIs de interesse, o auditor deve buscar os dados baixados no seguinte endereço: C:\SISCOPRD\aduana.prd\ CONS\_ADU. 29

O arquivo "CONS\_ADU" contém 33 tabelas com várias colunas de dados. Para a auditoria que se pretende realizar, bastarão somente duas dessas tabelas.30 O arquivo em questão é um banco de dados que pode ser aberto pelo MS Access,<sup>31</sup> o que viabiliza a gravação de um arquivo à parte, para que os dados sejam trabalhados na mesma ou em outra máquina. Entretanto, para a finalidade de auditoria da quantificação na unidade de medida estatística adotada pela RFB, pode-se utilizar diretamente o arquivo "CONS\_ADU", sem gravação de novo arquivo de banco de dados.

4.1.2 Coleta por meio do DW Aduaneiro<sup>32</sup>

Por esse meio, são necessárias duas consultas ao extrator DW Aduaneiro. Um ponto vantajoso dessa técnica de coleta é que a montagem da planilha de pesquisa pode ser feita apenas uma vez e, para as pesquisas seguintes, bastará alterar os valores dos filtros aplicados – "CNPJ" e "ANO", como filtros básicos, por exemplo.

A primeira consulta deverá englobar as informações presentes ao nível de Adição de DI, com as seguintes colunas de atributos: "NUMDI", "NUMADICAO", "COD SUBITEM NCM" e "UNID MEDIDA EST". A título de métricas dessa pesquisa, teremos as colunas: "CIF DOLAR IMP (2 cd)", "QTDE EST MERC IMP (5 cd)" e "PESO LIQ MERC IMP (5 cd)".

Devem-se estabelecer, pelo menos, dois tipos de filtro: "CNPJ" e "ANO DE REGISTRO DAS DIs". No caso do "CNPJ", pode-se escolher a opção "*começa com*", na qual os primeiros dígitos do CNPJ, antes

<sup>28</sup> Caminho: Iniciar > Programas > Siscomex Aduana > Consulta DI.

<sup>29</sup> O arquivo "CONS\_ADU" tem extensão ".mdb". Todavia, nesse trabalho, será referido sem essa extensão.

<sup>30</sup> OP\_ADIÇÃO\_DETALHE\_MERCADORIA e OP\_ADIÇÃO\_DE\_IMPORTAÇÃO.

<sup>31</sup> Tentou-se utilizar o programa "Base", do Open Office, para abrir esse arquivo, mas sem sucesso.

<sup>32</sup> Levou-se em conta que há um nível básico de conhecimento sobre o uso do DW Aduaneiro.

da barra, serão informados pelo usuário, retornando as informações de todas as filiais e da matriz da pessoa jurídica.

Com a consulta montada, procede-se à sua execução. O resultado dessa pesquisa deve ser exportado com formato MS Excel, para posterior cruzamento de informações com aquelas capturadas ao nível de item de Adição. O arquivo de planilha eletrônica exportado deve ser nomeado como: "MEDEST\_AD\_DW".33

Na segunda consulta, que conterá as informações ao nível de item de Adição de DI, buscam-se as seguintes colunas de atributos: "NUMDI", "NUMADICAO" e "UNID COMERC PROD IMP". Como métrica: "QTDE COMERC PROD IMP (2 cd)".

Os filtros aplicados aqui devem ser os mesmos utilizados na primeira pesquisa, ou seja: "CNPJ" e "ANO".

Com o resultado dessa pesquisa, exportam-se as informações para o formato MS Excel,34 com o seguinte nome de arquivo: "MEDEST\_ ITENS AD DW".35

É recomendável que os dois arquivos gerados a partir do DW Aduaneiro sejam inseridos em uma mesma pasta do Explorer, cujo nome pode ser o mesmo da empresa importadora.

<sup>33</sup> Caminho para exportação da pesquisa para o formato Excel: (1) depois que a pesquisa foi montada e executada, com os resultados já na tela; (2) escolher a guia HOME, clicar sobre o pequeno triângulo invertido e sobre a opção: Exportar > Excel com texto simples; (3) uma nova janela do DW será aberta. Deve-se aceitar todas as opções default e, simplesmente, clicar sobre o botão Exportar; (4) com a exportação concluída para o Excel, esse formato ainda não é utilizável, devendo-se abrir um arquivo Excel em branco; (5) a nova planilha aberta, geralmente com o nome "Pasta1", deverá receber a planilha gerada pelo DW. Para isso, na planilha do DW, clica sobre o botão que representa o encontro entre as linhas e as colunas, localizado no canto superior esquerdo da planilha. Nota que ao clicar sobre essa pequena área, toda a planilha será selecionada. Assim, copia a planilha selecionada. Retorne à "Pasta1" e clica sobre a célula A1. Em seguida, colar. Não será necessário fazer qualquer ajuste de formatação nessa planilha, pois a ferramenta trabalhará esse aspecto; (6) é necessário gravar a "Pasta1", mas se deve escolher outro nome, para se saber seu conteúdo. O nome a ser dado a essa planilha é MEDEST\_AD\_DW. Assim, será possível identificar que são dados pertinentes às Adições de DI, extraídos do DW Aduaneiro, para fins de auditoria da medida estatística.

<sup>34</sup> Seguindo os mesmos passos já apontados.

<sup>35</sup> Isso tornará possível identificar que se trata de um arquivo que contém informações pertinentes aos itens de Adição de DI, extraídas do DW Aduaneiro, para fins de auditoria de medida estatística.

### *4.2 Execução da Auditoria*

#### 4.2.1 Visão geral

Uma vez de posse dos dados das Declarações de Importação, passase à execução da auditoria de quantificação, utilizando-se do arquivo "AUDIT\_MEDEST", que contém um aplicativo em MS Excel para essa finalidade, desenvolvido com base no Visual Basic for Applications. Esse arquivo ocupa um espaço mínimo, pois conta com 124 kb, podendo até ser executado a partir de um *pen-drive*, caso não se queira gravá-lo no disco rígido.

Com o arquivo "AUDIT\_MEDEST" aberto,<sup>36</sup> pode-se notar que há dois botões, na única pasta de trabalho – uma vez que não se deve auditar nada a partir desse arquivo, a pasta foi renomeada para "NÃO USAR ESSE ARQUIVO".37

O botão "NOVO ARQUIVO PARA AUDITORIA MEDEST" criará um novo arquivo de planilhas, sobre o qual a ferramenta trabalhará, além de ser o arquivo sobre o qual se devem "colar" os dados capturados das Declarações. Esse arquivo é temporário, recebendo o nome "EM\_ AUDITORIA...", e deve ser necessariamente a primeira opção a ser clicada.

O segundo botão – "INICIAR FERRAMENTA" – ao mesmo tempo chama o primeiro "formulário de controle" do aplicativo e o insere no arquivo temporário "EM\_AUDITORIA...".<sup>38</sup>

O primeiro "formulário de controle", intitulado "AUDITORIA DE MEDIDA ESTATÍSTICA", requer que o usuário escolha a fonte dos dados para auditoria: "Siscomex" ou "DW Aduaneiro". Escolhendose qualquer uma das opções, será aberta uma caixa de mensagens lembrando que a primeira planilha de dados a ser utilizada é aquela que contém informações ao nível de itens de Adição de DI. O botão "SEGUIR", desse formulário, leva o usuário para o segundo "formulário de controle", podendo-se ter quatro ou cinco botões.

<sup>36</sup> Caso necessário, devem-se ativar as "macros", para que o aplicado possa ser utilizado.

<sup>37</sup> Vide anexo: "TELA INICIAL DO AUDIT\_MEDEST".

<sup>38</sup> Vide anexo: "Primeiro formulário de controle".

4.2.2 Auditoria com fonte no Siscomex Importação

Baixadas as DIs do Siscomex, segue-se até o endereço C:\ SISCOPRD\aduana.prd e abre-se o arquivo "CONS ADU". A tabela "OP\_ADIÇÃO\_DETALHE\_MERCADORIA" contém os dados ao nível de item de Adição. Na barra de menus: Editar > Selecionar todos os registros; e Editar > copiar.

Abre-se o "AUDIT\_MEDEST" e clica-se sobre o botão "NOVO ARQUIVO PARA AUDITORIA MEDEST". No arquivo temporário, chamado "EM\_AUDITORIA...", selecionar a célula A1 e "colar", para que os dados dos itens de Adição das DIs sejam transferidos para o arquivo que será trabalhado pela ferramenta.

Retorna-se ao "AUDIT MEDEST" e clica-se sobre o botão "INICIAR FERRAMENTA". O primeiro "formulário de controle" será aberto diretamente no arquivo "EM\_AUDITORIA...", devendo-se, então, escolher a opção "Siscomex". A caixa de mensagens que se abrirá apenas tem a função de alertar o usuário sobre qual arquivo do "CONS\_ADU" deve ser usado primeiramente. Clica-se, então, sobre "SEGUIR".

4.2.2.1 Formatação dos itens de Adição

Diante do segundo "formulário de controle"39 – "AUDITORIA DE MEDIDA ESTATÍSTICA – SISCOMEX" –, clica-se sobre o botão "FORMATAR ITEM DE ADIÇÃO DE DI".

Após a formatação dessa planilha, serão abertas duas caixas de mensagens, orientando o usuário sobre os passos seguintes.

A primeira delas decorre do primeiro "ponto sensível" do Siscomex Importação, que impede uma automação mais completa da ferramenta, e apresenta a seguinte mensagem: "Verificar se na UNCOM existe a necessidade de alterações na unidade de comercialização".

Na coluna "UNCOM", estão as informações acerca das unidades de medida de comercialização usadas pelo importador, cuja informação

<sup>39</sup> Vide anexo: "Segundo formulário de controle – Auditoria Siscomex".

é prestada em uma "caixa de texto", no formulário que se preenche no Siscomex, perfil Importador, antes do registro da Declaração. Daí que pode ser informada uma quantidade considerável de unidades de medida de comercialização, bem como são bastante comuns erros de grafia no preenchimento desse campo, circunstâncias que impedem que essa etapa seja totalmente automatizada pelo aplicativo. Caso os desenvolvedores do Siscomex alterem a forma de alimentação desse campo, de forma que o importador tenha de escolher uma das opções disponíveis como unidade de medida de comercialização, apresentadas em um menu *pull-down*, por exemplo, pode-se imaginar que a nossa proposta teria viabilidade de ser incorporada ao próprio Siscomex, para que "rodasse" logo após o registro da DI, apresentando um "alerta" ao usuário, caso identificada alguma inconsistência no que tange à quantificação estatística.

Diante desse "ponto sensível" do Siscomex, o próprio usuário deverá ajustar as unidades de medida de comercialização, na coluna "UNCOM", para uma sigla de uma até três letras/números – letras sempre em minúsculas –, para que seja mais fácil a visualização geral da planilha e, se possível, para que o aplicativo possa funcionar com esses ajustes.

Existem vários ajustes de unidades dentro do aplicativo, mas é impossível imaginar todos os erros decorrentes de grafia. Por isso, a necessidade de participação do usuário, para os casos não previstos pela ferramenta.40 Se o Auditor escolher uma sigla que a ferramenta não reconheça, para aquela Adição de DI, deverá ser feita uma análise visual das informações prestadas pelo importador.41 Todos os tipos de unidade de comercialização podem ser ajustados em algumas poucas siglas,

<sup>40</sup> A título de facilitação dessa etapa manual e considerando que a planilha pode ter um número bastante grande de linhas, o Auditor poderá seguir os seguintes passos: clicar sobre a célula A1; na barra de menus: Dados > Filtrar > Autofiltro; no menu *pull-down*, localizado na célula D1, pode-se selecionar apenas as unidades de medida de comercialização (UNCOM) que necessitam de alguns ajustes.

<sup>41</sup> Mais uma vez, se constata que há necessidade de alterações no próprio Siscomex, relativamente ao campo "unidade de medida de comercialização", para se evitarem não apenas erros de grafia do importador, mas, também, que o usuário venha a escolher um ajuste de unidade que a ferramenta não reconheça e seja necessária uma análise visual dos dados da importação. Pensamos que referido campo poderia corresponder a um conjunto de opções de unidades de medida de comercialização, para uniformizar esse tipo de informação e viabilizar uma automação mais completa da apuração dessa penalidade.

como exemplo: "sacos", "unidades" e "peças", podem ser representados pela sigla "und", visto que a comercialização se deu em consideração à quantidade de mercadoria; "quilograma líquido", "quilograma" e "quilo", podem ser representados pela sigla "kg", pois que a comercialização se deu em consideração ao peso da mercadoria.

A segunda caixa de mensagens orienta o usuário como proceder para totalizar as informações do nível de itens de adição para o nível de adição de DI. Recordando a comparação a um caderno, teríamos que as informações constantes de cada uma das linhas das páginas do caderno seriam totalizadas de forma a que cada página contivesse somente uma linha de informações. Essa operação pode ser feita pelo MS Excel, por meio do seu "Relatório de tabela e gráfico dinâmicos", cuja operação é bastante simples, bastando seguir os passos indicados nessa segunda caixa de mensagens.

Seleciona-se a célula A1 e na barra de menus: Dados > Relatório de tabela e gráfico dinâmicos. Nas duas janelas seguintes, mantêm-se as opções pré-selecionadas pelo MS Excel, como padrão, bastando clicar sobre o botão "Avançar".<sup>42</sup> Quando for aberta a janela "Assistente da tabela dinâmica e gráfico dinâmico – etapa 3 de 3", deve-se clicar sobre o botão "Layout", aparecendo uma nova janela. Nesta, deve-se clicar e arrastar para o quadro "LINHA" os seguintes botões representativos das colunas: "DI", "AD" e "UNCOM". Para o quadro "DADOS", arrastase o botão representativo da coluna "QTCOM".43 Clica-se em "OK". Voltando-se à janela anterior, pressionar o botão "CONCLUIR".

Em seguida, estaríamos na folha de dados "Plan5", que precisa ter excluídas as três totalizações feitas pelo MS Excel: ao nível de adição de DI; ao nível de DI; e ao nível de todas as DIs.

Primeiramente, fecham-se as janelas de opções que eventualmente aparecem nessa folha de dados.<sup>44</sup> Em seguida, posiciona-se o cursor na primeira linha com a expressão "001 Total", a partir da coluna B, até

<sup>42</sup> São duas janelas, com dois botões "Avançar". Portanto, serão dois cliques sobre esse mesmo botão.

<sup>43</sup> Quantidade comercializada".

<sup>44</sup> Na versão 2003, do MS Excel, aparecem duas janelas. Na versão 2000, somente uma. Para fechá-las, basta clicar sobre o "x", no canto superior direito de cada janela.

que ele assuma a figura de uma seta horizontal apontada para a direita. Essa primeira linha "001 Total", corresponde às totalizações ao nível de adição de DI. Então, clica-se com o botão esquerdo do mouse para que todas as linhas desse primeiro tipo sejam selecionadas. A partir dessa seleção, clica-se com o botão direito e escolhe-se "Ocultar". Esses mesmos passos devem ser repetidos com o segundo tipo de totalização, que contém os totais ao nível de DI, aparecendo com o título "(número da DI) Total", a partir da coluna A. Por fim, deve-se dirigir até o fim da planilha, onde se tem o "Total Global", com a totalização ao nível de todas as DIs, seguindo os passos já indicados para ocultar essa informação.

#### 4.2.2.2 Após a tabela dinâmica

Com a tabela dinâmica pronta, retorna-se ao arquivo "AUDIT\_ MEDEST" e pressiona-se o botão "INICIAR FERRAMENTA". Verificar se a opção "Siscomex" está selecionada e clica-se em "SEGUIR".

No segundo formulário de controle, clica-se sobre o botão "APÓS RELAT DINÂMICO DOS ITENS". Uma vez que a folha de dados "Plan5", que continha a tabela dinâmica, não mais será necessária, haverá sua exclusão, devendo-se clicar sobre o botão "OK", quando o MS Excel alertar que aquela planilha será permanentemente excluída.

O aplicativo criará uma folha de dados intitulada "CONFRONTAÇÃO", onde a célula B1 indica a quantidade de Adições de DI que merecerão novos ajustes do usuário, e este é o segundo "ponto sensível" do Siscomex que impede uma ferramenta com um grau maior de automação, bem assim que esses procedimentos sejam inseridos no próprio sistema, para "rodar" após o registro da DI. Isso ocorre em razão do fato de que o Siscomex aceita que o importador registre mais de um tipo de unidade de comercialização para uma mesma Adição de DI. Caso a célula B1 tenha valor diferente de "zero", deve-se "rolar" a planilha "CONFRONTAÇÃO" para baixo, para se ver que também foi sinalizada cada célula de Adição que deve ser corrigida manualmente, destacada com a letra "x" e com fundo da célula em "vermelho".

Essa correção dependerá do "bom senso" do usuário, que deve analisar se as unidades de comercialização indicadas pelo importador

podem ser resumidas em uma única "unidade de comercialização", como é o caso, por exemplo, em que se comercializou em "peças" e em "unidades" – que podem ser consideradas uma só "unidade de comercialização" –, ou se haverá necessidade de uma análise apartada, em outra planilha.

4.2.2.3 Busca e formatação dos dados das Adições

Supondo que B1 tenha valor igual a "zero", ou que as múltiplas unidades de medida de comercialização na mesma Adição de DI já tenham sido devidamente ajustadas, retorna-se ao arquivo "CONS\_ ADU" e abre-se a tabela que contém os dados ao nível de Adição de DI: "OP ADIÇÃO DE IMPORTAÇÃO". Na barra de menus: Editar > Selecionar todos os registros; e Editar > Copiar.

No arquivo "EM\_AUDITORIA...", seleciona-se a célula G1 e "colar".

Retorna-se ao "AUDIT\_MEDEST", clica-se sobre o botão "INICIAR FERRAMENTA". Verificar se a opção "Siscomex" está selecionada e, depois, "SEGUIR". No segundo "formulário", clica-se sobre "FORMATAR ADIÇÕES".

Ao término da formatação das adições, surge nova mensagem alertando sobre as Adições com eventuais problemas de múltiplas unidades de comercialização, marcadas com a letra "x", em células com fundo "vermelho". Caso B1 tenha valor igual a "zero", ignorar essa mensagem, clicando "OK". Caso contrário, se B1 contiver valor diferente de "zero", o usuário deverá extrair todas as Adições da DI, que contém, pelo menos, uma Adição com essa característica, para uma análise em planilha diversa – o mesmo procedimento é repetido para as Adições da mesma DI, mas que estão na planilha à esquerda, que correspondem às totalizações ao nível de itens de Adição.

#### 4.2.2.4 Auditando

Mais uma vez, volta-se ao "AUDIT\_MEDEST", botão "INICIAR FERRAMENTA", verifica-se se a opção "Siscomex" está selecionada e "SEGUIR". No segundo "formulário de controle", clica-se sobre o botão "AUDITAR MEDIDA ESTATÍSTICA – SISCOMEX".

A ferramenta executa a auditoria e cria uma nova folha de dados (Plan6), na qual se tem um resumo das Adições de DIs com indícios de irregularidades no que tange à quantificação na unidade de medida estatística adotada pela Receita Federal, com uma estimativa das multas aplicáveis. Caso nenhum indício tenha sido apurado, essa planilha não conterá qualquer valor.

4.2.3. Auditoria com fonte DW Aduaneiro

Com a formação dos dois arquivos pelo DW Aduaneiro, será trabalhado, primeiramente, o de título "MEDEST\_ITENS\_AD\_DW" que, após sua abertura, o usuário deverá copiar o conteúdo da planilha.<sup>45</sup> Para isso, devem-se selecionar as colunas A, B, C e D, e "copiá-las". No arquivo "EM\_AUDITORIA...", selecionar a célula A1 e "colar". Fecha-se o arquivo "MEDEST\_ITENS\_AD\_DW", pois ele não será mais necessário.

Em "AUDIT\_MEDEST", clica-se em "INICIAR FERRAMENTA". No primeiro "formulário de controle", escolher a opção "DW Aduaneiro"<sup>46</sup> e "SEGUIR".

#### 4.2.3.1 Formatação dos itens de Adição

Diante do segundo "formulário de controle", apertar o botão "FORMATAR ITEM DE ADIÇÃO DE DI". Após isso, serão necessárias as mesmas etapas já sinalizadas em tópico anterior, com o mesmo nome do presente tópico, para fins de ajustes de eventuais unidades de medida de comercialização, bem como as operações pertinentes à formação da "tabela dinâmica".

4.2.3.2. Após a tabela dinâmica

Com a "tabela dinâmica" pronta, retorna-se ao "AUDIT\_MEDEST", clica-se sobre "INICIAR FERRAMENTA" e, no primeiro "formulário

<sup>45</sup> O arquivo exportado pelo DW Aduaneiro, no formato MS Excel, contém informações sobre o nome da pesquisa, na célula A1, bem como os parâmetros de filtragem da pesquisa, na célula A3. Nada deve ser feito quanto a essas informações, pois que a ferramenta dará um tratamento específico para esses dados.

<sup>46</sup> Aqui também será aberta uma caixa de mensagem, que tem a função única de alertar o usuário sobre qual a planilha deve ser trabalhada em primeiro lugar.

de controle", após ter confirmado que a opção "DW Aduaneiro" está selecionada, aperta-se o botão "SEGUIR". No segundo "formulário", pressionar "APÓS RELATÓRIO DINÂMICO DOS ITENS", selecionandose, em seguida, a célula G1, para receber os dados sobre as Adições de  $DI$ <sup>47</sup>

4.2.3.3 Busca e formatação dos dados das Adições

Abre-se o arquivo "MEDEST\_AD\_DW". Seleciona-se a faixa de colunas de A até G, e, em seguida, "copiar". No arquivo "EM\_ AUDITORIA...", sobre a célula G1: "colar". O "MEDEST\_AD\_DW" pode ser fechado, uma vez que não mais será utilizado.

Em "AUDIT\_MEDEST", clicar sobre "INICIAR FERRAMENTA". Verificar se a opção "DW Aduaneiro" está selecionada e, então, "SEGUIR". No segundo "formulário de controle", pressionar o botão "FORMATAR ADIÇÕES".

Após essas etapas, surgirá uma janela com a seguinte mensagem: "Já confirmou no ROD > SISCOMEX > TABELAS > -9748 - as medidas estatísticas reais?"

Isso se mostrou útil como medida preventiva contra eventuais distorções entre os dados presentes no Siscomex e aqueles capturados pelo DW Aduaneiro. Ademais, não pode ser excluída a possibilidade de alterações nas unidades de medida estatística de forma que uma eventual infração à época do registro da DI não mais seja considerada como tal quando da auditoria. Por exemplo: quando do registro da DI, o importador deveria informar como quantificação estatística o peso da mercadoria importada; ao tempo em que se procedeu à auditoria de quantificação, se constatou que para aquela classificação fiscal, não mais era exigida qualquer informação a título de medida estatística. Nesse caso, entendemos que incidiria a força do art.106 – II – "a", do

<sup>47</sup> Esses passos, como se pode ver, não diferenciam muito daqueles descritos em tópico anterior, com o mesmo título.

<sup>48</sup> Esse caminho corresponde ao endereço do sistema Grande Porte, no qual se pode aferir qual a medida estatística adotada pela Receita Federal do Brasil, vigente à época da consulta. A pesquisa demanda a inserção da classificação fiscal NCM da mercadoria.

CTN, embora não estivéssemos diante de uma disposição efetivamente de cunho legal.<sup>49</sup>

Caso necessária alguma alteração de dados relativos à unidade de medida estatística, isso pode ser feito diretamente na coluna "UNEST", na linha correspondente à classificação fiscal (coluna "NCM") cuja "medida estatística" fora alterada.

Após a confirmação, ou alteração, das unidades de medida estatística, retorna-se ao arquivo "AUDIT\_MEDEST", clica-se sobre "INICIAR FERRAMENTA". Confirmada a opção "DW Aduaneiro", "SEGUIR". No segundo "formulário de controle", aperta-se o botão "APÓS CONFIRMAÇÃO DAS UNIDADES DE MEDIDA ESTATÍSTICA", ao término qual, surge uma mensagem alertando sobre as Adições com eventuais problemas de múltiplas unidades de comercialização, marcadas com a letra "x", em células com fundo "vermelho". Caso a célula B1 tenha valor igual a "zero", ignorar essa mensagem, clicando "OK".

4.2.3.4 Auditando

Volta-se ao "AUDIT\_MEDEST", botão "INICIAR FERRAMENTA", verifica-se se a opção "DW Aduaneiro" está selecionada e "SEGUIR".

No segundo "formulário de controle", clica-se sobre o botão "AUDITAR MEDIDA ESTATÍSTICA – DW".

A ferramenta executa a auditoria e cria uma nova folha de dados (Plan6), na qual se tem um resumo das Adições de DI com indícios de irregularidades no que tange à quantificação na unidade de medida estatística adotada pela Receita Federal, com uma estimativa das multas aplicáveis. Caso nenhum indício tenha sido apurado, essa planilha não conterá qualquer valor.

<sup>49</sup> Mesmo quando a auditoria tem por base dados obtidos diretamente do Siscomex Importação, é aconselhável verificar nesse mesmo sistema se a "medida estatística" sofreu qualquer alteração.

# **CONCLUSÃO**

Com a criação de hipótese de incidência de penalidade pecuniária para os erros de quantificação na unidade de medida estatística, ao mesmo tempo, o legislador sinalizou para uma necessária mudança no conjunto dos controles operados pela Aduana, uma vez que tal informação foi reconhecida como essencial para os objetivos traçados, em termos de política comercial externa.

Tais controles aduaneiros, por sua vez, não estão jungidos apenas aos espaços do território nacional pelos quais uma mercadoria estrangeira pode regularmente entrar no Brasil, mas, também, a todo o restante do território brasileiro. O controle da mencionada "quantificação estatística" é de competência tanto da zona primária, no bojo de um despacho aduaneiro de importação, quanto da zona secundária, no que corresponde às ações fiscais e aos procedimentos de pesquisa e seleção que as antecedem.

Não fosse suficiente sua importância como parâmetro de orientação de decisões políticas, os cálculos dessa penalidade podem ainda montar valores bastante significativos, gerando mais recursos ao Erário, com custos extremamente reduzidos.

 Os julgamentos administrativos e judiciais sobre o tema reforçam o entendimento de que um auto de infração lavrado com base nesse tipo de fato gerador tem o mais alto grau de aderência esperável, visto que todos eles foram confirmados por essas instâncias.

Por certo que uma comparação entre a quantidade de decisões disponíveis para pesquisa e o tempo de vigência da multa podem sinalizar que esse assunto ainda é pouco trabalhado pela Aduana brasileira. Mas isso se justifica, em parte, pelas dificuldades práticas que a apuração desse tipo de irregularidade pode acarretar. Uma auditoria desse tipo pode levar mais de um dia, caso o Auditor-Fiscal esteja diante de uma DI com centenas de Adições, por exemplo. Caso o trabalho verse dezenas ou centenas de DIs, o quadro pode ser ainda mais caótico.

A "proposta de solução" para esse problema, apresentada

nesse trabalho, já foi testada na prática, com resultados expressivos, não somente em termos de tempo para colheita dos indícios de irregularidades – a execução efetiva da "auditoria de quantificação na unidade de medida estatística" –, mas também quanto aos valores constituídos em auto de infração e a abrangência do período de registro das Declarações. Não é demais imaginar, ainda, que, uma vez corrigidos os "pontos sensíveis" do Siscomex Importação, a metodologia dessa apuração pode ser incorporada a esse sistema, com auditorias automáticas executadas logo após o registro de cada DI, efetuando a parametrização de canais somente após confirmação do pagamento dessa multa, se devida, obviamente.

A instrumentalização da fiscalização aduaneira colabora significativamente para aumentar a percepção de risco do importador, no cometimento de atos contrários às prescrições da legislação, além de confirmar o caminho percorrido por essa RFB no sentido de promoção da justiça fiscal, pois que os cumpridores da legislação sobre importações veriam que os infratores recebem o devido tratamento previsto em lei.

Por outro lado, pode-se ter um significativo aumento na segurança jurídica do Auditor-Fiscal, ao desembaraçar uma DI, na zona primária, pois que o uso do aplicativo lhe daria condições efetivas de promover uma auditoria de "quantificação estatística" independentemente do número de Adições da Declaração. Nem se olvide que o tempo para execução do despacho aduaneiro também tenderia a ser reduzido.

O uso do aplicativo pode ainda melhorar a qualidade das seleções para fiscalização aduaneira de zona secundária, visto que apontariam quais Adições de DI contêm indícios fortes de irregularidades de quantificação na unidade de medida estatística. A ação fiscal deflagrada nesse sentido contaria, também, com um histórico de julgamentos que confirmam tais lançamentos, além de ser uma espécie de Revisão Aduaneira de fácil execução, necessitando da colheita de poucas provas para confirmar as irregularidades.

# **REFERÊNCIAS**

BRASIL. Constituição da República Federativa do Brasil. **Diário Oficial da União**. Brasília: 05/10/1988. Disponível em: <http://www.senado.gov.br/ legislacao/const/>. Acesso em: 23 ago. 2013.

. Lei nº 8.218/91. Dispõe sobre Impostos e Contribuições Federais, Disciplina a Utilização de Cruzados Novos, e dá outras Providências. **Diário Oficial da União**. Brasília: 30/08/1991. Disponível em: <http://www.receita. fazenda.gov.br/Legislacao/Leis/Ant2001/lei821891.htm>. Acesso em: 23 ago. 2013.

\_\_\_\_\_\_. Medida Provisória nº 2.158-35/2001. Altera a legislação das Contribuições para a Seguridade Social - COFINS, para os Programas de Integração Social e de Formação do Patrimônio do Servidor Público - PIS/ PASEP e do Imposto sobre a Renda, e dá outras providências. **Diário Oficial da União**. Brasília: 27/08/2001. Disponível em: <http://www.receita.fazenda. gov.br/Legislacao/MPs/mp2158-35.htm>. Acesso em: 23 ago. 2013.

\_\_\_\_\_\_. Lei nº 10.833/2003. Altera a Legislação Tributária Federal e dá outras providências. **Diário Oficial da União**. Brasília: 30/12/2003. Disponível em: <http://www.receita.fazenda.gov.br/Legislacao/Leis/2003/lei10833.htm>. Acesso em: 23 ago. 2013.

\_\_\_\_\_\_. Secretaria da Receita Federal. Instrução Normativa SRF nº 680/2006. Disciplina o despacho aduaneiro de importação. **Diário Oficial da União**. Brasília: 05/10/2006. Disponível em: <http://www.receita.fazenda.gov.br/ Legislacao/Ins/2006/in6802006.htm>. Acesso em: 23 ago. 2013.

\_\_\_\_\_\_. Decreto nº 6.759/2009. Regulamenta a administração das atividades aduaneiras, e a fiscalização, o controle e a tributação das operações de comércio exterior. **Diário Oficial da União**. Brasília: 06/02/2009. Retificado no DOU de 17/09/2009, Seção 1, pág. 03. Disponível em: <http://www.receita. fazenda.gov.br/Legislacao/Decretos/2009/dec6759.htm>. Acesso em: 23 ago. 2013.

CARVALHO, Paulo de Barros. Teoria da Norma Tributária. 5. ed. São Paulo: Quartier Latin, 2009.

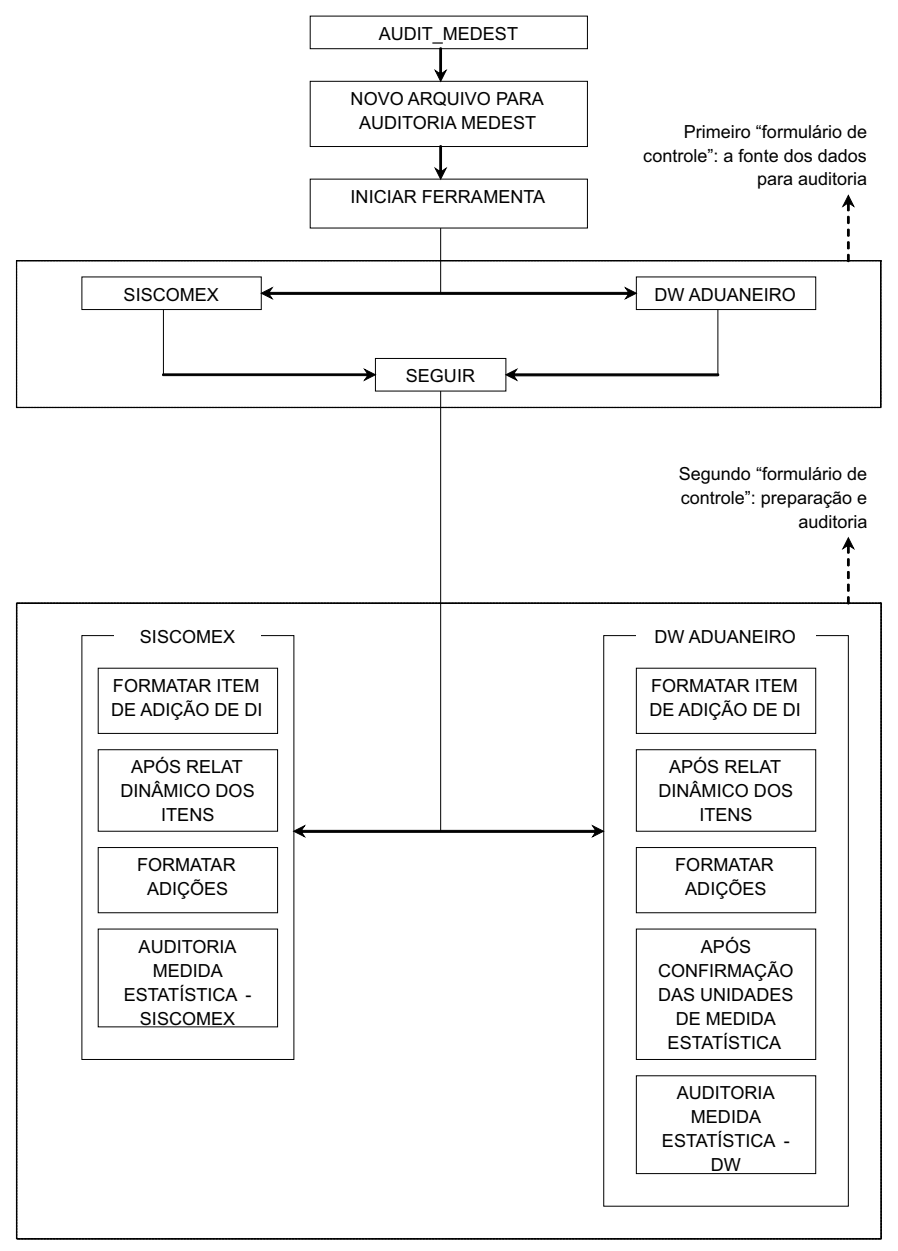

#### ANEXO: FLUXOGRAMA DO APLICATIVO

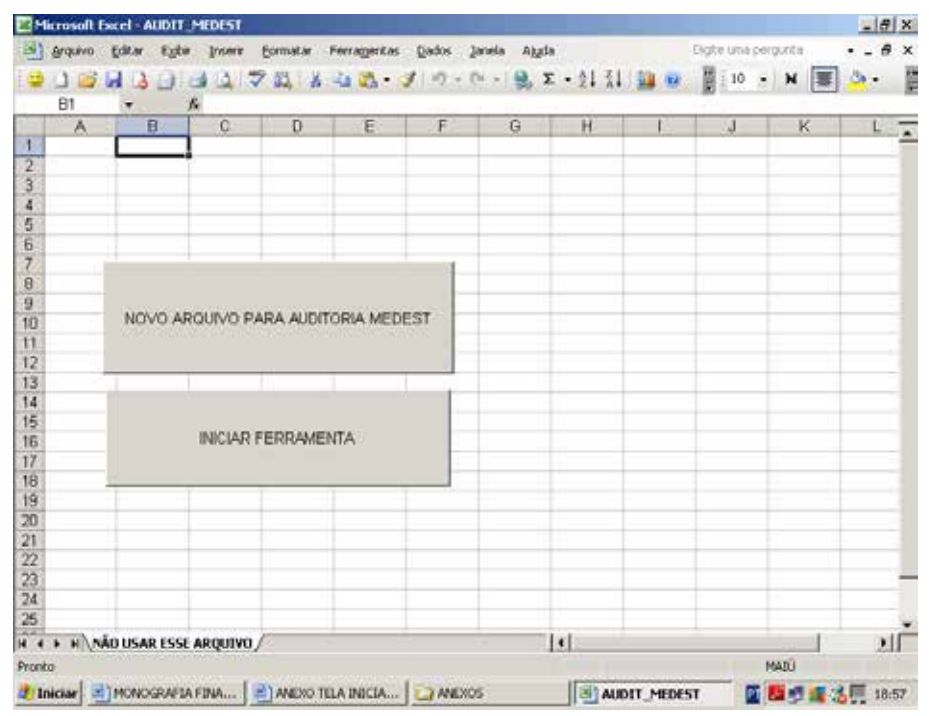

#### ANEXO: TELA INICIAL DO AUDIT\_MEDEST

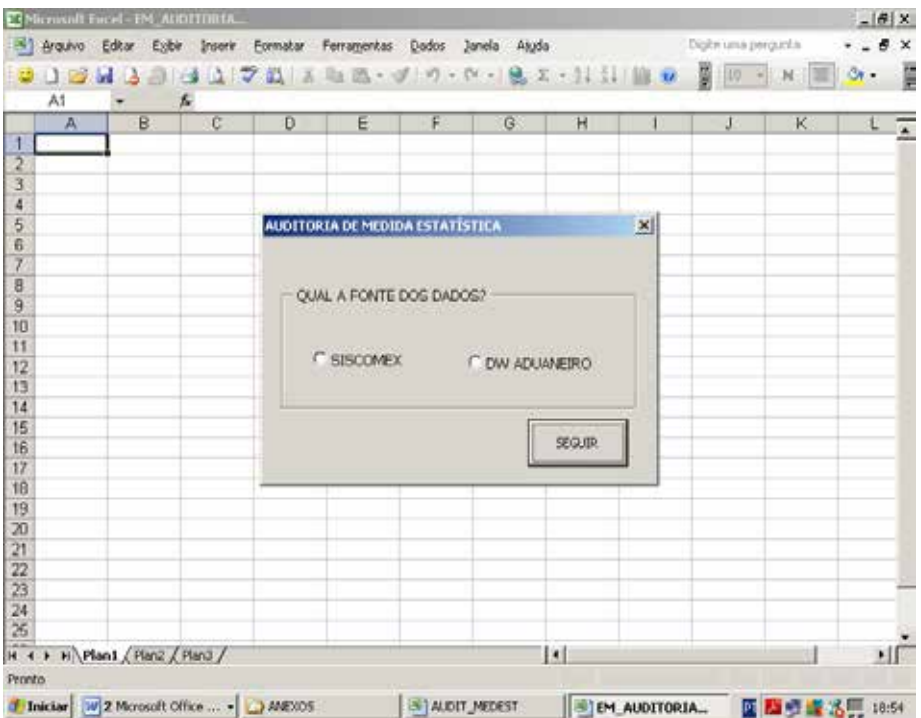

#### ANEXO: PRIMEIRO FOMULÁRIO DE CONTROLE

#### ANEXO: SEGUNDO FORMULÁRIO DE CONTROLE – AUDITORIA SISCOMEX

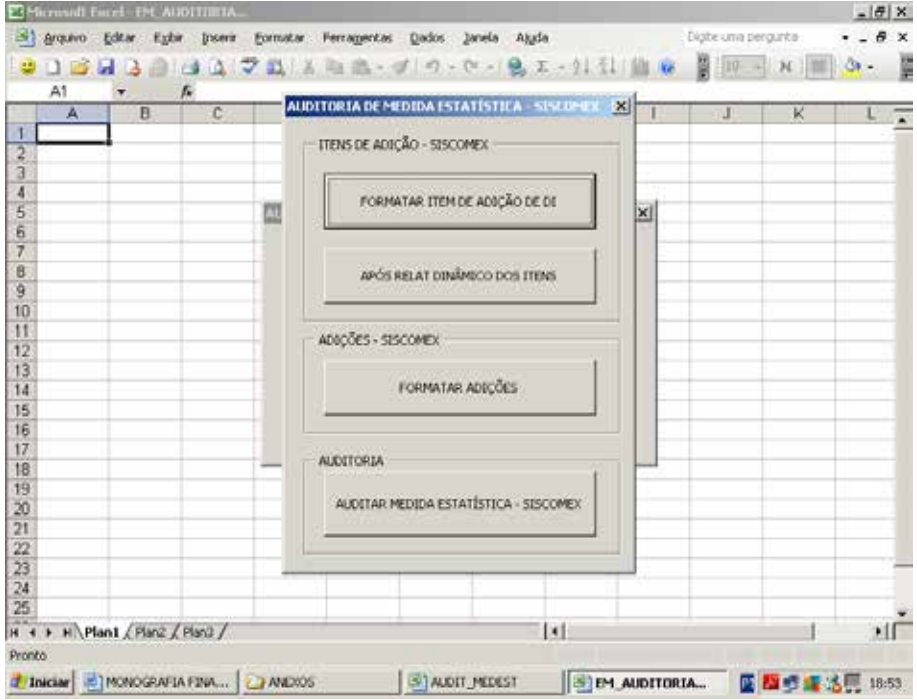

#### ANEXO: SEGUNDO FORMULÁRIO DE CONTROLE – AUDITORIA DW ADUANEIRO

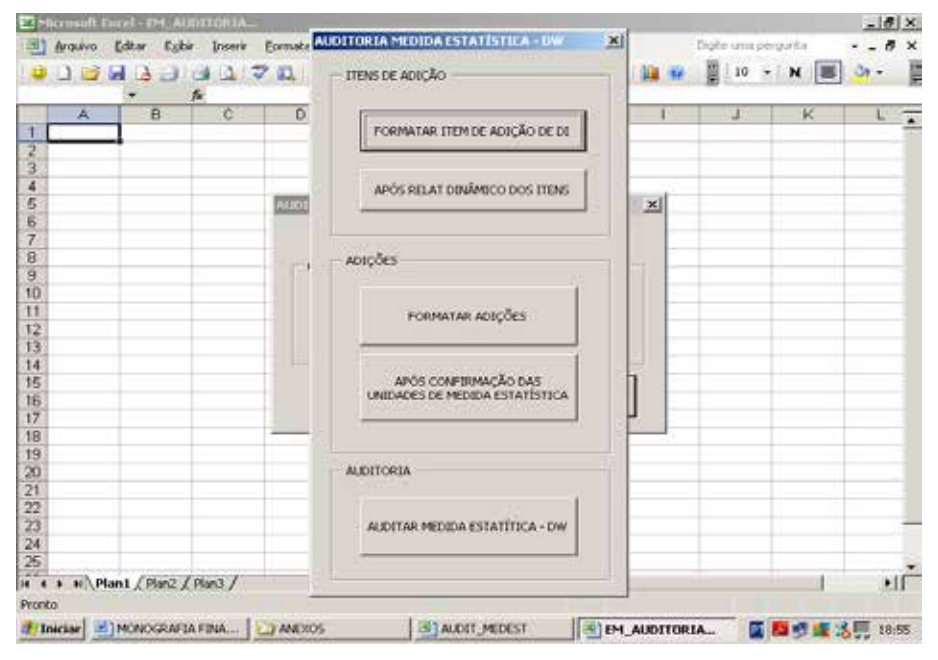

# **Painel Estético do Conhecimento (PEC): uma contribuição aplicada à gestão do conhecimento nas administrações públicas**

Menção Honrosa **CARLOS ROBERTO LESSA DE SIQUEIRA\***

\* Graduado em Engenharia Mecânica – Centro Universitário da FEI – São Bernardo do Campo Graduado em Psicologia – Universidade de Taubaté/SP Pós-graduado em Engenharia da Qualidade – USP Auditor-Fiscal da Receita Federal do Brasil Chefe de Divisão – Divisão de Gestão de Pessoas da 8ª RF (Digep08) São José dos Campos – São Paulo

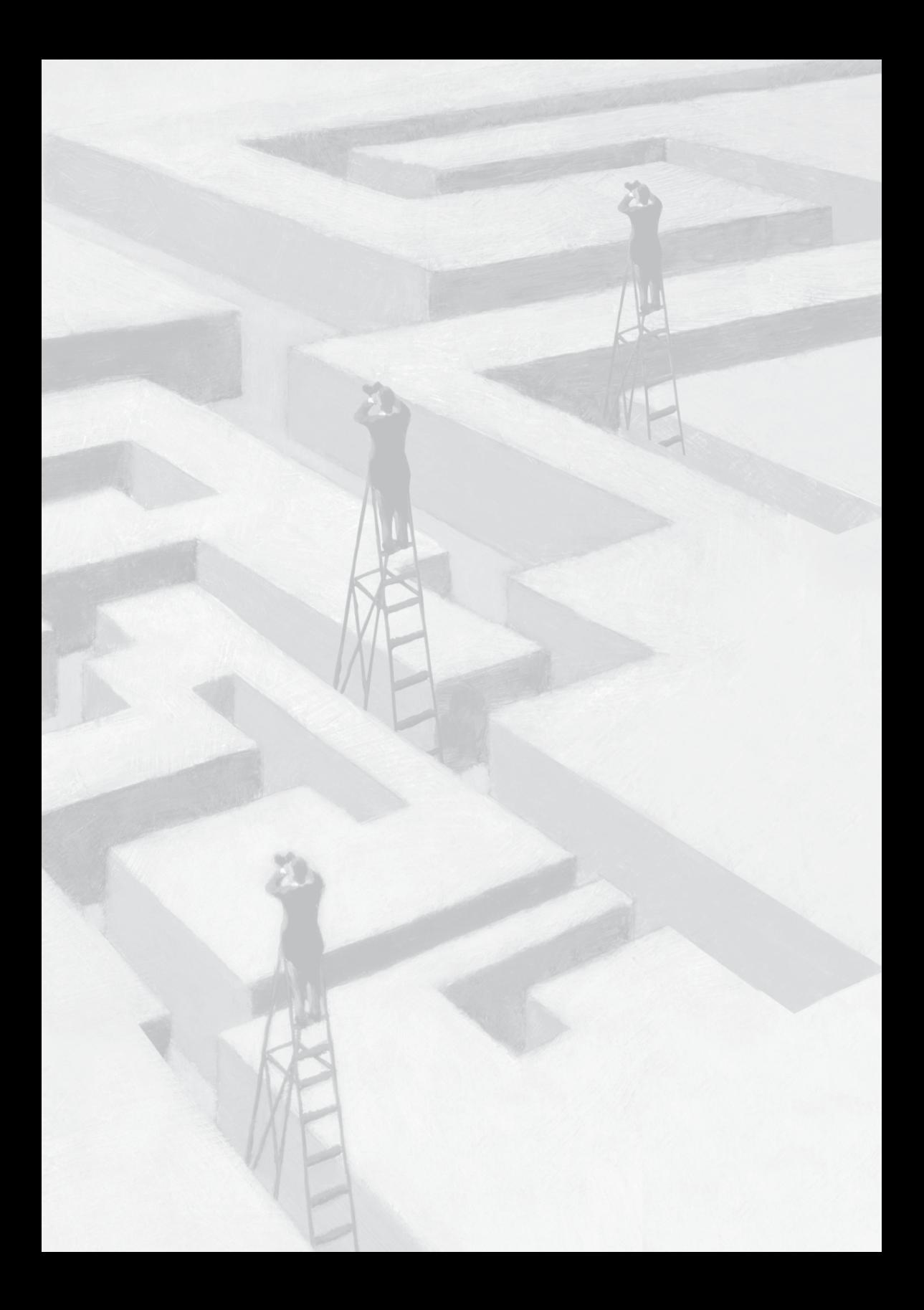
# **Painel Estético do Conhecimento (PEC): uma contribuição aplicada à gestão do conhecimento nas administrações públicas**

# **Resumo**

#### **Objetivos básicos**

O objetivo básico deste trabalho é apresentar uma ferramenta denominada PEC – Painel Estético do Conhecimento (PEC) que pode ser utilizada em todos os processos, subprocessos e demais atividades executadas pela Secretaria da Receita Federal do Brasil (RFB), permitindo transformar o conhecimento tácito dos servidores da RFB em conhecimento explícito, possibilitando:

*i)* uma melhor gestão do conhecimento com redução do tempo de capacitação melhorando a mobilidade dos servidores a serem alocados/realocados nas diversas áreas de atuação; *ii)* retenção dos conhecimentos na Instituição, evitando perdas do capital intelectual por remoções, aposentadorias e exonerações de servidores; e *iii)* padronização na execução de tarefas ou atividades em âmbito nacional (observando-se certas especificidades), pois os PECs podem ser colecionáveis e, consequentemente, criticados, adaptados, melhorados, servindo, inclusive, para expor processos de trabalhos obsoletos que poderiam ser extintos.

# **B) Metodologia utilizada**

Propõe-se, buscando a otimização dos serviços da RFB, a utilização de uma ferramenta que atenda a um conjunto de regras para a sua construção, que permita a materialização de mapas cognitivos sob certa padronização e que possibilite capturar e publicar o conhecimento tácito dos cérebros dos servidores detentores do capital intelectual da organização.

O treinamento básico para capacitação no domínio das técnicas de construção do Painel Estético do Conhecimento (PEC) é de oito horas. Os PECs são impressos coloridos, em folha de papel couché, tamanho A3, gramatura 180 g/m<sup>2</sup>, fosco, com uma concepção que contempla a informação em seus aspectos semânticos e estéticos, possuindo objetividade, clareza e concisão, combinando visão geral e detalhamento em um único documento, possibilitando a síntese, ou seja, um retrato objetivado do conhecimento.

# **C) Adequação do trabalho aos critérios de julgamento**

# *I – Criatividade e inovação*

Os PECs representam um modelo inédito de mapa cognitivo aplicado à administração tributária. A ideia de síntese apresentada em seu bojo permite que a capacitação/treinamento em determinada atividade se dê em tempo recorde (redução de custos de treinamento). O modelo de PEC apresentado nesse trabalho, que contempla a isenção de IPI para taxista, tem recebido elogios de inúmeros servidores e gestores da RFB. Alguns colegas com mestrados em área da qualidade chegaram a afirmar que se trata de iniciativa inovadora jamais vista em qualquer administração tributária.

# *II – Relação custos x benefícios*

A presente proposta pode ser diretamente aplicada por qualquer servidor após uma breve capacitação com oito horas de duração. Esta capacitação pode ser implementada na modalidade EAD, videoconferência, videoaulas ou treinamentos presenciais.

A aplicação dessa metodologia assegura a padronização das atividades de todas as áreas da RFB e em todo o território nacional. A padronização da informação permite aplicar um tratamento isonômico ao contribuinte independentemente da repartição onde o mesmo protocolou o seu pedido, assegura a precisão da informação de forma a não induzir o contribuinte a entrar com demandas desnecessárias que venham a gerar trabalhos desnecessários às seções e serviços ligados àquele assunto.

Os PECs permitirão a redução no tempo de treinamento e objetividade nas orientações relevantes, assegurando a aprendizagem e evitando o desperdício de recursos materiais e humanos.

# *III – Aumento de produtividade*

O aumento de produtividade pode ser explicado pela redução do tempo necessário para a capacitação do servidor em determinado processo de trabalho. Os PECs possibilitam a visualização em uma única folha, a totalidade das informações relevantes necessárias para o domínio de determinado processo de trabalho reduzindo, consequentemente, o tempo dessa capacitação. Se os PECs permitem ou facilitam o treinamento *on the job*, a organização ganha flexibilidade em redistribuir as equipes de trabalho visando à redução de estoques onde eles possam existir.

# *IV – Viabilidade de implementação*

A metodologia de construção dos PECS é de aplicação rápida, barata e eficaz. O treinamento é de, aproximadamente, oito horas. Os recursos necessários para se construir um PEC são: computador, impressora e papel. O tempo para treinar um servidor para executar uma tarefa para a qual foi elaborado um PEC pode chegar a apenas 30 minutos.

Todo e qualquer servidor da RFB poderá ser capacitado na elaboração dos PECs aplicados nas respectivas áreas de trabalho.

# *V – Melhoria da qualidade dos serviços prestados e dos resultados estratégicos*

A implementação da proposta trará maior controle, por parte da RFB, de seu capital intelectual atualmente encontrado na forma de conhecimento tácito e, portanto, subjetivo e intangível que permeia os saberes existentes nas mentes de seus servidores. A possibilidade da conversão do conhecimento tácito em conhecimento explícito com a utilização dos PECs permitirá o compartilhamento do saber de um único servidor especialista em determinada atividade, com todos os demais servidores espalhados por todo o Brasil que executam a mesma atividade. Isso poderá, dentro de certos limites, padronizar decisões em âmbito nacional, resultando em aumento da percepção de equidade na atuação da instituição e fortalecimento da imagem da RFB perante a sociedade.

A possibilidade de colecionar os PECs dos diversos processos e subprocesso, mantendo-os disponível na intranet nacional na forma de uma grande biblioteca, permitirá a troca de saberes entre os servidores, melhor controle e padronização de atividades, possibilitando, inclusive, o redesenho de processos, sua extinção ou novas proposições poderá implicar alcançar o resultado de aproximação da arrecadação efetiva da potencial.

A possibilidade de explicitação e padronização de conhecimentos permitirá maior assertividade e efetividade nas atividades de lançamento, buscando-se entendimentos sobre determinados temas da legislação que possam lhes garantir maior robustez que culmine com sua manutenção tanto na esfera administrativa quanto na judicial, propiciando a elevação do cumprimento espontâneo das obrigações tributárias e aduaneiras.

Os PECs poderiam ser aplicados em um projeto-piloto, visando mensurar ao estabelecimento ótimo do tempo de treinamento de servidores nas áreas aduaneiras. Se, por exemplo, com a utilização dos PECs o tempo necessário para capacitar um servidor recém-ingresso nas atividades aduaneiras seja de apenas cinco dias, a utilização dos PECs seria um diferencial estratégico para uso da RFB e contribuiria para o fortalecimento do comércio exterior e para a proteção da sociedade.

Servidores capacitados e treinados no uso da metodologia de construção e leitura dos PECs tornam-se aptos a padronizar suas atividades e a aumentar sua produtividade por meio de mapas cognitivos

bem elaborados que os façam entenderem a sistemática de trabalho e com isso diminuir o tempo de análise de um processo reduzindo, consequentemente, o tempo entre o vencimento do tributo e o seu recolhimento.

A utilização dos PECs potencializa a aprendizagem e reduz os tempos de execução da atividade, tornando o servidor mais ágil. Com a melhoria da performance das equipes de fiscalização, poder-se-ia elevar a percepção de risco e a presença fiscal e produzir o incremento voluntário de arrecadação.

A redução dos litígios tributários e aduaneiros poderia se dar por meio do levantamento de todas as possíveis situações e matérias que internamente não estejam pacificadas. Uma força-tarefa poderia ser reunida para deliberação e construção dos PECs para auxiliar na apresentação das diversas teses adotadas internamente, pela fiscalização, pela tributação, pelas DRJs, pelo CARF e pela jurisprudência em geral. Os PECs indicarão qual das teses reúne maior chance de consolidação. A partir dessa prévia seleção, a PGFN poderia ser solicitada para a elaboração de parecer a ser submetido ao Ministro da Fazenda. A partir da aprovação do Parecer, nossas ações estariam vinculadas, reduzindo as divergências interpretativas e fortalecendo nossos autos de infração.

Os PECs também podem ser usados para planejamento das atividades e desenho de novas rotinas de trabalho e, com isso, seria possível aprimorar e ampliar os serviços prestados à sociedade.

A metodologia recomendada tem por meta desenvolver as potencialidades humanas, organizar e sistematizar as informações, propiciar um aprendizado efetivo em curto período de tempo. Permite o engajamento, possibilita o compartilhamento das experiências, o mapeamento de conhecimentos. Como ferramenta que gerencia o conhecimento e permite o compartilhamento de experiências, os PECs auxiliarão no desenvolvimento de competências, na integração e na valorização das pessoas que compõem nossa organização.

Os PECs permitem fazer mais com menos recursos humanos, pois melhora a aprendizagem e a produtividade com a qual as pessoas executam suas tarefas. Melhorando-se a efetividade na execução de determinadas atividades, poder-se-ia melhor adequar o quadro de pessoal às necessidades institucionais.

Em relação à **integração e otimização dos resultados do macroprocesso do crédito tributário** no âmbito do Ministério da Fazenda (MF), a proposta tem como premissa o desenvolvimento e melhoria de cada atividade ou tarefa para a qual um PEC for construído. Se um processo ou subprocesso for composto de várias tarefas ou atividades, a melhoria das partes (as tarefas ou atividades) implicaria a melhoria dos subprocessos ou processos como um todo.

É possível e perfeitamente factível a construção de PECs para cada um dos seguintes processos: Política Tributária; Cadastro; Arrecadação; Cobrança; Fiscalização; Contencioso; Inteligência Fiscal; Atenção ao Contribuinte; Legislação; Cooperação Fiscal. Todos esses PECs poderiam ser reunidos em uma coletânea, a CPEC, e disponibilizados em forma de uma biblioteca na intranet nacional.

### *D) Principais lições aprendidas*

A partir do trabalho desenvolvido, pode-se concluir que os PECs permitem tornar os conhecimentos tácitos em conhecimentos explícitos. Os PECs podem ser usados como facilitadores da aprendizagem e possibilitam a capacitação de recursos humanos em tempo recorde e a baixo custo, favorecendo a execução com excelência das atividades e eliminando o retrabalho.

Os PECs permitem assegurar relativa padronização de conceitos, técnicas, processos, atividades e tarefas, melhorando o nível de qualidade de todos os serviços prestados.

Os PECs também permitem a visualização dos aspectos relevantes, apontam a essência daquilo que é significativo e que merece ser alcançado e preservado.

E, finalmente, os PECs podem servir como interlocutores no processo de comunicação, um meio que possibilite unir a qualidade à gestão de processos desenvolvidos pela RFB e contribuir para a tradução da visão estratégica em termos operacionais, promovendo a melhoria contínua dos processos de negócios.

# **Painel Estético do Conhecimento (PEC): uma contribuição aplicada à gestão do conhecimento nas administrações públicas**

# **Introdução**

A escrita, uma das maiores invenções da humanidade, tem permitido o registro de experiências, a construção da história e o próprio desenvolvimento científico. A possibilidade de disponibilizar e compartilhar dados, informações e conhecimentos com a utilização da internet e das ágeis ferramentas de busca, de igual forma, contribui para que a produção científica cresça de forma exponencial. Nesse século informacional, melhorar a apreensão de conteúdos, transformar dados e informações em conhecimentos, explicitar tais conhecimentos possibilitando sua sistematização e disseminação é fator vital para a competitividade das organizações e, consequentemente, de sua sobrevivência.

O emaranhado de leis, decretos, instruções normativas, pareceres, notas técnicas, soluções de consultas, entre outros, bem como suas constantes alterações, permeiam todos os processos de trabalho, obrigando as administrações tributárias a uma contínua atualização para que seus serviços reflitam a correta interpretação e aplicação legislativa em um ambiente complexo e dinâmico.

Nesse cenário, para atender às demandas de trabalho, as administrações tributárias precisam alocar elevada quantidade de recursos em capacitação e desenvolvimento de seus recursos humanos. Contudo, em razão de uma alta rotatividade de servidores, seja por remoção interna, por exoneração ou por aposentadoria, geralmente esses saberes são perdidos, pois não chegaram a ser transformados em conhecimentos explícitos. Em algumas divisões, a saída maciça de servidores, pode chegar a comprometer a continuidade dos trabalhos. Mesmo realocando-se novos servidores a esses postos de trabalho, leva-se algum tempo para que aprendam suas novas funções. Se não for assegurado o registro de roteiros de trabalho, de manuais, de *check list*, de mapas cognitivos, a aprendizagem dos servidores se dará por tentativa e erro, até que os mesmos possam melhorar suas performances. Esse modelo aumenta o consumo de recursos gerando desperdícios e retrabalhos.

O presente trabalho visa apresentar uma ferramenta denominada Painel Estético do Conhecimento (PEC), que potencializa a apreensão da informação de qualidade, possibilita a ocorrência da aprendizagem de novos conteúdos, sistematiza o conhecimento produzido e possibilita sua ampla divulgação e compartilhamento.

Existem, no mercado, várias ferramentas organizadoras do pensamento, a saber: mapas mentais, mapas conceituais, rede de conhecimentos, diagramas espinha de peixe, fluxogramas, entre outras.

Em 2012, na Superintendência Regional da Receita Federal do Brasil da 8ª Região Fiscal, iniciaram-se as primeiras tentativas de mapeamento de alguns subprocessos aplicando-se, primeiramente, as técnicas de mapas mentais. Todavia, os primeiros mapas foram sofrendo alterações tanto em forma quanto em conteúdo e acabaram distanciando-se do modelo proposto por Tony Buzan, dando origem a um elemento novo, ao qual se denominou Painel Estético do Conhecimento (PEC).

Pode-se dizer que o primeiro PEC é um produto desenvolvido dentro da Receita Federal do Brasil (RFB) e agrega elementos da engenharia da qualidade e da psicologia da aprendizagem.

O PEC é uma espécie de mapa cognitivo, uma forma de esquematizar ideias, informações e procedimentos de trabalho, que obedece a algumas regras para sua construção. O PEC, assim como outras ferramentas organizadoras do pensamento, apresenta múltiplas aplicações e uma das mais importantes é a facilitação dos processos de comunicação e da aprendizagem, mediando a gestão do conhecimento.

Ao mapear um procedimento de trabalho, o servidor aprende muito rapidamente todas as etapas, rotinas e intervenções que serão necessárias ao desempenho das novas atividades. A aprendizagem e o domínio na execução das tarefas proporcionam a melhoria da autoestima e possibilita o desenvolvimento de novas potencialidades.

Os PECs podem ser construídos observando-se as ferramentas processuais apresentadas no ciclo da gestão da qualidade, conhecidas como Planejar, Fazer, Controlar e Agir.

Unir a gestão da qualidade e a gestão do conhecimento, tendo como mediador o PEC, pode possibilitar a qualquer organização dar um salto quântico<sup>1</sup> rumo à excelência na condução de seus negócios. No caso da RFB, a internalização e o domínio do uso dessa ferramenta possibilitaria alcançar o que se propõe a sua visão de futuro, qual seja: ser uma instituição de excelência em administração tributária e aduaneira, referência nacional e internacional.

# **2 O processamento mental da informação – a colaboração das neurociências**

Na Figura 1, a seguir, apresenta-se a fóvea que ocupa uma pequena região da retina, medindo, aproximadamente, 2 milímetros quadrados. É na fóvea que as informações que estão sendo focadas pelos olhos

<sup>1</sup> Salto quântico é uma terminologia utilizada na física quântica. Para a física, esse salto indica uma transição descontínua de um elétron de uma órbita atômica para outra sem passar pelo espaço entre as órbitas. Em nosso texto, indica um crescimento além daquele produzido por uma melhoria linear e contínua. Em um processo de melhoria contínua, a organização aprende com seus próprios erros e vai se desenvolvendo com o passar do tempo em um crescimento contínuo e previsível. O salto quântico refere-se a uma descontinuidade, um salto a um novo patamar de crescimento e desenvolvimento pela utilização estratégica de um novo domínio de informações e conhecimentos, sem passar pela experiência da tentativa e erro.

e pela atenção são capturadas e levadas às regiões do cérebro que processam a linguagem, a saber: o Hemisfério Esquerdo, responsável pelo processamento sequencial, consciente e lógico da informação. Contudo, toda a área restante da retina também captura as informações por meio da visão periférica e as leva, boa parte delas, para o hemisfério direito, responsável pelo processamento simultâneo (ou em paralelo) da informação, resultando no *insight* ou resposta intuitiva de alta qualidade e 100% de precisão.

Pela disparidade de áreas retina *versus* fóvea, seria concluir que, aparentemente, a natureza possibilitou ao homem assimilar mais informação do que ele é capaz de processar conscientemente.

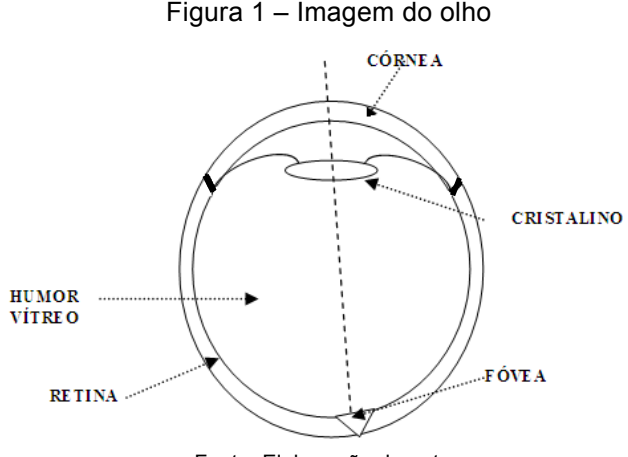

Fonte: Elaboração do autor.

A Figura 2 apresenta o cérebro subdividido em seus dois hemisférios interligados através do corpo caloso. Estudos recentes de neurociências indicam que o hemisfério esquerdo, de forma muito simplificada, seria o responsável pelo processamento da linguagem, da lógica, dos números, da matemática e ocupando-se do detalhamento. Neste hemisfério o processamento da informação ocorreria de forma sequencial ou linear, ou seja: as informações vão sendo processadas uma após outra, como na leitura de um texto. Lê-se palavra por palavra. Essa forma de processamento é vagarosa, repercutindo na baixa velocidade de

leitura, o que dificulta a compreensão, a memorização da informação e, consequentemente, a concentração. Há, também, indicações de que nesse hemisfério encontra-se a sede da consciência e do pensamento racional.

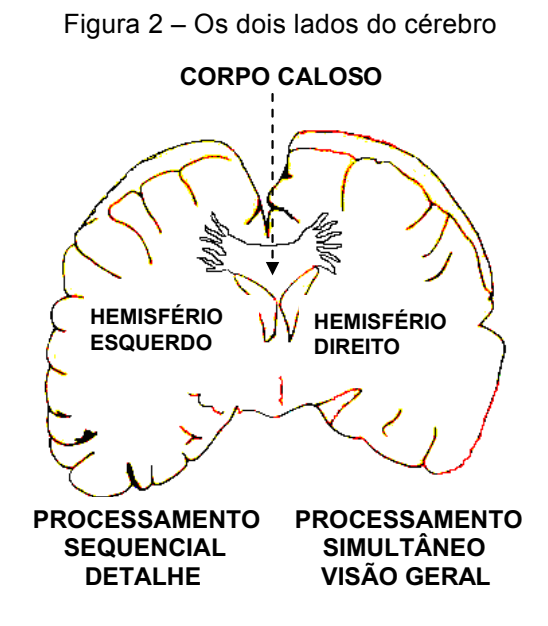

Fonte: Elaboração do autor.

A ênfase escolar nos processos lógicos, no ensino do português e da matemática e a própria capacidade humana de articular a linguagem propiciaram a predominância do hemisfério esquerdo, em detrimento do hemisfério direito, na forma como o homem organiza a informação e em seu processo decisório. Essa ênfase no hemisfério esquerdo privilegiou o detalhe, a parte, o segmento e a visão segmentada, e a forma de pensar repercutiu na produção científica, nos processos de trabalho, nos processos industriais.

Programas de graduação e de pós-graduação foram desenvolvidos para capacitar a pessoa no domínio da parte segmentada da informação e resultaram em uma crescente dificuldade de comunicação entre as

diversas áreas. Um especialista de uma área do saber tem dificuldades para entender o especialista de outra área. Por isso, a dificuldade (presente ainda nos dias de hoje) de fazer trabalharem juntas as equipes multi e interdisciplinares.

Um especialista em direito pode não apresentar qualificação para discorrer sobre a contabilidade ou a engenharia e, mesmo, medicina. Se os enrijecidos modelos mentais foram construídos acadêmica e culturalmente por décadas a pensar dessa forma, é notório que esse comportamento será percebido no interior da administração tributária, em que alguém que se especializou em julgamento de processos não se encontra à vontade para trabalhar, de repente, na área da logística ou da gestão de recursos humanos. Ou um especialista em legislação previdenciária, vindo dos concursos da Previdência, não aceitará de bom grado a mudança de área para fiscalizar, por exemplo, o Programa de Integração Social (PIS)/Contribuição para Financiamento da Seguridade Social (COFINS) não cumulativo.

É importante enxergar esse cenário. Fala-se muito na necessidade de as pessoas apresentarem uma visão holística, geral ou sistêmica.<sup>2</sup> Enxergar o todo. Quem enxerga e entende o conjunto de informações memoriza mais facilmente e consegue propor modificações ou melhorias. Contudo, pouco se fala em como essas pessoas conseguirão atender a essa necessidade.

Se os hemisférios cerebrais trabalham de modo diferenciado e isso repercute na forma como se desempenham as atividades, na forma de gerenciamento da informação, logo, para que se possa sair do "domínio da parte" para a "visão do todo", faz-se necessário mudar a forma de pensar e de organizar a informação.

Os métodos de leitura e escrita convencionais são fortemente apoiados pelo lado esquerdo do cérebro, sequencial e detalhista. Por isso, a ênfase nos textos lineares que permeiam o ambiente. Páginas

<sup>2</sup> **Mas o que está faltando? Uma visão mais clara e completa do todo.** Esta questão foi apontada em uma transparência da apresentação para Administradores da RFB, em Brasília, em 27 de maio de 2011, com o título: Gestão orientada a processos na Receita Federal do Brasil. Disponível em: intranet da RFB.

e páginas de informações sequenciais: leis, decretos, instruções normativas, ordens de serviços, normas de execução e portarias. Todos esses instrumentos, apesar de sua importância, dificultam o acesso à informação essencial à execução da atividade.

O hemisfério direito seria responsável pela rima, ritmo, música, pintura, pela modelagem ou visão espacial, ocupando-se da visão geral. Nesse hemisfério, o processamento da informação ocorreria de forma não consciente, simultânea ou em paralelo. A resposta, aí processada, poderia transitar pelo corpo caloso, chegando ao consciente como uma intuição.

A intuição ainda não tem sido levada a sério pelos pesquisadores. Nem mesmo as escolas privilegiam atividades que desenvolvam o hemisfério direito. Contudo, ao levar em conta que o cérebro pode processar 400 bilhões<sup>3</sup> de bits de informações por segundo, e que o consciente só consegue processar 2 mil bits por segundo, observa-se que a resposta intuitiva é, sem dúvida alguma, mais poderosa e precisa por ter sido gerada por uma capacidade de processamento superior. A produção de resposta centrada no hemisfério direito teria muito mais vantagem do que a resposta oriunda do processamento lógico. Uma área da psicologia da linha humanística,<sup>4</sup> com uma robusta e revolucionária metodologia de abordagem do inconsciente já aplicada em mais de 100 mil pacientes, no Brasil e na Europa, indica que o homem possui um inconsciente intuitivo e que as respostas trazidas por esse inconsciente seriam 100% corretas. Em outras palavras, a parte do cérebro trabalha para alcançar a visão do todo, é o hemisfério direito.

Utilizar esse hemisfério na organização da informação implica otimizar o processo de aprendizagem e representa um enorme diferencial competitivo.

Na gestão dos processos, é pré-requisito que a pessoa enxergue o todo.

Como fazer com que uma organização composta de pessoas racionais, centradas no lado esquerdo do cérebro, acostumadas à

<sup>3</sup> Arntz (2007).

<sup>4</sup> Moraes (2002).

execução de atividades, tarefas e partes, ou seja, com ênfase na gestão de tarefas, o tradicional modelo de administração das organizações ocidentais, mude o seu modelo mental e passe a desenvolver essa capacidade de perceber a visão do conjunto, a enxergar o processo inteiro e dar um salto na qualidade de seu processamento mental?

Há uma necessidade de se privilegiar a visão do todo nos esquemas mentais dos servidores e isso será obtido com a integração dos dois hemisférios cerebrais. Essa integração dos hemisférios propiciará o desatar do processo criativo e intuitivo que é sua consequência natural.

Os esquemas, os fluxogramas, os mapas mentais e os PECs são fortemente apoiados pelo hemisfério direito, exatamente por possibilitar ao indivíduo "enxergar" o todo.

Elaborar esquemas cognitivos no processamento da informação desenvolve a capacidade de síntese, clareza e concisão. Ao ler o texto e sintetizá-lo em um esquema, trabalha-se com ambos os hemisférios cerebrais. Como o hemisfério direito possui a visão do todo, é ele quem pode indicar aquilo que é o mais importante, aquilo que precisa ser enfatizado.

Destacar a essência é um dos princípios científicos da gestão da qualidade, imortalizado na célebre frase do Professor Juran:<sup>5</sup> "Poucos vitais, muitos triviais", citada em um de seus artigos escritos na década de 1920, mas que acabou sendo atribuída ao economista e sociólogo italiano Vilfredo Pareto (1848-1923).

O mesmo lado direito que permite o processamento simultâneo da informação e possibilita a visão contextual do processo é o hemisfério que permite destacar a essência, aquilo que é relevante, aquilo que é vital. É esse hemisfério que possibilitará a escolha dos itens estratégicos que deverão ser gerenciados e que permitirão a eficácia das ações. Investir os escassos recursos em elementos vitais para a sobrevivência organizacional é um dos pressupostos básicos da gestão da qualidade.

A Figura 3 mostra a interligação entre dois neurônios, por onde

<sup>5</sup> JURAN, Joseph. Nascido na Romênia em 1904, engenheiro eletrotécnico acompanhou Edwards Deming na revolução da qualidade do Japão do pós-guerra.

transita uma informação. Neurônios que disparam juntos por muito tempo formam uma identidade. Isso ocorre no processo de aprendizagem. De certa forma, isso é salutar. A repetição da resposta promove a fixação (consolidação da aprendizagem e a automatização das respostas). A partir da fixação a resposta sempre será rápida e certa, tal qual ocorre na aprendizagem da tabuada. Com a repetição surge a padronização do comportamento, a formação dos hábitos, o estabelecimento da rotina. O domínio do ambiente e do conhecimento, por meio da aprendizagem, gera confiança, segurança e conforto e afasta o medo.

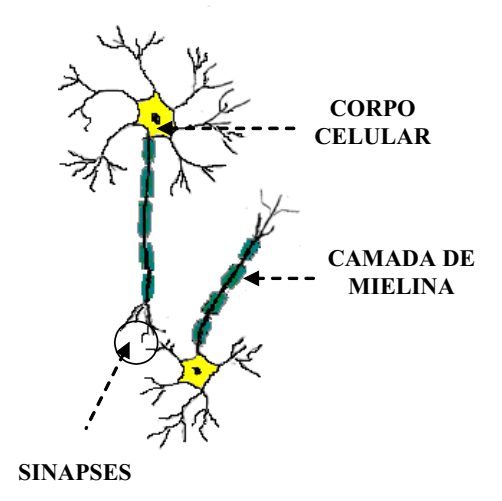

Figura 3 – Neurônios formando uma sinapse

Fonte: Elaboração do autor.

Contudo, ao se modificar o ambiente, as respostas antigas já não são mais adequadas e se faz necessário que ocorra uma desaprendizagem, isto é, que os neurônios deixem de dispararem juntos e quebrem a relação de identidade.

Isso não se faz de forma pacífica. Qualquer mudança no ambiente que implique novas aprendizagens causará desconforto. Os neurônios terão que fazer novas sinapses. Por terem de deixar as rotinas e sua zona de conforto, as pessoas serão resistentes aos processos de mudanças e ficarão presas em seus modelos mentais e seus padrões de pensamentos.

Como assegurar o sucesso nas mudanças organizacionais? Como vencer as forças que resistem às mudanças, se elas permeiam o funcionamento do cérebro, as sinapses, a forma como os neurônios se interligam e o conteúdo emocional, cultural e toda a história de vida do sujeito?

E, como a história de vida de cada um não se repete, como podemos tratar de forma coletiva um processo de mudança? Como alinhar os pensamentos, as vontades, os recursos de uma organização tão eclética como a Receita Federal do Brasil espalhada em um país de dimensões continentais? Como se certificar que a comunicação é feita de forma significativa e que todos entendam o que está sendo proposto para que ocorra um efetivo engajamento?

Daí decorre a necessidade de uma ferramenta que possa ser aplicada por todos, que faça a mediação dos processos cognitivos, que promova a síntese, que seja ao mesmo tempo clara e objetiva, trazendo a visão do todo e algum detalhamento: o PEC. Se essa ferramenta for difundida e associar-se a ela a intranet, o correio eletrônico e as videoconferências, a organização ganhará um importante diferencial competitivo, capaz de reduzir o tempo na consolidação das aprendizagens, de promover o compartilhamento das informações e dos conhecimentos, de explicitar o conhecimento tácito, tornando-o registrável, organizado e controlado.

Como o PEC é objetivo na apresentação visual da informação não haverá ruídos na comunicação, não haverá desvios, mas a preservação do foco naquilo que é vital a ser alcançado.

# **3 Tipos de organizadores da informação e a contribuição da gestão da qualidade: o foco na essência**

Todas as pessoas possuem um sistema de comunicação próprio, em que a palavra possui um significado particular, em função das experiências, das sensações, dos sentimentos e das representações mentais associadas a ela. Para que uma pessoa possa realmente

comunicar-se com a outra, ambas devem, além do próprio sistema, conhecer o sistema de comunicações da outra. Embora as palavras possuam um sentido universal em determinado idioma, ao utilizá-la na comunicação o emissor pode não se fazer entender pelo receptor, pois, para este, aquela palavra possui uma gama de outros significados e experiências associadas a ela ou, até mesmo, ser vazia de representatividade.

Dessa forma, o homem ao se expressar por meio do texto acaba utilizando muitos argumentos e exemplos na tentativa de convencer o leitor sobre o que está sendo dito. Porém, depois que o leitor estiver convencido do que foi dito, poderá resumir tudo em pouquíssimas palavras.

Como visto anteriormente, o professor Juran, um especialista da qualidade, enunciou a seguinte frase: "Poucos vitais, muitos triviais", que acabou tornando-se uma lei, pois se aplica em todas as áreas do conhecimento humano.

Na fiscalização, por exemplo, dos milhões de contribuintes passíveis de serem fiscalizados, existem aqueles poucos e mais importantes, que serão selecionados.

Na aplicação correta dos escassos recursos, as organizações se obrigam, por meio da aplicação diária dessa lei, a selecionar os elementos vitais, de forma que suas ações sejam premiadas pela eficácia e eficiência, com redução de custo.

Na produção científica dos milhares de artigos publicados diariamente, apenas um conjunto bem pequeno possui, de fato, relevância científica. A grande maioria são artigos que dizem, de outra forma, aquilo que já foi dito. Existe muita redundância informacional. E, muitas vezes, também ocorre perda da qualidade da informação, ou seja, ao reinterpretar o pensamento original de algum autor, o pesquisador pode transmitir uma mensagem equivocada.

Igualmente, em uma aula de quatro horas de duração, observase a mesma coisa. O professor se utilizará de vários argumentos e exemplos para atingir os sistemas de comunicação de seus alunos. Após se assegurar da compreensão necessária, a mesma aula poderá ser resumida em pouquíssimas palavras em alguns minutos.

No texto não é diferente. Mesmo um livro de 600 páginas poderá ser resumido em 24 páginas. Algo em torno de 4% a 11% do que é escrito possui conteúdo significativo.

A aplicação da regra "poucos vitais, muitos triviais" no contexto do gerenciamento da informação ou do conhecimento associada a uma ferramenta que disponibiliza a essência do que se quer comunicar em uma forma gráfica com forte estímulo visual se apresenta como uma importantíssima vantagem competitiva pessoal ou organizacional.

A título de exemplo, chama-se a atenção dos PECs inseridos no Capítulo 11, como anexos. O item 11.01 é um exemplo de mapa cognitivo do subprocesso denominado isenção de IPI para taxista.

Em uma única folha, de forma didática e colorida, têm-se a visão de todo o subprocesso, de quem faz o quê e o que é necessário para se deferir ou indeferir o pedido de isenção. Demonstram-se quais são os instrumentos legais utilizados para embasar o procedimento, há indicação de quais sistemas de informação, internos e externos, deverão ser acessados, quais informações estão sendo buscadas e o que se há de fazer com elas, além de várias informações relevantes para fins de controle.

Para organizar essas informações, foi necessária a leitura de, aproximadamente, 150 páginas de textos legais: lei, decretos, instruções normativas, ordens de serviços, portarias, pareceres normativos etc.

A leitura sequencial foi feita utilizando-se do hemisfério esquerdo do cérebro. Com a utilização da visão do todo, o processo integral desde a entrada do pedido junto ao CAC das unidades da RFB, o protocolo, a verificação dos documentos, quais documentos seriam necessários para o deferimento do pedido, como elaborar o parecer, a emissão do despacho decisório e a consequente emissão das autorizações, foi possível desenhar o processo como um todo, buscando, em uma única folha, transmitir a visão geral e os aspectos essenciais de cada tarefa/ atividade associada ao subprocesso em questão.

Essas informações, uma vez organizadas no formato do PEC, não mais estão perdidas em 150 páginas de textos, elas estão ressaltadas, apontadas para serem aplicadas, otimizando as ações. Com o foco na essência, podem-se padronizar as decisões em toda a Região Fiscal. A repetibilidade dos parâmetros do processo é um dos pilares da gestão da qualidade, pois assegura o tratamento isonômico aos contribuintes espalhados por todo o Estado. O procedimento, assim clarificado e objetivado, torna-se tão fácil de ser executado, que permite, inclusive, pensar-se na possibilidade de se automatizar as decisões, por meio de um sistema eletrônico, nos moldes do SCC. Assim, a automatização de processos de trabalhos, permitiria alocar os servidores para os procedimentos de auditoria e fiscalização por amostragens dos casos mais significativos e redistribuir os servidores remanescentes para executar outras atividades mais prioritárias da repartição.

Mesmo que existam os PECs simplificando os procedimentos, isso não tira o mérito das Instruções Normativas, das Leis e das Portarias. Elas sempre serão necessárias. Por outro lado, além desse arcabouço legislativo, sequencial e detalhado, também se faz necessário um novo instrumento, que observe aos ditames de todas as normas e que possibilite a síntese, o foco na essência, que permita ao servidor ter a visão do todo, que o faça enxergar o processo no qual ele está inserido.

Assim como se faz necessário integrar os dois hemisférios cerebrais para organizar a informação, assim se faz necessária a integração da legislação, que disponibiliza a informação de forma sequencial e os PECs, com sua capacidade de enfatizar a essência.

Com esse instrumental, é possível reduzir drasticamente o tempo de capacitação dos servidores. Isso implica redução de custo e aumento da confiabilidade na execução das atividades. Como o PEC permite dar visibilidade aos processos também permite que se proponham alterações ou melhorias, um salto na direção da excelência na condução dos negócios públicos. Com esse instrumental, haverá uma ressignificação e uniformização em diversas palavras e conceitos utilizados nos sistemas de comunicação dos servidores. Se as pessoas entenderem o discurso que lhe está sendo comunicado poderão se alinhar em torno dos objetivos a serem alcançados.

Portanto, a lei dos "poucos vitais, muitos triviais" é que possibilita o transcurso do processamento sequencial para o processamento simultâneo da informação, ou seja: possibilita a elaboração visual e gráfica da informação de modo a alcançar o todo essencial, possibilita a produção dos PECs aplicados aos processos de trabalho, possibilita a gestão de conhecimentos e a gestão de processos.

Encontram-se algumas ferramentas organizadoras da informação, entre elas: o mapa conceitual (Figura 4) aplicado desde a década de 1960, principalmente no meio acadêmico. A rede de conhecimento também refere-se à década de 1960 (Figura 5).

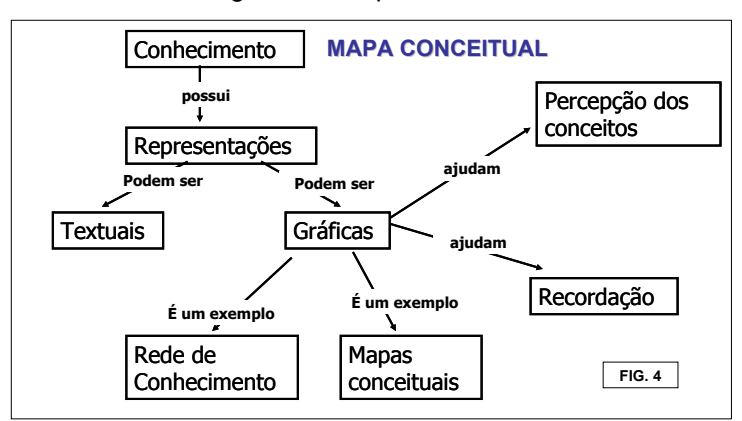

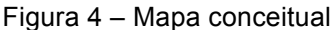

Fonte: Elaboração do autor.

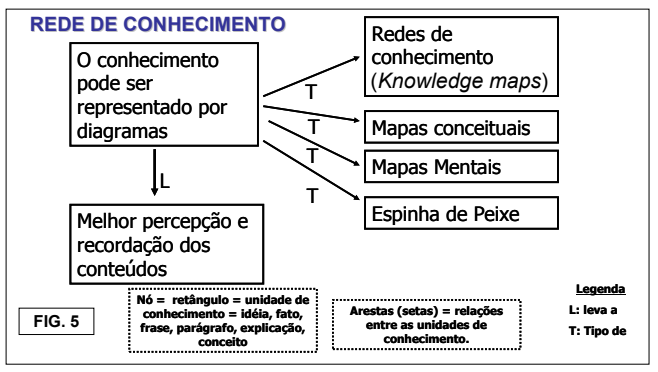

Figura 5 – Rede de conhecimento

Fonte: Elaboração do autor.

A Figura 6 apresenta um modelo do diagrama de Ishikawa, também conhecido como espinha de peixe ou diagrama de causa e efeito. Trata-se de uma importante ferramenta utilizada na gestão da qualidade desde a década de 1950. Permite relacionar todas as possíveis causas que poderiam estar contribuindo para o surgimento de um determinado efeito (efeito é o problema que se quer resolver, ou o objetivo que se quer alcançar). Ao permitir "visualizar" o todo, o diagrama possibilita identificar e isolar a causa, ou seja, permite a intervenção no processo. Esse pequeno e quase insignificante diagrama, associado à lei "dos poucos vitais e muitos triviais" e às quatro ferramentas da gestão da qualidade (planejar, executar, controlar e agir), foram decisivos para transformar o Japão, de uma economia falida no pós-guerra, a uma referência mundial de excelência na condução de seus negócios.

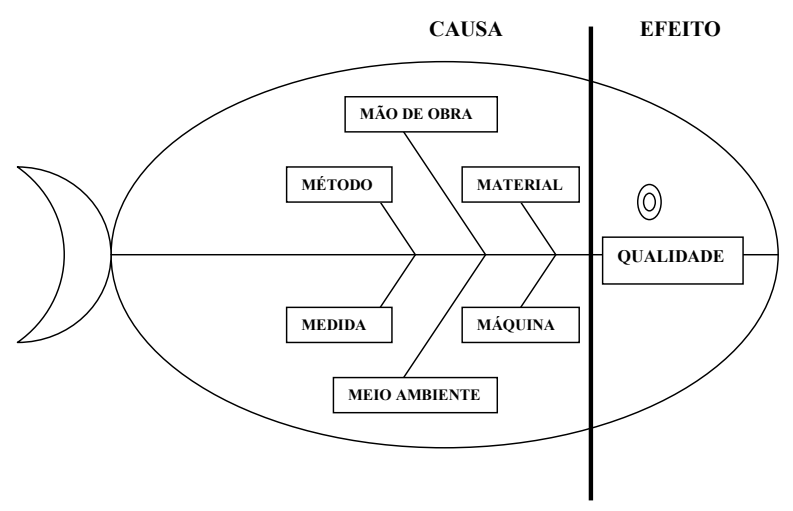

Figura 6 – Diagrama espinha de peixe

E por último, e mais recente, tem-se um exemplo do mapa mental. O mapa mental é uma técnica desenvolvida pelo psicólogo britânico Tony Buzan, já na década de 1970. Enquanto o diagrama de Ishikawa é mais rígido (padronizado), os mapas de Buzan são mais flexíveis e possibilitam maior criatividade na organização das informações. Nos mapas mentais, as informações são interligadas por ramos e formam uma hierarquia entre ideias relacionadas. Também se utiliza de cores e permite-se a colocação de imagens.

O exemplo da Figura 7 retrata a vida e morte de Monteiro Lobato e alguns dos fatos mais marcantes em sua biografia.

Fonte: Elaboração do autor.

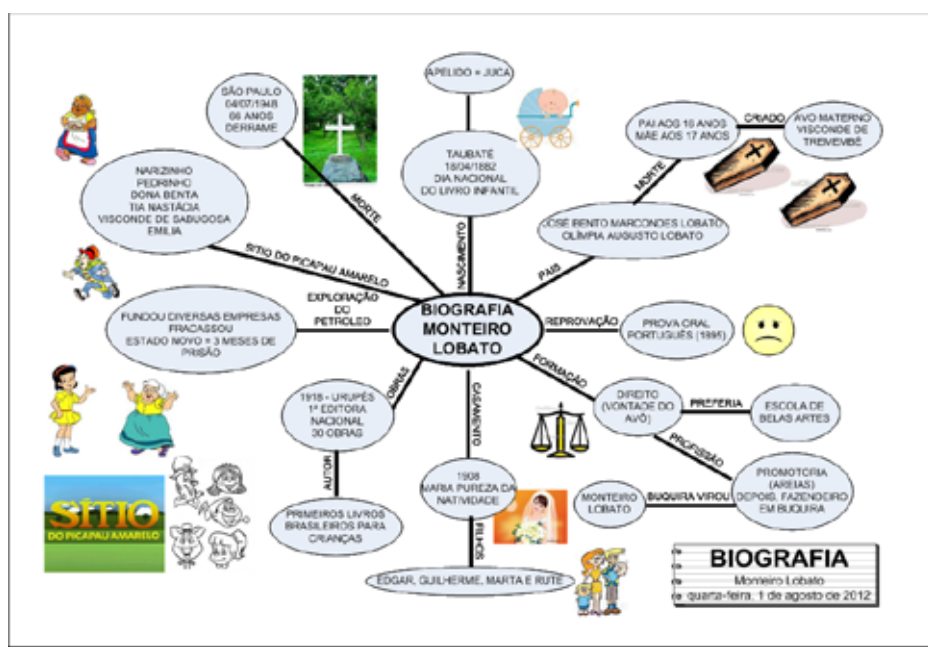

Figura 7 – Biografia de Monteiro Lobato

Fonte: Elaboração do autor.

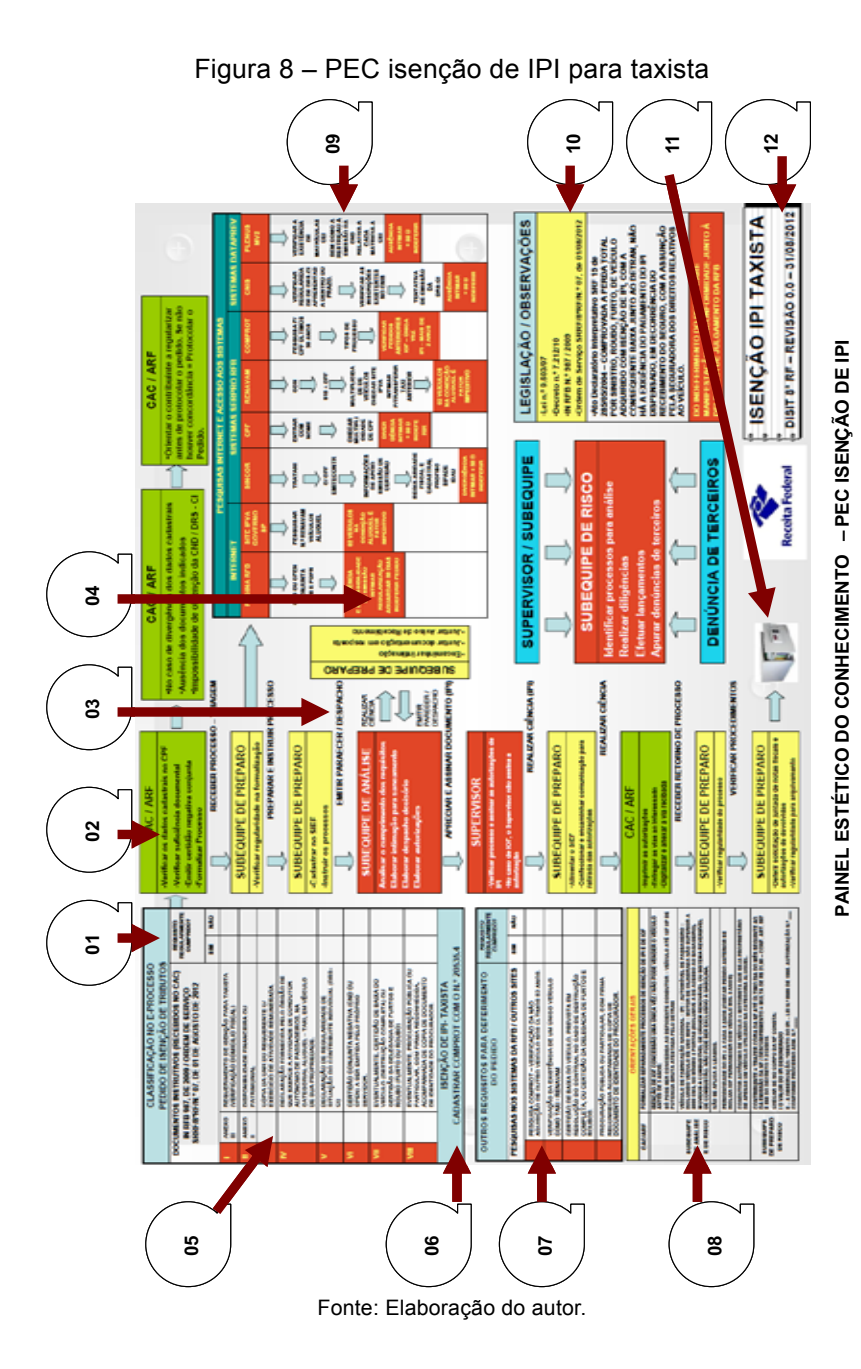

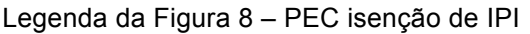

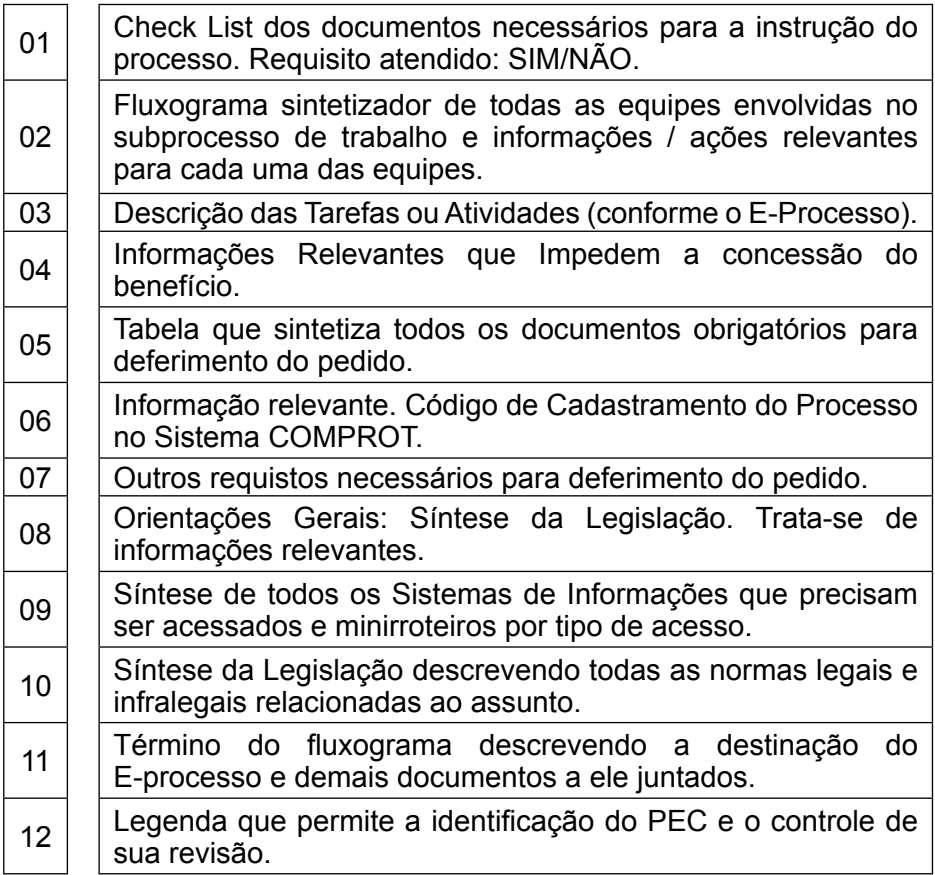

Comparando-se as Figuras 7 e 8, percebem-se as diferenças fundamentais que se apresentam nos dois modelos de organização do conhecimento: O mapa mental e o PEC, o que torna o PEC um elemento original.

# **4 Metodologia aplicada. Como construir um PEC**

Os passos para a construção do PEC são muito simples. A título de exemplo observe o modelo anteriormente apresentado na Figura 8 que retrata o subprocesso de Isenção de IPI para taxista.

Tudo se inicia a partir da leitura de toda a legislação pertinente a esta matéria, onde as informações são apresentadas parte a parte, detalhe por detalhe. Após essa leitura, chega-se a compreensão do todo.

Logo, o texto segue a regra: das partes para o todo, que possibilita a partir do detalhe, chegar ao entendimento do todo. Na construção do PEC, temos invertida essa regra. Assim, para esquematizar o conhecimento, se faz necessário ter-se em mente a visão do processo como um todo, colocando-se na folha, primeiramente a visão geral e, partindo para alguns detalhamentos, onde necessário. Daí surge a primeira regra:

#### **Regra n.º 01: Primeiro a visão geral, depois o detalhamento**

Com a leitura da legislação e observando-se a visão geral, podese aplicar a regra dos "poucos vitais" dentro dos "muitos triviais", o que permitirá a redução de até 96% de conteúdos argumentativos ou exemplificativos. Apenas 4% a 11% do conteúdo textual é, de fato, matéria relevante.

Selecionar as informações vitais, entre as muitas triviais, resulta na segunda regra:

# **Regra n.º 02: Poucos vitais, muitos triviais**

As informações deverão apresentar-se de forma clara, objetiva e concisa. A ideia por trás da construção do PEC é a ideia de síntese. A informação contida no PEC deve ser sintética e disposta em uma única folha que possibilite a visão geral do subprocesso. Assim, obtém-se a terceira regra:

## **Regra n.º 03: Todas as informações relevantes devem estar sintetizadas e dispostas em uma única folha**.

PEC significa Painel Estético do Conhecimento. A palavra "Painel" denota a possibilidade de se colocar na folha, informações relevantes como se fossem blocos de assuntos que não necessariamente precisam estar interligados por ramos à ideia principal. "Notas", "Observações", "Informações cruciais" podem estar destacadas em lembretes colocados

nos PECs sem a necessidade de se manter uma sequência linear textual. "Pendura-se" a informação relevante como se a folha fosse uma parede ou uma lousa. Aliás, a ideia de painel surgiu em parte das lousas organizadas por excelentes professores. O PEC seria como uma minilousa ou um quadro de síntese onde o conhecimento poderia ser organizado.

### **Regra n.º 04: Algumas informações relevantes podem se fixar em partes da folha onde o PEC é construído, sem a necessidade de ligar essas informações por ramos.**

Todo processo ou subprocesso de trabalho, no âmbito das administrações tributárias, apresentam alguns aspectos em comuns a saber: possuem atividades que devem ser exercidas pelos contribuintes, documentos que sejam necessários para a instrução do processo, atividades que sejam de competência de seções ou serviços no âmbito interno da repartição. Essas observações resultam em três novas regras:

**Regra n.º 05: O PEC deve prever um fluxograma contendo todas as seções ou serviços ligados a determinado subprocesso, desenhando a origem, o desenvolvimento e a finalização das atividades.**

**Regra n.º 06: O PEC deve conter** *check list* **de todos os documentos necessários para a instrução processual que resultem no deferimento do pedido.**

**Regra n.º 07: O PEC deve conter uma tabela onde todos os Sistemas de Informações que precisam ser consultados apareçam de forma sintética e onde se descreva, passo a passo, como acessá-los, quais informações se buscam encontrar e quais informações obtidas nesses Sistemas podem levar ao indeferimento do pedido.** 

Tal qual nos Mapas Mentais propostos por Tony Buzan, os PECs também se utilizam de cores que proporcionam um estímulo visual. Nos fluxogramas inseridos nos PECs, é possível a aplicação de cores para seções ou serviços distintos da repartição. A cor vermelha no fundo,

com as letras escritas em amarelo, pode ser utilizada para transmitir a ideia relevante em caso de indeferimento do pedido.

**Regra n.º 08: Devem ser utilizadas cores na construção dos PECs objetivando-se a criação de um estímulo visual.**

**Regra n.º 09: Os PECs devem ser impressos em papel Couche de gramatura 180 g/m2, no formato A3.**

**Regra n.º 10: As informações devem estar dispostas na folha de forma organizada, observando-se, se possível, o aspecto simétrico, conferindo, dentro do possível, certo valor artístico, resultando na construção de um PEC harmônico e agradável.**

O conjunto das regras 08, 09 e 10 proporciona o elemento estético ou seja: a utilização dos sentidos na obtenção do conhecimento estético. A esse respeito Oberg (2007) assim preleciona:

> Mesma raiz de palavras como sinestesia, que significa cruzamento de sentidos e sensações, a estética, termo de origem grega – aisthesis (estese), indica a percepção pelos sentidos, sensação, faculdade de sentir, opondo-se à palavra anestesia, que também tem sua raiz em aisthesis e, acrescida de na, negação em grego, significa ausência de percepções e de sensações.

Alves (2011) assim argumenta em relação à informação estética:

Muito se tem discutido sobre o conhecimento estético, sensível, adquirido pelos sentidos, e o conhecimento semântico, conquistado por meio da razão, afirmando que um opõe-se ao outro. Mas logo se vê que esse tipo de classificação, mesmo didática, é incompleta, pois tanto a estética se utiliza da razão, como a razão da estética. Kant, segundo Netto (2007: 168), acredita que o conhecimento pelos sentidos é fundamental, pois complementa o racional.

[...] O grupo da informação semântica é capaz de produzir informações denotativas, "cujo objetivo básico é a manifestação de um sentido primeiro, produtos de uma marca fechada (o sentido no plano da extensão) (Netto, 2007, p.169). Com relação à informação estética nota-se o contrário, informações de sentido conotativo, gerando sentidos múltiplos que se encaixam no plano da profundidade.

Cordeiro (2006) também apresenta importante contribuição nesse campo, ao afirmar:

> A expressão informação estética causa um certo desconforto conceitual se pensarmos no seu sentido imediato, denotativo (nível linguístico e literal) e de palavras isoladas. Por outro lado, acreditamos que sua instância de discussão é da ordem do conotativo (nível simbólico), do sujeito e da subjetividade.

> Essa tensão conceitual, talvez, ocorra pelo suposto antagonismo das ideias veiculadas à informação e a estética. A primeira, informação, tem como subtexto a precisão e a exatidão de uma ideia substantiva enunciada e interpretada, a segunda, estética, esbarra com maior frequência, na ideia subjetiva do simbólico, da emoção, do sentir, além da dificuldade de se codificar essas "extensões sensoriais do corpo" em linguagem articulada ("agenciamento de enunciação") e pelo viés do não poético. Entretanto, informação e informação estética são da ordem do conhecimento.

E, por fim, Sabbag (2007) também ressalta:

A qualidade estética do arranjo simbólico é igualmente relevante: mapas cognitivos elegantes quase sempre representam um pensar elegante. Sentir a estética de um argumento, mais uma vez, denota o uso de conhecimento tácito relacionado à arte. Da mesma forma, esquemas simples são mais convincentes; esquemas complexos ou confusos são questionáveis e controversos.

Os mapas cognitivos permitiram criar técnicas de elaboração de uso no ambiente técnico e científico. E nas organizações, como compreender tantos problemas complexos? Nelas, o apoio de um mapa cognitivo também é fundamental. Da mesma maneira, os mapeamentos de processos na forma de fluxogramas e diagramas espinha de peixe sevem a idêntico propósito. Cada esquema associa diferentes modos de construção, mas o que há em comum em todos os exemplos é a busca de associação de seus elementos.

Não apenas a utilização de cores, a organização visual da informação, ou a gramatura do papel utilizado na impressão dos PECs carregam informação estética percebida pelos sentidos do leitor. A própria clareza, objetividade e concisão e a ideia de síntese do conhecimento proporcionado pelo PEC produz uma gama de sentimento e sensações em quem por ele aprende. Por isso, a denominação de Painel Estético do Conhecimento. Um conhecimento mais amplo do que aquele puramente semântico ou literal.

O PEC da Figura 11.02, apresentado ao final desse trabalho, trata da isenção de Imposto de renda sobre proventos de aposentadoria e pensão recebidos por contribuinte portador de moléstia grave. É uma das preocupações da RFB a melhoria da qualidade no atendimento ao contribuinte. As atividades de plantão fiscal refletem um importante ponto de contato entre a RFB, representada pelo Auditor-Fiscal, e a sociedade, representada pelo contribuinte. Em muitas unidades da RFB, as atividades de plantão fiscal não são exercidas por AFRFB com dedicação exclusiva a essa atividade. A forma como essa atividade vem sendo desempenhada muitas vezes passa por escala no atendimento. Auditores da Fiscalização ou de outras áreas se revezam no exercício dessa atividade.

Por não estarem em contato contínuo com a informação, sempre terão de pesquisá-la, pois esta não foi repetida suficientemente para que pudesse estar fixada e automatizada em suas memórias.

Em geral, quando o contribuinte procura o plantão fiscal para esse tipo de atendimento, suas dúvidas são:

1. Se o tipo de doença que o acomete se enquadra no rol das previstas na legislação;

2. Se os rendimentos que ele aufere são alcançados pela isenção;

3. E o que ele precisa fazer para ter direito a usufruir da isenção;

Já, para os plantonistas, além dessas informações, exige-se o conhecimento de que outros processos de trabalho serão impactados por qualquer iniciativa do contribuinte, e como a qualidade da informação por eles repassadas ao contribuinte irá repercutir em outros Serviços da RFB, a saber:

- 4. O serviço de fiscalização, caso haja necessidade de retificar as declarações e se isso ensejará, ou não, a incidência dessas declarações em malha;
- 5. O serviço de arrecadação, se o contribuinte sofreu uma fiscalização, foi notificado e parcelou esse débito, porém os rendimentos eram isentos (ele tinha a doença, mas não sabia de seu direito, não tinha o laudo pericial);
- 6. O CAC, caso o contribuinte possua imposto de renda a restituir incidente sobre o 13º, que tem tributação exclusiva e que exige o protocolo do pedido em papel, bem como o protocolo do pedido de revisão de declaração ensejadora da notificação fiscal, bem como o pedido de cancelamento do parcelamento do débito lançado.
- 7. O Serviço de Tributação, que irá analisar o pedido de restituição do Imposto de Renda sobre o 13º formalizado em processo e, talvez, também tenha que analisar os PERDCOMPS que serão transmitidos para solicitar a restituição das quotas de IR que foram pagas via DARF.

Com essa visão do todo, pode-se elaborar um PEC a ser aplicado na RFB por meio do seguinte roteiro:

- A) A partir de uma folha em branco, coloque no centro o título ou a ideia principal que será esquematizada, nesse caso: "isenção por moléstia grave";
- B) Nesse PEC, apresentam-se três tipos de ideias secundárias de interesse:
	- B.1 aquela que elenca as doenças, as condições e os rendimentos alcançados pela isenção;
- B.2 aquela que relaciona os procedimentos a cargo do plantão fiscal para buscar, nos diversos sistemas da RFB, as informações de qualidade a serem repassadas ao contribuinte; e
- B.3 aquela que relaciona os procedimentos a cargo do contribuinte.
- C) Para cada ideia secundária, pode-se construir um ramo que a interliga à ideia principal.
- D) Se houver desdobramento da ideia secundária para uma terciária, faz-se novo ramo.
- E) Todos os procedimentos necessários a cargo de cada uma das partes são indicados no PEC (para o contribuinte e para o plantonista).
- F) Pode-se agrupar um conjunto de informações, em forma de tabela, se isso simplificar sua visualização. Por exemplo: o plantonista irá precisar consultar as declarações do contribuinte junto ao Portal do IRPF e, dependendo do resultado do processamento da declaração, algumas situações poderão ocorrer, a saber:
	- **•** Declaração sem imposto retido na fonte. (não precisará retificar, pois não há o que ser restituído).
	- **•** Declaração com imposto retido na fonte e imposto a pagar (retificar para restituir o imposto retido e fazer PERDCOMP para restituir o Imposto Pago via DARF).
	- **•** Declaração com Notificação de Lançamento e parcelamento de débito.
- G) Faz-se o mesmo para as informações a serem acessadas via IBM GRANDE PORTE por meio do Guia VIC, com o CPF do contribuinte, em que se buscam informações sobre o IR retido na fonte sobre o 13º Salário.

O resultado final é o PEC do Anexo 11.02, do Capítulo 11.

No início, pode parecer trabalhoso e, mesmo, produzir certo desconforto ao tentar colocar as ideias no papel. Mudar a forma de anotar, de sintetizar e de pensar implica mudança em termos neuronais, implica processos de desaprendizagem e organizações de novas e complexas sinapses.

E qual é a importância deste mapa sobre moléstia grave, no plantão fiscal? Na apresentação® sobre a implantação do escritório de processos, existe referência ao cidadão e à qualidade no atendimento, com desempenho dentro da média. E existe, entre as diversas possibilidades, a de muito acima da média, ou seja: ser referência mundial.

Atualmente, em muitas unidades, o serviço de atendimento junto ao plantão fiscal se dá por rodízio entre os auditores. Tal fato dificulta assegurar a qualidade e a padronização da informação aos contribuintes espalhados por todo o Brasil, vez que os auditores esporadicamente prestam esse tipo de atendimento. Uma informação de baixa qualidade não apenas estará contribuindo para deixar um contribuinte insatisfeito, mas trará repercussão para todas as demais áreas internas que serão demandadas por uma má informação.

Neste sentido, o PEC do item 11.02 a ser disponibilizado na internet, podendo ser acessado, inclusive pelo contribuinte ou seus procuradores, resolve alguns problemas. O plantonista (de qualquer unidade espalhada pelo Brasil) sabe exatamente quais informações serão prestadas nesse atendimento, sabe quais os sistemas deverão ser consultados. O contribuinte saberá quais são os procedimentos que deverão ser por ele providenciados.

Isso significa: informação de qualidade e contribuinte bem atendido. E apenas os serviços corretos serão demandados. Não importa se o contribuinte é um *expert* em legislação tributária ou não. Ele terá a informação correta e por escrito, com todos os passos a serem demandados. Se tiver que procurar pelos serviços profissionais de um contador, ele saberá exatamente o que o contador precisará fazer. Esta é uma forma da RFB cumprir a sua missão: "Exercer a administração tributária e aduaneira com **justiça fiscal e respeito** ao cidadão, em benefício da sociedade" e é uma forma de alcançar os seguintes resultados, previstos no mapa estratégico: 1) Aumentar a **percepção da equidade** na atuação da instituição e 2) Fortalecer **a imagem da instituição** perante a sociedade.

<sup>6 &</sup>quot;Slide 12. **E como aumentar o valor entre a estas partes interessadas**." Implantação do Escritório de Processos. COPAV. Maio de 2012. Disponível em: intranet da RFB.

### **5 Os PECs e suas relações com o Novo Sistema de Aprendizagem**

Em seu livro que trata sobre as espirais do conhecimento, Sabbag (2007) informa que o Novo Sistema de Aprendizagem tem como fontes as ideias da Andragogia, de Paulo Freire e de Edgar Morin, entre outras teorias. O autor assim se manifesta:

Em síntese, os requisitos para a aplicação são:

- $\angle$  É baseada na experiência, que é percebida, decodificada, confrontada com teorias e revalidada para gerar novas teorias e conhecimentos.
- $\checkmark$  A crítica e reflexão habilitam à aprendizagem; a criatividade deriva da formulação e solução de problemas; as capacidades de esquematização e de conceituação determinam a consistência do processo;
- $\checkmark$  O compartilhamento amplia horizontes de compreensão: o social e o coletivo se sobrepõem ao individual e introspectivo na construção dos saberes;
- $\checkmark$  Prática e teoria formam um processo dialético, fecundam-se mutuamente e ampliam a visão de mundo dos aprendizes. Com isso modificam comportamento e atitudes;
- $\checkmark$  Contextualização (realidade da organização, da nação) e generalização (realidade global) tornam-se processos complementares, evitando os exageros de um e outro processos intelectuais;
- $\checkmark$  Registro do conhecimento produzido é essencial, não só como memória do processo, mas como codificação para posterior refinamento.

Os PECs possibilitam mediar todos esses requisitos uma vez que permitem perceber e decodificar a experiência, podendo se submeter ao confronto com teorias; seu uso permite o desenvolvimento das capacidades de esquematização, permite o compartilhamento, a contextualização e, por fim, o registro do conhecimento produzido.

# **6 Relação custos x benefícios**

A presente proposta pode ser diretamente aplicada por qualquer servidor após uma breve capacitação de 8 horas de duração.

Esta capacitação pode ser implementada na modalidade EAD, videoconferência, videoaulas ou treinamentos presenciais.

A aplicação dessa metodologia assegura a padronização das atividades de todas as áreas da RFB e em todo o território nacional. A padronização da informação permite aplicar um tratamento isonômico ao contribuinte independentemente da repartição onde o mesmo protocolou o seu pedido, assegura a precisão da informação de forma a não induzir o contribuinte a entrar com demandas desnecessárias que venham a gerar trabalhos desnecessários às seções e serviços ligados àquele assunto.

Os PECs permitirão a redução no tempo de treinamento e objetividade nas orientações relevantes, assegurando a aprendizagem e evitando o desperdício de recursos materiais e humanos.

# **7 Aumento de produtividade**

O aumento de produtividade pode ser explicado pela redução do tempo necessário para a capacitação do servidor em determinado processo de trabalho. Os PECs possibilitam a visualização em uma única folha, a totalidade das informações relevantes necessárias para o domínio de um determinado processo de trabalho reduzindo, consequentemente, o tempo dessa capacitação. Se os PECs permitem ou facilitam o treinamento *on the job*, a organização ganha flexibilidade em redistribuir as equipes de trabalho visando à redução de estoques em que eles possam existir.

# **8 Viabilidade de implementação**

A metodologia de construção dos PECS é de aplicação rápida, barata e eficaz. O treinamento é de, aproximadamente, oito horas. Os recursos necessários para se construir um PEC são: computador, impressora e papel. O tempo para treinar um servidor para executar uma tarefa para a qual foi elaborado um PEC pode chegar a apenas 30 minutos.

Todo e qualquer servidor da RFB poderá ser capacitado na elaboração dos PECs aplicados em suas respectivas áreas de trabalho.

# **9 Melhoria da qualidade dos serviços prestados e dos resultados estratégicos**

A implementação da proposta trará maior controle, por parte da RFB, de seu Capital Intelectual atualmente encontrado na forma de conhecimento tácito e, portanto, subjetivo e intangível que permeia os saberes existentes nas mentes de seus servidores. A possibilidade da conversão do conhecimento tácito em conhecimento explícito com a utilização dos PECs permitirá o compartilhamento do saber de um único servidor especialista em determinada atividade, com todos os demais servidores espalhados por todo o Brasil que executam a mesma atividade. Isso poderá, dentro de certos limites, padronizar decisões em âmbito nacional, resultando em aumento da percepção de equidade na atuação da instituição e fortalecimento da imagem da RFB perante a sociedade.

A possibilidade de colecionar os PECs dos diversos processos e subprocessos mantendo-os disponível na intranet nacional na forma de uma grande biblioteca permitirá a troca de saberes entre os servidores, melhor controle e padronização de atividades, possibilitando, inclusive o redesenho de processos, sua extinção ou novas proposições poderá implicar em alcançar o resultado de aproximação da arrecadação efetiva da potencial.

A possibilidade de explicitação e padronização de conhecimentos permitirá maior assertividade e efetividade nas atividades de lançamento, buscando-se entendimentos sobre determinados temas da legislação que possam garantir-lhes maior robustez que culmine com sua manutenção tanto na esfera administrativa quanto na judicial propiciando a elevação do cumprimento espontâneo das obrigações tributárias e aduaneiras.

Os PECs poderiam ser aplicados em um projeto-piloto visando mensurar o estabelecimento ótimo do tempo de treinamento de servidores nas áreas aduaneiras. Se, por exemplo, com a utilização dos PECs o tempo necessário para capacitar um servidor recém-ingresso nas atividades aduaneiras seja de apenas cinco dias, a utilização dos PECs seria um diferencial estratégico para uso da RFB e contribuiria para o fortalecimento do comércio exterior e para a proteção da sociedade.
Servidores capacitados e treinados no uso da metodologia de construção e leitura dos PECs tornam-se aptos a padronizar suas atividades e a aumentar sua produtividade através de mapas cognitivos bem elaborados que os façam entenderem a sistemática de trabalho e com isso diminuir o tempo de análise de um processo reduzindo, consequentemente, o tempo entre o vencimento do tributo e o seu recolhimento.

A utilização dos PECs potencializa a aprendizagem e reduz os tempos de execução da atividade, tornando o servidor mais ágil. Com a melhoria da performance das equipes de fiscalização, poder-se-ia elevar a percepção de risco e a presença fiscal e produzir o incremento voluntário de arrecadação.

A redução dos litígios tributários e aduaneiros poderia se dar através do levantamento de todas as possíveis situações e matérias que internamente não estejam pacificadas. Uma força-tarefa poderia ser reunida para deliberação e construção dos PECs para auxiliar na apresentação das diversas teses adotadas internamente, pela fiscalização, pela tributação, pelas DRJs, pelo CARF e pela jurisprudência em geral. Os PECs indicarão qual das teses reúne maior chance de consolidação. A partir dessa prévia seleção, a PGFN poderia ser solicitada para a elaboração de parecer a ser submetido ao Ministro da Fazenda. A partir da aprovação do Parecer, nossas ações estariam vinculadas reduzindo as divergências interpretativas e fortalecendo nossos autos de infração.

Os PECs também podem ser usados para planejamento das atividades e desenho de novas rotinas de trabalho e, com isso, seria possível aprimorar e ampliar os serviços prestados à sociedade.

A metodologia recomendada tem por meta desenvolver as potencialidades humanas, organizar e sistematizar as informações, propiciar um aprendizado efetivo em curto período de tempo. Permite o engajamento, possibilita o compartilhamento das experiências, o mapeamento de conhecimentos. Como ferramenta que gerencia o conhecimento e permite o compartilhamento de experiências, os PECs auxiliarão no desenvolvimento de competências, na integração e na valorização das pessoas que compõe nossa organização.

Os PECs permitem fazer mais com menos recursos humanos, pois melhora a aprendizagem e a produtividade com a qual as pessoas executam suas tarefas. Melhorando-se a efetividade na execução de determinadas atividades, poder-se-ia melhor adequar o quadro de pessoal às necessidades institucionais.

Em relação à **integração e otimização dos resultados do macroprocesso do crédito tributário** no âmbito do Ministério da Fazenda (MF), a proposta tem como premissa o desenvolvimento e melhoria de cada atividade ou tarefa para a qual um PEC for construído. Se pensarmos que um processo ou subprocesso é composto de várias tarefas ou atividades, a melhoria das partes (as tarefas ou atividades) implicaria a melhoria dos subprocessos ou processos como um todo.

É possível e perfeitamente factível a construção de PECs para cada um dos seguintes processos: Política Tributária; Cadastro; Arrecadação; Cobrança; Fiscalização; Contencioso; Inteligência Fiscal; Atenção ao Contribuinte; Legislação; Cooperação Fiscal. Todos esses PECs poderiam ser reunidos em uma coletânea, a CPEC, disponibilizada em forma de uma biblioteca na intranet nacional.

### **10 Conclusão**

A partir do trabalho desenvolvido, pode-se concluir que os PECs permitem tornar os conhecimentos tácitos em conhecimentos explícitos. Os PECs podem ser usados como facilitadores da aprendizagem e possibilitam a capacitação de recursos humanos em tempo recorde e a baixo custo, favorecendo a execução com excelência das atividades e eliminando o retrabalho.

Os PECs permitem assegurar relativa padronização de conceitos, técnicas, processos, atividades e tarefas, melhorando o nível de qualidade de todos os serviços prestados.

Os PECs também permitem a visualização dos aspectos relevantes, apontam a essência daquilo que é significativo e que merece ser alcançado e preservado.

E, finalmente, os PECs podem servir como interlocutores no

processo de comunicação, um meio que possibilite unir a qualidade à gestão de processos desenvolvidos pela RFB e contribuir para a tradução da visão estratégica em termos operacionais, promovendo a melhoria continua dos processos de negócios.

# **11 Anexos – Três modelos de PECs aplicados na RFB**

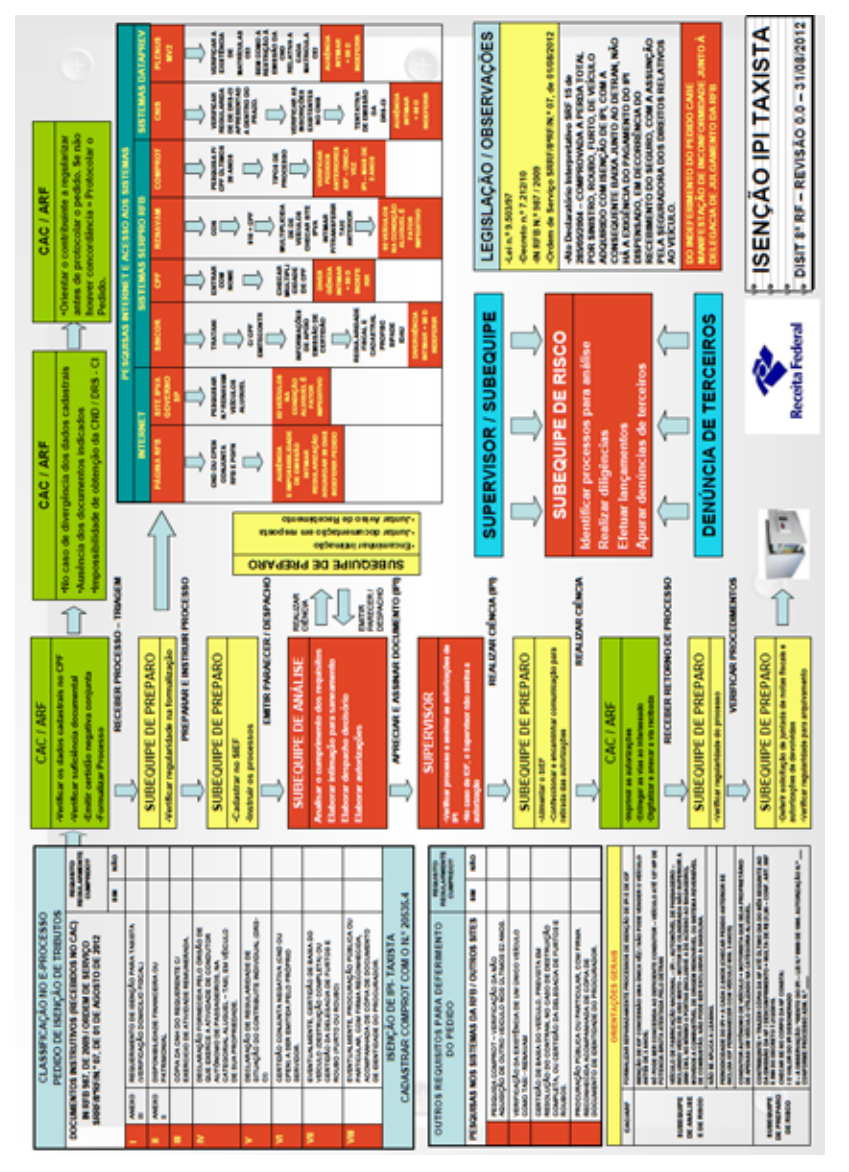

11.01 – Isenção IPI. Taxista. DISIT. SRRFB – 8ª RF

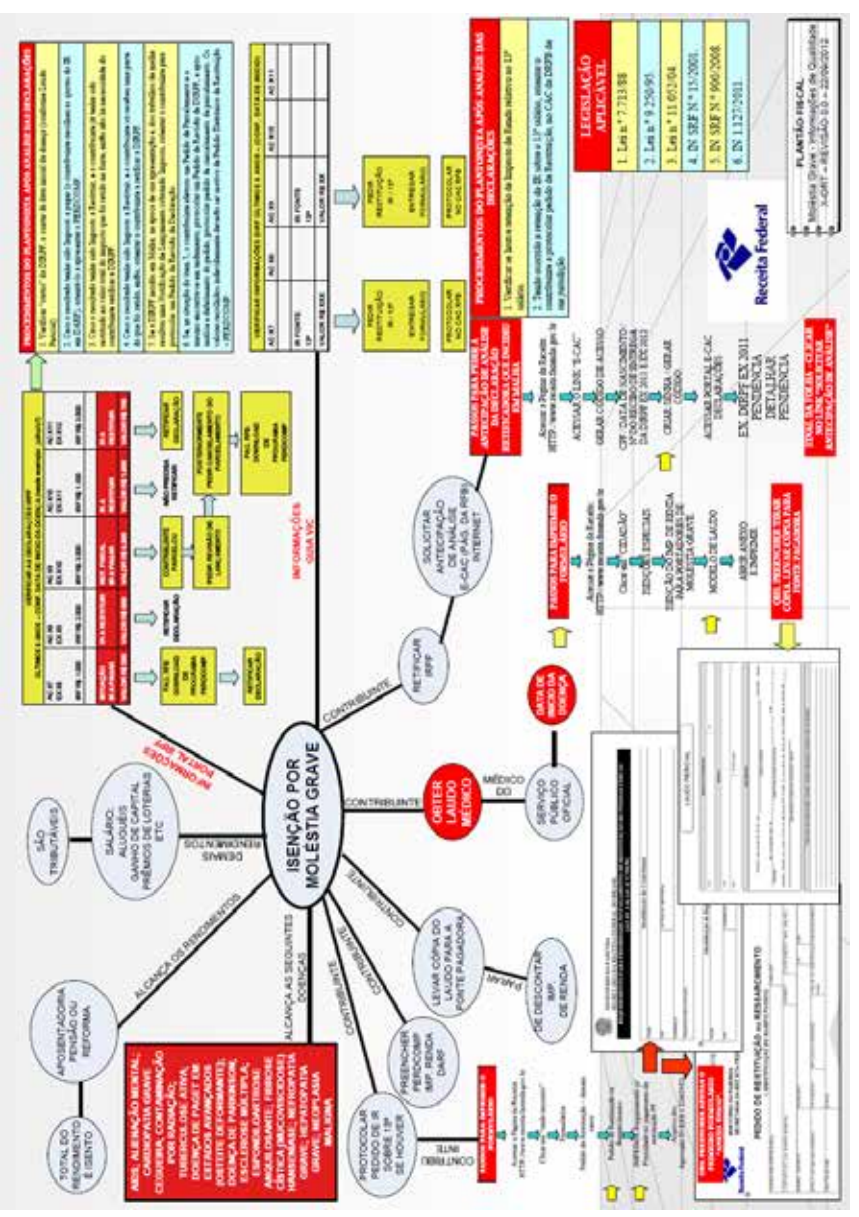

11.02 – Plantão Fiscal. Moléstia Grave – DISIT. SRRFB – 8ª RF.

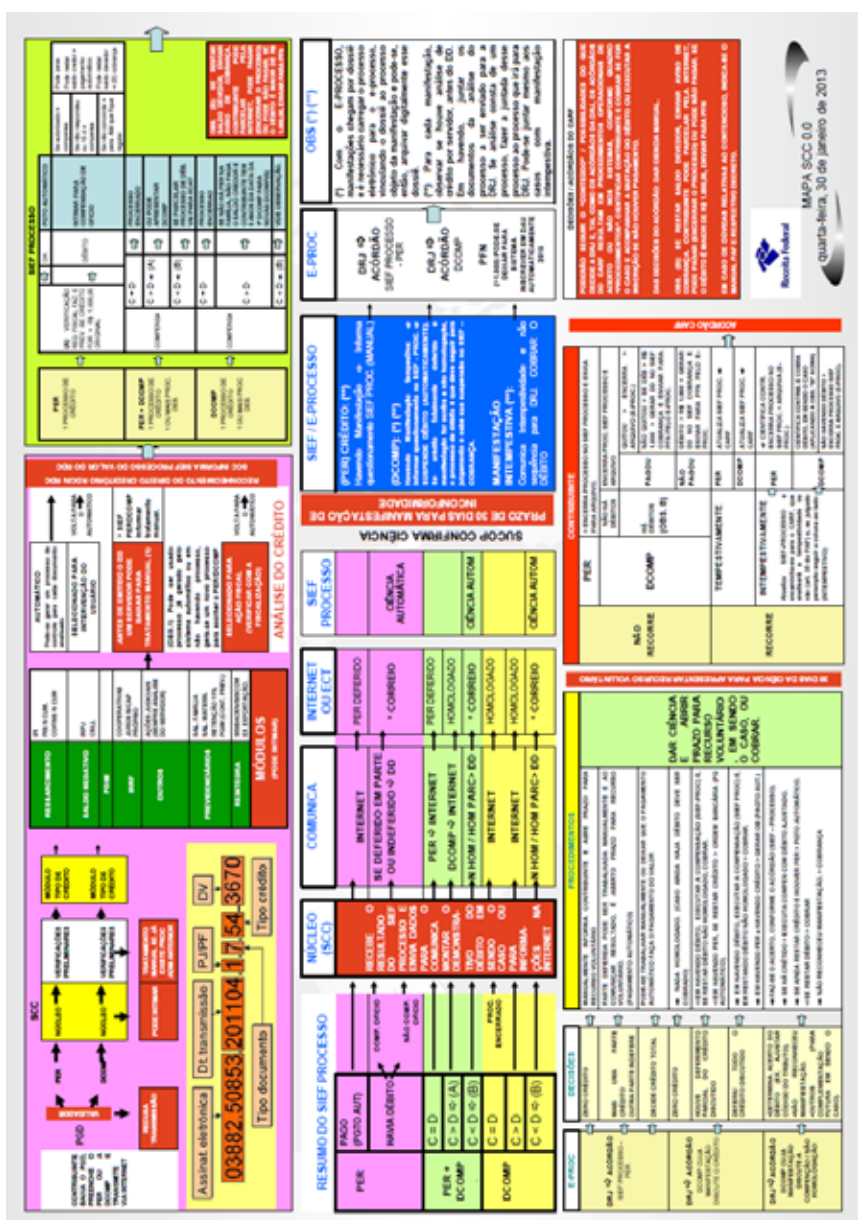

11.03 – PEC DO SCC

## **Referência**

ALVES, Raphael Barros. **O uso do Haicai no Jornalismo de Millôr Fernandes**. Disponível em: <HTTP//www.teccomstudies.com/números/revista-2/184-o-usodo-haicai-no-jornalismo-de-millor-fernandes?star=3>. Acesso em: 31 ago. 2013.

ARNTZ, William. **Quem Somos Nós.** Editora Prestígio, 2007.

CORDEIRO, Rosa I. N. **A imagem e a subração do olhar informativo e estético.** Disponível em: <HTTP://www.dgz.org.br/dez06/Art\_03.htm>. Acesso em: 31 ago. 2013.

MORAES, Renate Jost de. **As chaves do inconsciente.** 20. ed. Belo Horizonte: Editora Vozes, 2002.

OBERG, Maria S. P. **Informação e significação:** a fruição literária em questão. Disponível em: <httm://www.teses.usp.br/teses/disponíveis/27/27151/tde-23072009-161746/pt-br.php>. Acesso em: 31 ago. 2013.

SABBAG, Paulo Yazigi. **Espirais do conhecimento**. Ativando indivíduos, grupos e organizações. Editora Saraiva, 2007.

#### **Outros**

**Implantação do escritório de processos**. COPAV. Maio de 2012. Disponível na intranet da RFB.

**Gestão orientada a processos na Receita Federal do Brasil.** Disponível na intranet da RFB.

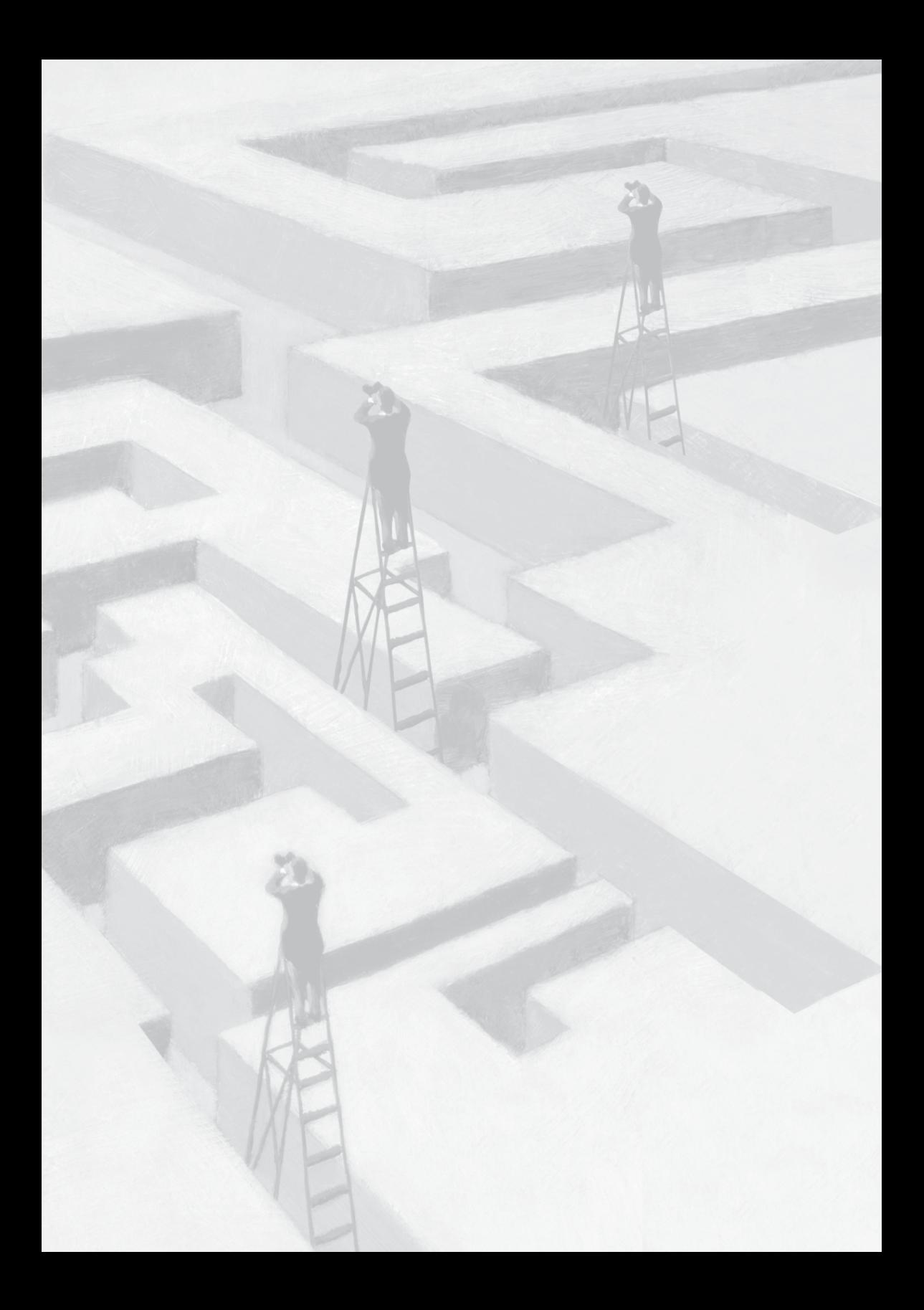

**Portaria RFB nº 1021, de 10 de maio de 2012**

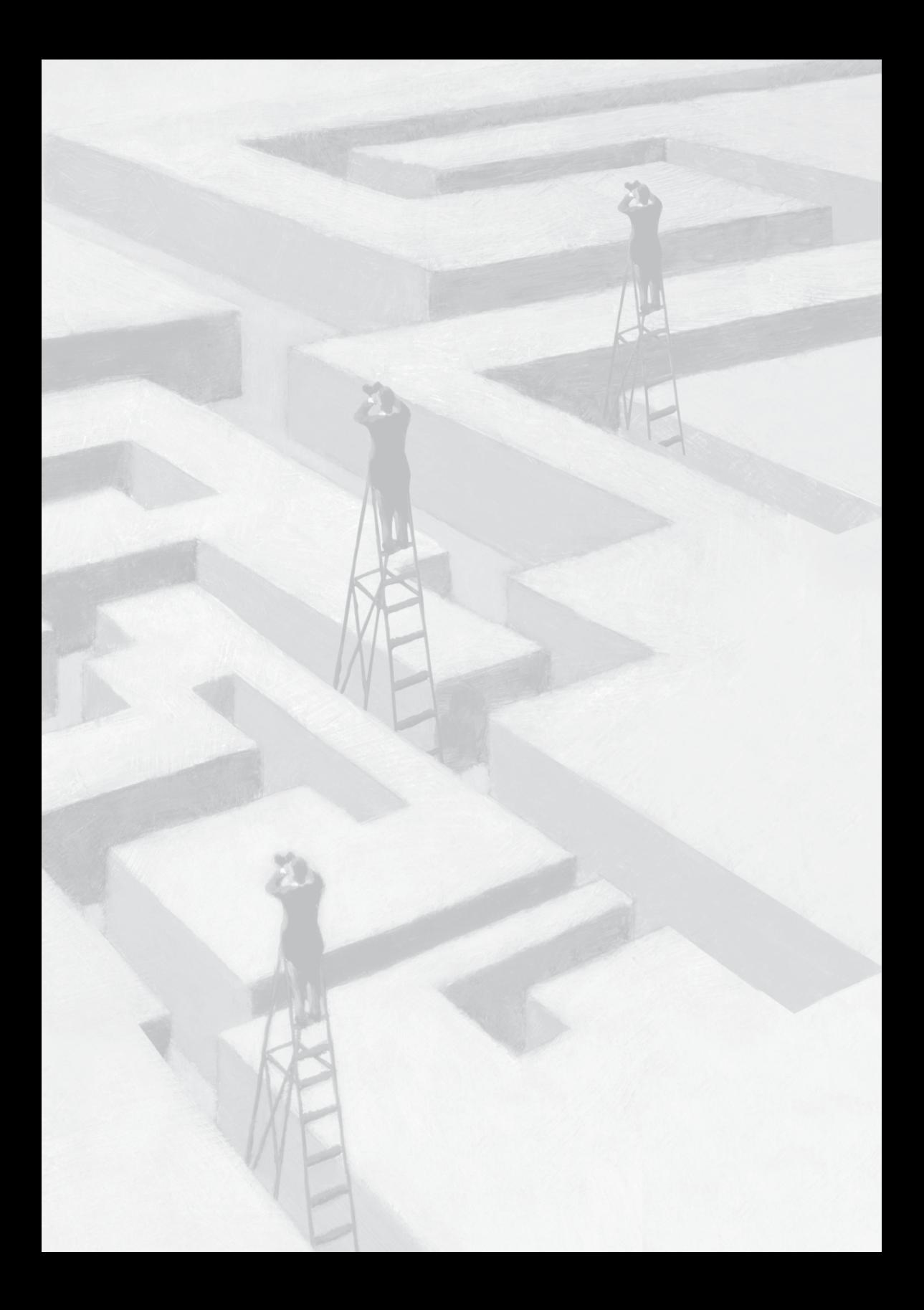

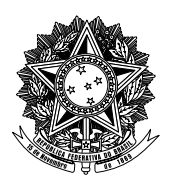

# **MINISTÉRIO DA FAZENDA**

#### **Secretaria da Receita Federal do Brasil**

## **Portaria RFB nO 1021<sup>1</sup> , de 10 de maio de 2012**

Dispõe sobre o "Prêmio de Criatividade e Inovação da RFB e estabelece procedimentos para sua atribuição.

**O SECRETÁRIO DA RECEITA FEDERAL DO BRASIL**, no uso de suas atribuições,

#### **RESOLVE**:

#### **DAS DISPOSIÇÕES GERAIS**

Art. 1º O "Prêmio de Criatividade e Inovação da RFB" passa a ser regido por esta Portaria.

Art. 2º O Prêmio referido no art. 1º tem por objetivo reconhecer e valorizar trabalhos, apresentados por servidores e empregados do Ministério da Fazenda, que se caracterizem pela qualidade técnica e

<sup>1</sup> Publicada no Boletim de Pessoal – BP nº 19, de 11/05/2012

aplicabilidade na implantação de boas práticas de gestão e na melhoria dos serviços prestados ao contribuinte.

Art. 3º O Prêmio de Criatividade e Inovação da RFB será conferido uma vez por ano.

Art. 4º Os trabalhos de que trata o art. 2º deverão ser apresentados sob a forma de monografia, individualmente ou em grupo, observados procedimentos para apresentação e encaminhamento, prazo de inscrição, local e data da solenidade de premiação, que serão fixados, anualmente, em portaria do Secretário da Receita Federal do Brasil (RFB).

### **DO TEMA**

Art. 5º Cada candidato poderá apresentar apenas uma monografia sobre o seguinte tema "Implantação de Boas Práticas de Gestão e Melhoria da Qualidade dos Serviços Prestados ao Contribuinte", abordando um ou mais dos seguintes subtemas:

I – Gestão estratégica;

II – Gestão de competências;

III – Inovação e melhoria dos processos de trabalho da RFB;

IV – Gestão da informação;

V – Cidadania fiscal e relacionamento com a sociedade;

VI – Ética institucional;

VI – Simplificação do sistema tributário; e

VIII – Experiências comparadas de sistemas e administrações tributárias.

Parágrafo único. A monografia apresentada não poderá abranger informações protegidas pelo sigilo fiscal, observado o disposto no Código Tributário Nacional.

### **DO JULGAMENTO**

Art. 6º O julgamento dos trabalhos será feito por uma Comissão Julgadora designada pelo Secretário da Receita Federal do Brasil, especialmente e exclusivamente para esse fim.

§1º A Comissão Julgadora será composta por até seis membros, dentre eles representantes da Secretaria da Receita Federal do Brasil e da Escola de Administração Fazendária (ESAF).

§2º A Comissão terá um Presidente designado, entre os membros, pelo Secretário da Receita Federal do Brasil.

§3º Na hipótese de eventual impossibilidade de participação de algum membro da Comissão Julgadora, o presidente poderá designar membro *ad hoc*.

§4º A Comissão Julgadora elaborará os procedimentos de avaliação, sendo soberana no julgamento.

Art. 7º Os critérios de julgamento observarão:

I – a criatividade e inovação;

II – a melhoria da qualidade dos serviços prestados e dos resultados estratégicos;

III – a viabilidade de implementação;

IV – a relação custos versus benefícios;

V – o aumento da produtividade; e

VI – a objetividade e clareza da redação.

§1º A Comissão Julgadora deverá atribuir aos trabalhos apresentados pontos variáveis de zero a dez para cada um dos critérios estabelecidos neste artigo, observados os pesos abaixo, perfazendo um total máximo de 100 pontos:

I – 2,5 (dois vírgula cinco) para cada um dos critérios referidos nos incisos I, II e III;

II – 1 (um) para os critérios referidos no inciso IVe V; e

III – 0,5 (zero vírgula cinco) para o critério referido no inciso VI.

§2º Em caso de empate, o Presidente da Comissão Julgadora procederá ao desempate.

§3º As decisões da Comissão Julgadora não serão suscetíveis de impugnações ou recursos.

§4<sup>°</sup> O resultado do julgamento será divulgado no Boletim de Pessoal do Ministério da Fazenda e nos meios de comunicação interna da Secretaria da Receita Federal do Brasil.

#### **DA PREMIAÇÃO**

Art. 8º Serão premiados os três melhores trabalhos de acordo com os critérios estabelecidos no art. 7º desta Portaria.

§1º A Comissão Julgadora poderá decidir não conferir premiação, quando nenhuma das monografias possuir qualidade satisfatória ou quando nenhuma estiver adequada ao tema definido no art. 5º desta Portaria.

§2<sup>o</sup> A Comissão Julgadora poderá conceder até duas menções honrosas, com direito a certificação e a publicação do trabalho.

§3º As monografias premiadas, incluindo as menções honrosas, serão editadas no todo ou em parte, para publicação conjunta ou separadamente, em periódico ou obra coletiva, de forma impressa ou digital nos *sites* da Receita Federal do Brasil e ou da Escola de Administração Fazendária.

 $\S4^{\circ}$  Os servidores que tiverem suas monografias premiadas, inclusive com menções honrosas, deverão apresentar, sucintamente, o resumo de seus trabalhos na forma do Anexo Único a esta Portaria, em data e local a serem informados pela Coordenação-Geral de Gestão de Pessoas (Cogep).

#### **DOS DIREITOS PATRIMONIAIS DAS MONOGRAFIAS**

Art. 9º A inscrição no certame implica a cessão gratuita dos direitos patrimoniais das monografias premiadas, bem assim das agraciadas com menção honrosa, à Secretaria da Receita Federal do Brasil.

#### **DAS DISPOSIÇÕES FINAIS**

Art. 10. Fica vedado concorrer à premiação os trabalhos:

I - premiados em anos anteriores ou agraciados com menção honrosa;

II - de autoria de membros da Comissão Julgadora e dos responsáveis pelo processo de inscrição no concurso.

Art. 11. O candidato é o único responsável pela autoria e conteúdo do trabalho encaminhado, não cabendo qualquer responsabilidade aos realizadores do certame por eventuais infringências aos direitos autorais de terceiros.

Art. 12. Os casos omissos serão resolvidos pela Comissão Julgadora.

Art. 13. Fica revogada a Portaria RFB nº 2936, de 15 de junho de 2011.

Art. 14. Esta Portaria entrará em vigor na data de sua publicação.

CARLOS ALBERTO DE FREITAS BARRETO

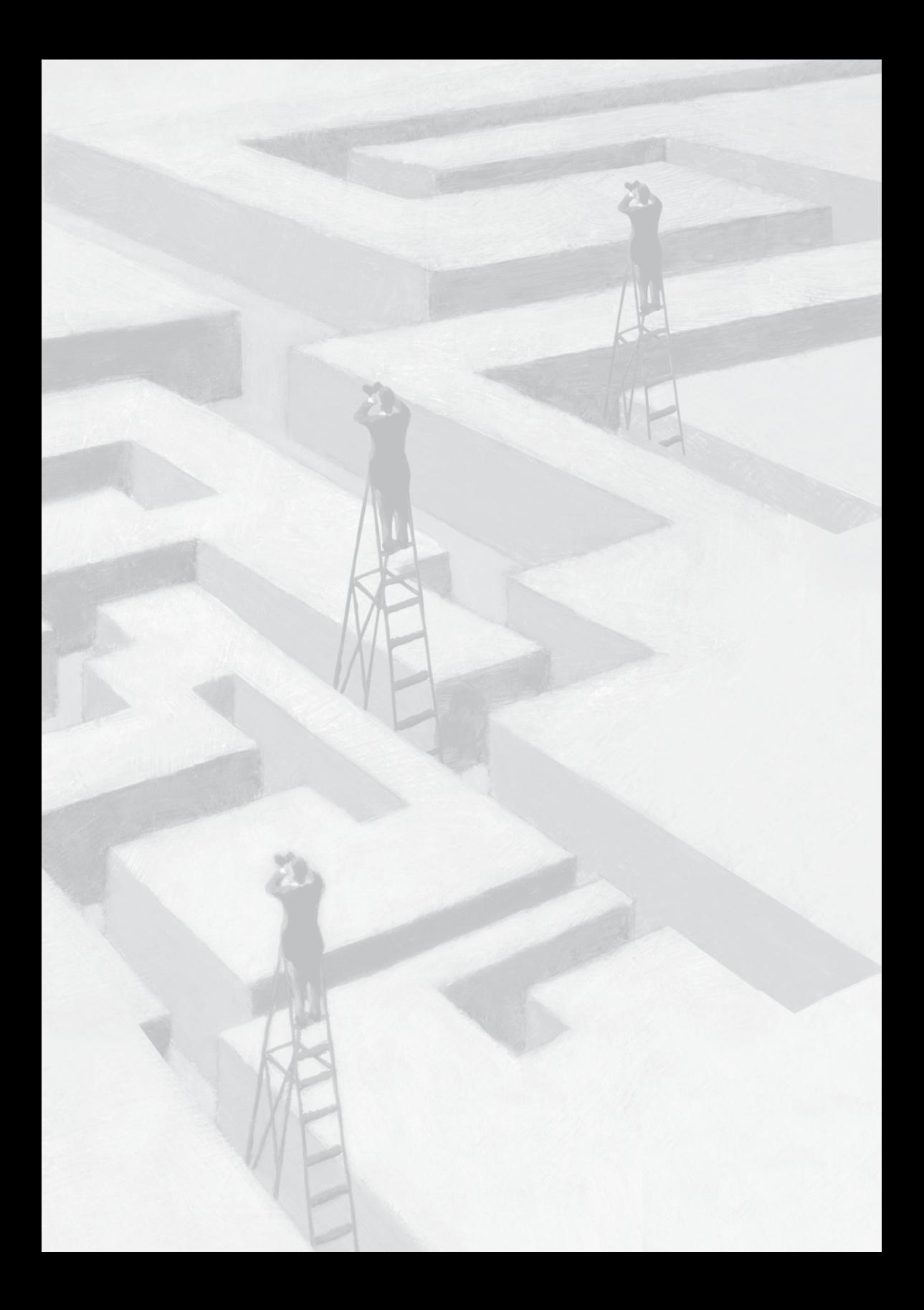

**Portaria RFB nº 652, de 22 de maio de 2013.**

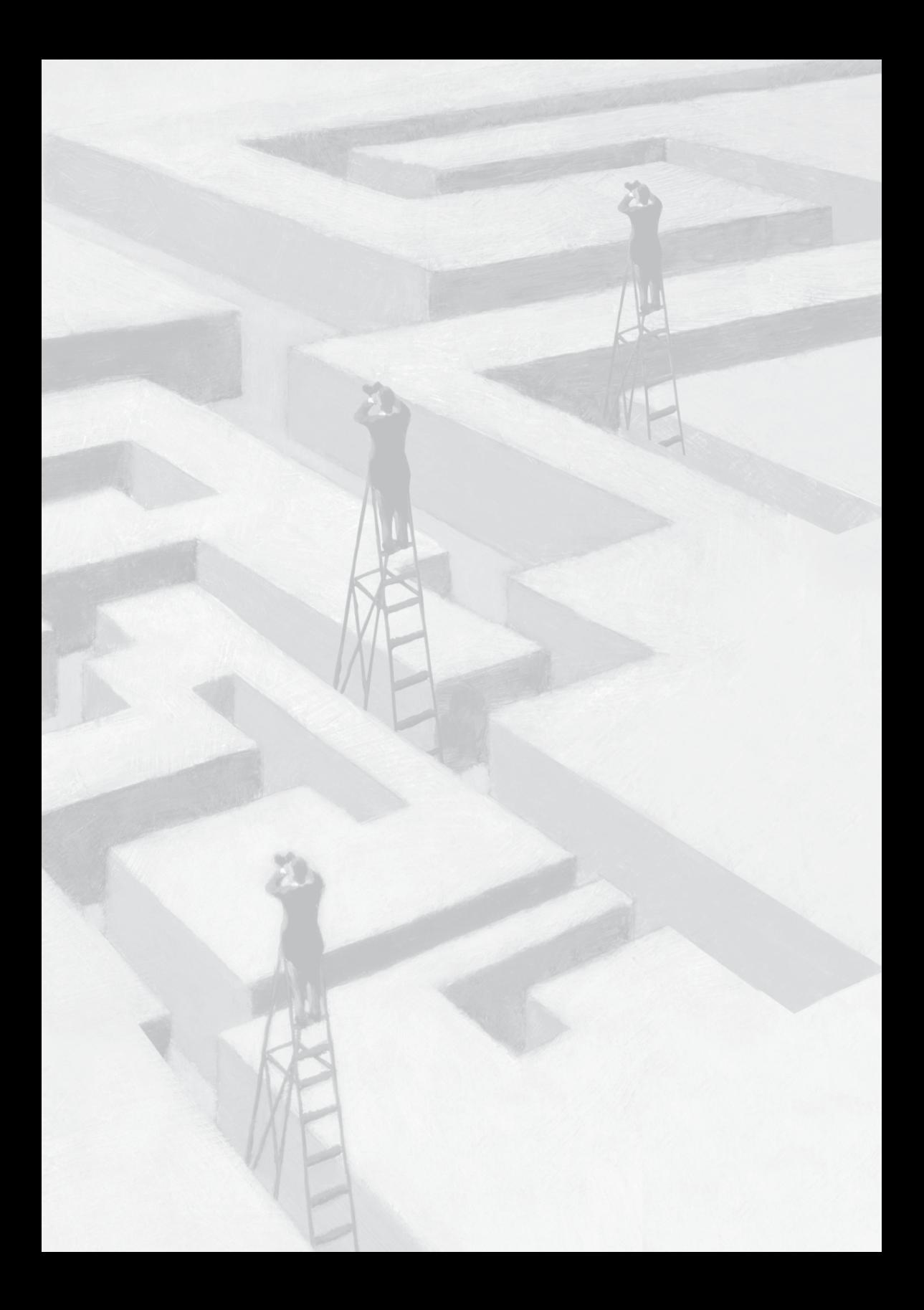

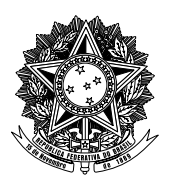

# MINISTÉRIO DA FAZENDA **Secretaria da Receita Federal do Brasil** Portaria RFB nº 652<sup>1</sup>, de 22 de maio de 2013.

Estabelece procedimentos para inscrição e apresentação dos trabalhos concorrentes ao "Prêmio de Criatividade e Inovação da RFB – 12ª Edição/2013.

O **SECRETÁRIO DA RECEITA FEDERAL DO BRASIL**, no uso de suas atribuições, e tendo em vista o disposto na Portaria RFB nº 1021 , de 10 de maio de 2012,

## **RESOLVE**:

Art. 1º Os procedimentos para inscrição e apresentação dos trabalhos concorrentes ao "Prêmio de Criatividade e Inovação da RFB – 12ª Edição/2013 serão regidos por esta Portaria, devendo as inscrições ser encaminhadas, obrigatoriamente, via encomenda expressa, do tipo Sedex, ou serviço similar, em envelope único, com data de postagem até 2 de setembro de 2013, para o seguinte endereço:

<sup>1</sup> Publicada no Boletim de Pessoal – BP nº 21, de 24/05/2013.

Escola de Administração Fazendária - ESAF Diretoria de Educação - DIRED Prêmio de Criatividade e Inovação da RFB – 12ª Edição/2013 Rodovia DF-001, Km 27,4 Setor de Habitações Individuais Sul CEP: 71686-900, Lago Sul, Brasília/DF

§1º A Escola de Administração Fazendária (Esaf) será a responsável pela realização do processo de inscrição.

 $\S 2^{\circ}$  Os custos relativos à postagem serão de responsabilidade dos concorrentes e a Esaf não se responsabilizará pelo extravio ou chegada tardia dos envelopes.

 $\S 3^{\circ}$  As inscrições deverão conter os seguintes documentos:

I – ficha de inscrição devidamente preenchida e assinada pelo autor ou representante do grupo (Anexo 1);

II – comprovante de inscrição preenchido (Anexo 2), que será autenticado e devolvido ao candidato, após conferência dos documentos de inscrição, como prova de aceitação da inscrição;

III – currículo resumido e atualizado;

IV – comprovante de conclusão ou cópia do diploma de curso de graduação ou de pós-graduação expedido por instituição de ensino superior reconhecida pelo Ministério da Educação;

V – resumo da monografia impresso com, no máximo, 10% do total de páginas do trabalho, conforme modelo (Anexo 3);

VI – monografia impressa – apenas uma via – de preferência com espiral ou grampeada;

VII – declaração assinada pelo autor ou representante do grupo informando que a monografia é inédita e não caracteriza, no todo ou em parte, plágio ou autoplágio (Anexo 4);

VIII – CD-ROM contendo os dados referidos nos incisos V e VI preferencialmente no formato de arquivo ODF (Open Document Format), inclusive quando se tratar de planilhas ou gráficos, sendo aceito, ainda,

arquivo compatível com as versões 2003 do MS-Word, ou superior, e, quando se tratar de planilhas ou gráficos, compatível com as versões 2003 do MS-Excel, ou superior. O arquivo magnético deverá ser idêntico à monografia e ao resumo impressos.

§4º Na hipótese de trabalho em grupo:

 $I - os$  documentos de que tratam o inciso I, II e VII do  $\S$ 3<sup>o</sup> deverão estar em nome de um representante do grupo;

II – todos os integrantes da equipe deverão encaminhar os documentos de que tratam os incisos III e IV do §3º deste artigo.

III – O representante da equipe responderá para todos os fins de direito, perante os organizadores do certame.

§5ºA inscrição está restrita a monografias inéditas, não divulgadas ou publicadas pela imprensa, revistas especializadas ou em livro, no Brasil ou no exterior.

§6º São considerados inéditos os textos inseridos em documentos de circulação restrita de universidades, congressos, encontros científicos e instituições de pesquisa, como notas, textos para discussão e similares.

§7º Os documentos de que tratam os incisos V e VI do §3º deverão ser digitados em espaço 2 ou duplo, corpo 12, fonte arial, papel tamanho A4, apenas em uma face, margem esquerda e superior de 3 cm, direita e inferior de 2 cm.

§8º A monografia deverá ter entre 20 e 50 páginas, incluindo as referências bibliográficas e os anexos, e com, no máximo, 25 linhas por página.

§9º É obrigatória a indicação das referências consultadas, de acordo com os padrões especificados pela NBR 6023 (Informação e documentação – Referências – Elaboração) da Associação Brasileira de Normas Técnicas (ABNT).

§10. A apresentação do texto obedecerá, preferencialmente, às NBR 10719 (Apresentação de relatórios técnico-científicos), e à NBR 10520 (Citação em documentos) da Associação Brasileira de Normas Técnicas (ABNT).

§11. Todos os documentos a serem entregues deverão ser redigidos em língua portuguesa.

§12. O resumo da monografia (Anexo 3) deverá informar os objetivos básicos, a metodologia utilizada e a adequação do trabalho aos critérios de julgamento estabelecidos no art. 7º da Portaria RFB nº 1021, de 10 de maio de 2012, e principais conclusões.

§13. Para fins de encaminhamento dos trabalhos à Comissão Julgadora, a monografia e o resumo, com os arquivos magnéticos, deverão ser apresentados sem nenhuma informação que identifique o autor, direta ou indiretamente, sob pena de desclassificação. Assim, em nenhuma hipótese devem ser mencionados no texto o nome do autor, da unidade em que trabalha, da cidade, do estado e da instituição de ensino. A identificação do autor se dará por meio da ficha de inscrição.

§14. Na capa da monografia deverão constar apenas a identificação do concurso na margem superior da folha – Prêmio de Criatividade e Inovação da RFB – 12ª edição/2013 –, o tema e o título da monografia centralizados na folha.

Art.  $2^{\circ}$  A apresentação da inscrição implica a aceitação pelo candidato das disposições gerais estabelecidas na Portaria RFB nº 1021, de 10 de maio de 2012 e nesta.

§1º Serão desclassificadas as inscrições que contrariarem o disposto neste artigo.

§2º Eventuais dúvidas sobre o processo de inscrição poderão ser dirimidas pelo endereço eletrônico premio-rfb.df.esaf@fazenda.gov.br .

Art. 3º Os vencedores do Prêmio de Criatividade e Inovação da RFB – 12ª edição/2013 receberão, além do certificado, os seguintes prêmios em dinheiro:

I – R\$ 20.000,00 para o primeiro classificado;

II – R\$ 10.000,00 para o segundo classificado;

III – R\$ 5.000,00 para o terceiro classificado.

§1<sup>o</sup> O imposto de renda sobre os valores dos prêmios em dinheiro deverá ser recolhido em conformidade com a legislação vigente à data da premiação.

Art. 4º Esta Portaria entrará em vigor na data de sua publicação.

CARLOS ALBERTO FREITAS BARRETO

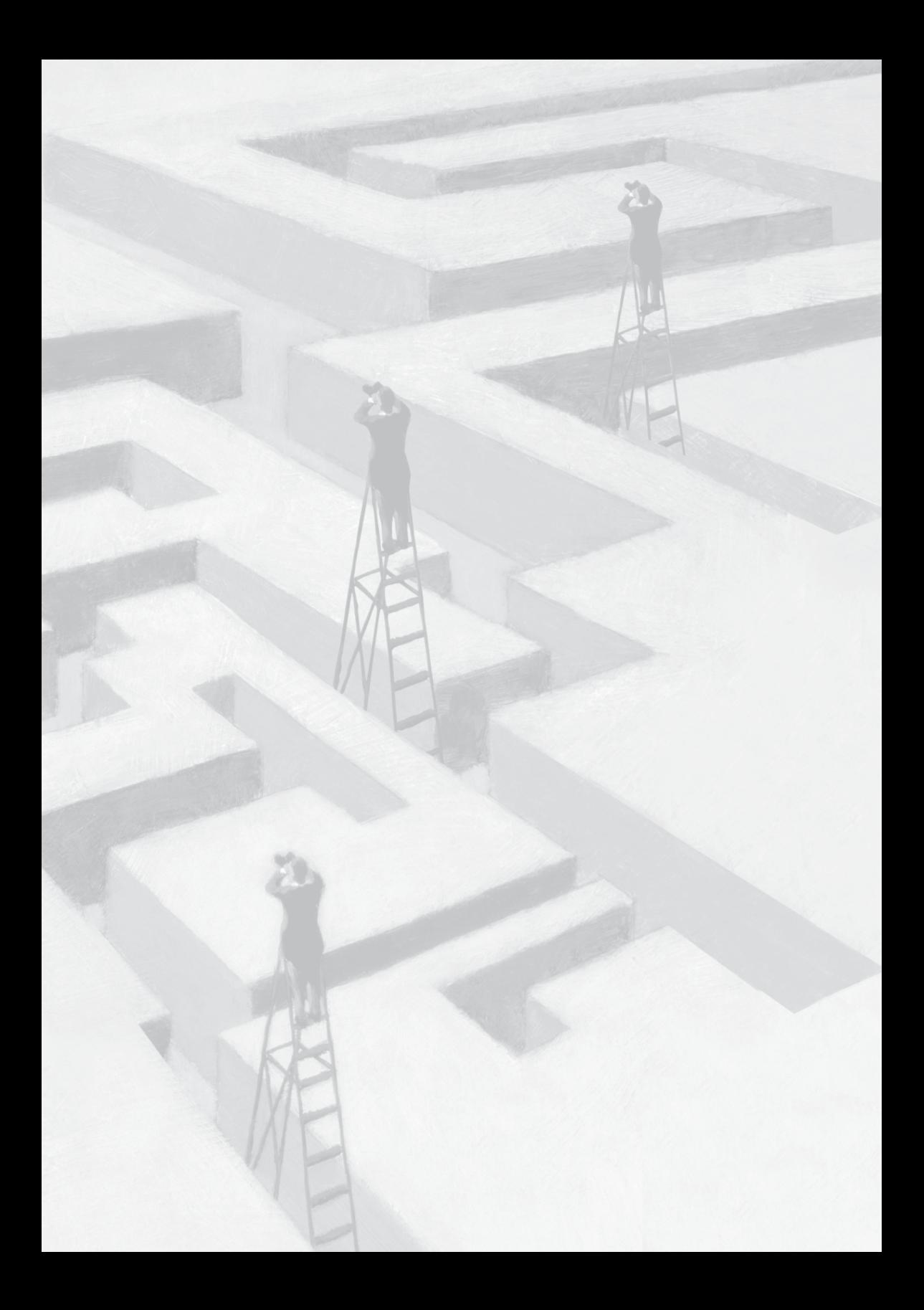